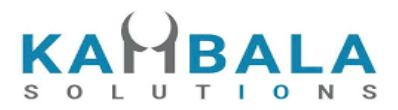

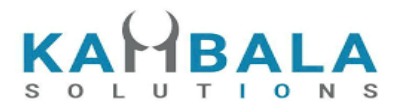

# NOREN **REST Client**  $API$

# KAMBALA SOLUTIONS PVT LTD

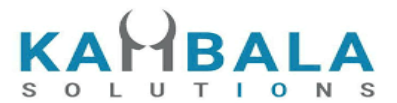

# TABLE OF CONTENTS

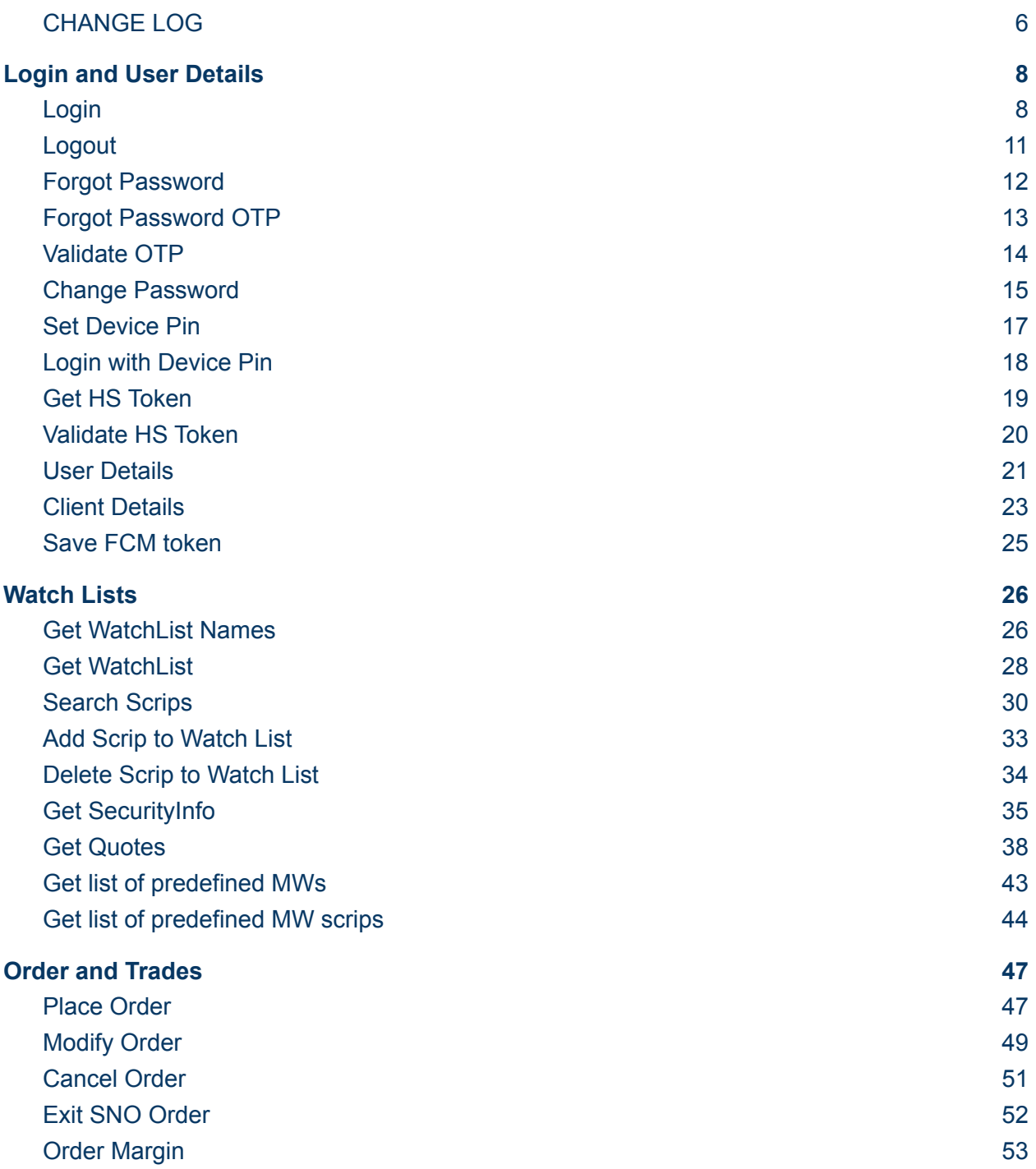

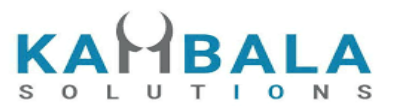

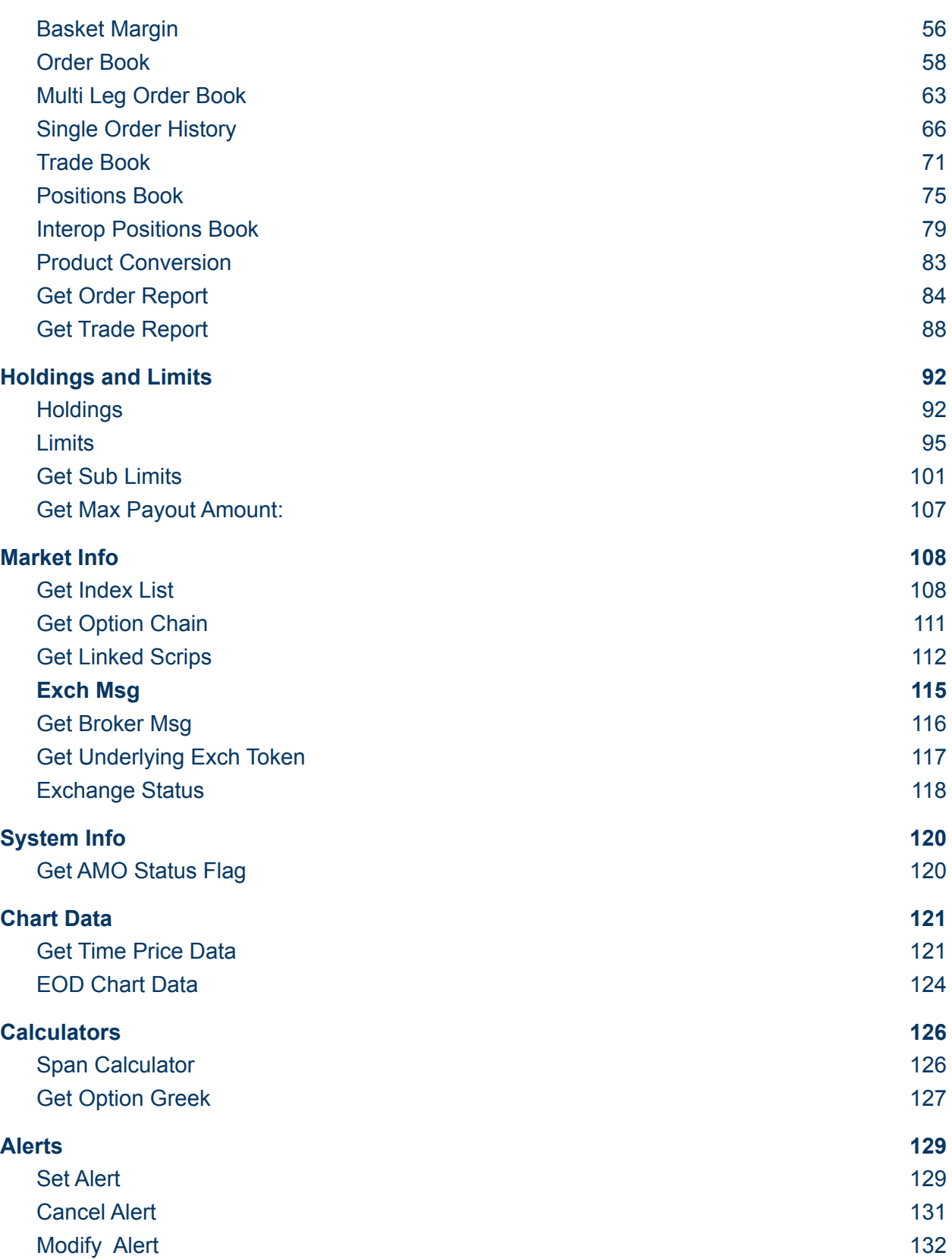

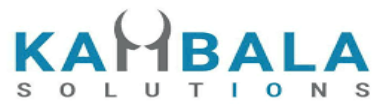

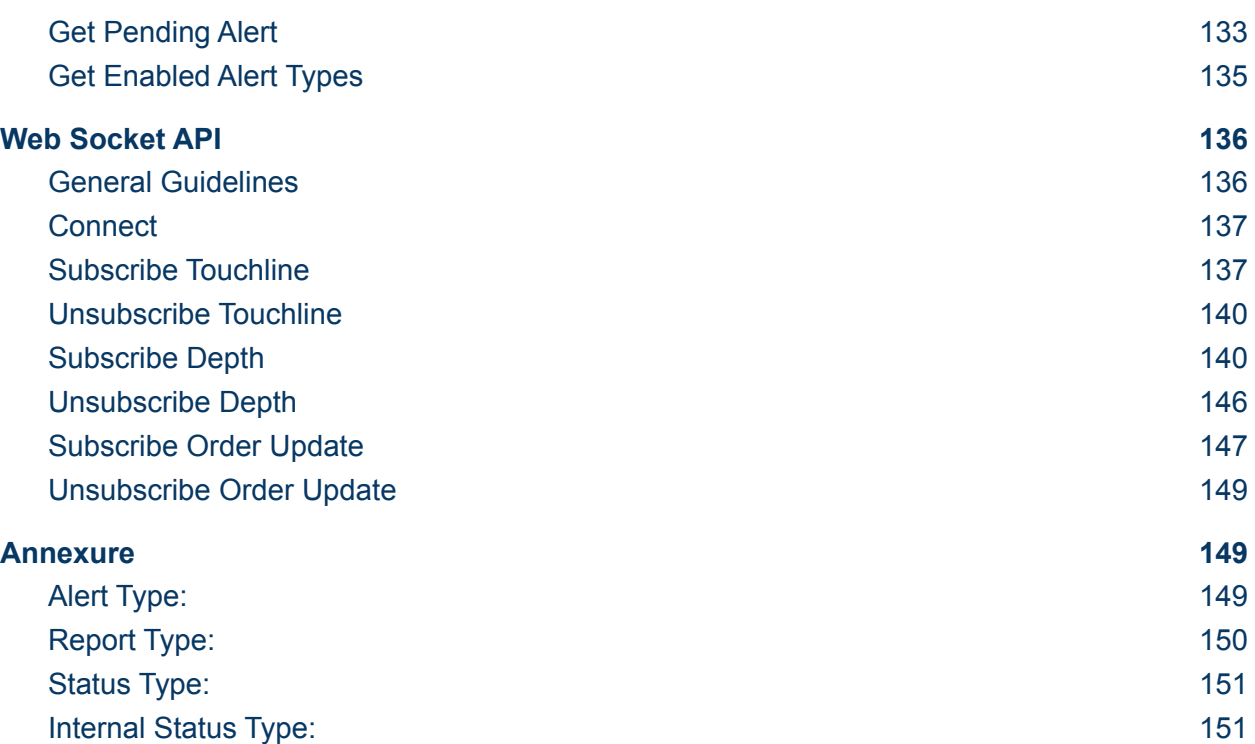

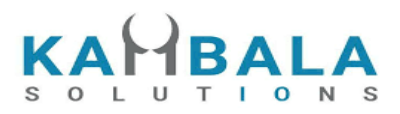

## <span id="page-5-0"></span>CHANGE LOG

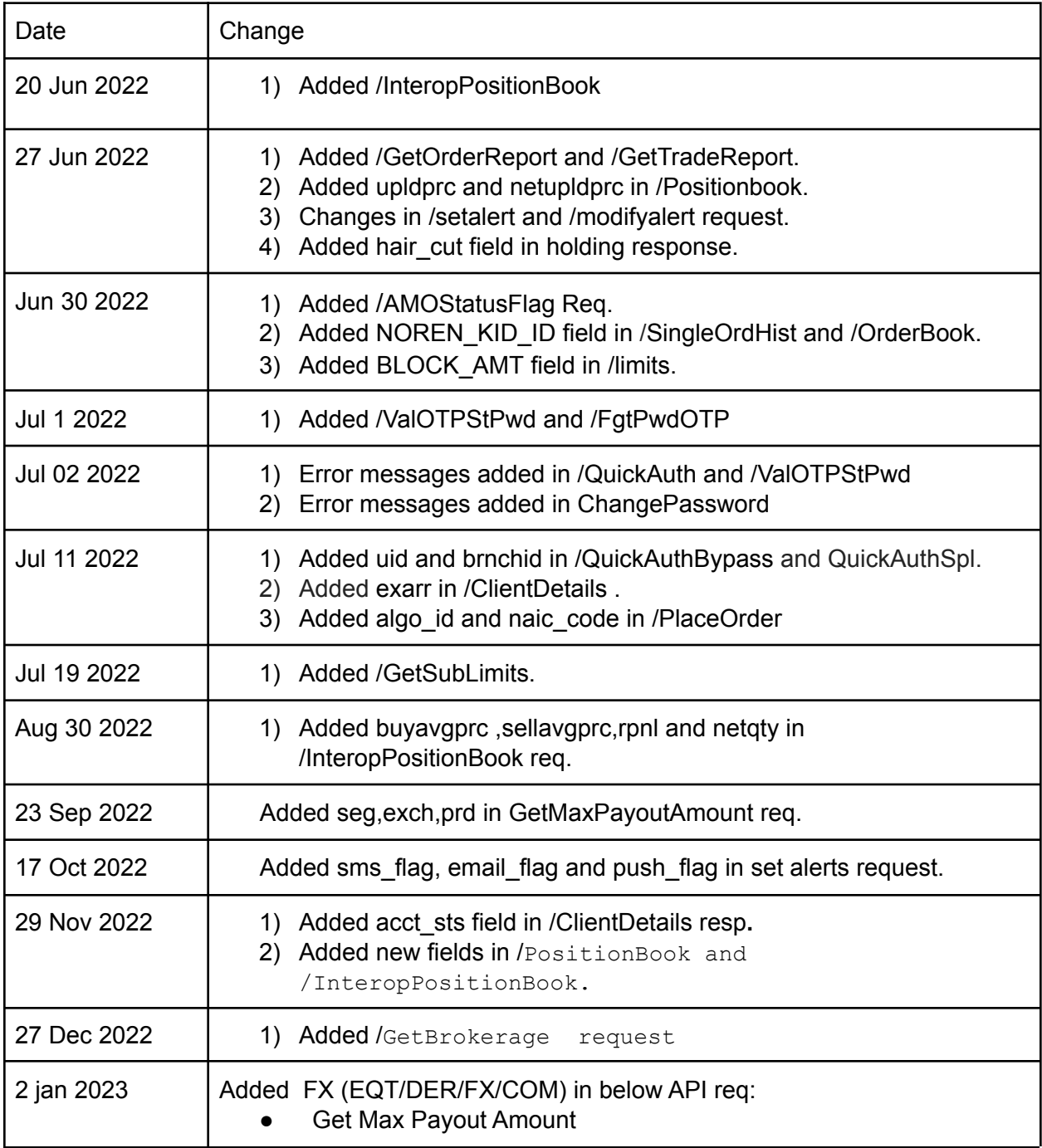

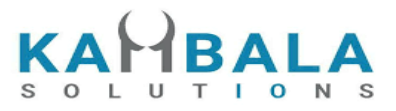

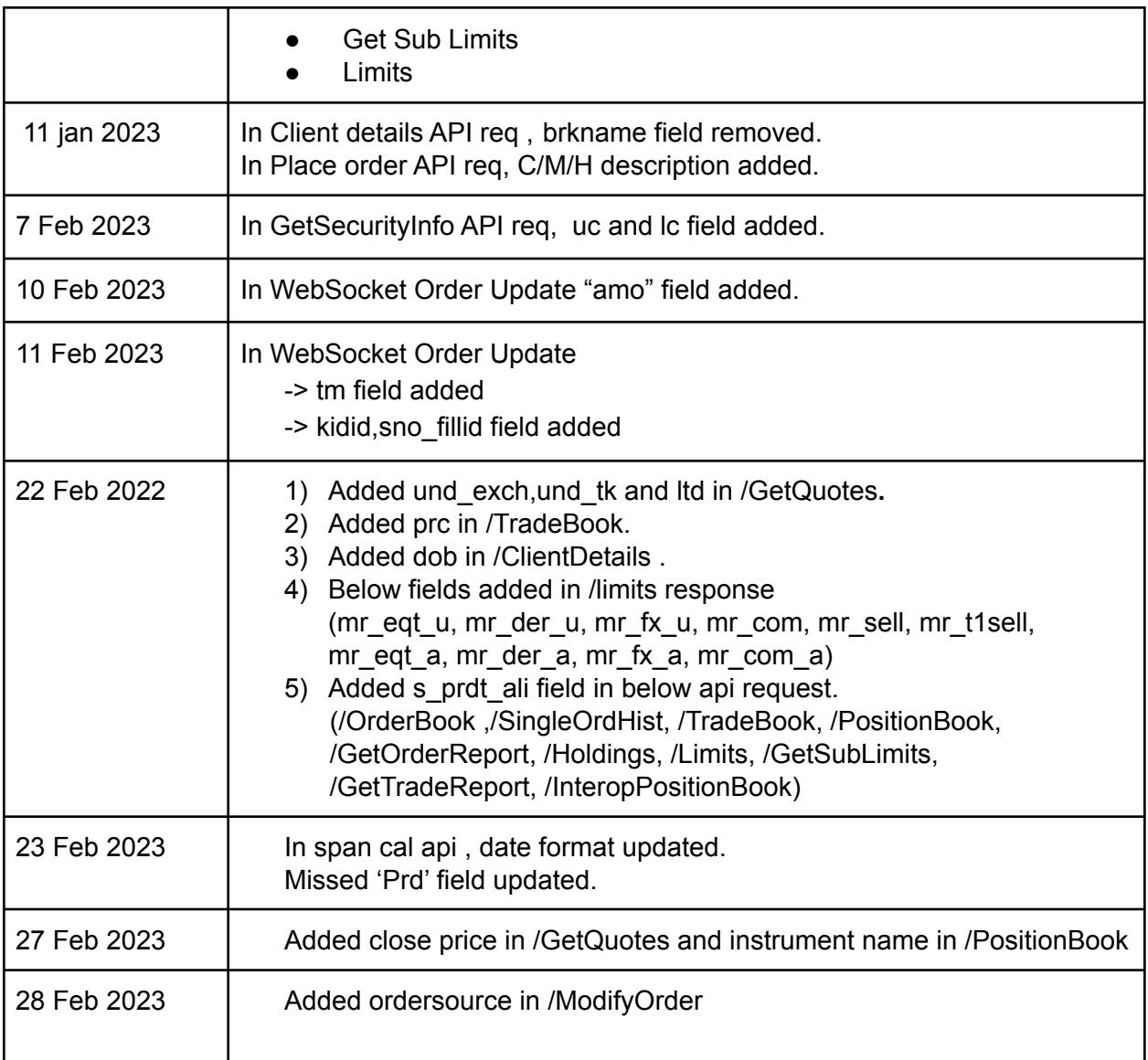

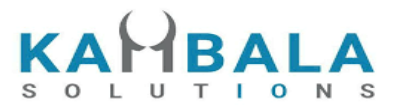

## INTRODUCTION

Kambala Solutions is a solution oriented firm indulged in serving financial organizations with innovative products and services. We understand the new challenges and obstacles which are continuously arising for businesses with rapid advances in technology and environment, they could only be tackled with efficient and effective approaches. We have expertise in building high throughput, low latency distributed applications that can support a large concurrent user base.

Noren OMS solution is built keeping in mind the large and diverse Indian broking industry. Few of the prominent coverages are Order Execution, Algo Trading, Exchange connectivity and Risk Mitigation. The Noren OMS team strives to serve ever changing requirements with agility and personal touch. Noren OMS is continuously being tested for stability, high scalability and low latency in mind.

This document provides details of APIs to develop Web/Mobile applications for Noren OMS.

8

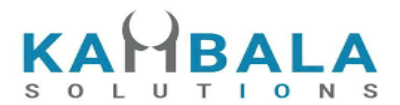

# <span id="page-8-0"></span>Login and User Details

## <span id="page-8-1"></span>Login

Request to be POSTed to uri : **/NorenWClientTP/QuickAuth**

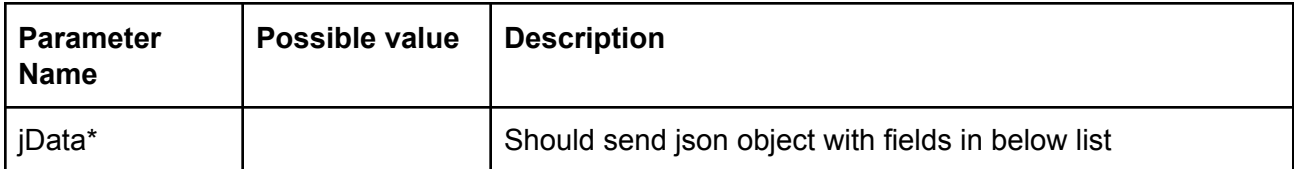

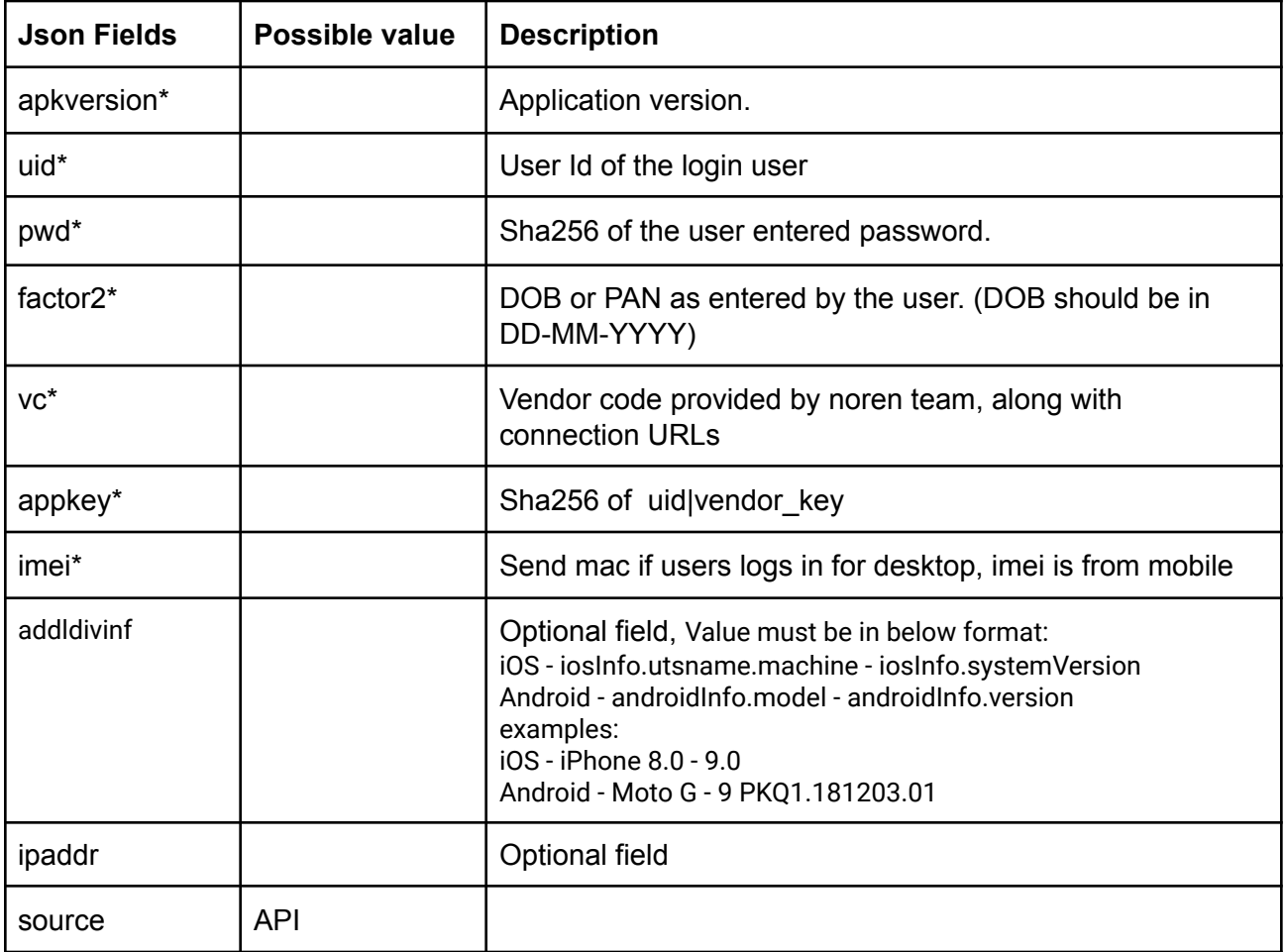

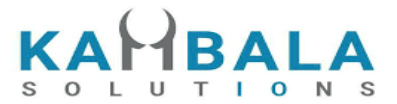

#### **Example:**

curl https://apitest.kambala.co.in/NorenWClientTP/QuickAuth \

-d "jData={ \"apkversion\": \"1.0.0\", \"uid\": \"VIDYA\", \"pwd\": \"s3cur3Id\", \"factor2\": \"31-08-2017\", \"imei\": \"134243434\", \"source\": \"API\"}"

#### **Response Details :**

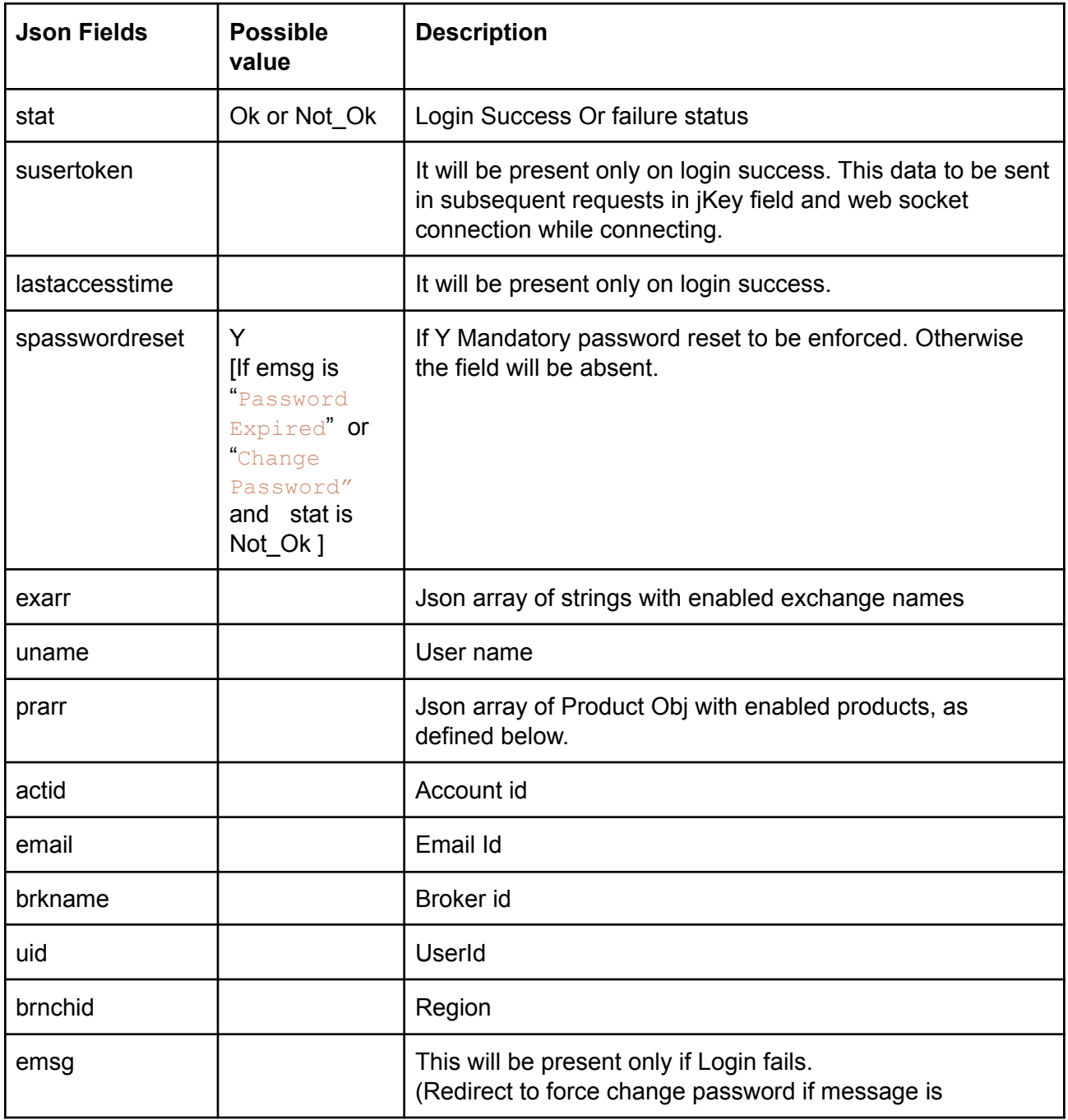

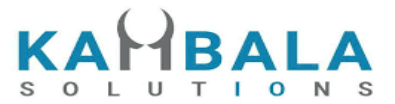

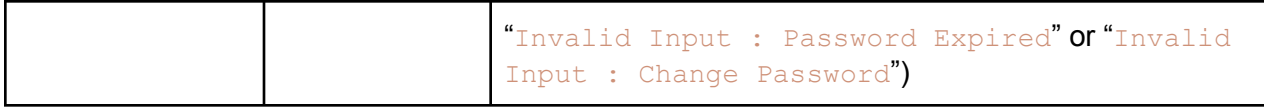

#### **Sample Success Response :**

```
"request_time": "20:18:47 19-05-2020",
  "stat": "Ok",
  "susertoken": "3b97f4c67762259a9ded6dbd7bfafe2787e662b3870422ddd343a59895f423a0",
  "lastaccesstime": "1589899727"
}
```
#### **Sample Failure Response :**

```
"request_time": "20:32:14 19-05-2020",
"stat": "Not_Ok",
"emsg": "Invalid Input : Wrong Password"
```

```
}
```
{

{

#### **Error Message list:**

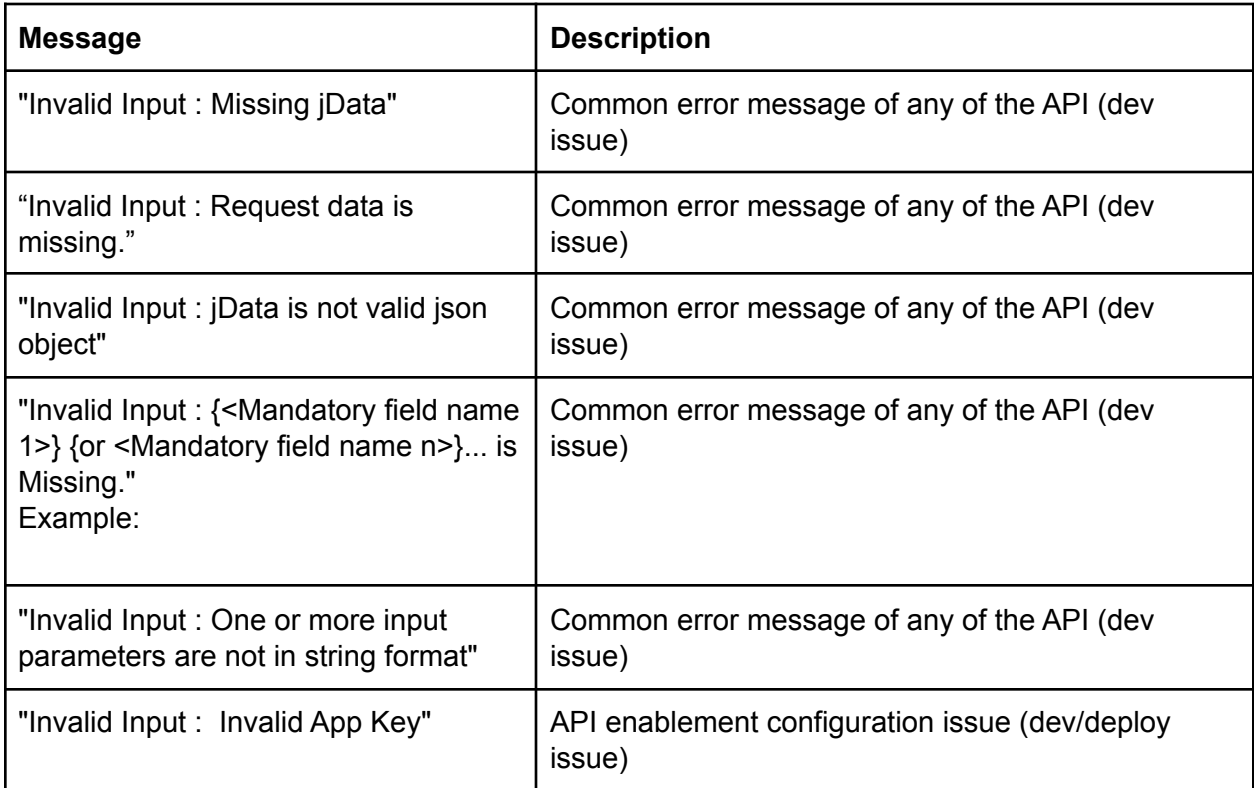

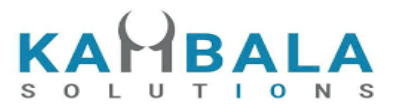

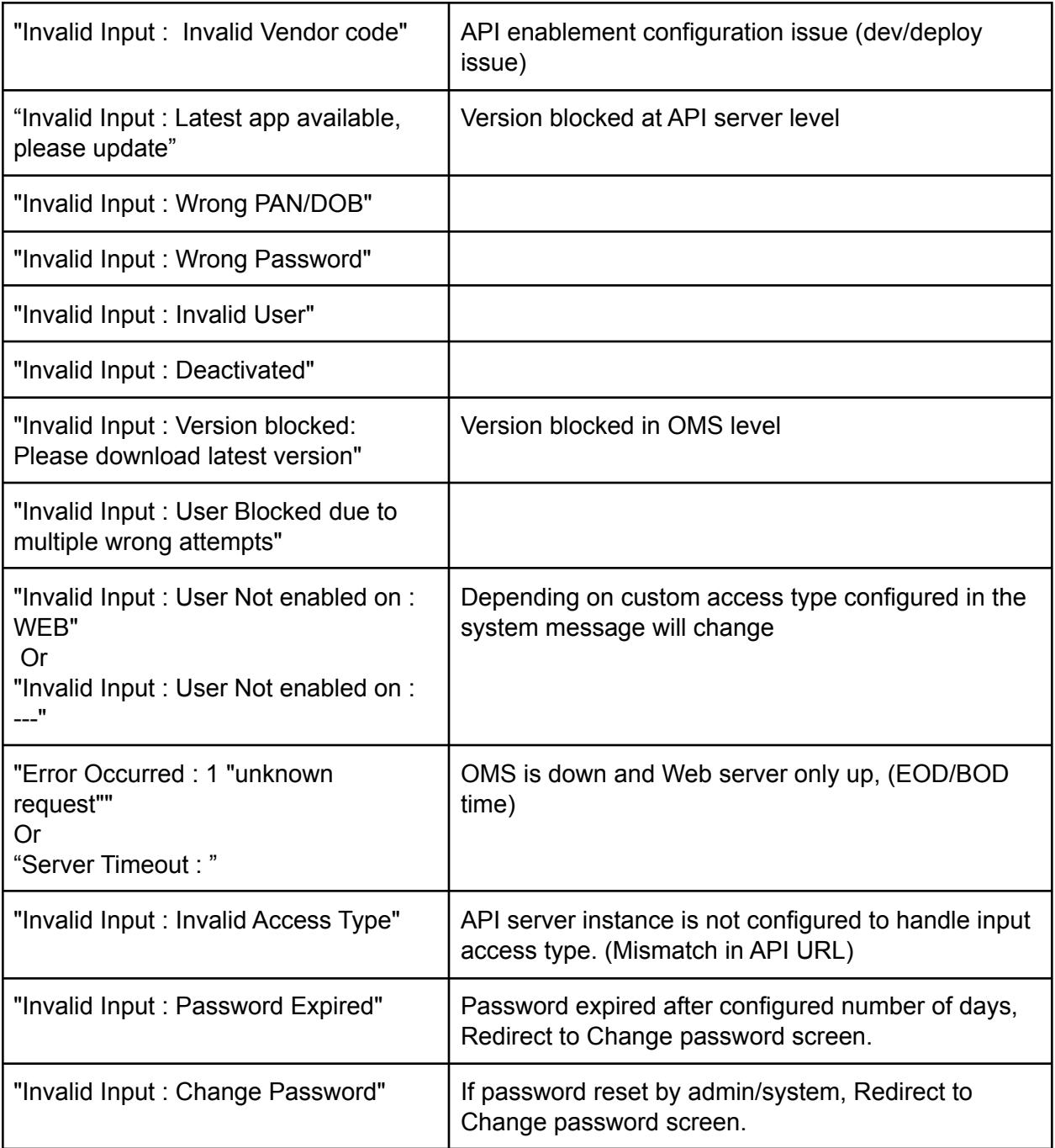

## <span id="page-11-0"></span>Logout

Request to be POSTed to uri : **/NorenWClientTP/Logout**

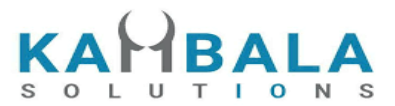

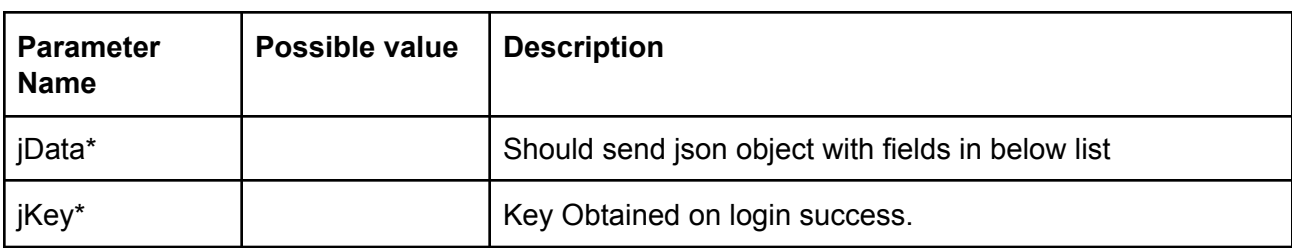

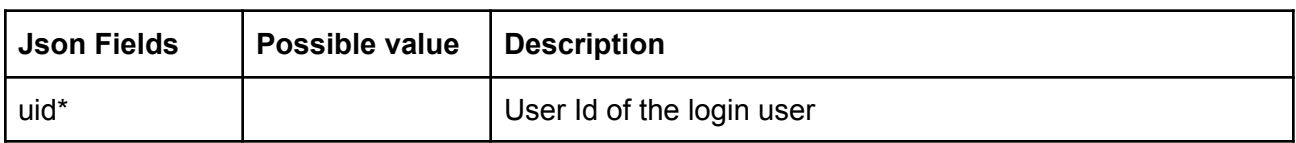

Response data will be in json format with below fields.

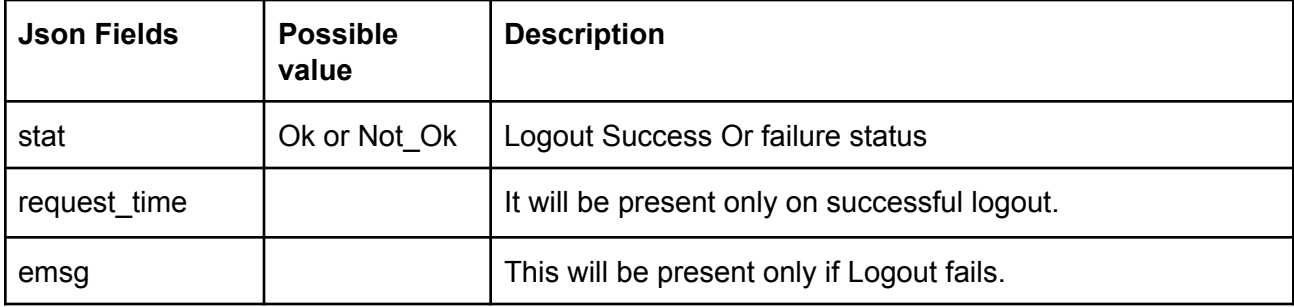

#### **Sample Success Response :**

```
{
 "stat":"Ok",
  "request_time":"10:43:41 28-05-2020"
}
```
#### **Sample Failure Response :**

```
{
  "stat":"Not_Ok",
 "emsg":"Server Timeout : "
}
```
## <span id="page-12-0"></span>Forgot Password

#### Request to be POSTed to uri : **/NorenWClientTP/ForgotPassword**

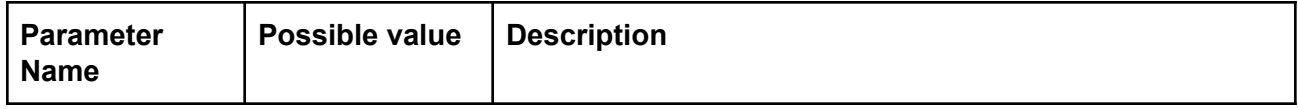

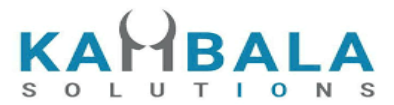

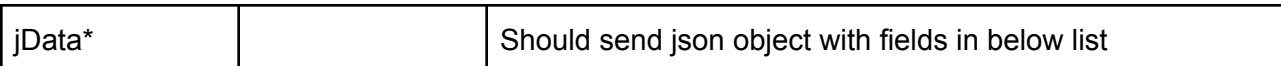

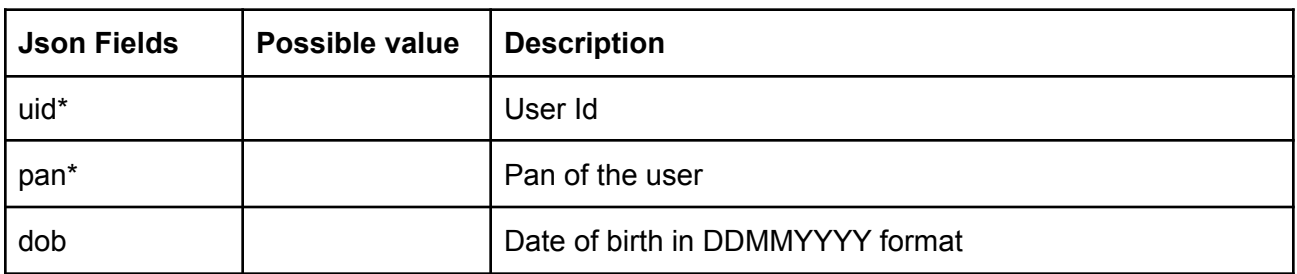

Response data will be in json format with below fields.

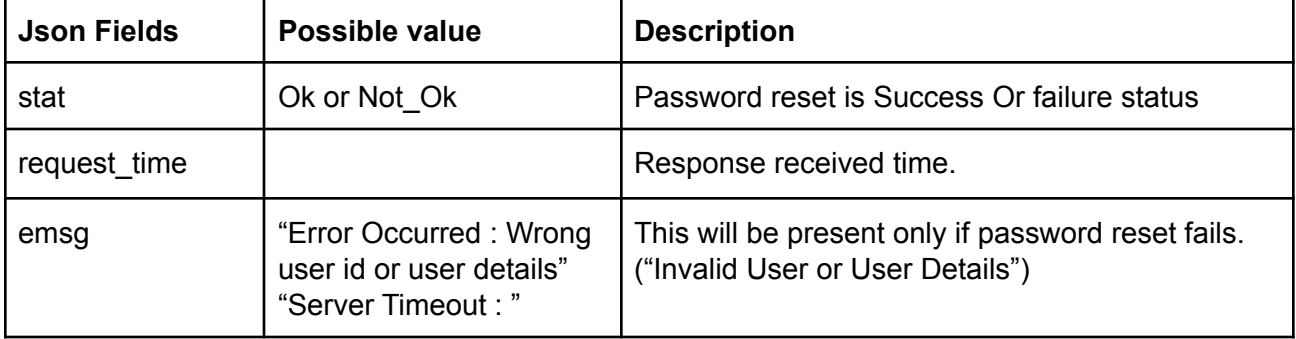

#### **Sample Success Response :**

{

}

```
"request_time":"10:52:56 28-05-2020",
"stat":"Ok"
```
**Sample Failure Response :**

```
{
  "request_time":"17:42:13 26-05-2020",
 "stat":"Not_Ok",
 "emsg":"Error Occurred : Wrong user id or user details"
}
```
## <span id="page-13-0"></span>Forgot Password OTP

Request to be POSTed to uri : **/NorenWClientTP/FgtPwdOTP**

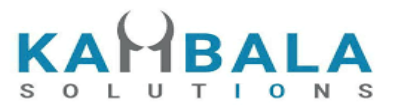

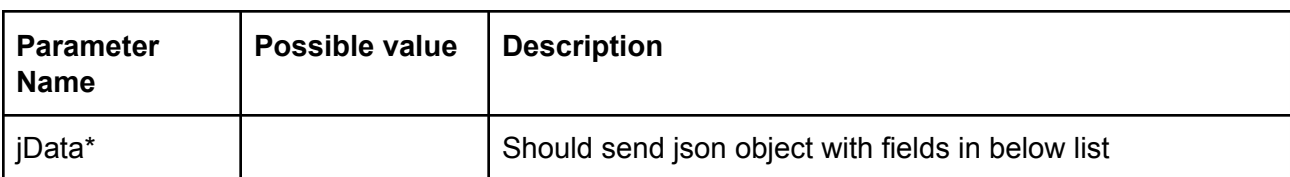

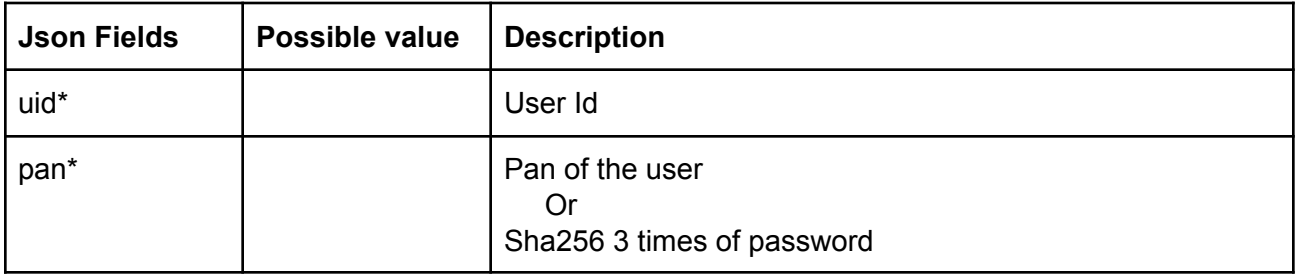

Response data will be in json format with below fields.

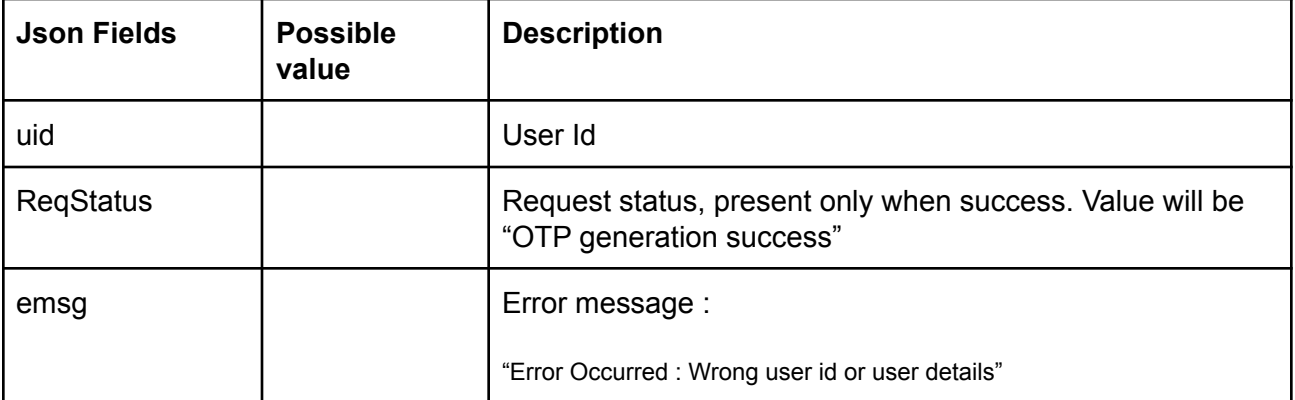

#### **Sample Success Response :**

```
{
 "uid":"user1",
 "ReqStatus":"OTP generation success"
}
```
#### **Sample Failure Response :**

```
"stat":"Not_Ok",
"emsg":"Server Timeout : "
```

```
}
```
{

## Validate OTP

Request to be POSTed to uri : **/NorenWClientTP/ValOTPStPwd**

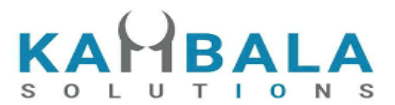

#### **Request Details :**

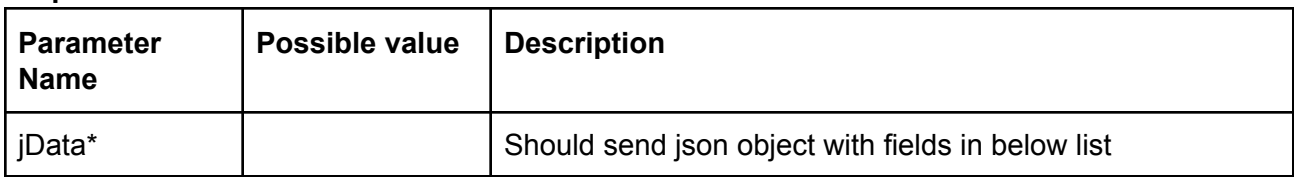

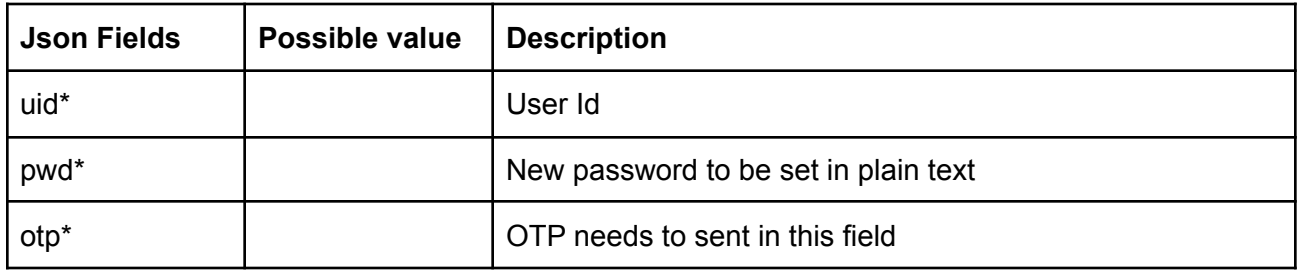

#### **Response Details :**

Response data will be in json format with below fields.

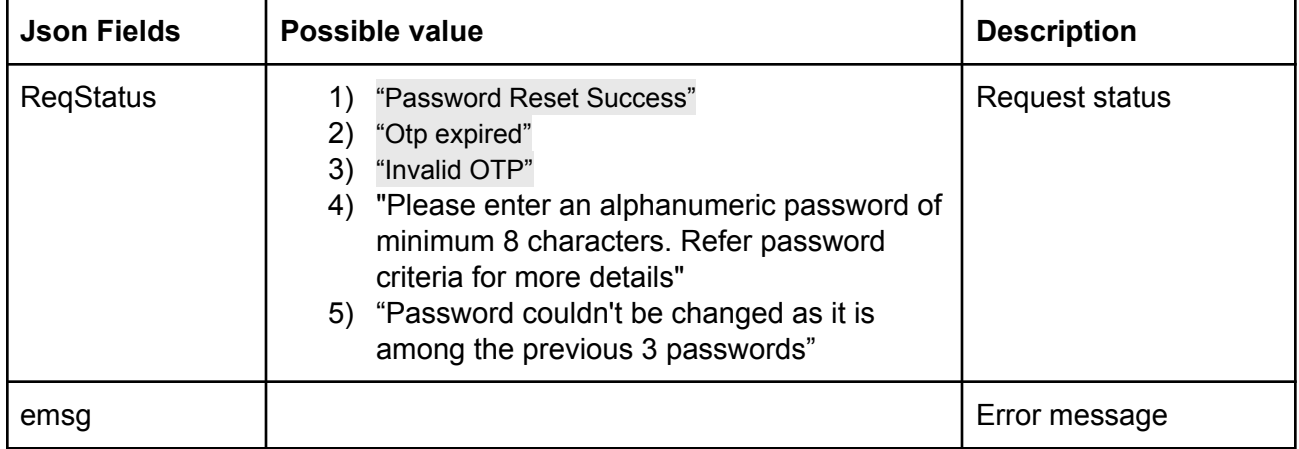

#### **Sample Success Response :**

{

```
"ReqStatus":"Password Reset Success"
```
}

#### **Sample Failure Response :**

```
{
        "stat":"Not_Ok",
        "emsg":"Server Timeout : "
```

```
}
```
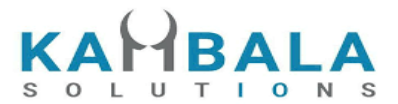

## <span id="page-16-0"></span>Change Password

#### Request to be POSTed to uri : **/NorenWClientTP/Changepwd**

#### **Request Details :**

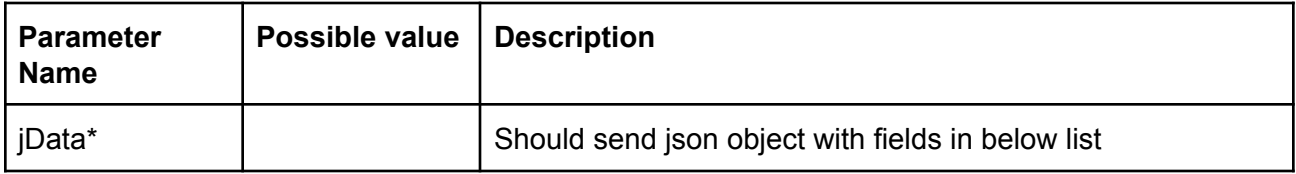

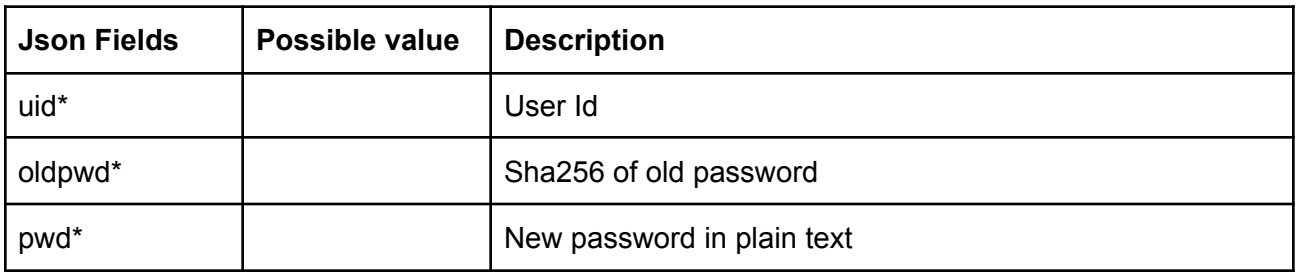

#### **Response Details :**

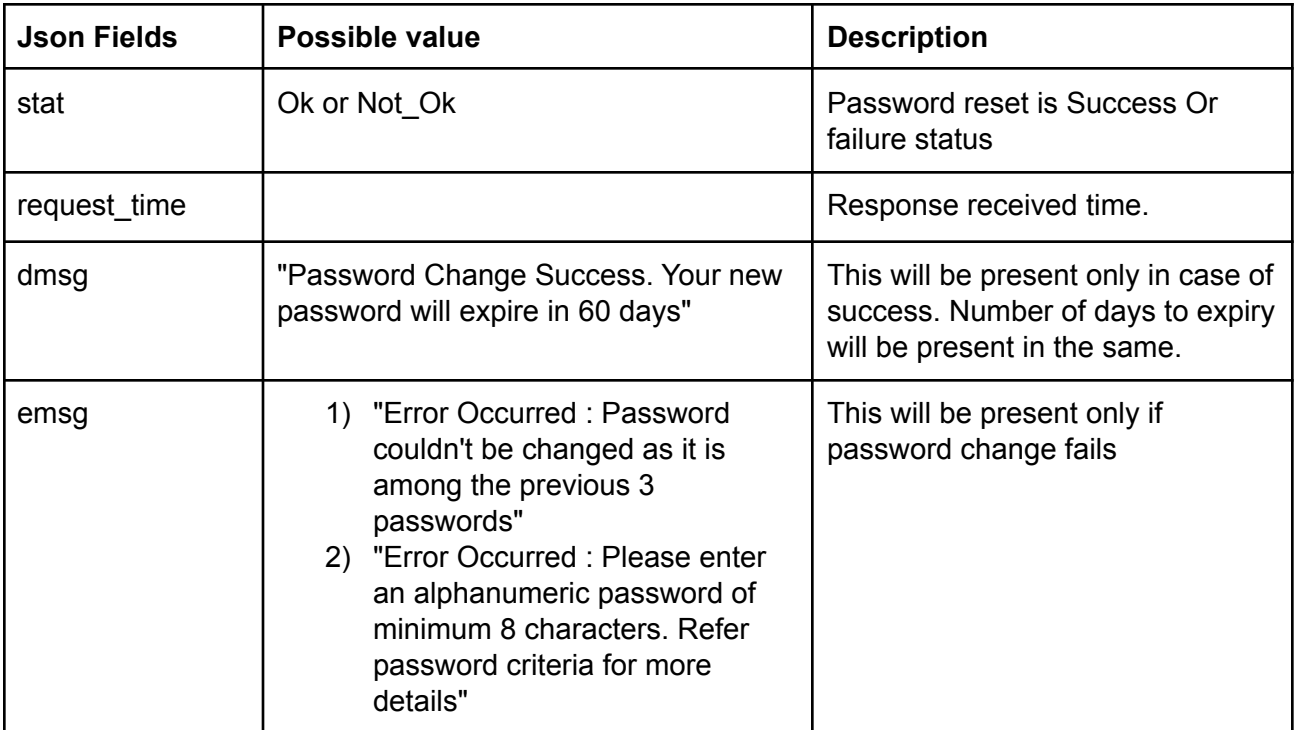

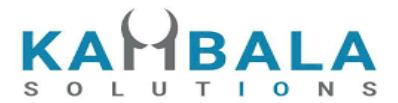

#### **Sample Success Response :**

```
{
 "request_time":"10:20:04 27-05-2020",
 "stat":"Ok",
 "dmag":"Password Change Success. Your new password will expire in 15 days"
}
```
#### **Sample Failure Response :**

```
{
  "request_time":"10:21:09 27-05-2020",
  "stat":"Not_Ok",
 "emsg":"Error Occurred : Password couldn't be changed as it is among the previous 3 passwords"
}
```
## <span id="page-17-0"></span>Set Device Pin

Request to be POSTed to uri : **/NorenWClientTP/SetPin**

#### **Request Details :**

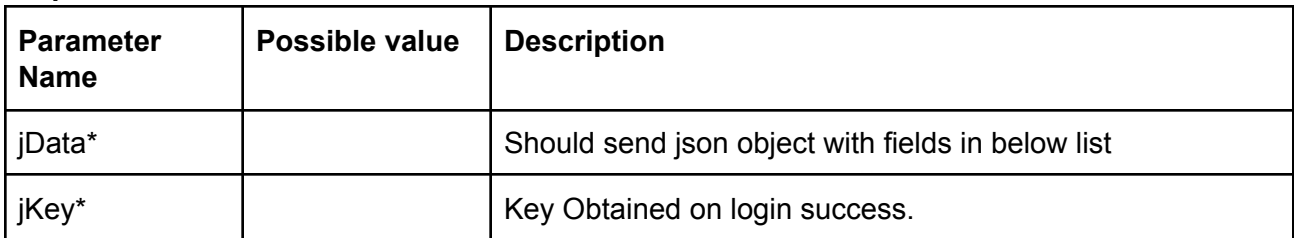

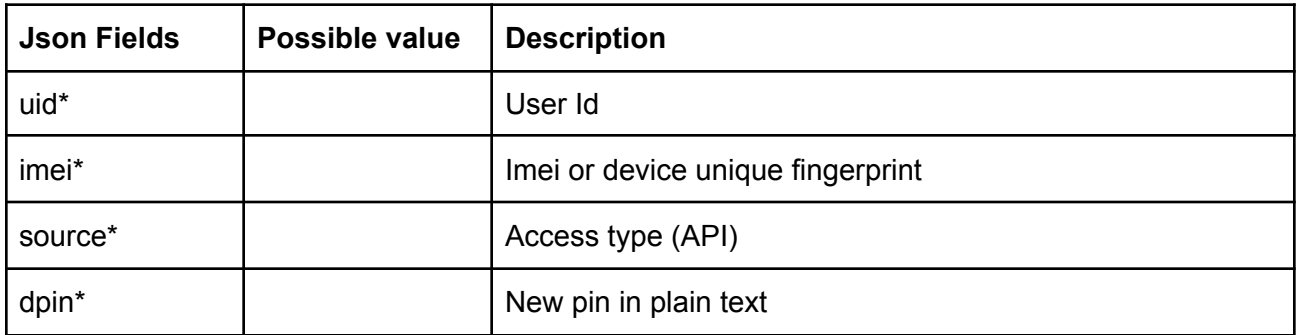

#### **Response Details :**

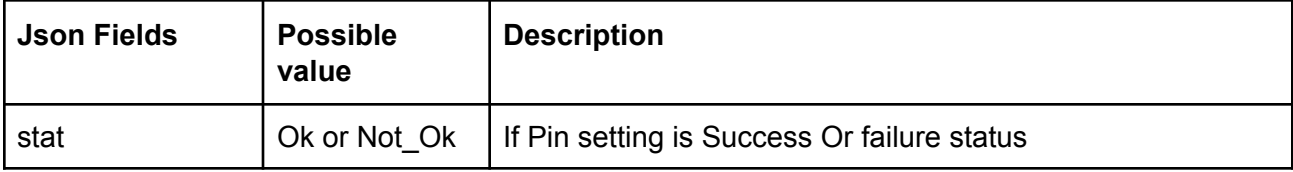

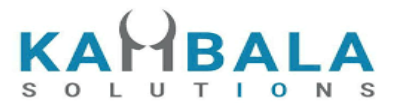

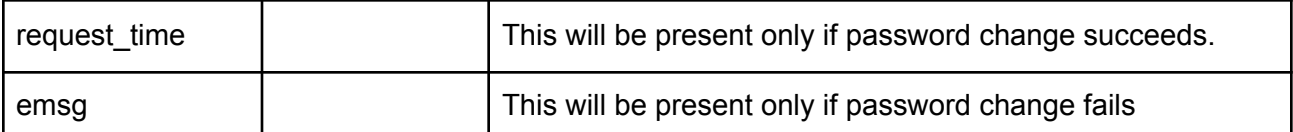

#### **Sample Success Response :**

```
{
 "request_time":"14:59:43 27-05-2020",
 "stat":"Ok"
}
```
#### **Sample Failure Response :**

```
{
 "stat":"Not_Ok",
 "emsg":"Session Expired : Invalid Session Key"
}
```
## <span id="page-18-0"></span>Login with Device Pin

#### Request to be POSTed to uri : **/NorenWClientTP/PinAuth**

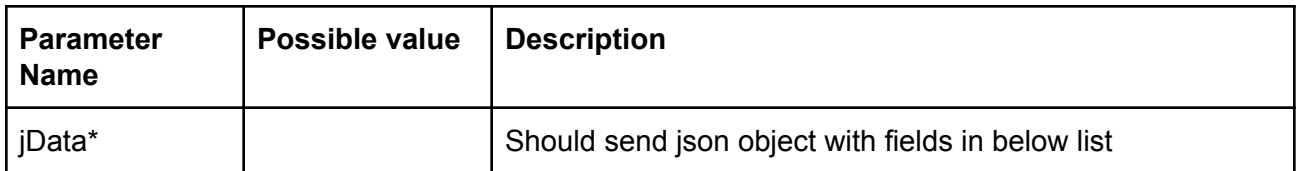

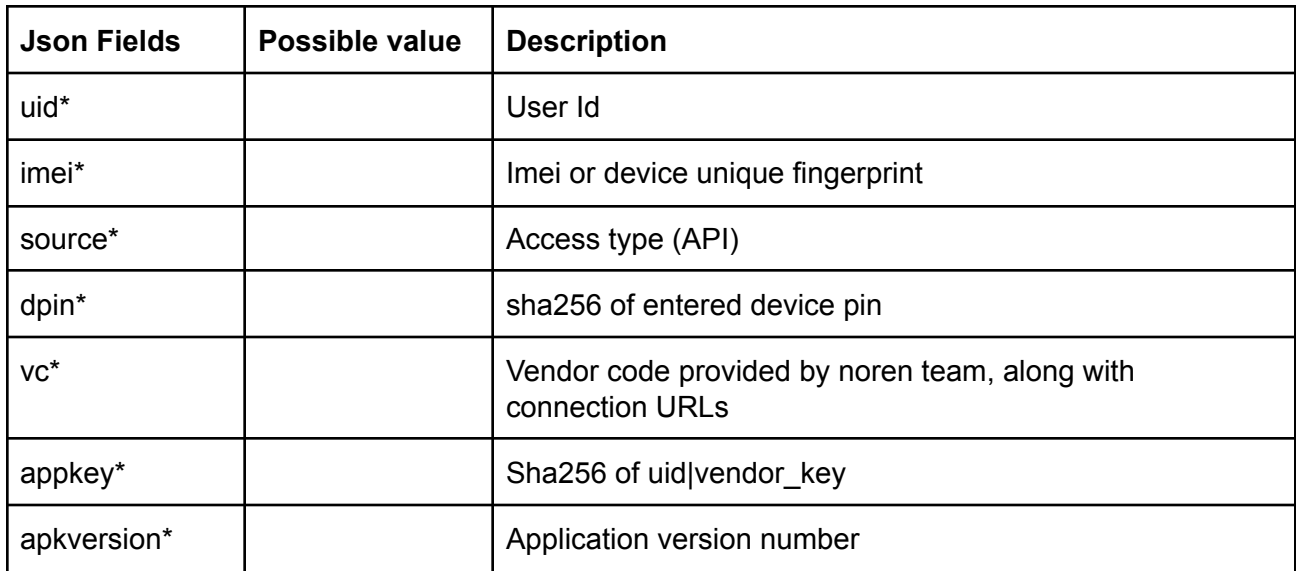

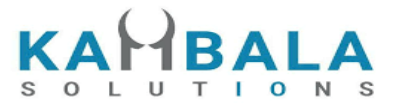

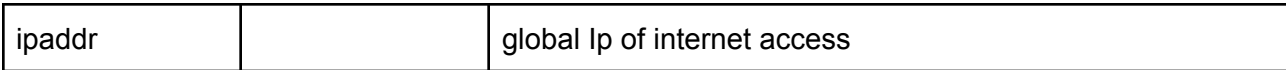

Response data will be in json format with below fields.

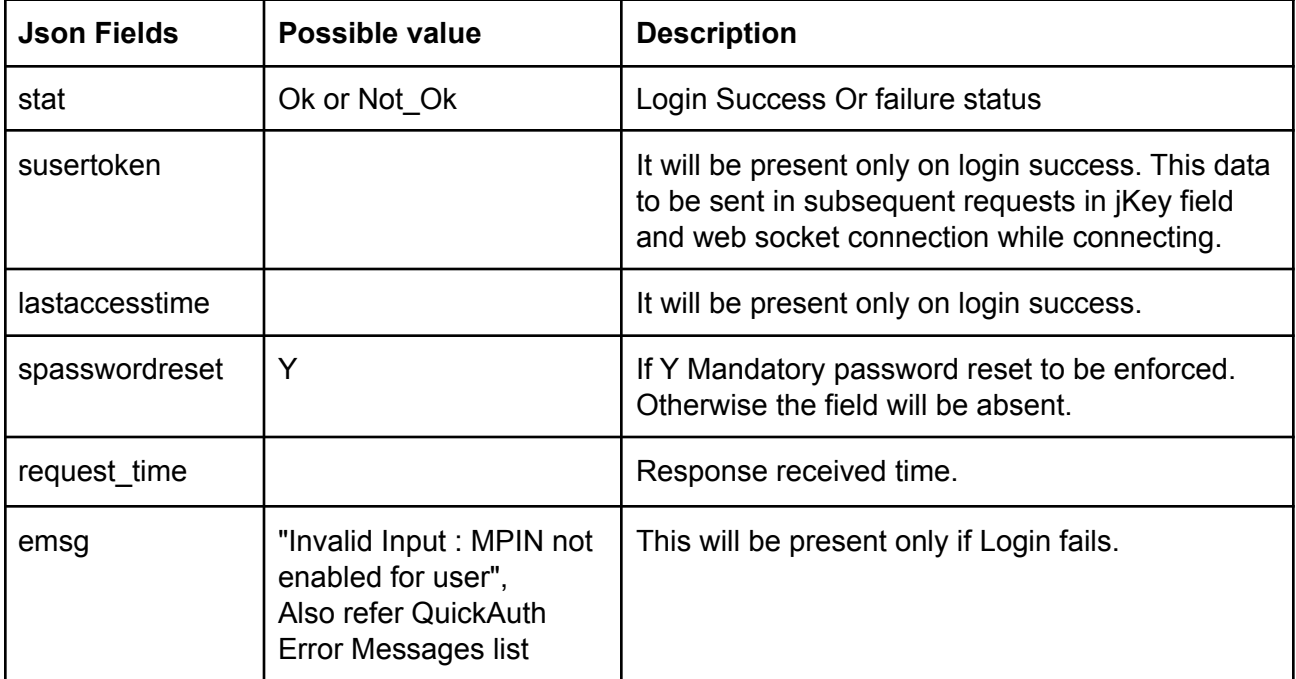

#### **Sample Success Response :**

{

```
"request_time":"17:01:45 27-05-2020",
"stat":"Ok",
"susertoken":"b0856b3f6c4bac657417fc95de3e2060567b8bd80665e0a8ab82bbde5c434936",
```

```
"lastaccesstime":"1590579105"
```

```
}
```
#### **Sample Failure Response :**

```
{
```

```
"request_time":"11:19:56 28-05-2020",
"stat":"Not_Ok",
"emsg":"Invalid Input : Mpin Invalid"
```

```
}
```
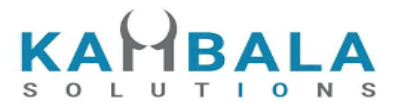

## <span id="page-20-0"></span>Get HS Token

#### Request to be POSTed to uri : **/NorenWClientTP/GetHsToken**

#### **Request Details :**

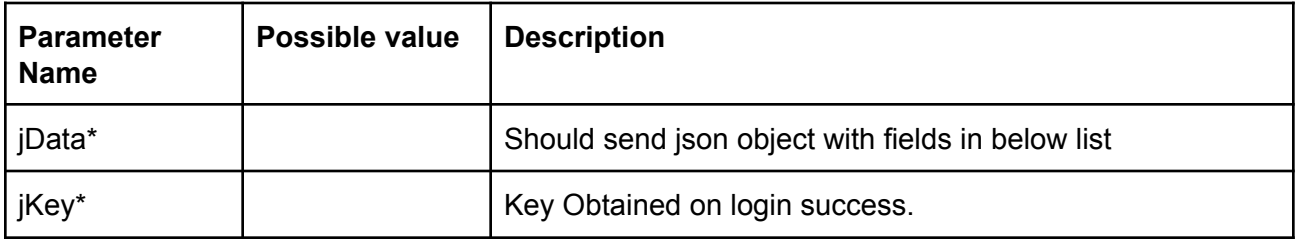

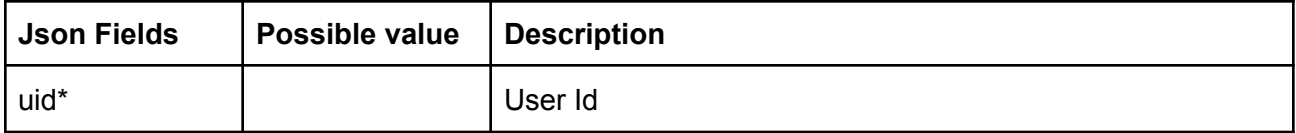

#### **Response Details :**

Response data will be in json format with below fields.

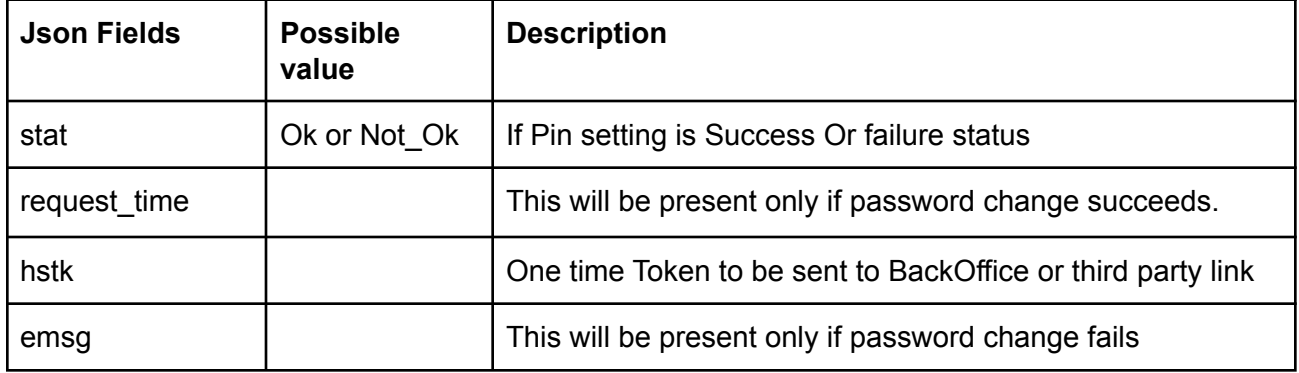

## <span id="page-20-1"></span>Validate HS Token

Request to be POSTed to uri : **/NorenWClientTP/ValidateHsToken (To be used only from server, Call this url from Browser / Client Side APKs)**

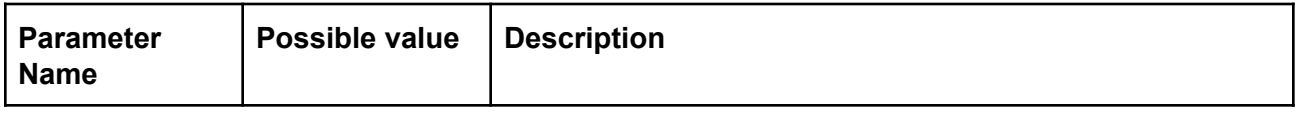

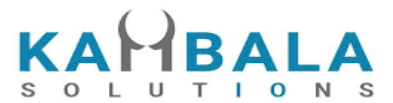

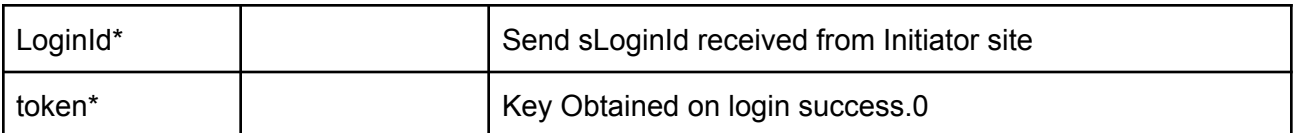

Response data will be in plain text format TRUE if Token is valid and FALSE for invalid User Id or Token.

#### **External Integration (Backoffice Url..etc) Flow:**

- 1. Trading site will call the third party url on user clicking the specified link (eg:Back Office login)
- 2. Trading site will pass the User id , Token and Client ID to the the third party url
- 3. Third Party application/web server will make a server call to our web server using this "Validate HS Token" Url.
- 4. If Trading site web server says ok then Third party application will provide access to the user/client

## <span id="page-21-0"></span>User Details

#### Request to be POSTed to uri : **/NorenWClientTP/UserDetails**

#### **Request Details :**

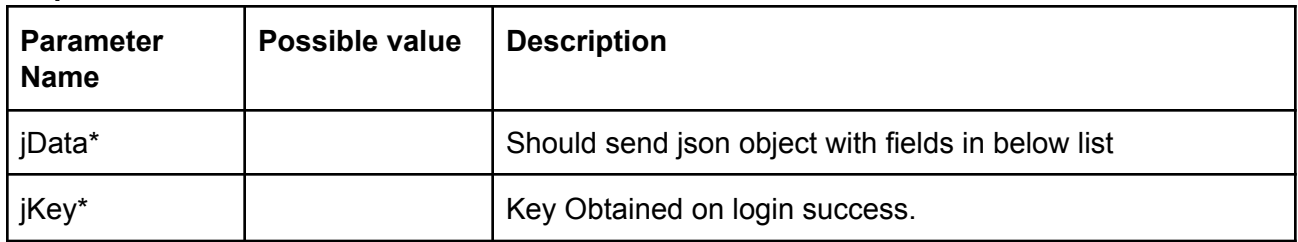

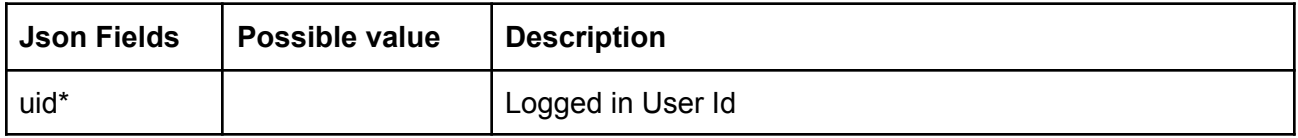

#### **Response Details :**

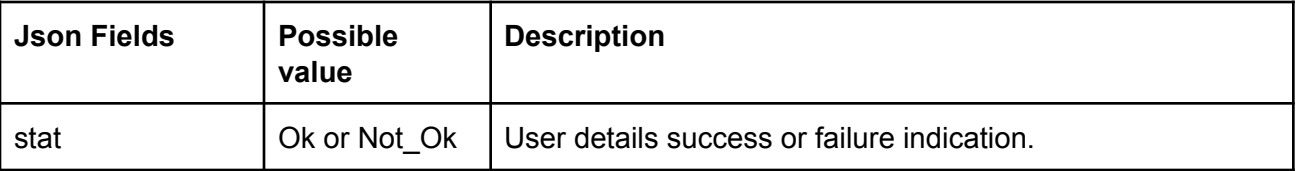

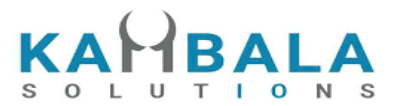

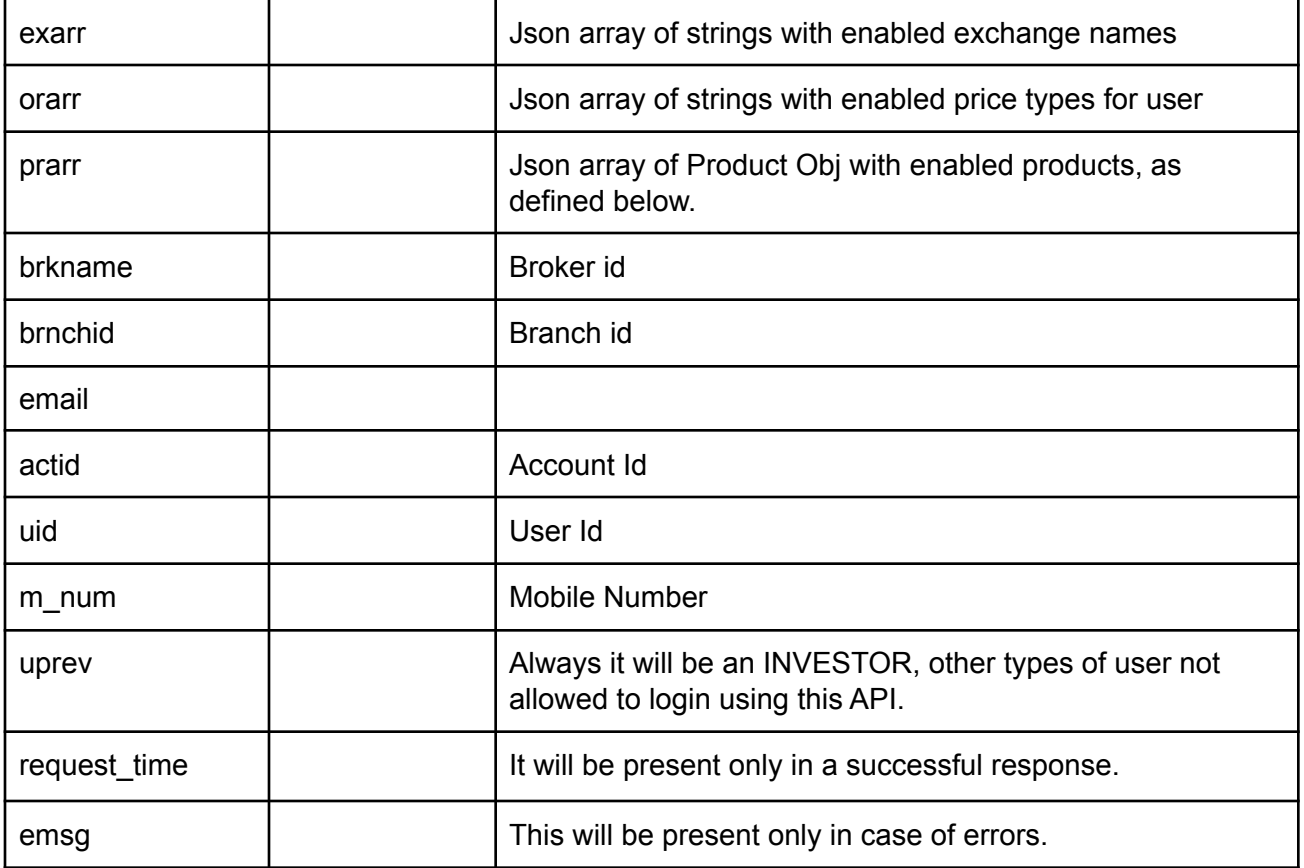

## **Product Obj format**

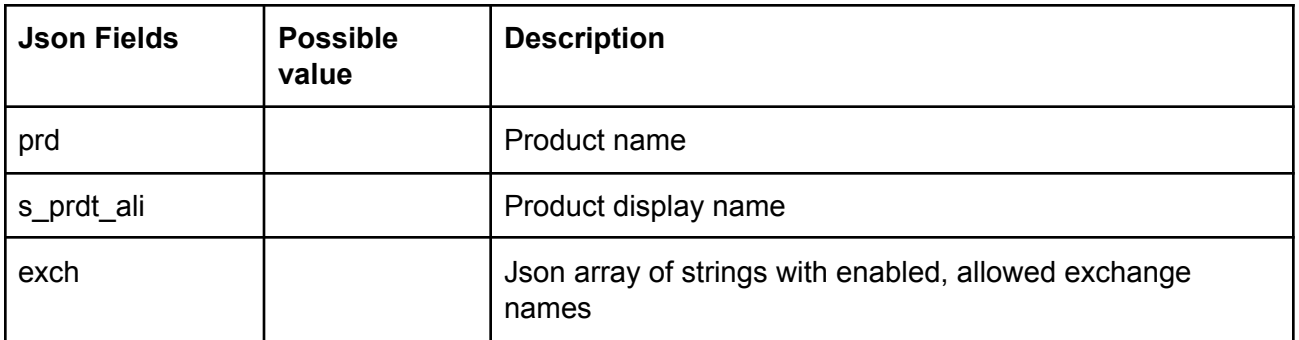

#### **Sample Success Response:**

{

```
"request_time": "20:20:04 19-05-2020",
"prarr": [
          { "prd":"C",
           "s_prdt_ali" : "Delivery",
               "exch" : ["NSE", "BSE"]
         },
```
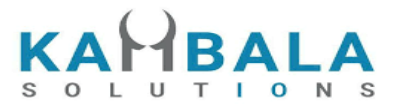

```
{ "prd":"I",
               "s_prdt_ali" : "Intraday",
                  "exch" : ["NSE", "BSE", "NFO"]
            },
            , { "prd":"H",
               "s_prdt_ali" : "High Leverage",
                  "exch" : ["NSE", "BSE", "NFO"]
            },
            { "prd":"B",
              "s_prdt_ali" : "Bracket Order",
                  "exch" : ["NSE", "BSE", "NFO"]
            }
  ],
  "exarr": [
     "NSE",
     "NFO"
  ],
  "orarr": [
     "MKT",
     "LMT",
     "SL-LMT",
     "SL-MKT",
     "DS",
     "2L",
     "3L",
     "4L"
  ],
  "brkname": "VIDYA",
  "brnchid": "VIDDU",
  "email": "gururaj@gmail.com",
  "actid": "GURURAJ",
  "uprev": "INVESTOR",
  "stat": "Ok"
}
```
#### **Sample Failure Response:**

```
{
  "stat": "Not_Ok",
  "emsg": "Session Expired : Invalid Session Key"
}
```
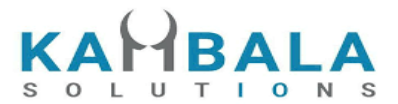

## <span id="page-24-0"></span>Client Details

#### Request to be POSTed to uri : **/NorenWClientTP/ClientDetails**

#### **Request Details :**

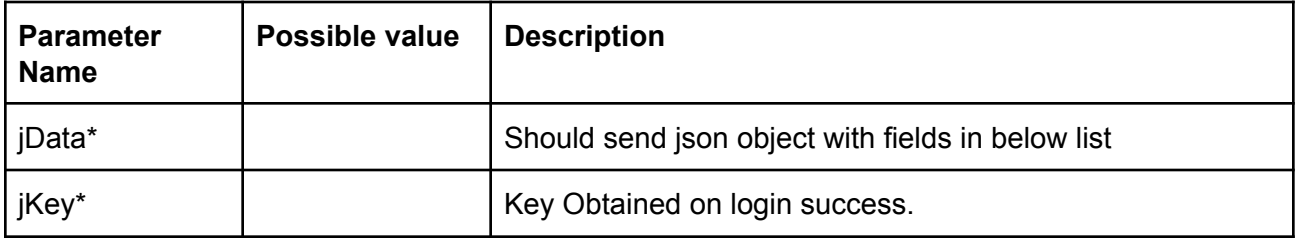

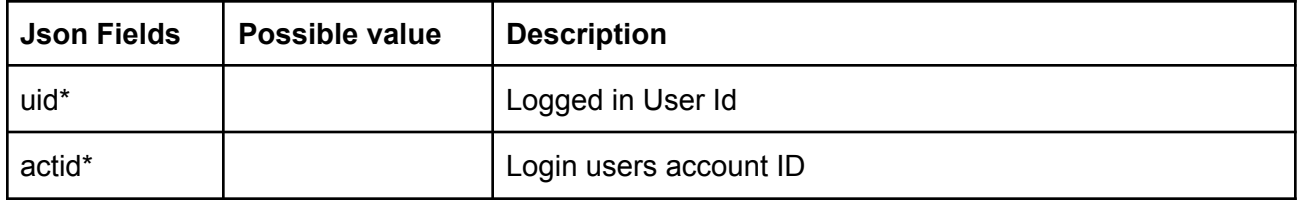

#### **Response Details :**

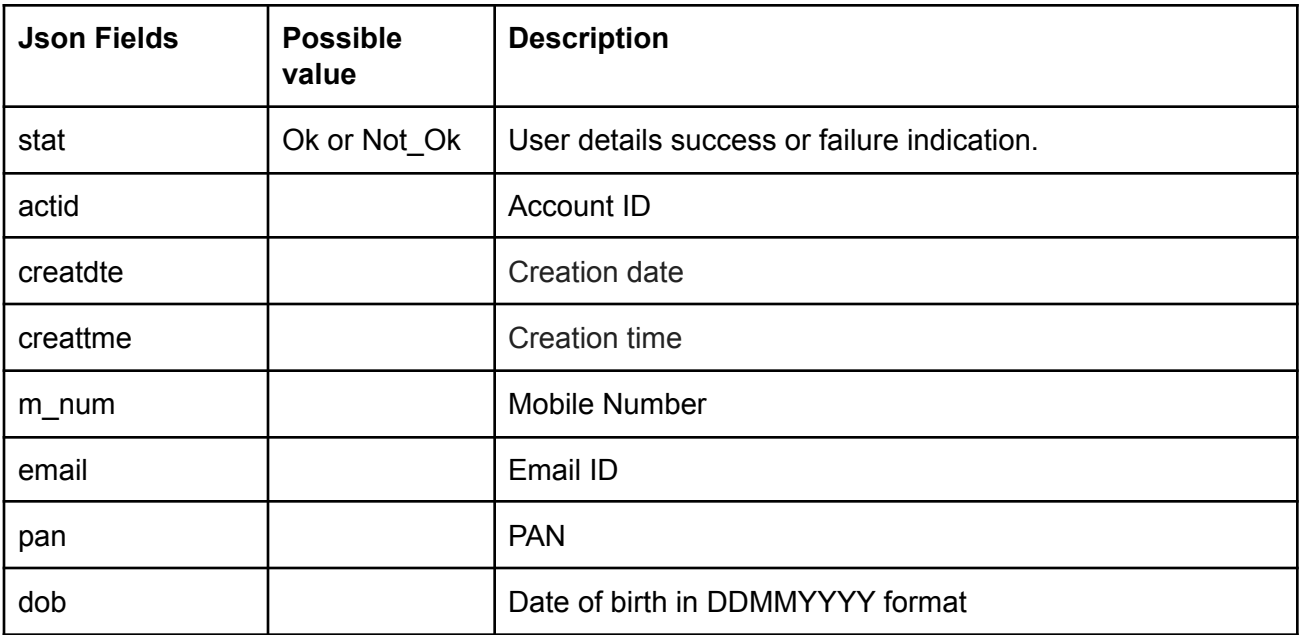

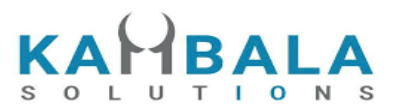

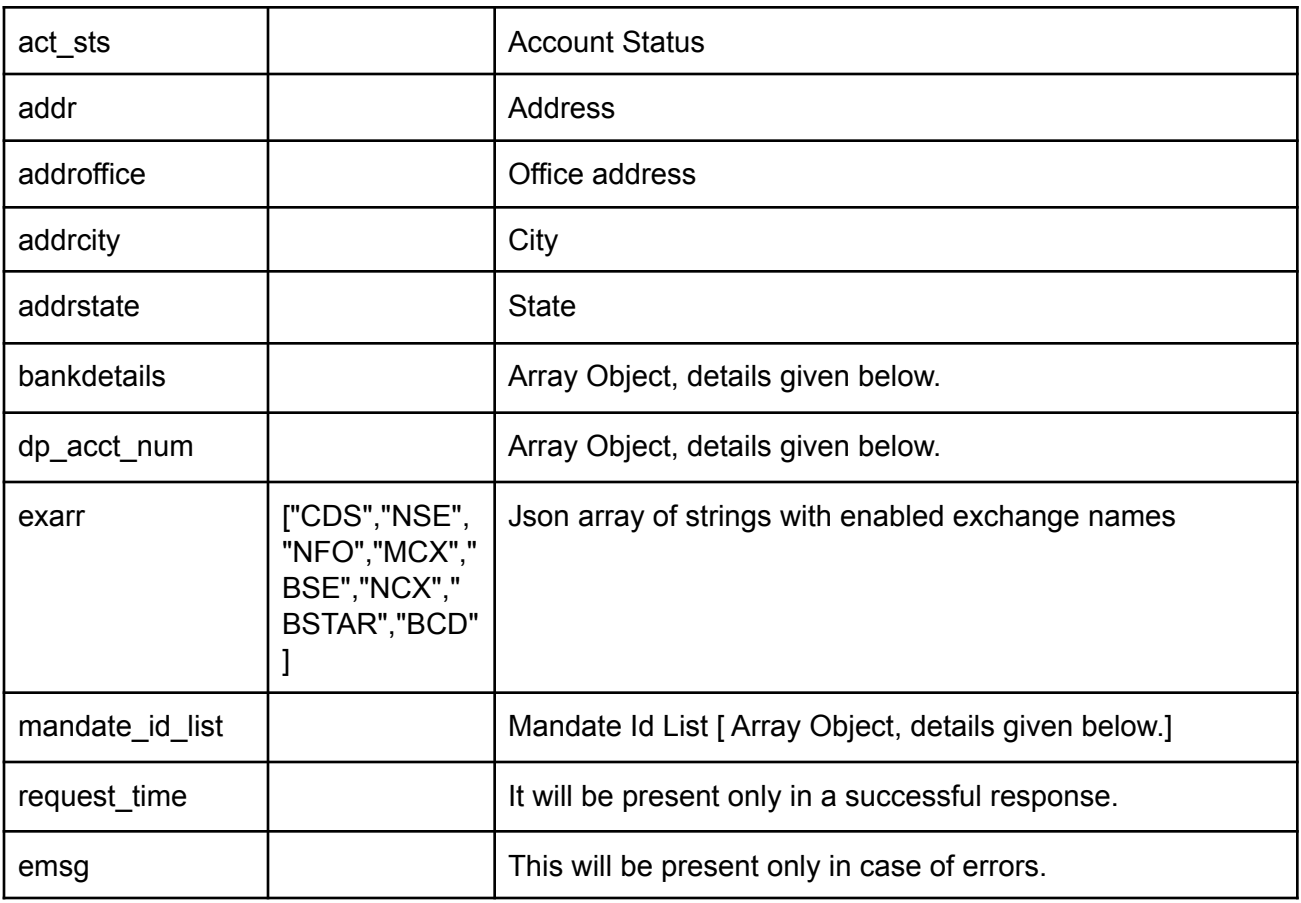

## **bankdetails Obj format**

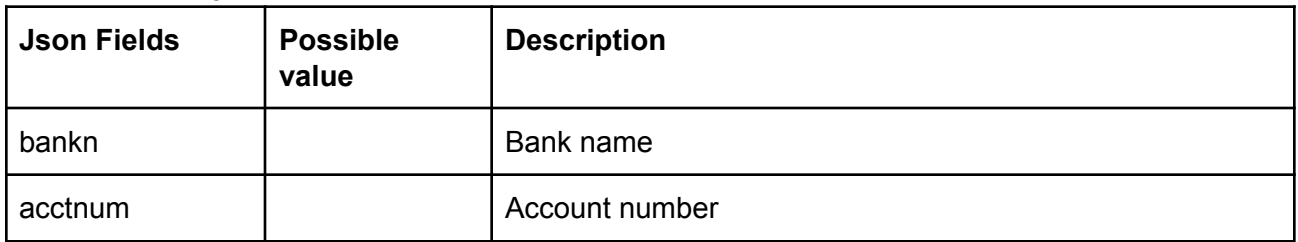

## **dp\_acct\_num Obj format**

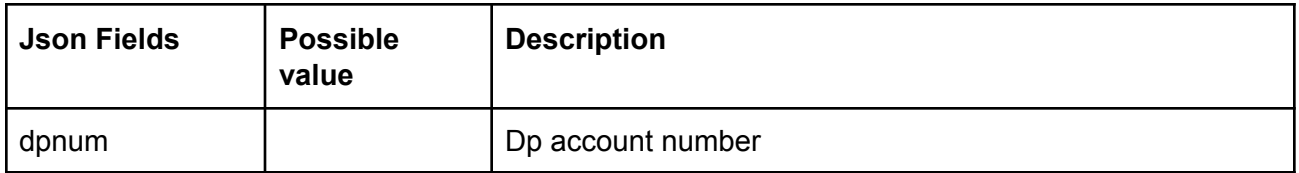

## **mandate\_id\_list Obj format**

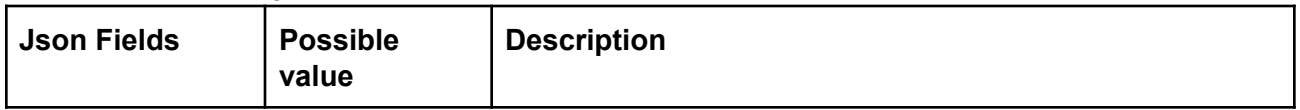

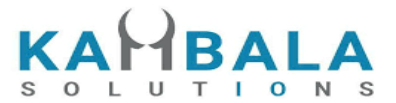

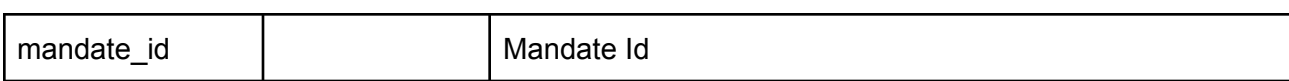

## <span id="page-26-0"></span>Save FCM token

Request to be POSTed to uri : **/NorenWClientTP/SaveFMCToken**

#### **Request Details :**

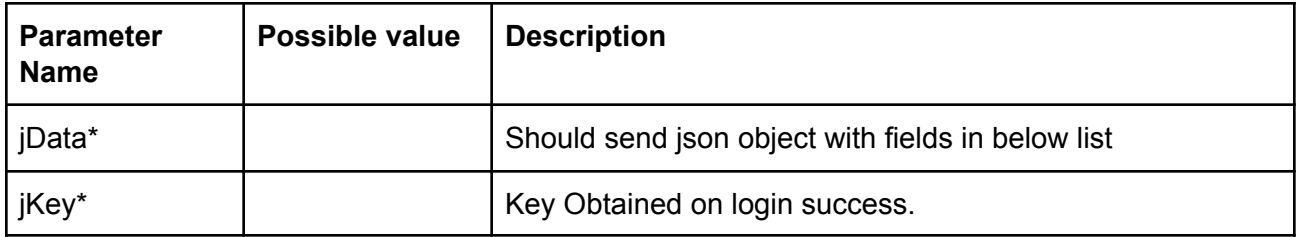

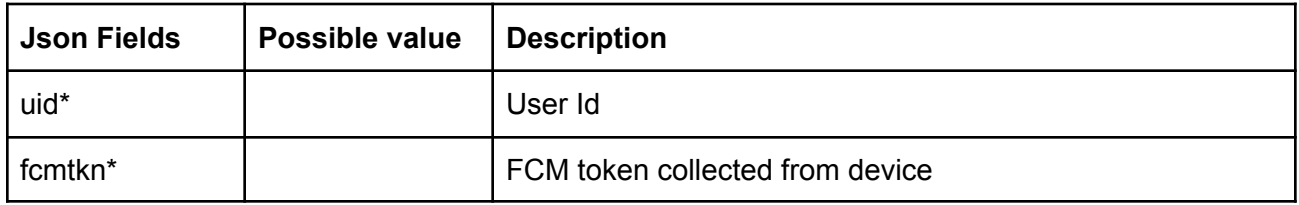

#### **Response Details :**

Response data will be in json format with below fields.

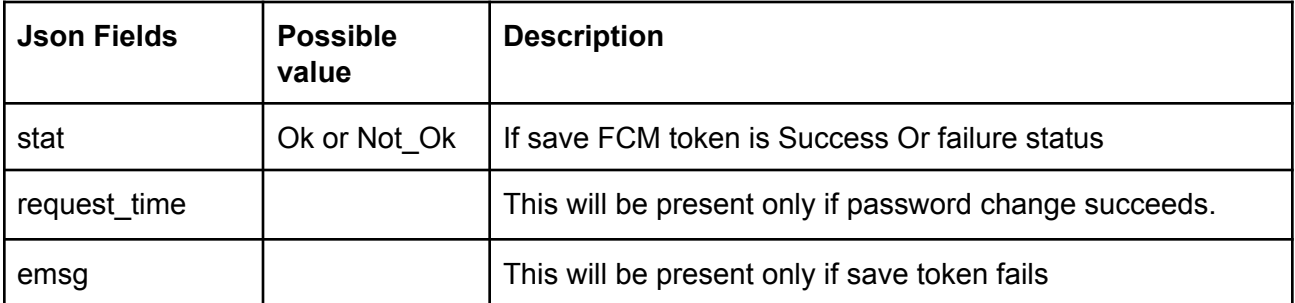

#### **Sample Success Response :**

```
{
 "request_time":"14:59:43 27-05-2020",
 "stat":"Ok"
}
```
#### **Sample Failure Response :**

{

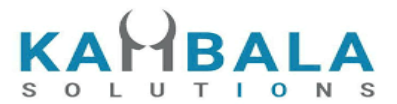

```
"stat":"Not_Ok",
 "emsg":"Session Expired : Invalid Session Key"
}
```
# <span id="page-27-0"></span>Watch Lists

## <span id="page-27-1"></span>Get WatchList Names

#### Request to be POSTed to uri : **/NorenWClientTP/MWList**

#### **Request Details :**

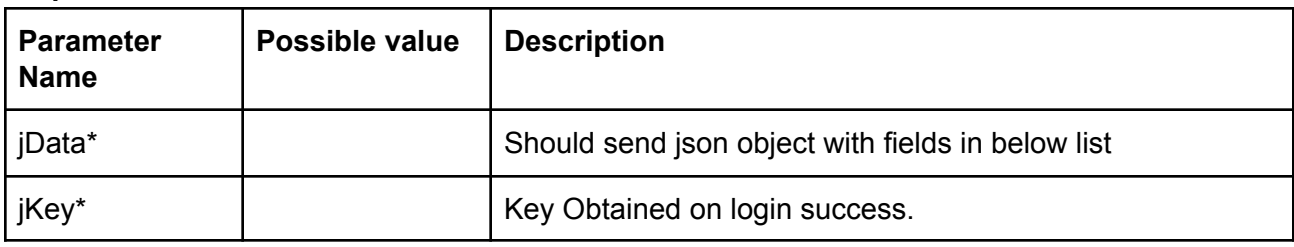

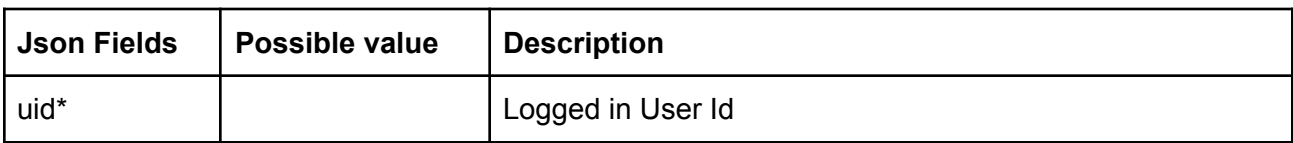

#### **Response Details :**

Response data will be in json format with below fields.

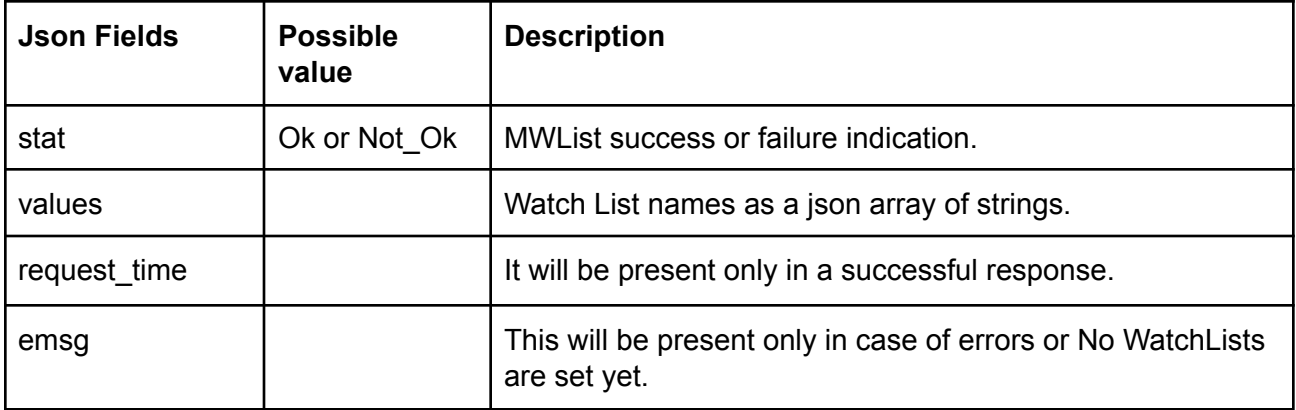

**Sample Success Response :**

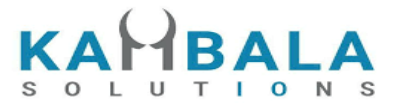

```
{
  "request_time": "12:34:52 21-05-2020",
  "values": [
    "default",
    "WL"
  ],
  "stat": "Ok"
}
Sample Failure Response :
```

```
{
  "stat": "Not_Ok",
  "emsg": "Session Expired : Invalid Session Key"
}
```
## <span id="page-28-0"></span>Get WatchList

Request to be POSTed to uri : **/NorenWClientTP/MarketWatch**

#### **Request Details :**

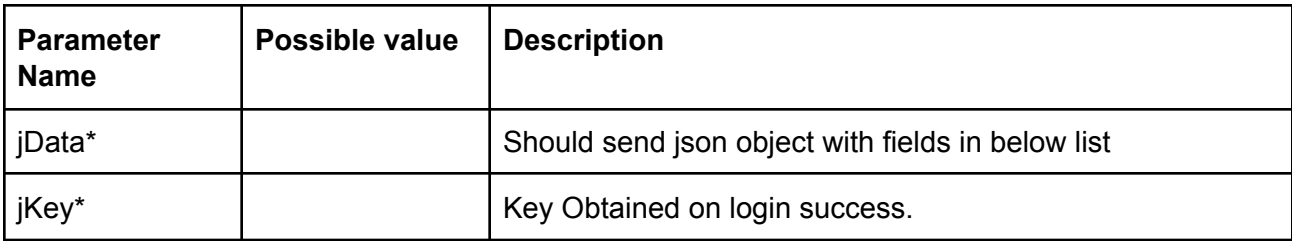

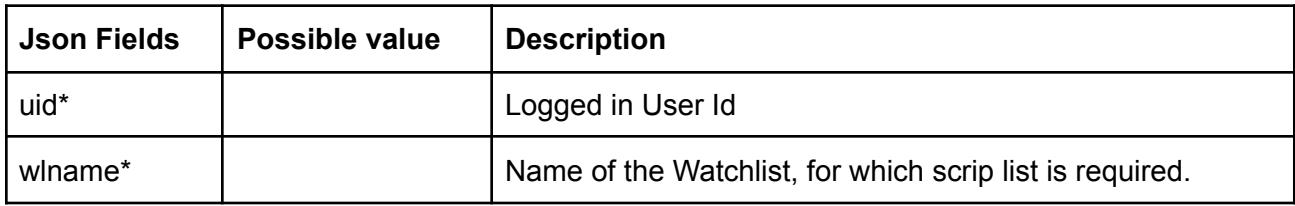

#### **Response Details :**

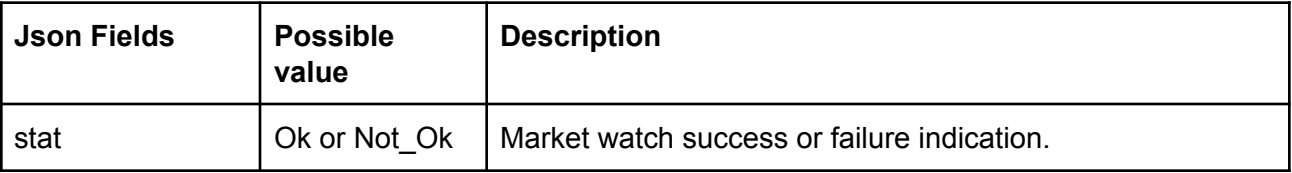

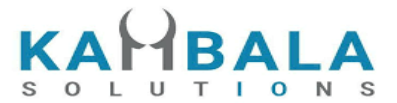

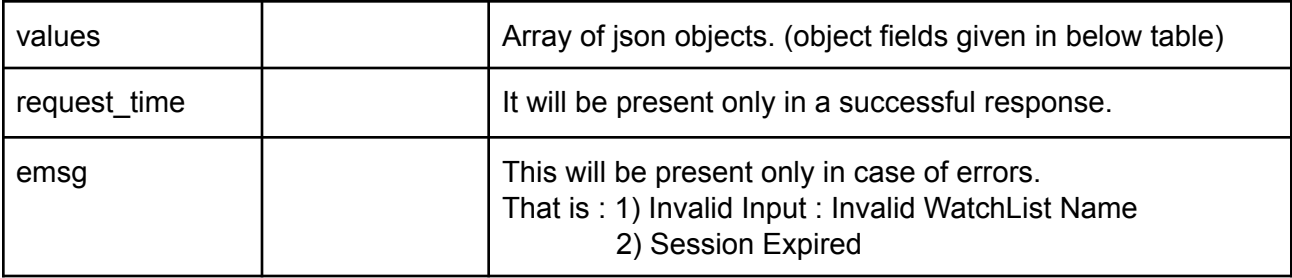

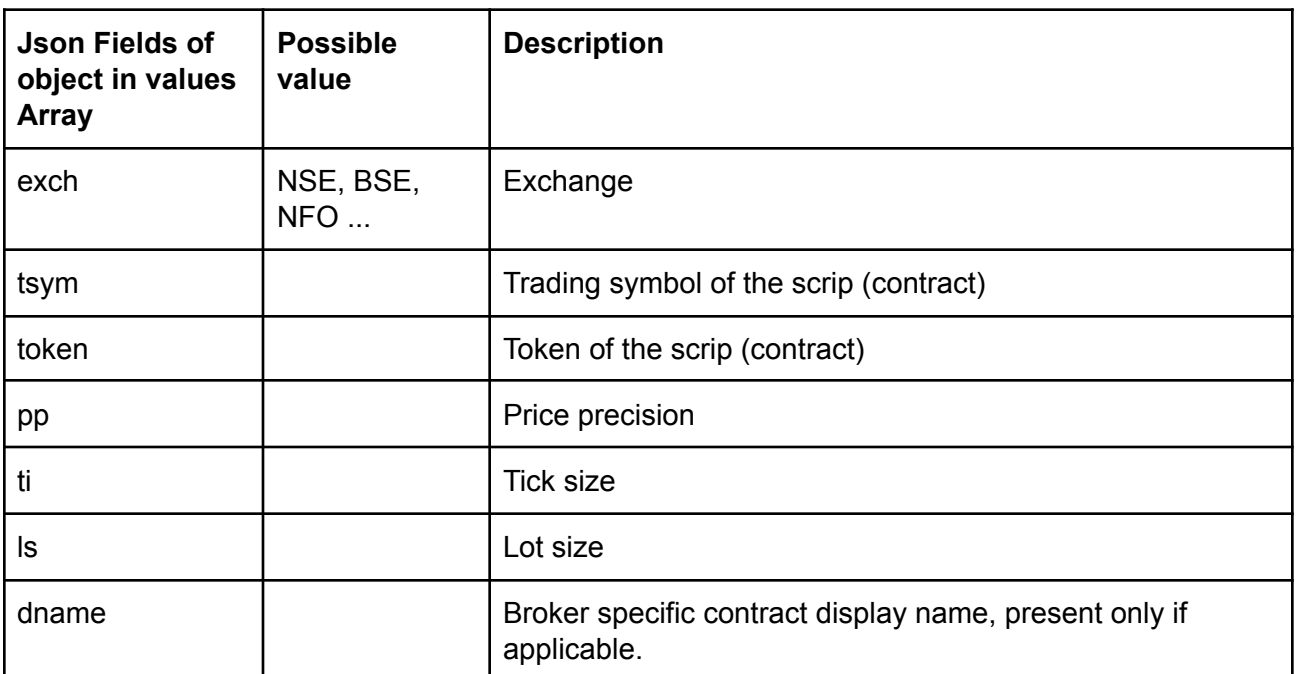

#### **Sample Success Response :**

{

```
"request_time": "13:25:17 21-05-2020",
"values": [
  {
    "exch": "BSE",
    "token": "972889",
    "tsym": "915PTCIF27"
  },
  {
    "exch": "NSE",
    "token": "13",
    "tsym": "ABB-EQ"
  },
  {
```
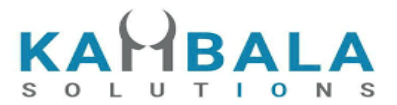

```
"exch": "NSE",
       "token": "22",
       "tsym": "ACC-EQ"
    }
  ],
  "stat": "Ok"
}
Sample Failure Response :
{
 "stat":"Not_Ok",
 "emsg":"Invalid Input : Missing uid or wlname."
}
```
## <span id="page-30-0"></span>Search Scrips

Request to be POSTed to uri : **/NorenWClientTP/SearchScrip**

#### **Request Details :**

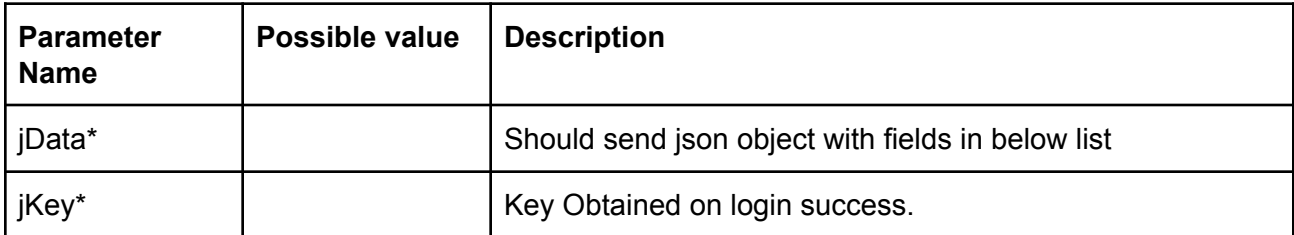

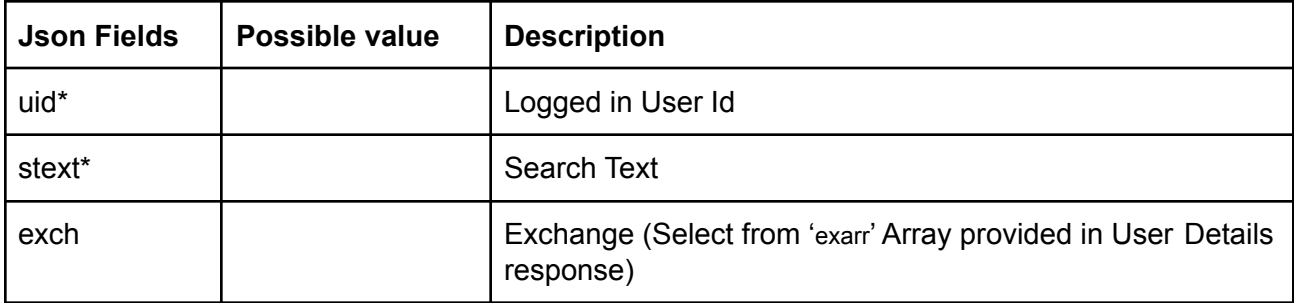

#### **Response Details :**

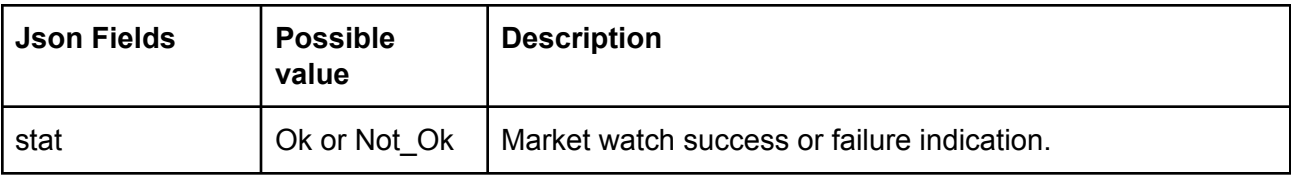

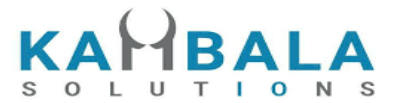

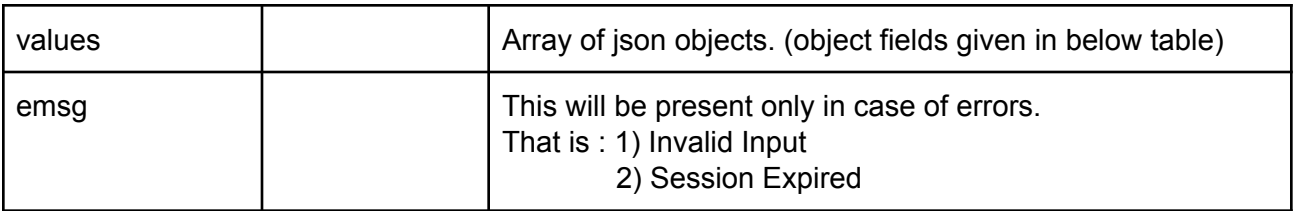

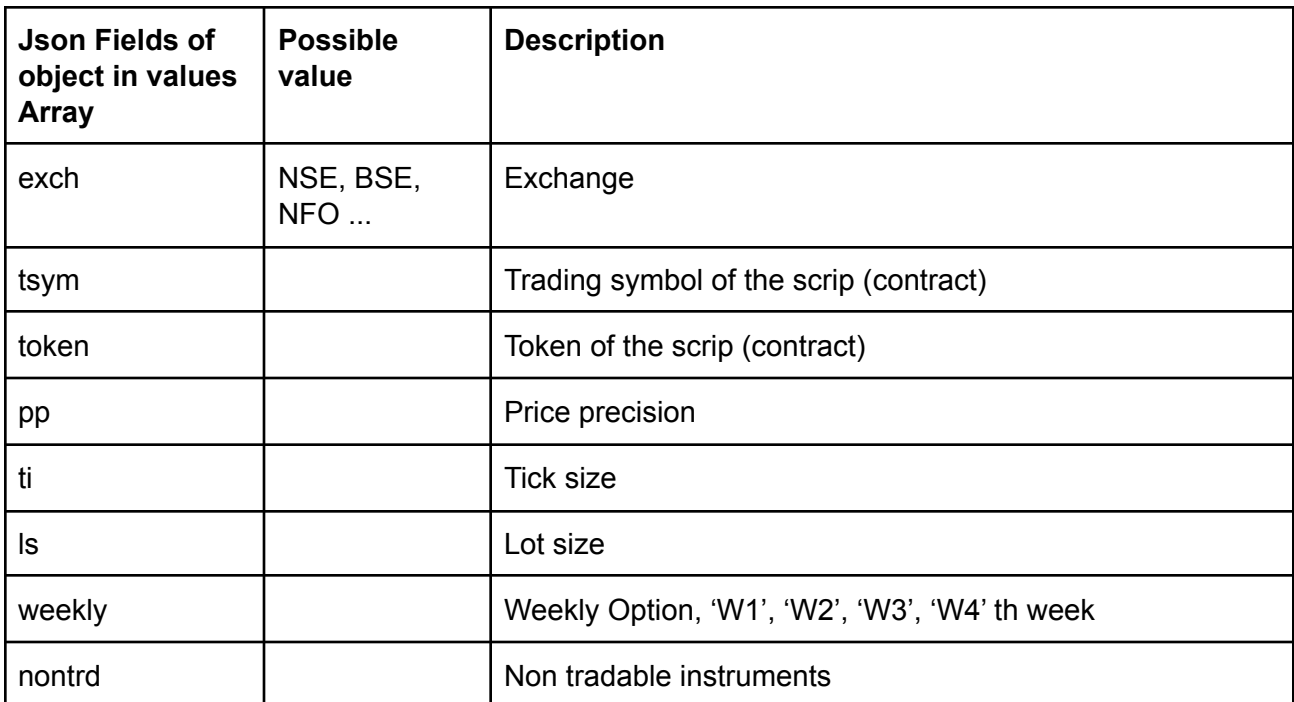

#### **Sample Success Response :**

```
{
  "stat": "Ok",
  "values": [
    {
       "exch": "NSE",
       "token": "18069",
       "tsym": "REL100NAV-EQ"
    },
    {
       "exch": "NSE",
      "token": "24225",
      "tsym": "RELAXO-EQ"
    },
    {
```
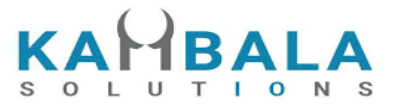

```
"exch": "NSE",
  "token": "4327",
  "tsym": "RELAXOFOOT-EQ"
},
{
  "exch": "NSE",
  "token": "18068",
  "tsym": "RELBANKNAV-EQ"
},
{
  "exch": "NSE",
  "token": "2882",
  "tsym": "RELCAPITAL-EQ"
},
{
  "exch": "NSE",
  "token": "18070",
  "tsym": "RELCONSNAV-EQ"
},
{
  "exch": "NSE",
  "token": "18071",
  "tsym": "RELDIVNAV-EQ"
},
{
  "exch": "NSE",
  "token": "18072",
  "tsym": "RELGOLDNAV-EQ"
},
{
  "exch": "NSE",
  "token": "2885",
  "tsym": "RELIANCE-EQ"
},
{
  "exch": "NSE",
  "token": "15068",
  "tsym": "RELIGARE-EQ"
},
{
  "exch": "NSE",
  "token": "553",
  "tsym": "RELINFRA-EQ"
```
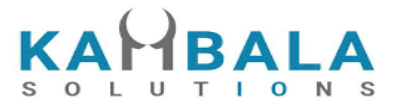

```
},
    {
      "exch": "NSE",
      "token": "18074",
       "tsym": "RELNV20NAV-EQ"
    }
 ]
}
```
#### **Sample Failure Response :**

```
{
 "stat":"Not_Ok",
 "emsg":"No Data : "
}
```
## <span id="page-33-0"></span>Add Scrip to Watch List

Request to be POSTed to uri : **/NorenWClientTP/AddMultiScripsToMW**

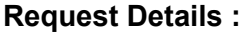

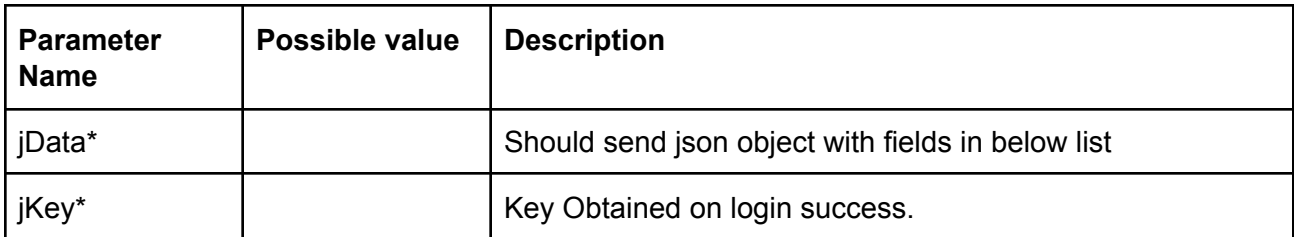

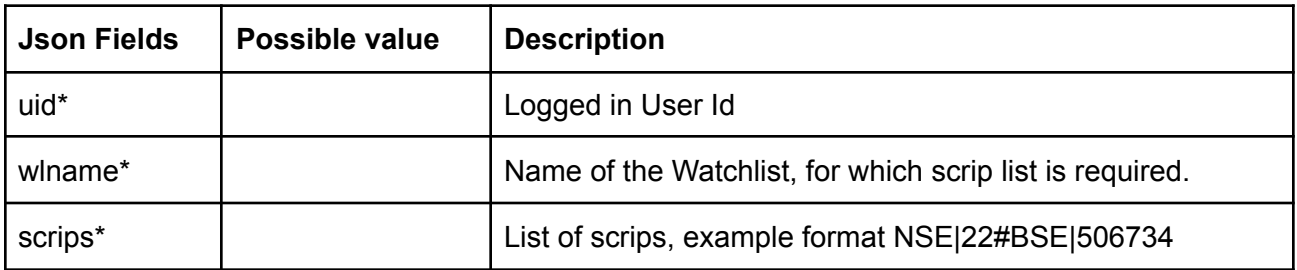

#### **Response Details :**

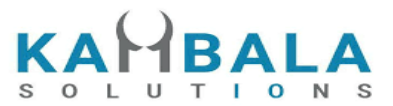

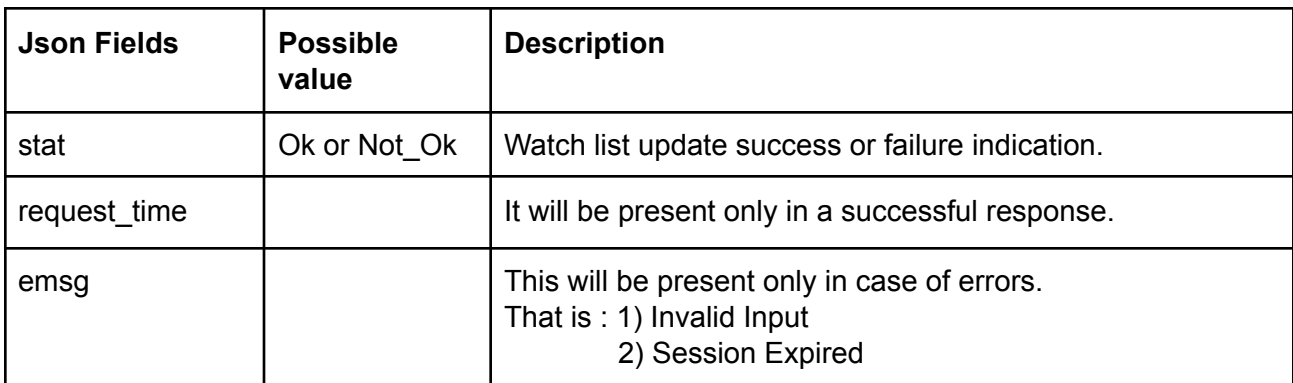

#### **Sample Success Response :**

```
{
  "request_time": "13:50:40 21-05-2020",
  "stat": "Ok"
}
Sample Failure Response :
{
 "stat":"Not_Ok",
 "emsg":"Session Expired : Invalid Session Key"
}
```
## <span id="page-34-0"></span>Delete Scrip to Watch List

#### Request to be POSTed to uri : **/NorenWClientTP/DeleteMultiMWScrips**

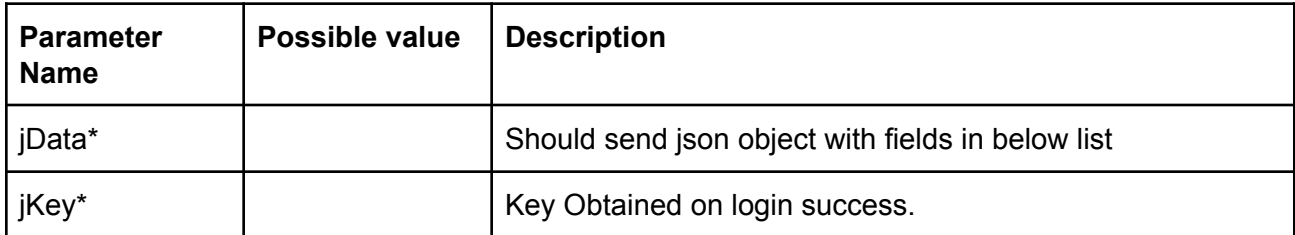

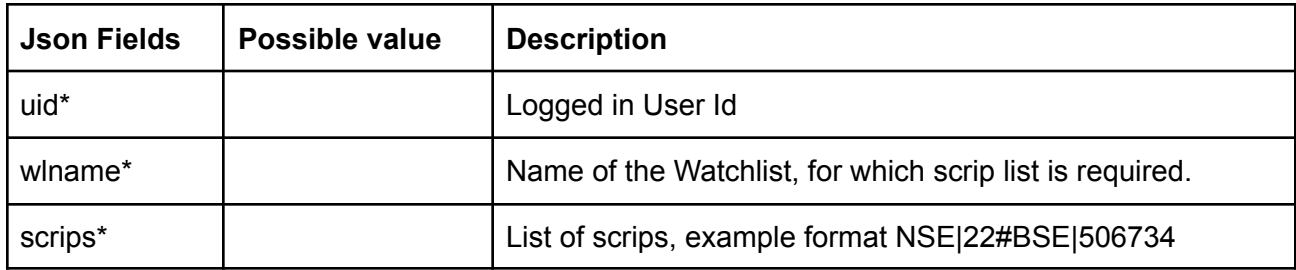

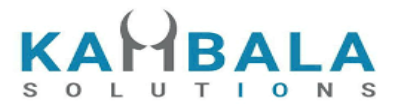

Response data will be in json format with below fields.

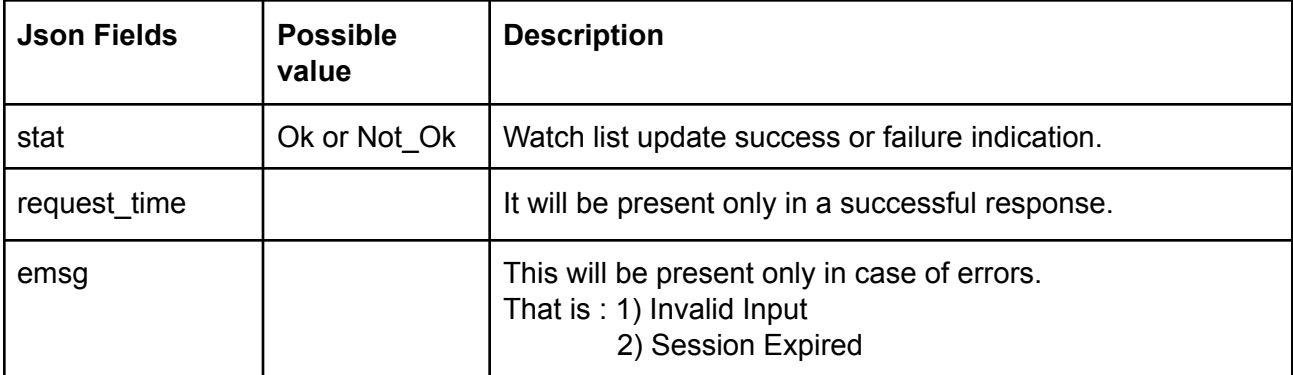

#### **Sample Success Response :**

```
{
  "request_time": "13:50:40 21-05-2020",
  "stat": "Ok"
}
Sample Failure Response :
{
 "stat":"Not_Ok",
 "emsg":"Invalid Input : Missing uid or wlname or scrips."
}
```
## <span id="page-35-0"></span>Get SecurityInfo

Request to be POSTed to uri : **/NorenWClientTP/GetSecurityInfo**

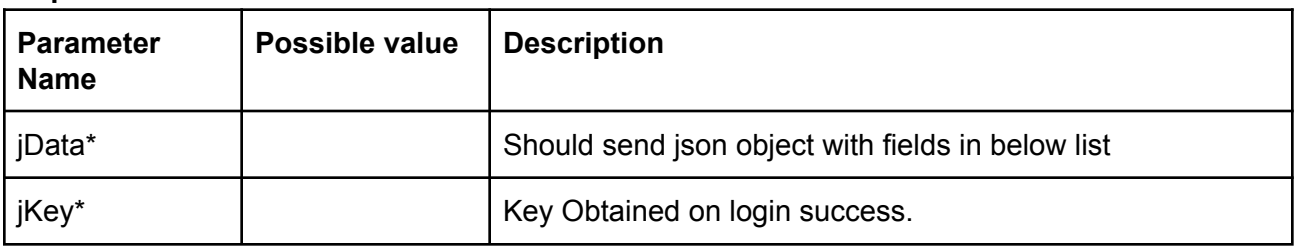

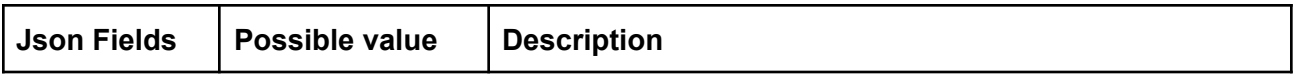
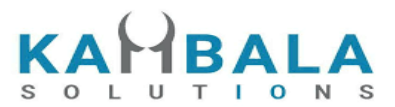

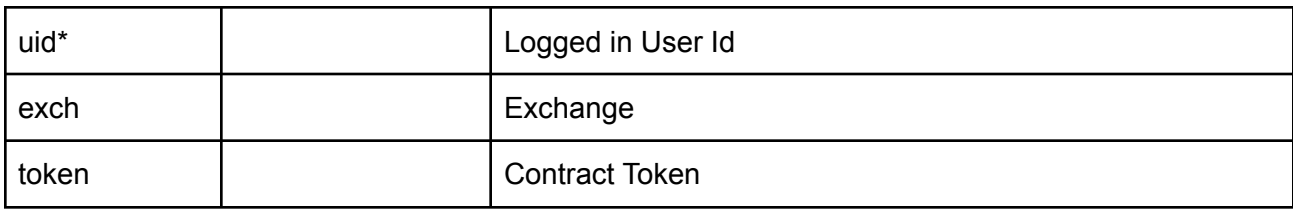

# **Example:**

jData={"uid":"{{USER\_ID}}", "exch":"NSE", "token":"22"}&jKey=c180c60ec8f7870490ec27f4accdba179a149a5e5b1d503a0682d8b72acb24 b3

# **Response Details :**

Response data will have below fields.

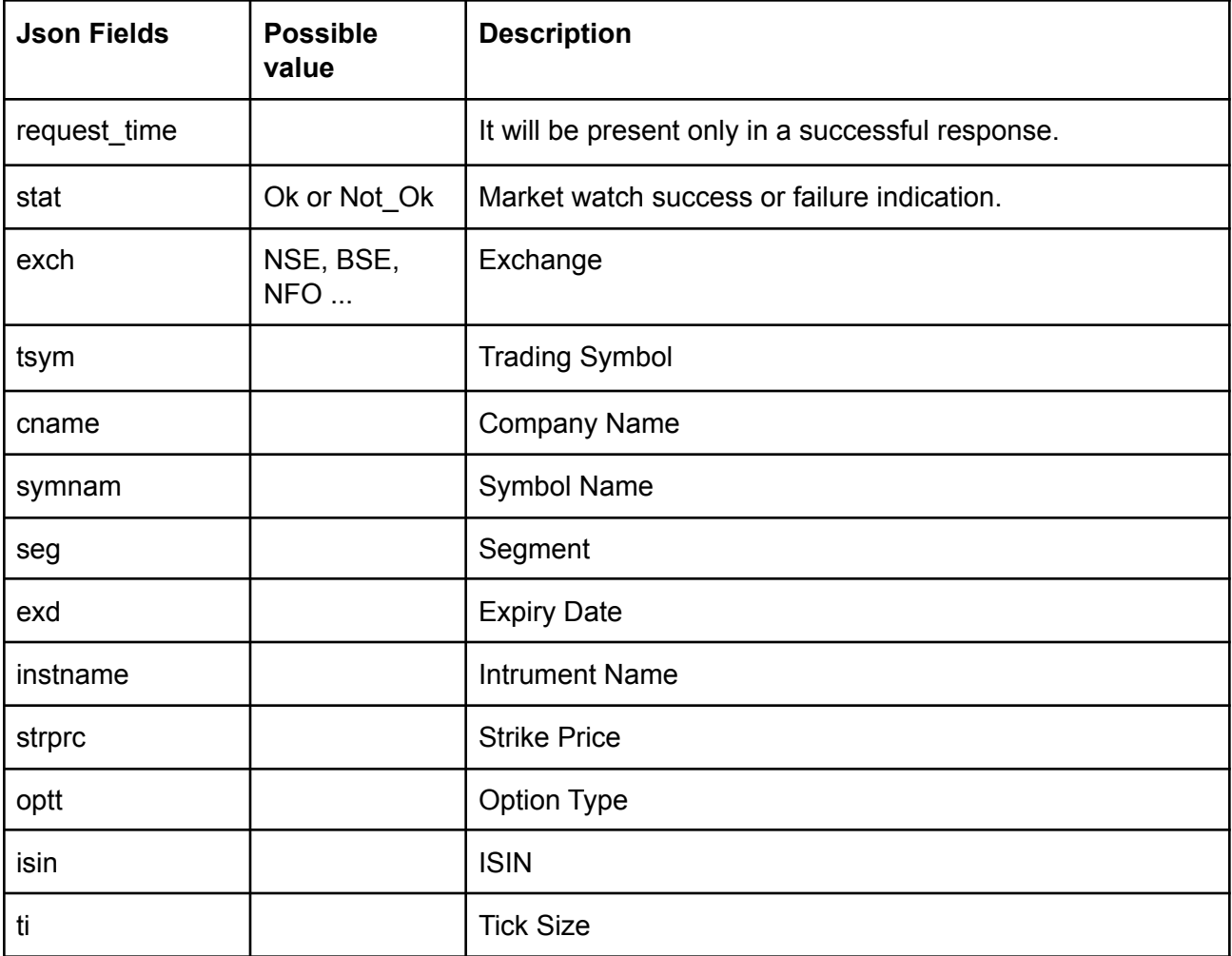

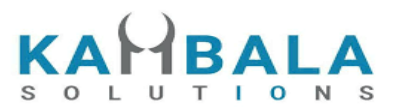

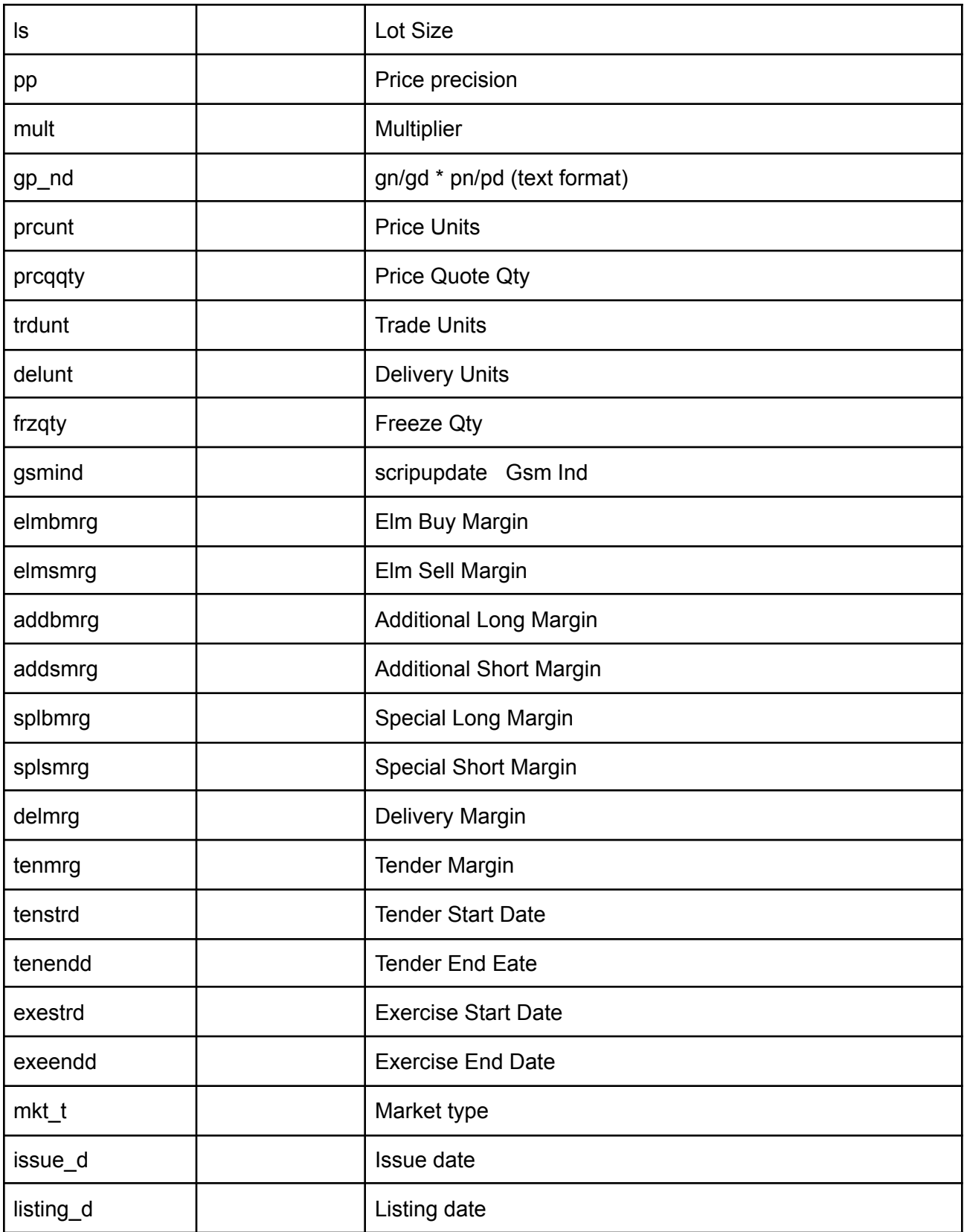

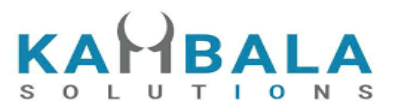

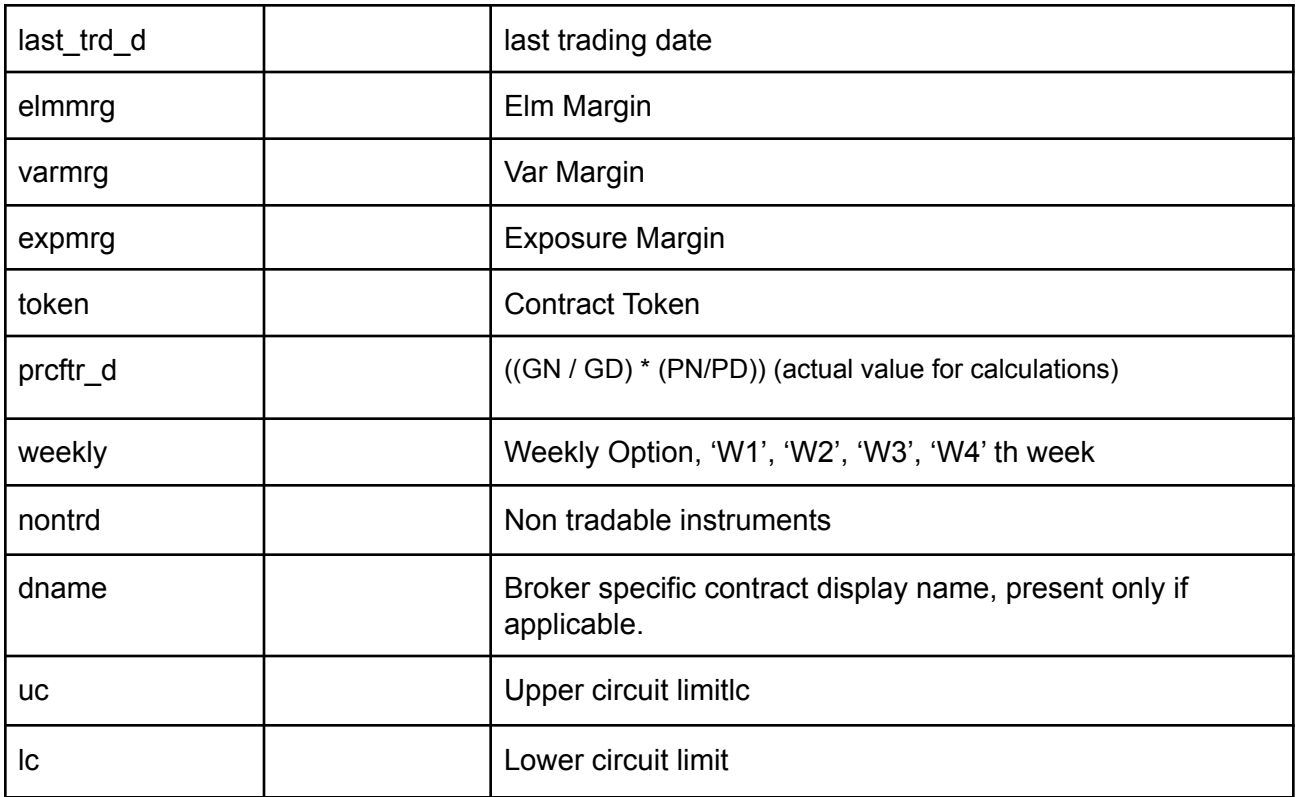

## **Sample Success Response :**

```
"request_time": "17:43:38 31-10-2020",
"stat": "Ok",
"exch": "NSE",
"tsym": "ACC-EQ",
"cname": "ACC LIMITED",
"symname": "ACC",
"seg": "EQT",
"instname": "EQ",
"isin": "INE012A01025",
"pp": "2",
"ls": "1",
"ti": "0.05",
"mult": "1",
"prcftr_d": "(1 / 1 ) * (1 / 1)",
"trdunt": "ACC.BO",
"delunt": "ACC",
"token": "22",
"varmrg": "40.00"
```
}

{

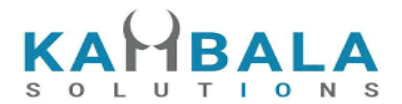

### **Sample Failure Response :**

```
{
    "stat":"Not_Ok",
    "request_time":"10:50:54 10-12-2020",
    "emsg":"Error Occurred : 5 \"no data\""
}
```
# Get Quotes

Request to be POSTed to uri : **/NorenWClientTP/GetQuotes**

#### **Request Details :**

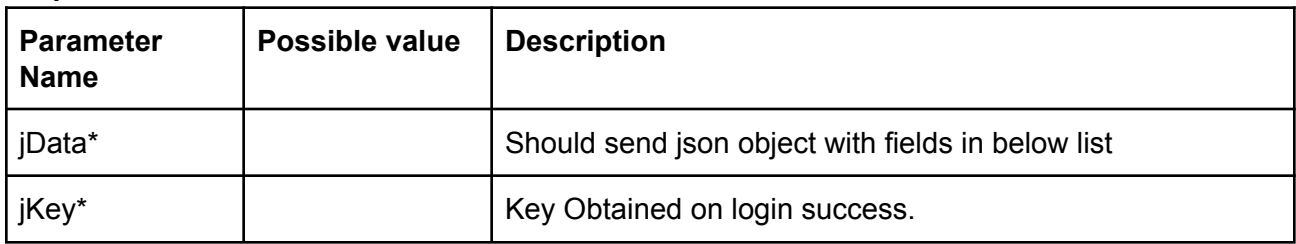

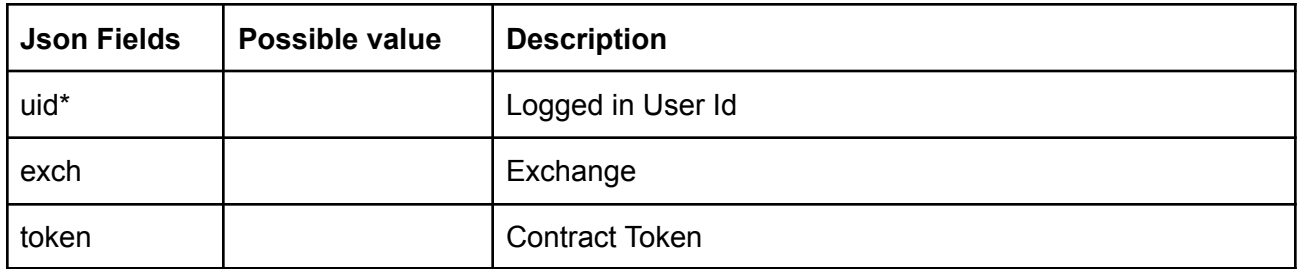

# **Example:**

jData={"uid":"{{USER\_ID}}", "exch":"NSE", "token":"22"}&jKey=4c258343e010b21851856cadb188e0adc24e173cfbf945e7beda7bc045f745 48

### **Response Details :**

Response data will be in json format with below fields.

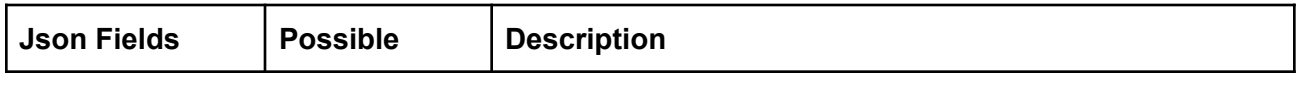

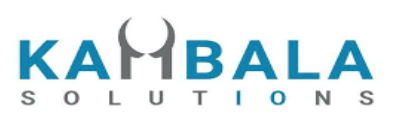

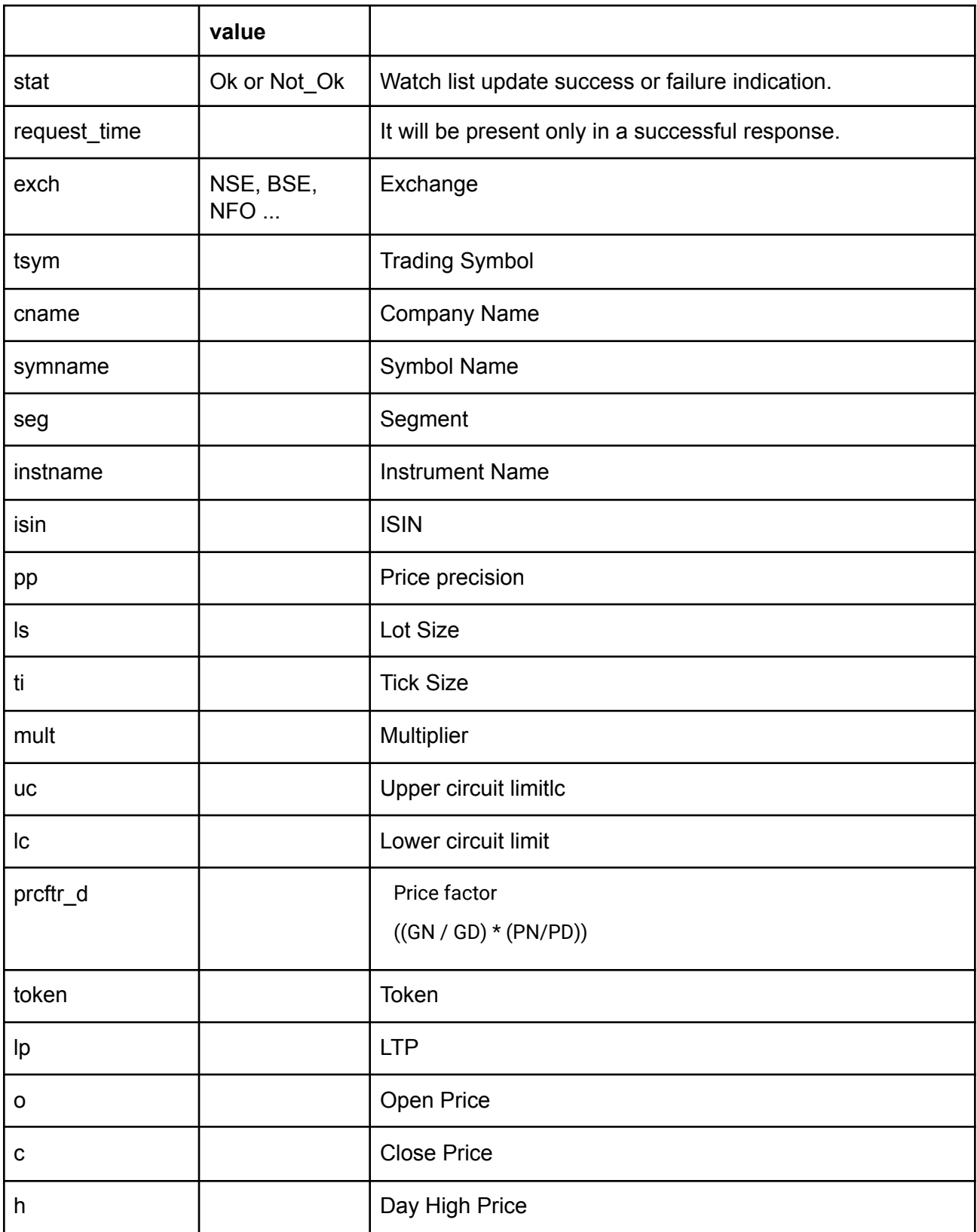

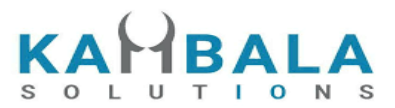

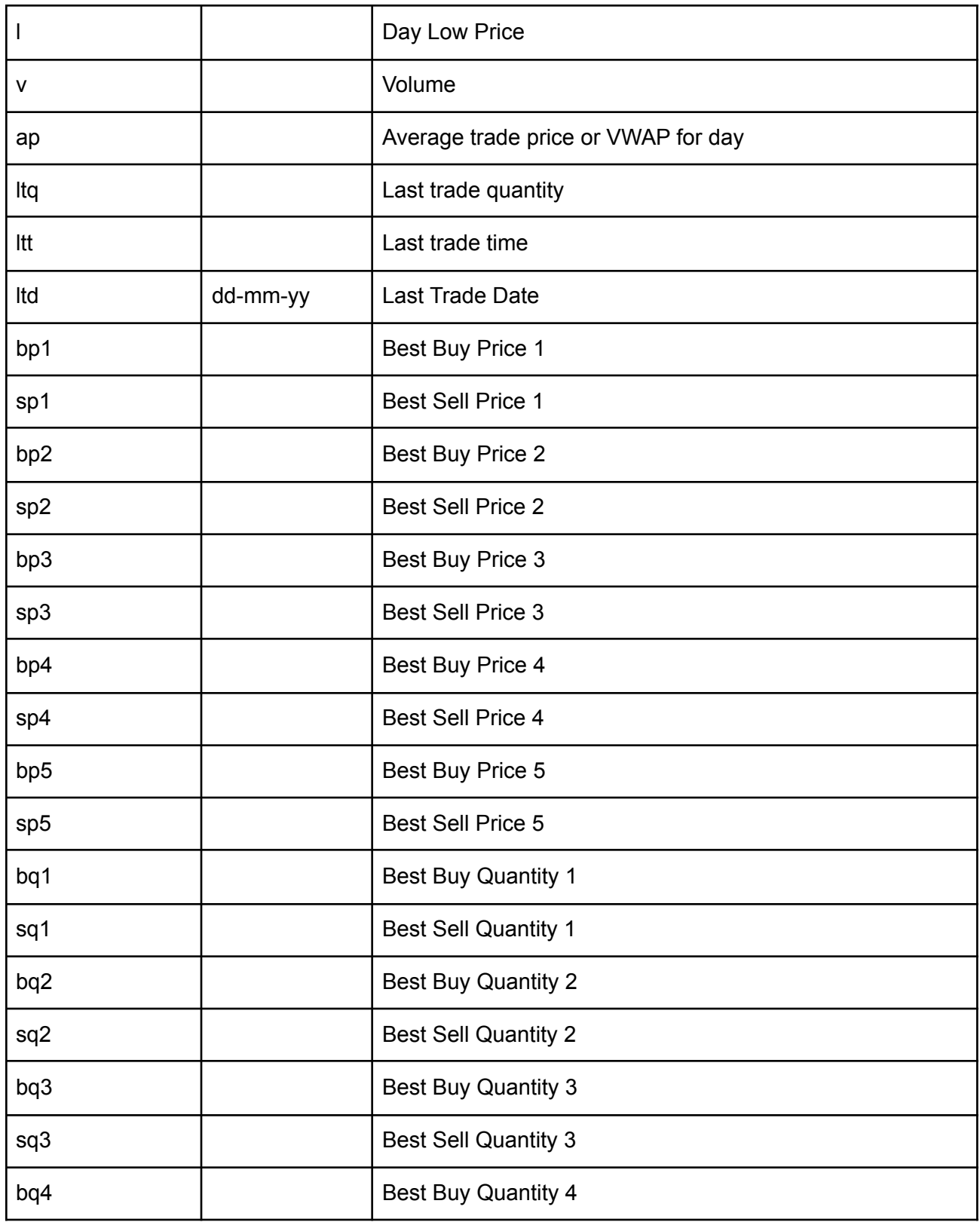

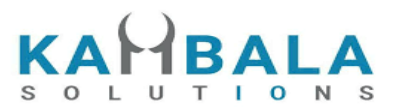

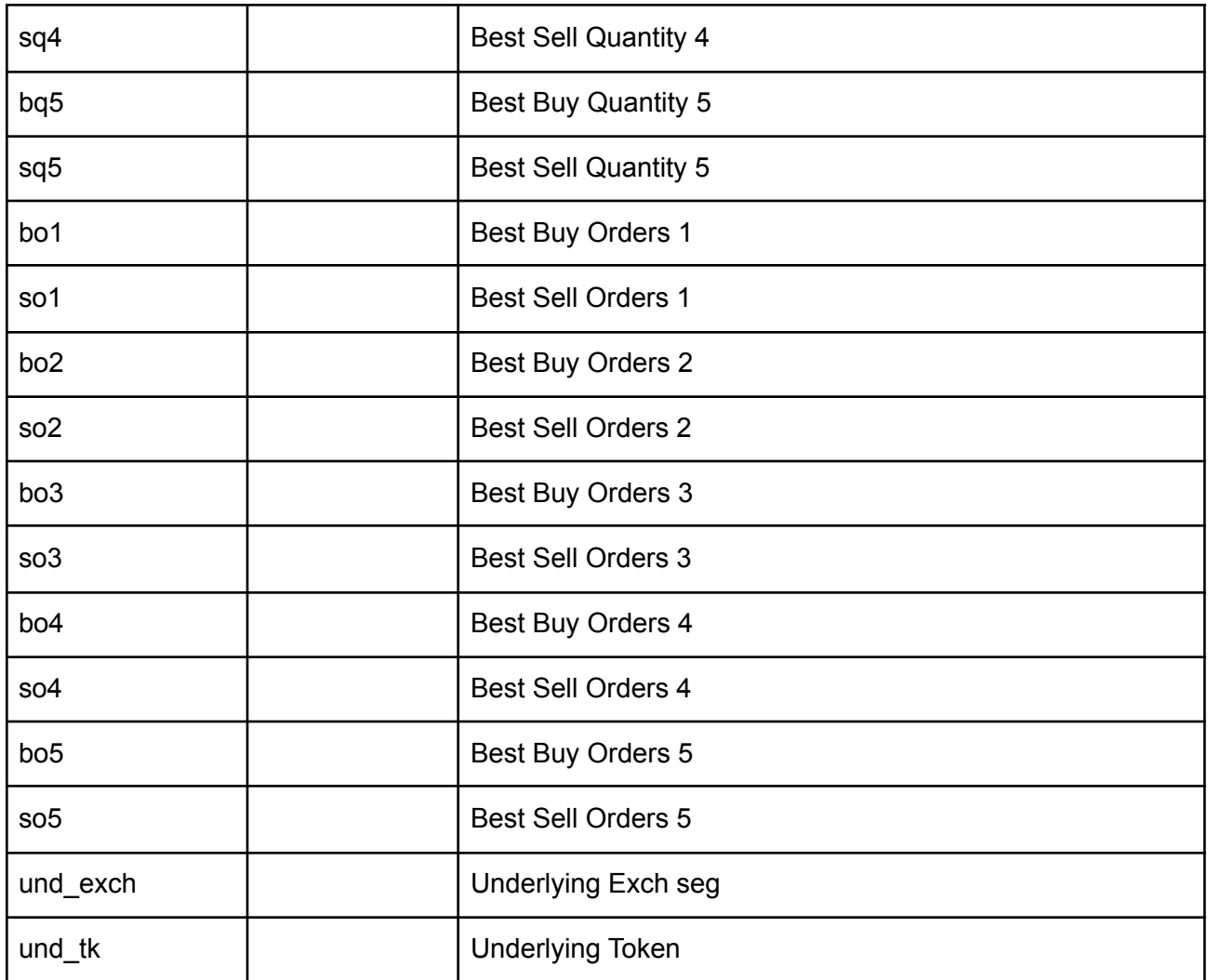

# **Sample Success Response :**

{

"request\_time":"12:05:21 18-05-2021", "stat":"Ok" ,"exch":"NSE", "tsym":"ACC-EQ", "cname":"ACC LIMITED", "symname":"ACC", "seg":"EQT", "instname":"EQ", "isin":"INE012A01025", "pp":"2", "ls":"1", "ti":"0.05",

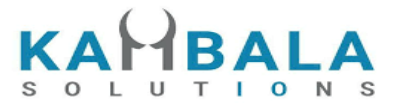

"mult":"1", "uc":"2093.95", "lc":"1713.25", "prcftr\_d":"(1 / 1 ) \* (1 / 1)", "token":"22", "lp":"0.00", "h":"0.00", "l":"0.00", "v":"0", "ltq":"0", "ltt":"05:30:00", "bp1":"2000.00", "sp1":"0.00", "bp2":"0.00", "sp2":"0.00", "bp3":"0.00", "sp3":"0.00", "bp4":"0.00", "sp4":"0.00", "bp5":"0.00", "sp5":"0.00", "bq1":"2", "sq1":"0", "bq2":"0", "sq2":"0", "bq3":"0", "sq3":"0", "bq4":"0", "sq4":"0", "bq5":"0", "sq5":"0", "bo1":"2", "so1":"0", "bo2":"0", "so2":"0", "bo3":"0", "so3":"0", "bo4":"0", "so4":"0", "bo5":"0", "So5":"0" }

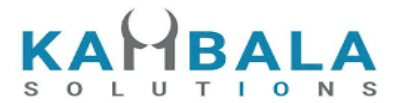

```
Sample Failure Response :
{
    "stat":"Not_Ok",
    "request_time":"10:50:54 10-12-2020",
    "emsg":"Error Occurred : 5 \"no data\""
```
}

# Get list of predefined MWs

Request to be POSTed to uri : /**NorenWClientTP**/**PreDefinedMWList**

#### **Request Details :**

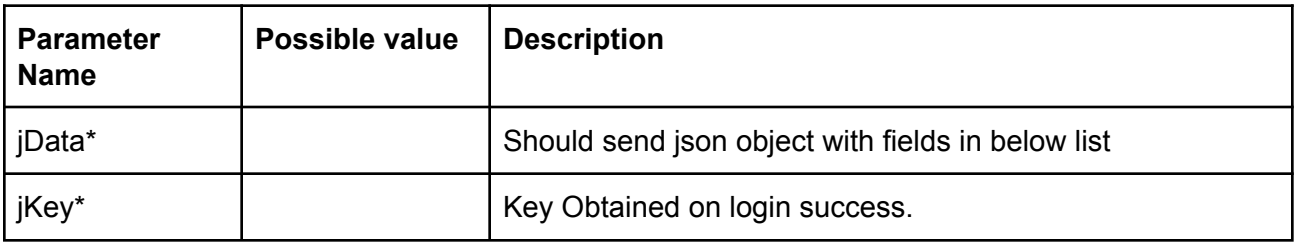

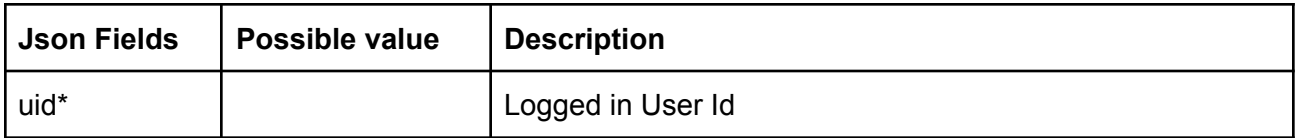

#### **Response Details :**

Response data will be in json format with below fields.

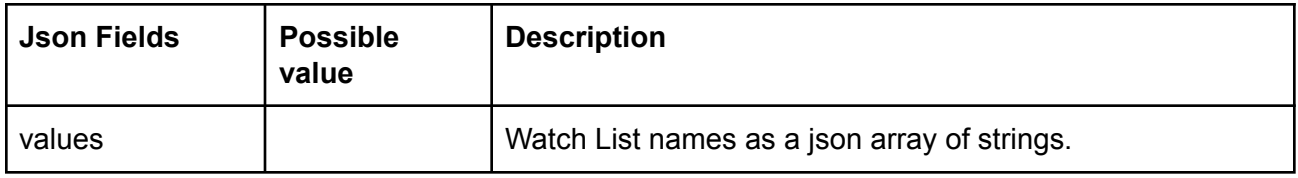

#### **Example:**

```
jData={"uid":"{{USER_ID}}"}&jKey=552636ffd5d8f659235e4af6dab0bccdcd5915d26ca07a074a4
912e506ea960f
```
#### **Sample Success Response:**

```
{
 "values": [
   "NIFTYBANK",
   "NIFTY50"
 ]
```
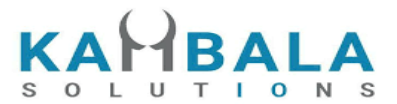

}

# Get list of predefined MW scrips

# Request to be POSTed to uri : /**NorenWClientTP**/**PreDefinedMW**

# **Request Details :**

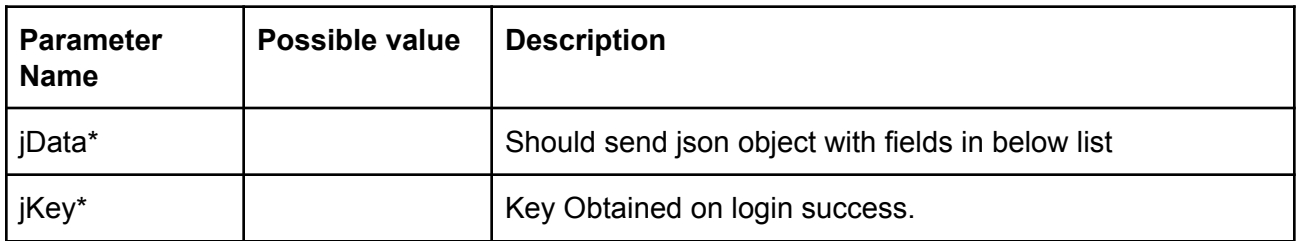

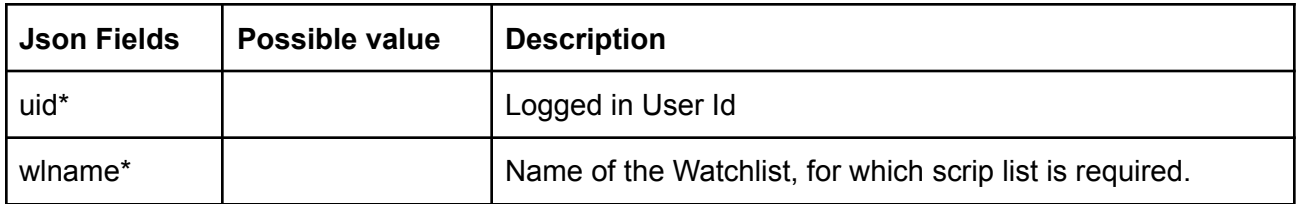

## **Response Details :**

Response data will be in json format with below fields.

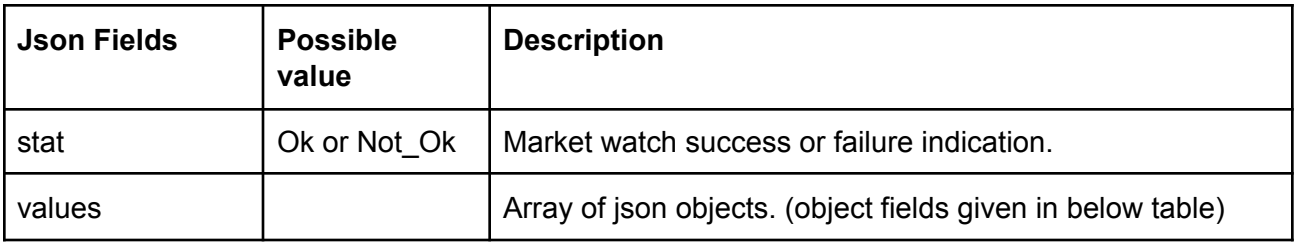

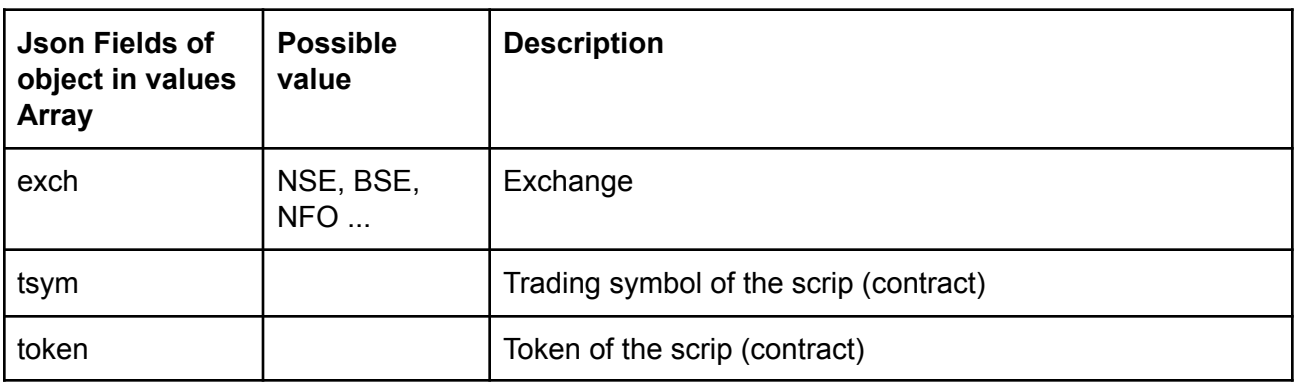

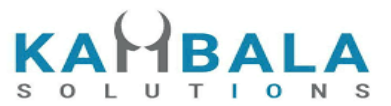

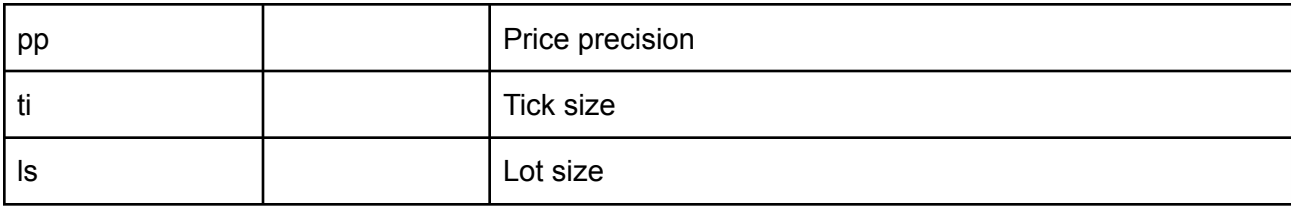

#### **Example:**

jData={"uid":"{{USER\_ID}}","wlname":"NIFTY50"}&jKey=552636ffd5d8f659235e4af6dab0bccdcd 5915d26ca07a074a4912e506ea960f

#### **Sample Success Response:**

```
{
  "stat": "Ok",
  "values": [
    {
       "exch": "NSE",
       "token": "15083",
       "tsym": "ADANIPORTS-EQ",
       "pp": "2",
       "ls": "1",
       "ti": "0.05"
    },
    {
       "exch": "NSE",
       "token": "236",
       "tsym": "ASIANPAINT-EQ",
       "pp": "2",
       "ls": "1",
       "ti": "0.05"
    },
    {
       "exch": "NSE",
       "token": "5900",
       "tsym": "AXISBANK-EQ",
       "pp": "2",
       "ls": "1",
       "ti": "0.05"
    },
    {
       "exch": "NSE",
       "token": "16669",
       "tsym": "BAJAJ-AUTO-EQ",
       "pp": "2",
       "ls": "1",
       "ti": "0.05"
    },
```
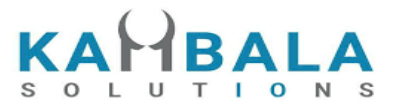

```
{
       "exch": "NSE",
       "token": "16675",
       "tsym": "BAJAJFINSV-EQ",
       "pp": "2",
       "ls": "1",
       "ti": "0.05"
    },
    {
       "exch": "NSE",
       "token": "317",
       "tsym": "BAJFINANCE-EQ",
       "pp": "2",
       "ls": "1",
       "ti": "0.05"
    },
....
]
}
```
# Order and Trades

# Place Order

Request to be POSTed to uri : **/NorenWClientTP/PlaceOrder**

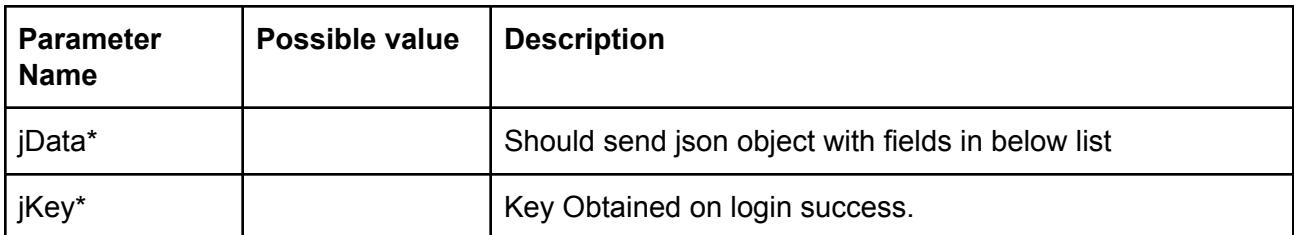

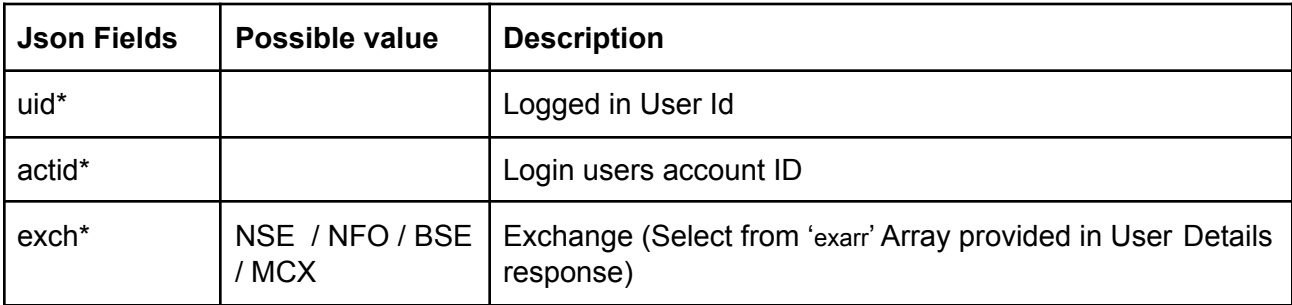

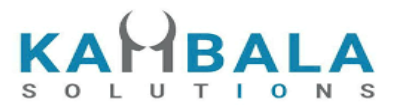

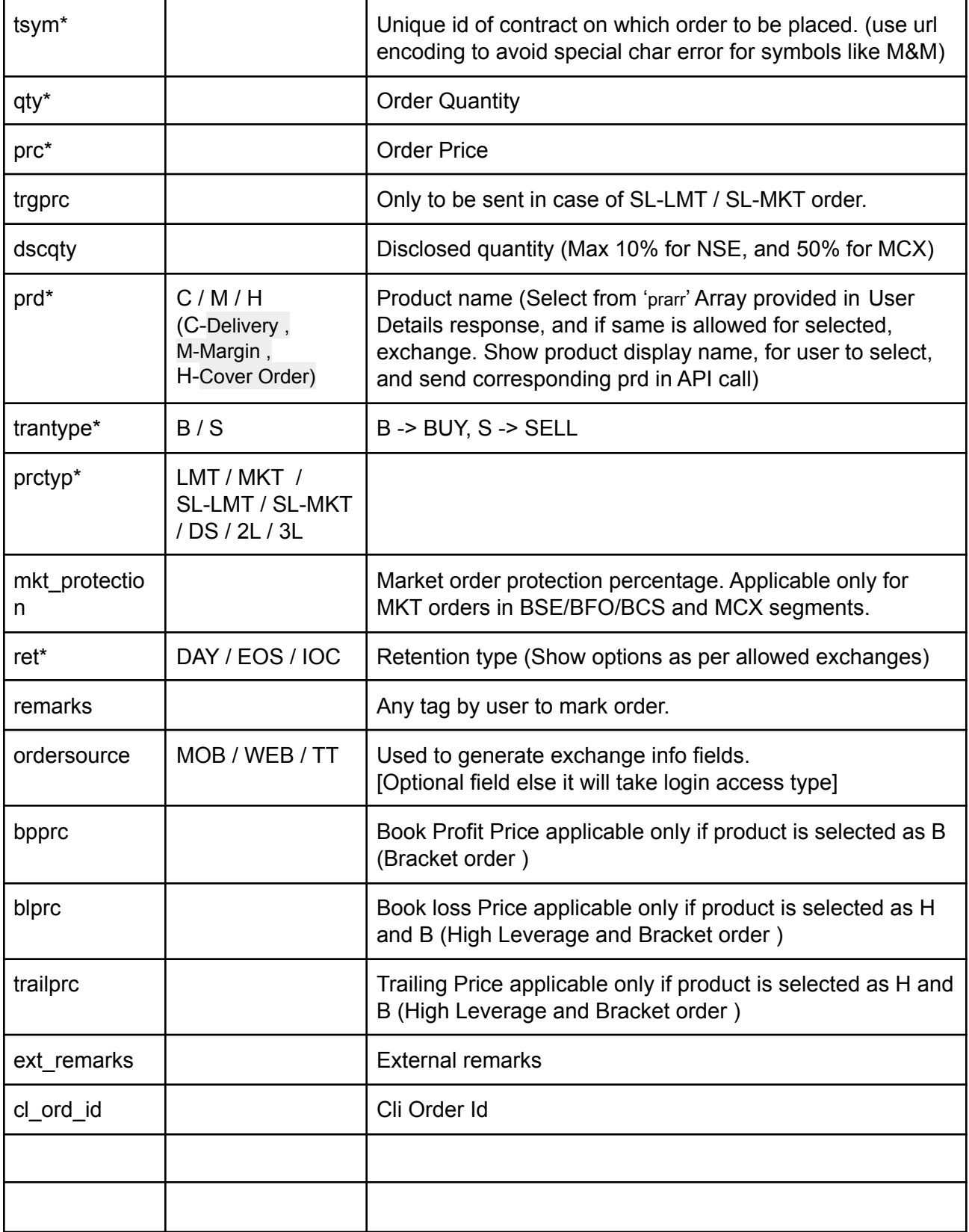

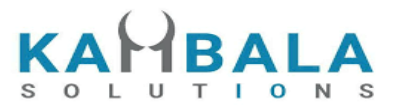

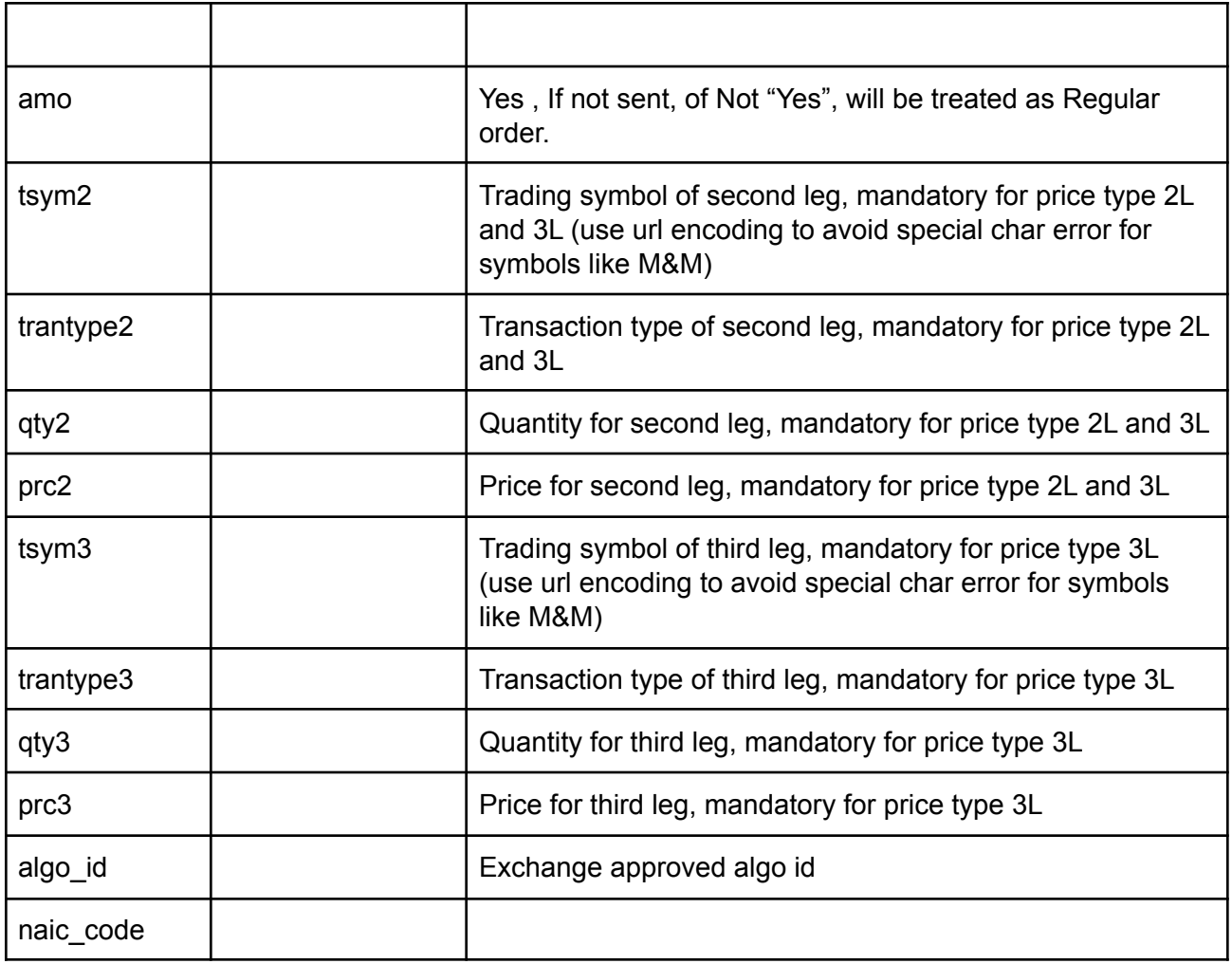

# **Example:**

curl https://apitest.kambala.co.in/NorenWClientTP/PlaceOrder \

-d "jData={\"uid\":\"VIDYA\", \"actid\":\"CLIENT1\", \"exch\":\"NSE\", \"tsym\":\"ACC-EQ\", \"qty\":\"50\", \"price\":\"1400\", \"prd\":\"H\", \"trantype\":\"B\", \"prctyp\":\"LMT\", \"ret\":\"DAY\"}" \

-d "jKey=GHUDWU53H32MTHPA536Q32WR"

### **Response Details :**

Response data will be in json format with below fields.

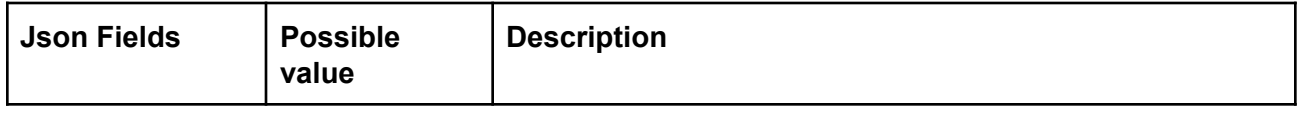

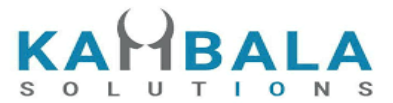

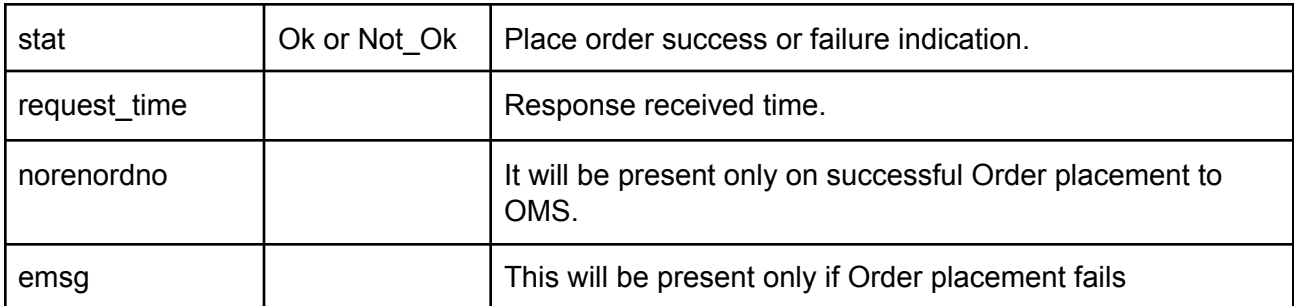

### **Sample Success Response:**

```
{
  "request_time": "10:48:03 20-05-2020",
  "stat": "Ok",
  "norenordno": "20052000000017"
}
```
### **Sample Error Response :**

```
{
  "stat": "Not_Ok",
  "request_time": "20:40:01 19-05-2020",
  "emsg": "Error Occurred : 2 \"invalid input\""
}
```
# Modify Order

Request to be POSTed to uri : **/NorenWClientTP/ModifyOrder**

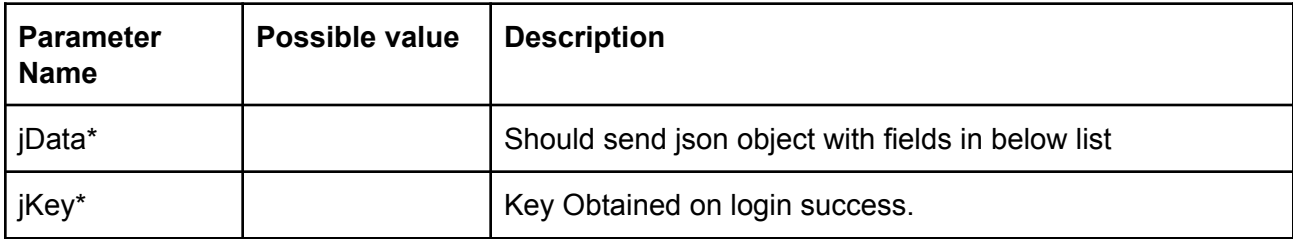

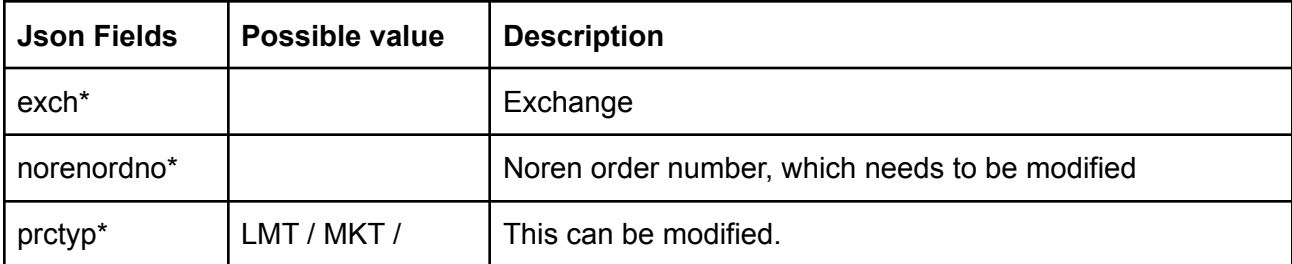

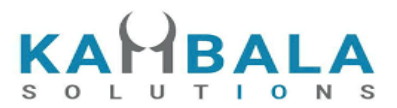

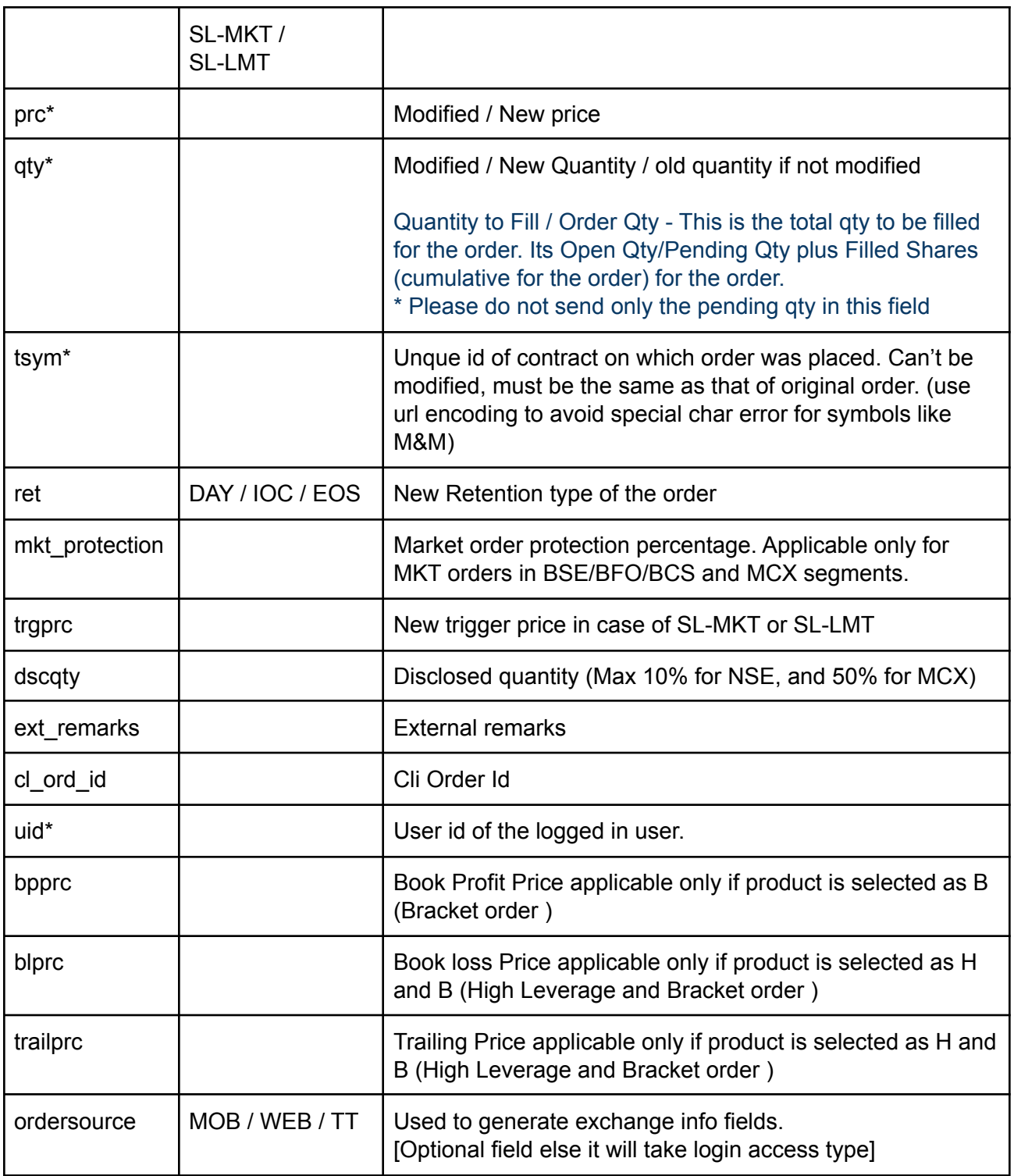

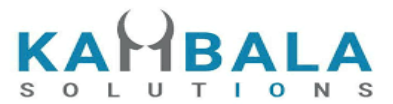

Response data will be in json format with below fields.

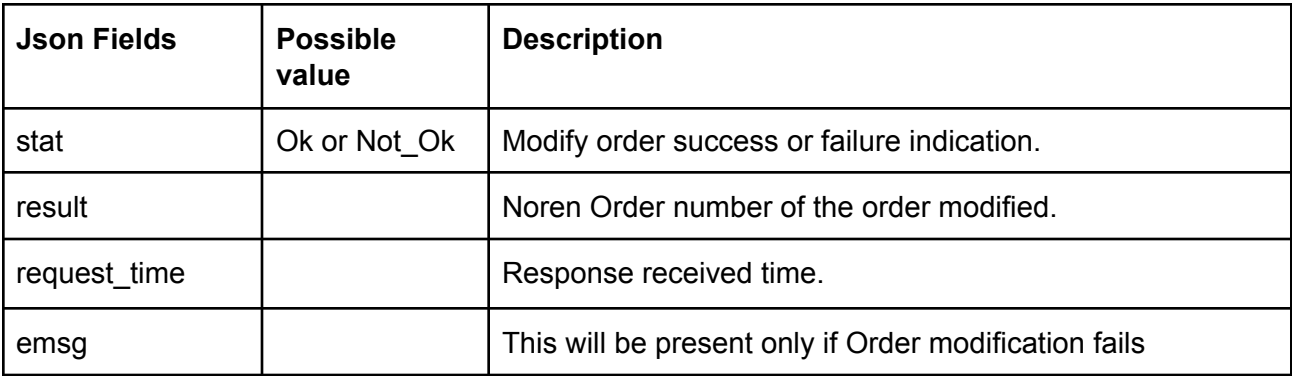

#### **Sample Success Response :**

{

}

```
"request_time":"14:14:08 26-05-2020",
"stat":"Ok",
"result":"20052600000103"
```
### **Sample Failure Response :**

```
{
  "request_time":"16:03:29 28-05-2020",
  "stat":"Not_Ok",
  "emsg":"Rejected : ORA:Order not found"
}
```
# Cancel Order

Request to be POSTed to uri : **/NorenWClientTP/CancelOrder**

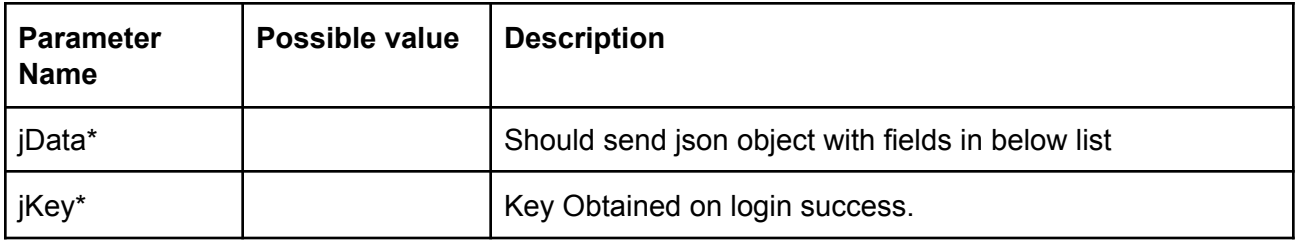

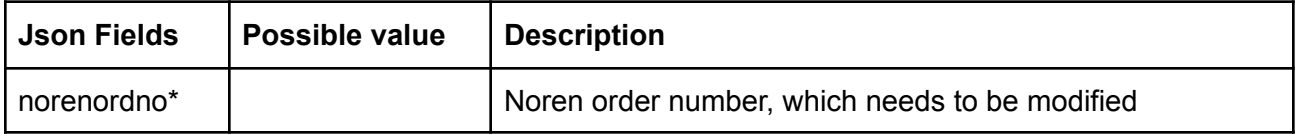

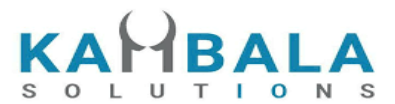

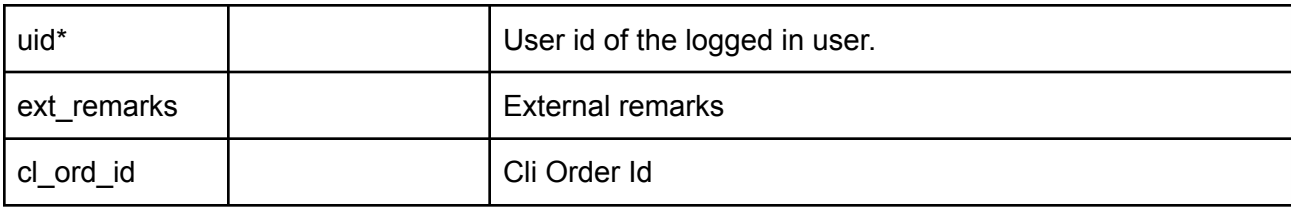

Response data will be in json format with below fields.

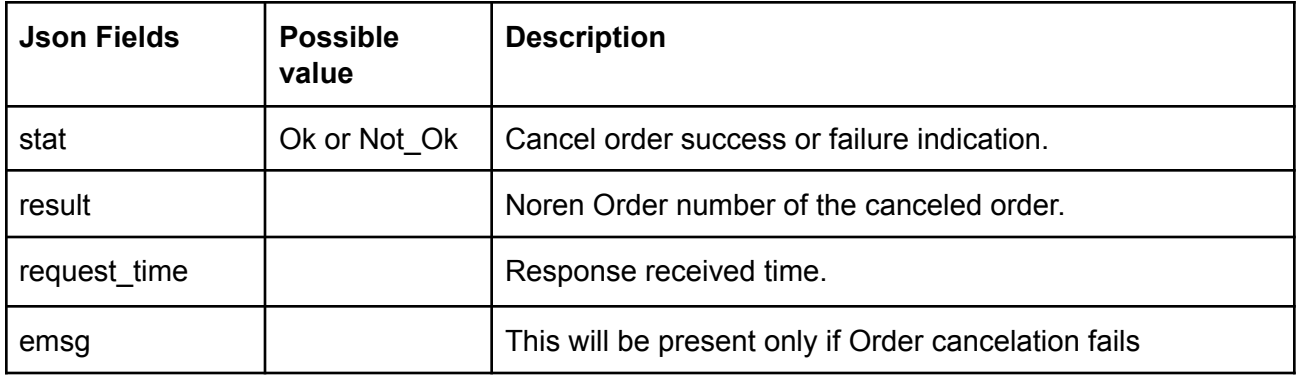

# **Sample Success Response :**

```
{
  "request_time":"14:14:10 26-05-2020",
  "stat":"Ok",
  "result":"20052600000103"
}
```
#### **Sample Failure Response :**

```
{
 "request_time":"16:01:48 28-05-2020",
 "stat":"Not_Ok",
 "emsg":"Rejected : ORA:Order not found to Cancel"
}
```
# Exit SNO Order

Request to be POSTed to uri : **/NorenWClientTP/ExitSNOOrder**

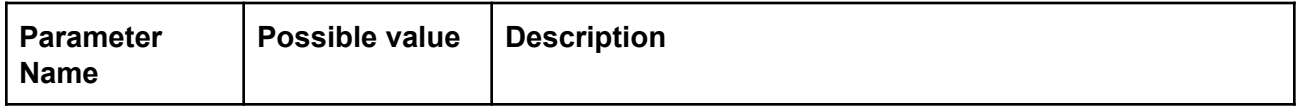

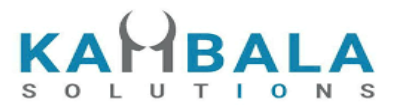

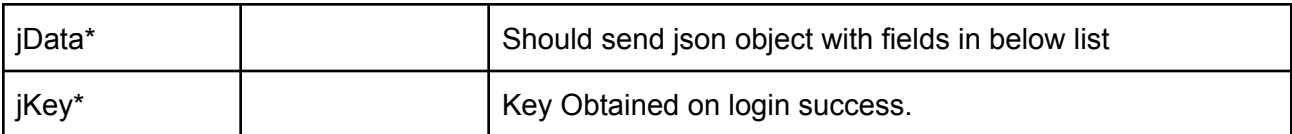

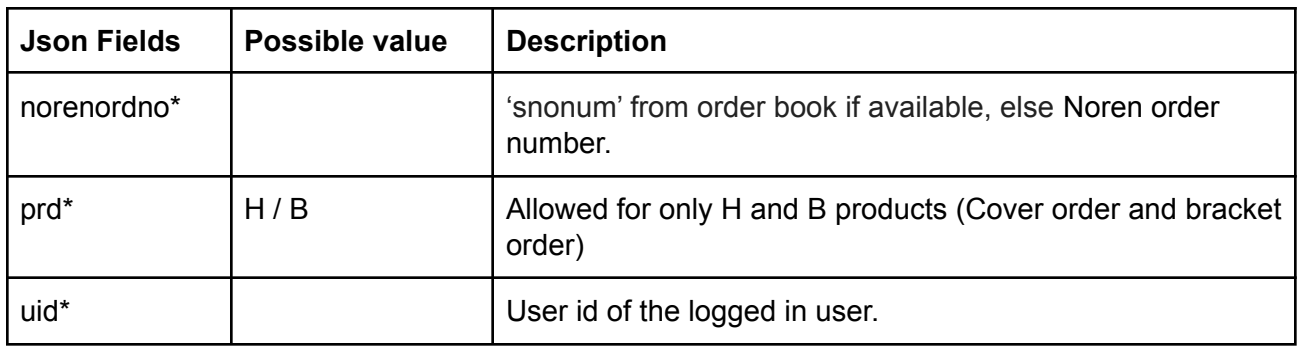

Response data will be in json format with below fields.

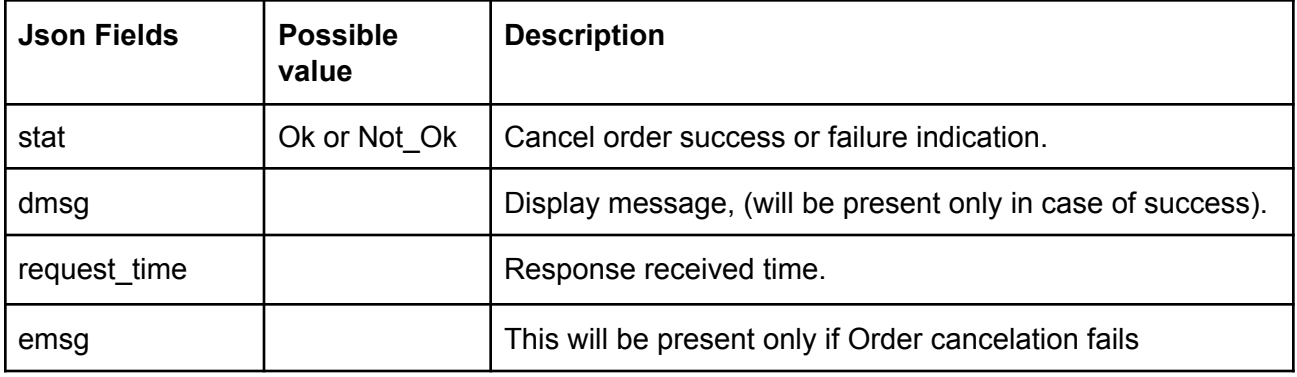

# Order Margin

Request to be POSTed to uri : **/NorenWClientTP/GetOrderMargin**

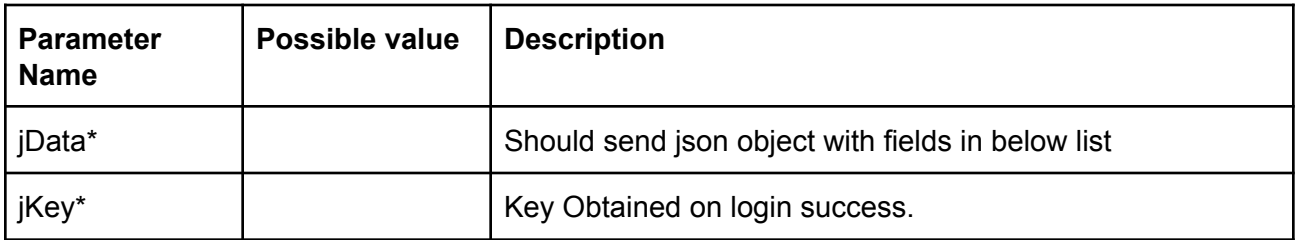

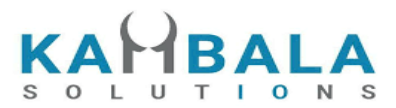

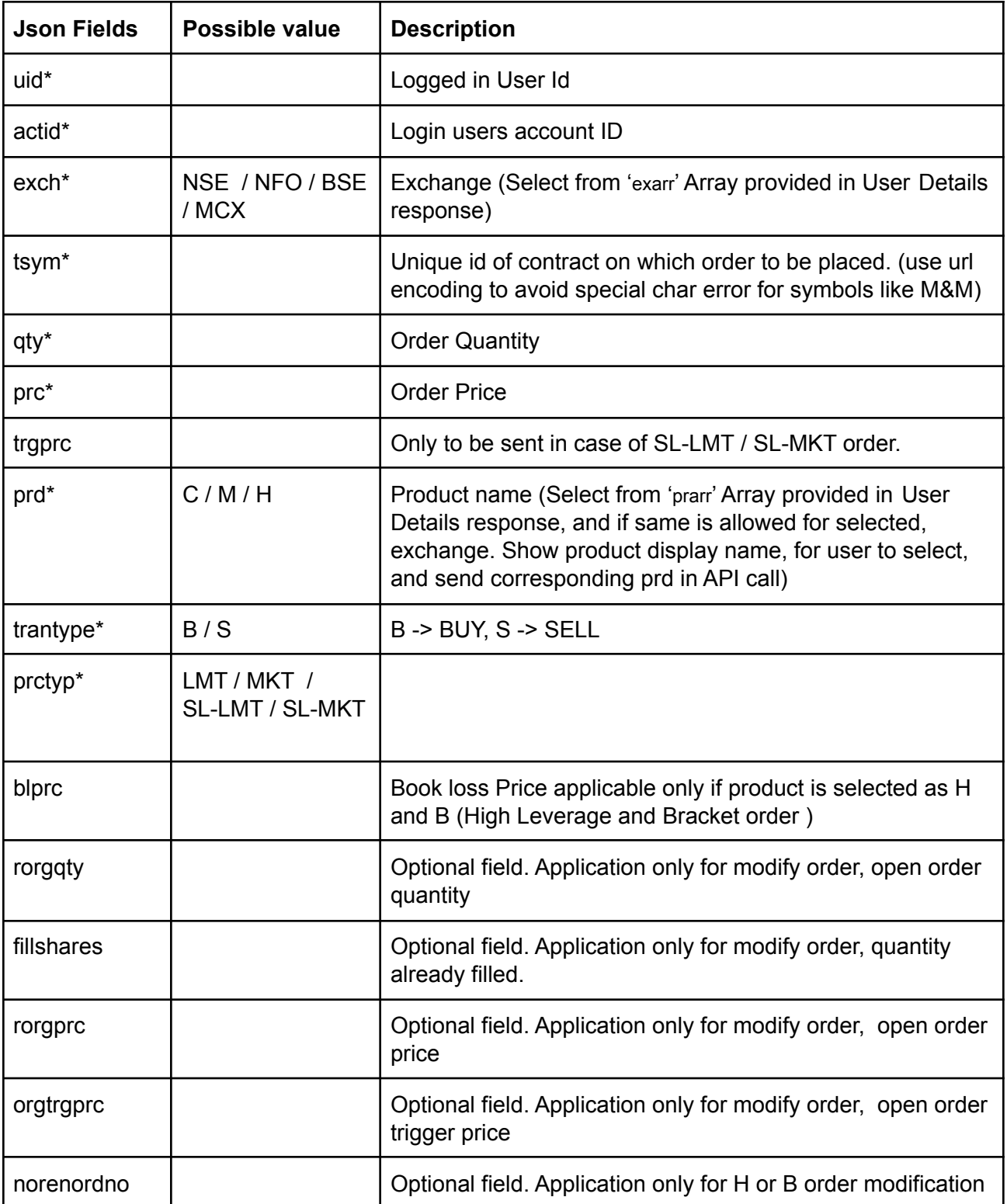

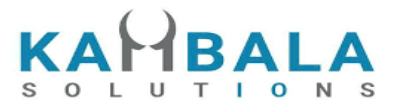

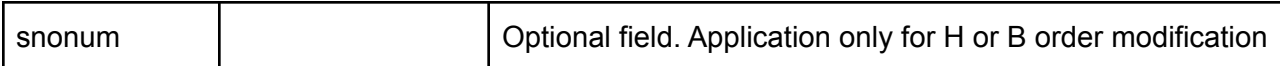

Response data will be in json format with below fields.

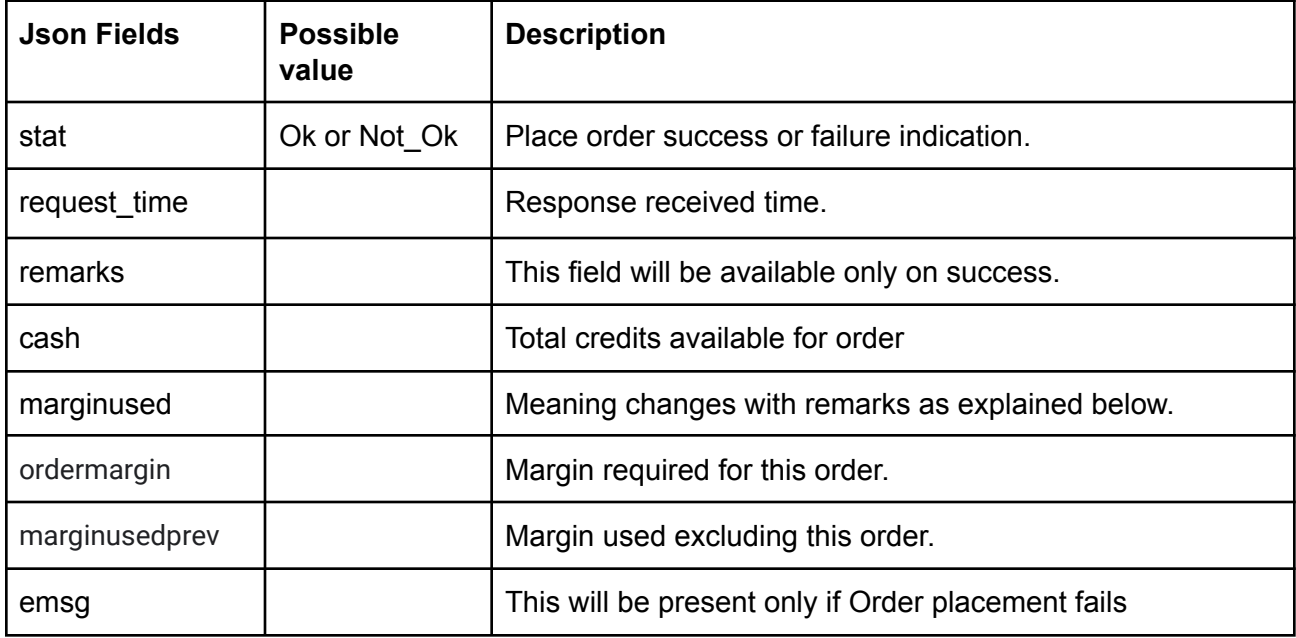

#### **Possible Response Cases for Order margin:**

**"remarks":"Order Success"** => Order will go through "cash" -> field will have total cash available with the user. "marginused" -> field will have Margin used if the user places order. **"remarks":"Insufficient Balance"** => Order will get rejected. "cash" -> field will have total cash available for this **type of order**. "marginused" -> field will have Additional margin required for this order to pass through. (Show caption as **Shortfall margin**) **"remarks":"Order Success : Eligible Sell:<total qty available>"** => Order will go through **"remarks":"Eligible Sell: <total qty available>"** => Order will get rejected. **"remarks":"No Holdings uploaded"** => Order will get rejected, no holding for this symbol

**"remarks":"Invalid scrip" or "RED is under Reconciliation"** => Order will get rejected.

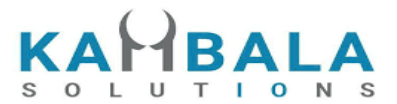

# **"remarks":"Squareoff Order"** => Order will go through

# Basket Margin

# Request to be POSTed to uri : **/NorenWClientTP/GetBasketMargin**

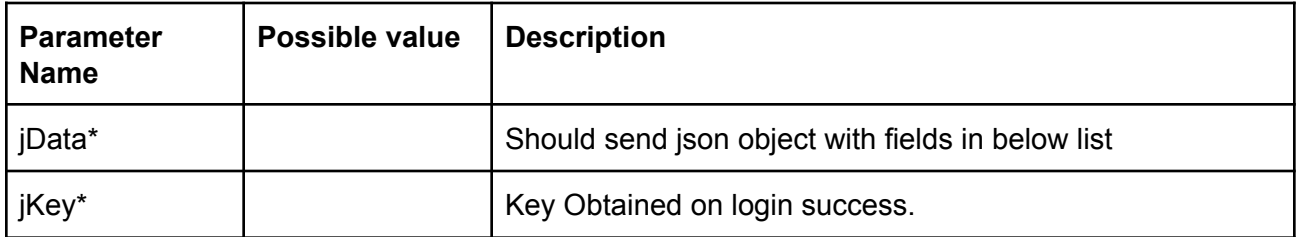

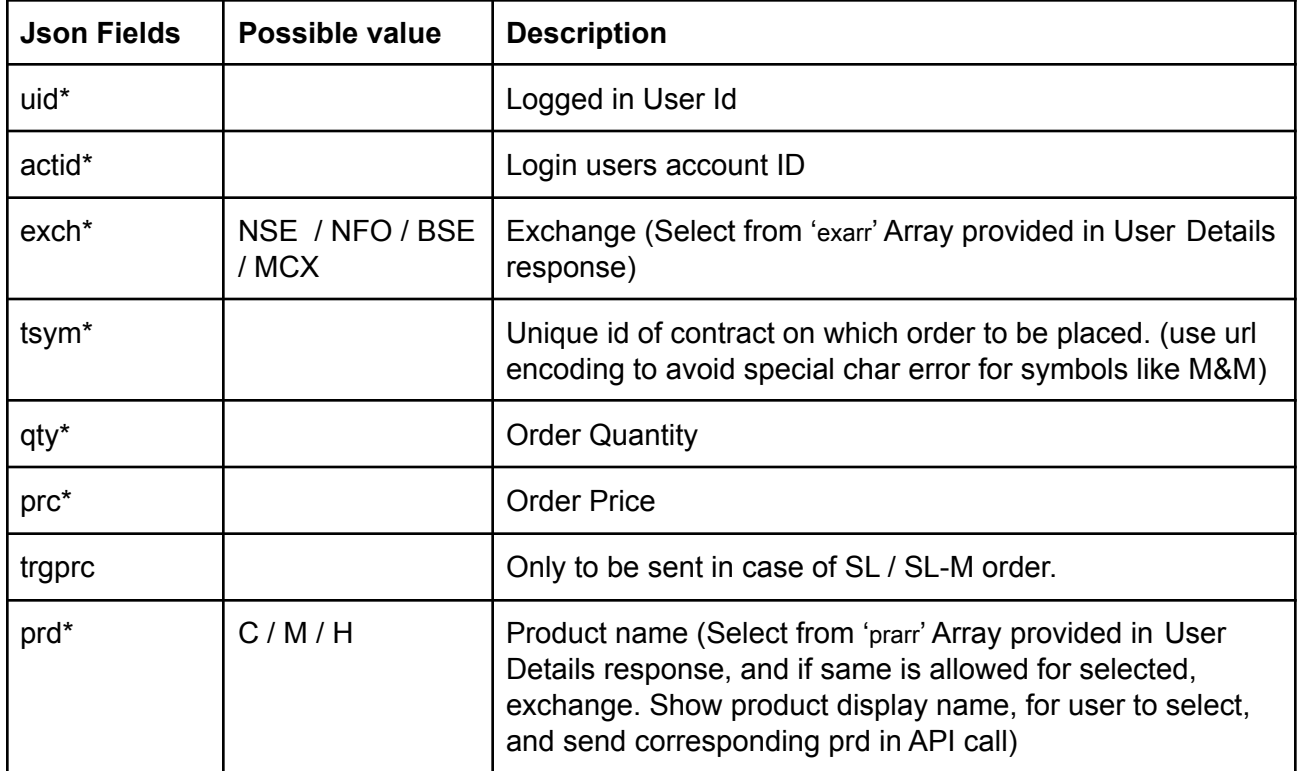

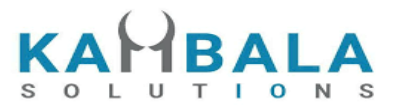

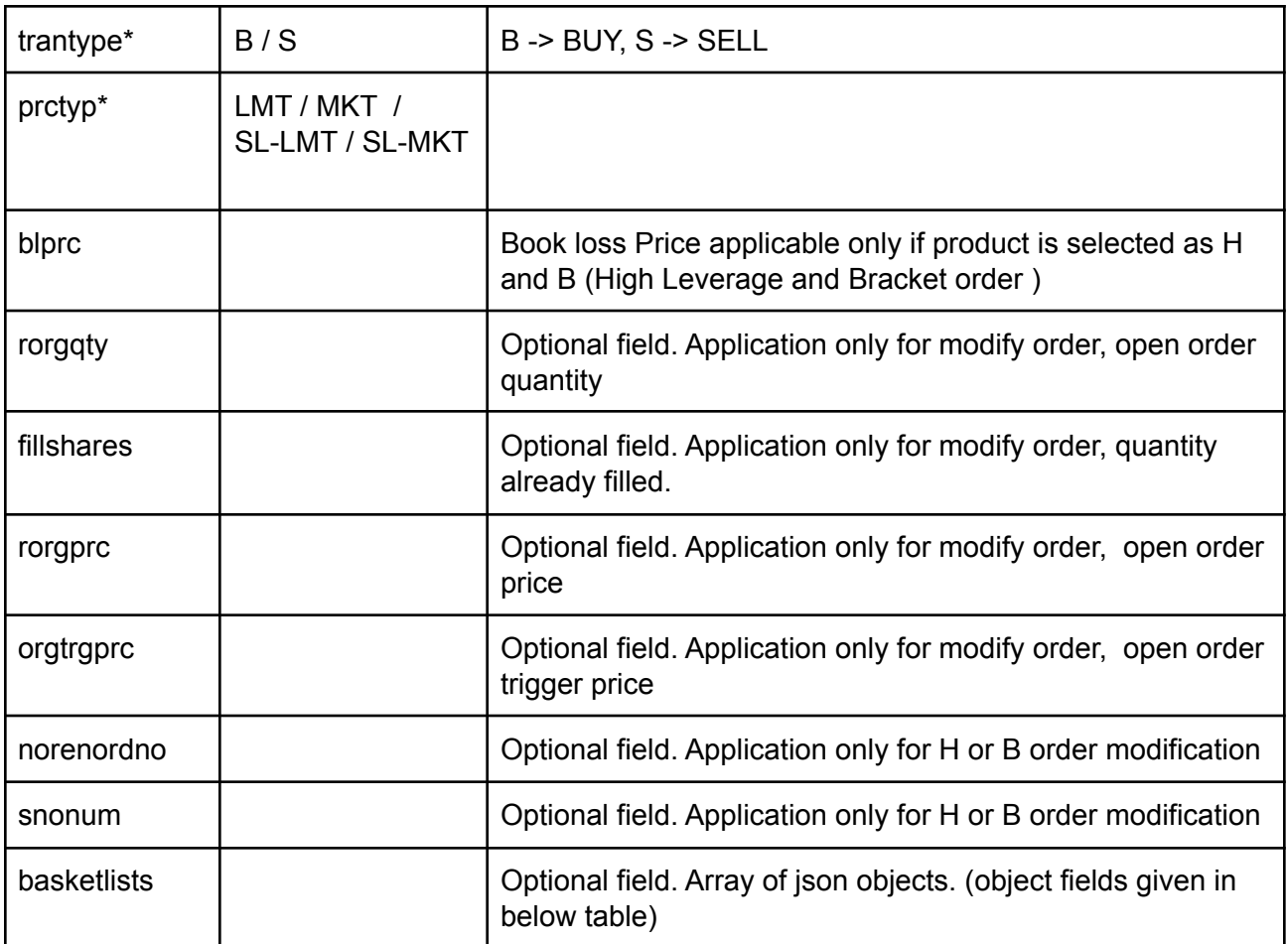

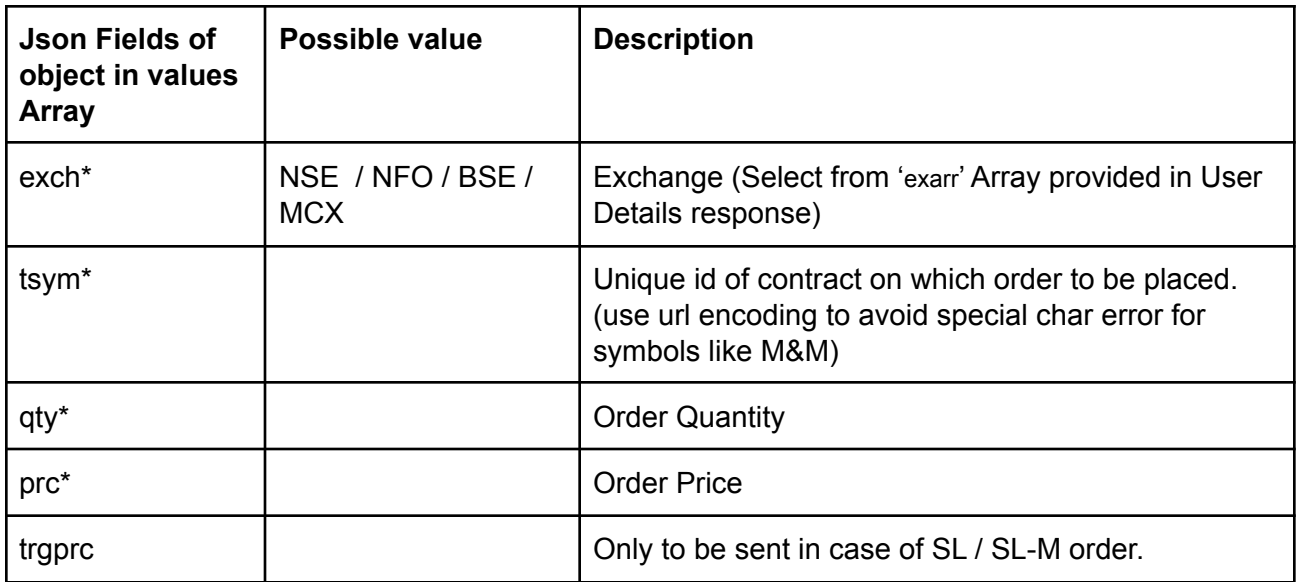

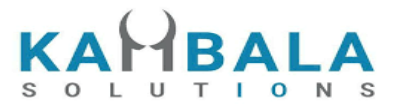

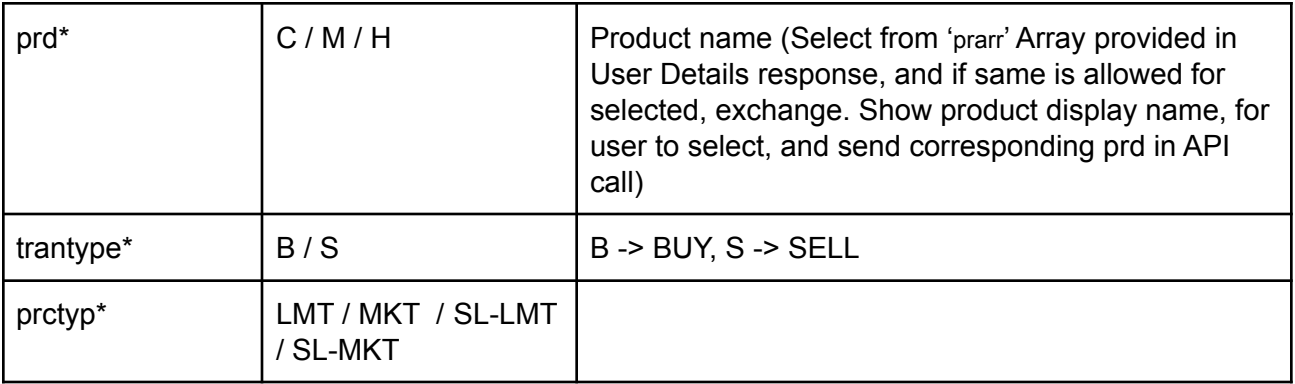

Response data will be in json format with below fields.

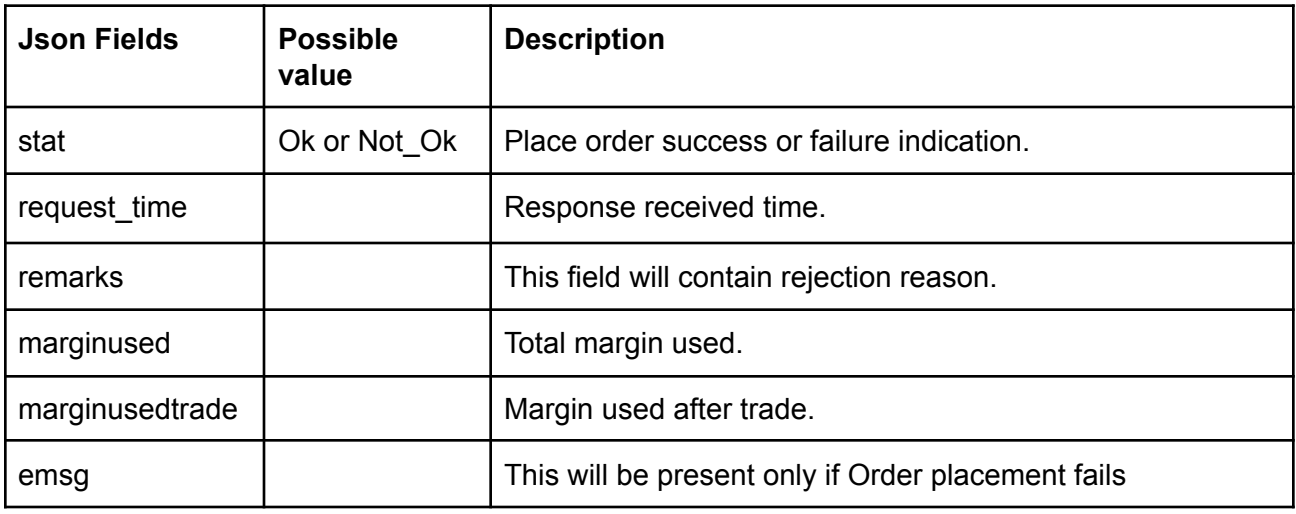

# Order Book

Request to be POSTed to uri : **/NorenWClientTP/OrderBook**

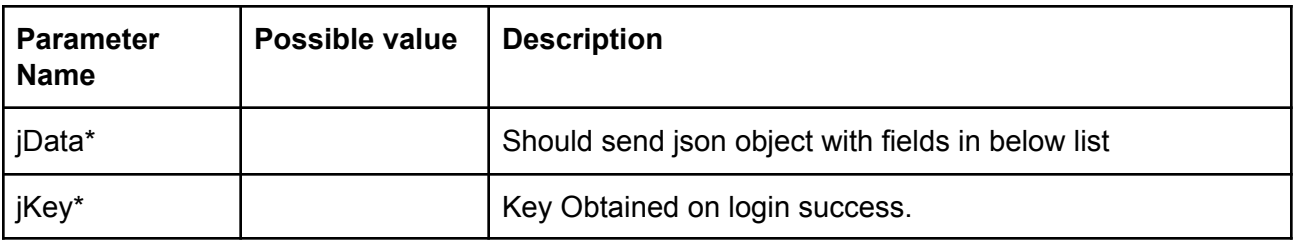

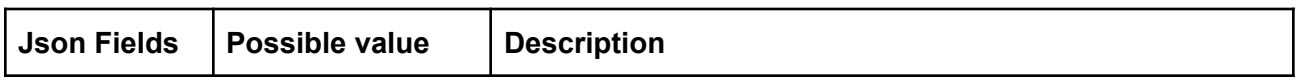

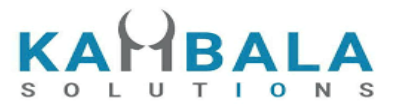

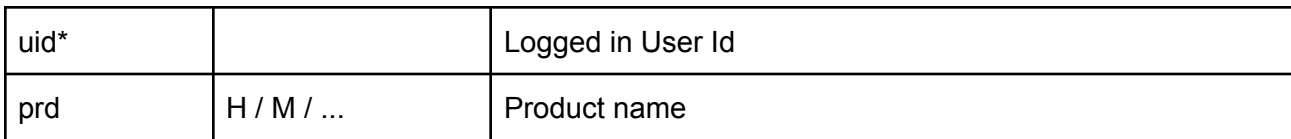

# **Example:**

curl https://apitest.kambala.co.in/NorenWClientTP/OrderBook \

- -d "jData={\"uid\":\"VIDYA\"}" \
- -d "jKey=GHUDWU53H32MTHPA536Q32WR"

### **Response Details :**

Response data will be in json Array of objects with below fields in case of success.

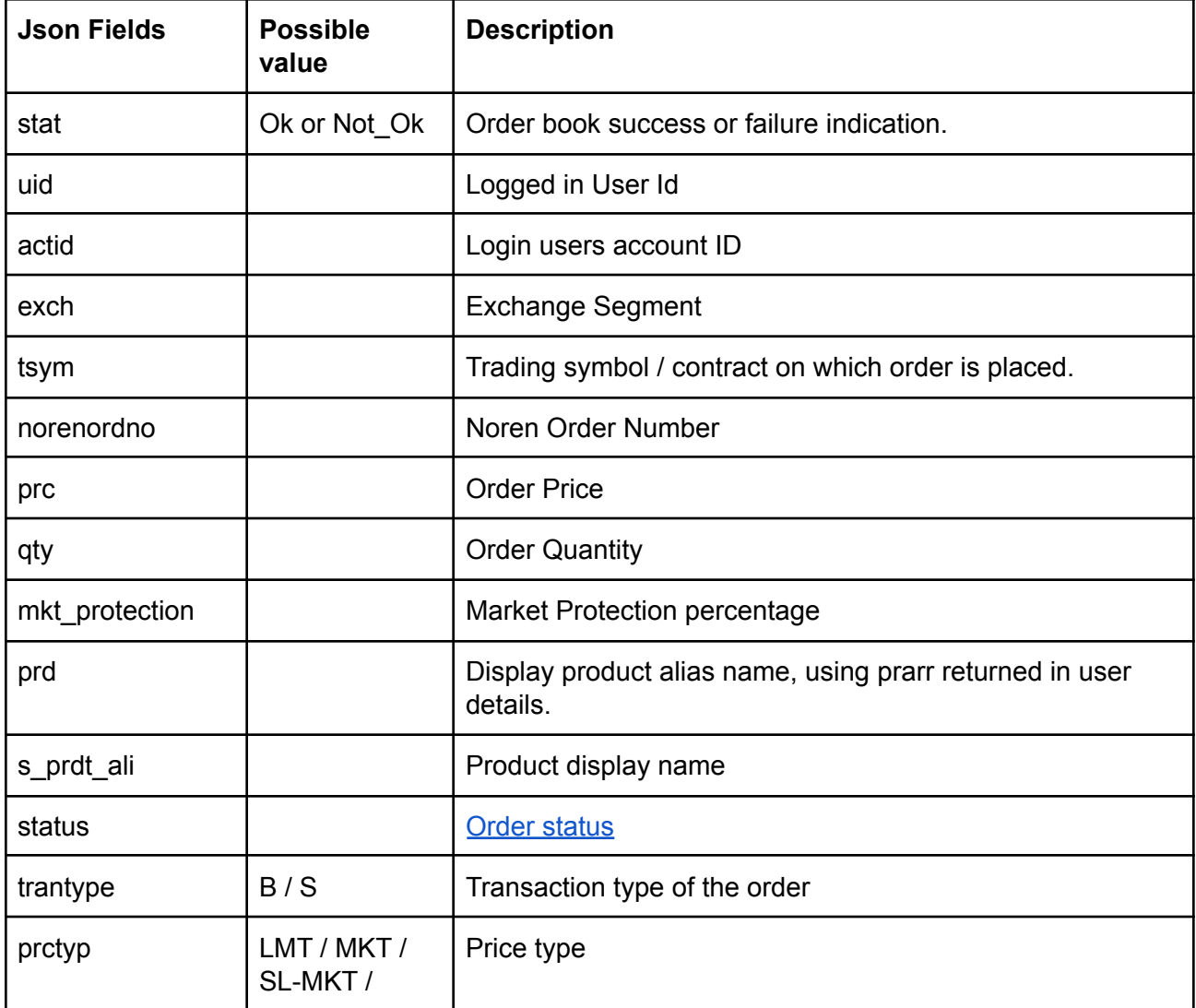

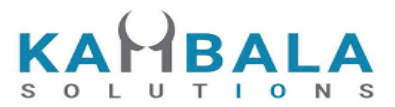

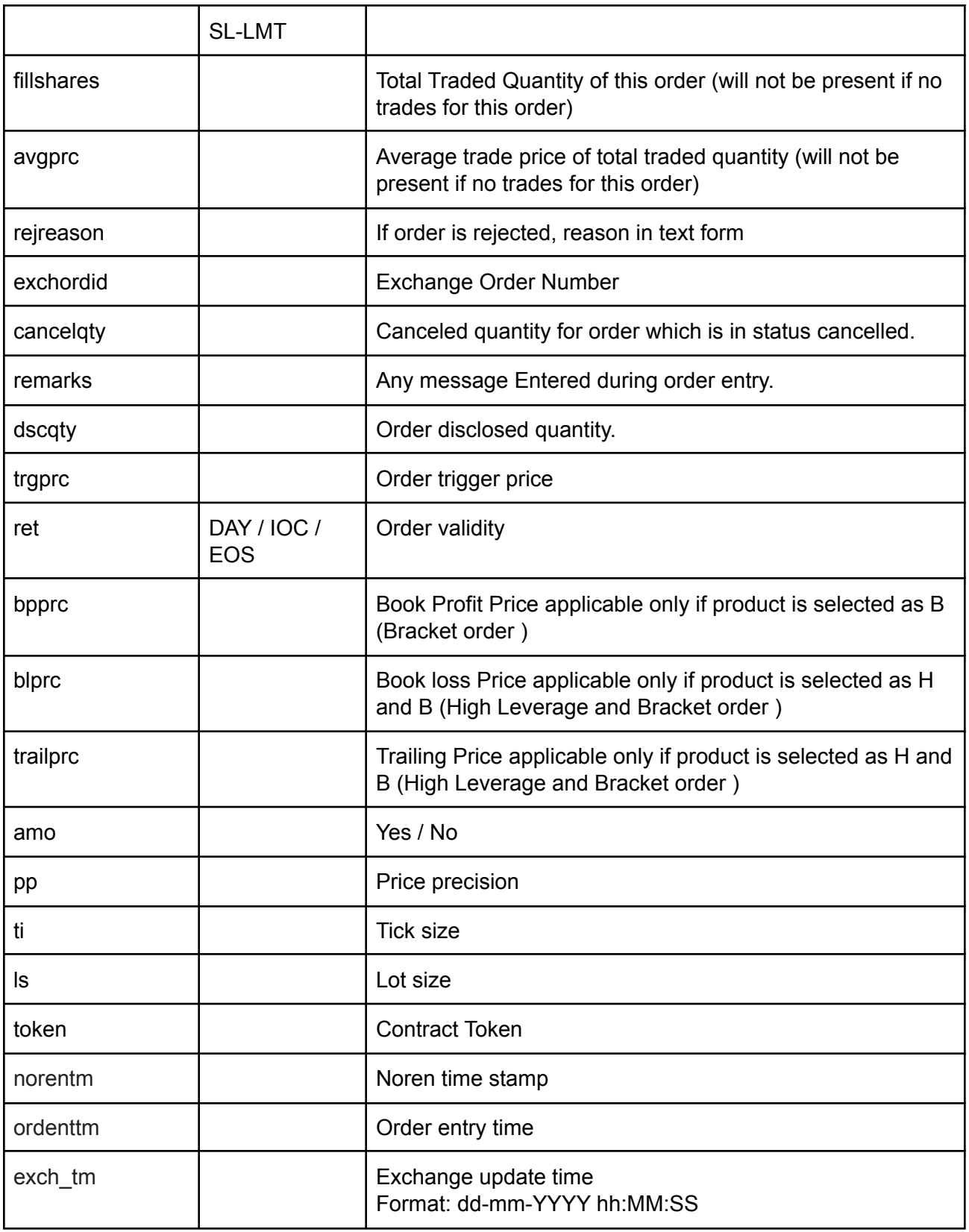

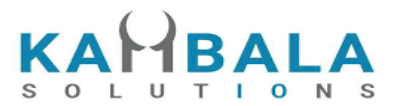

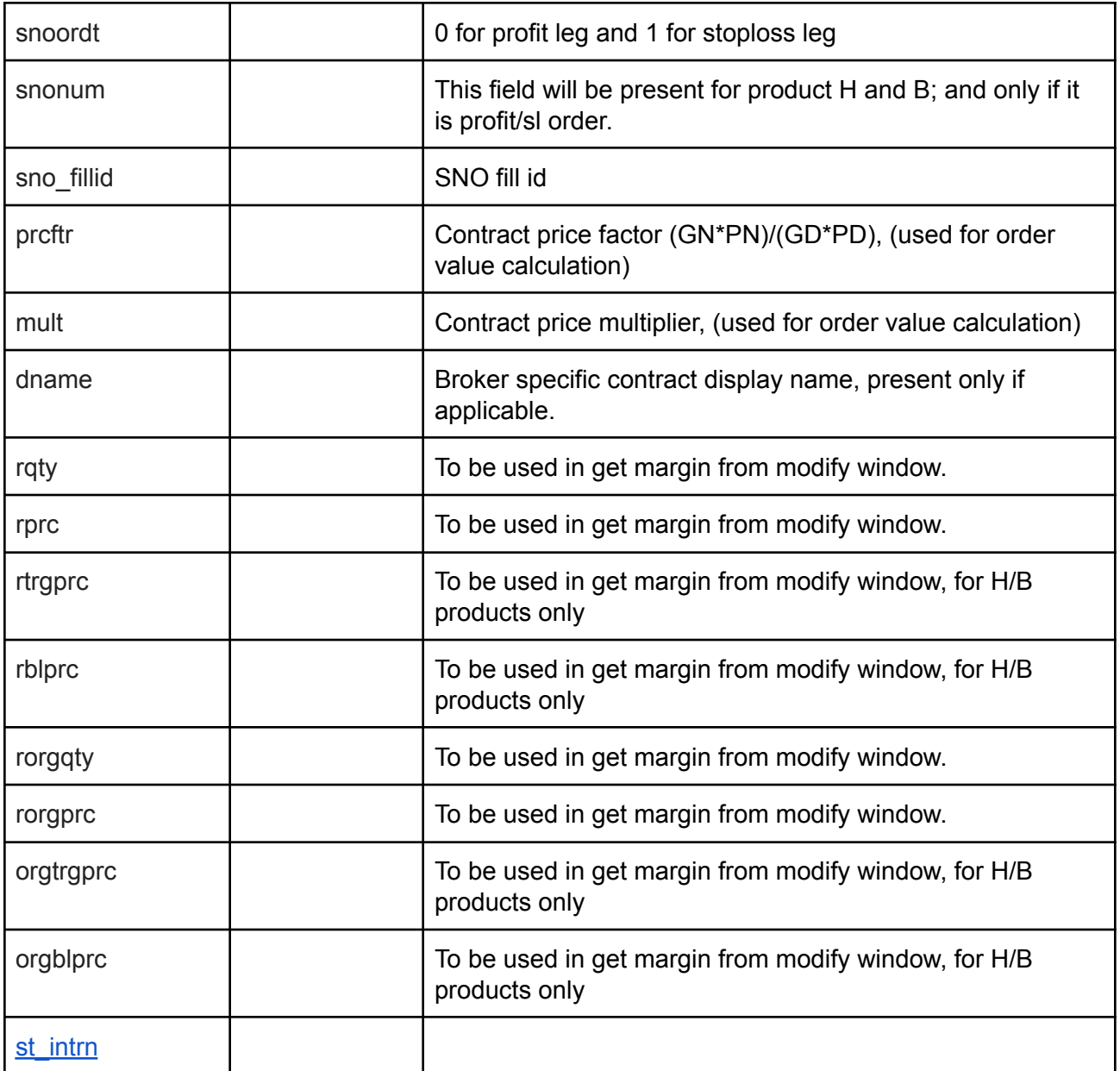

Response data will be in json format with below fields in case of failure:

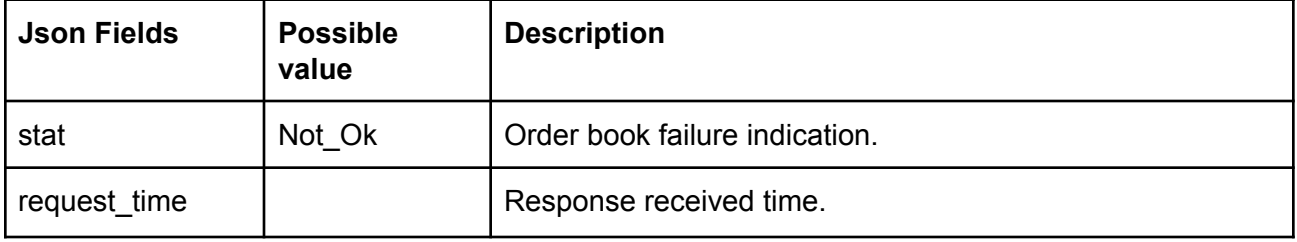

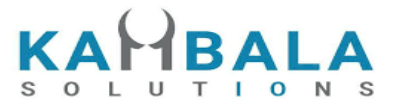

emsg | | | | | | | Error message

#### **Sample Success Output :**

```
Success response :
[
   {
         "stat" : "Ok",
         "exch" : "NSE" ,
         "tsym" : "ACC-EQ" ,
         "norenordno" : "20062500000001223",
         "prc" : "127230",
          "qty" : "100",
          "prd" : "C",
         "status": "Open",
         "trantype" : "B",
          "prctyp" : "LMT",
          "fillshares" : "0",
          "avgprc" : "0",
         "exchordid" : "250620000000343421",
          "uid" : "VIDYA",
          "actid" : "CLIENT1",
          "ret" : "DAY",
          "amo" : "Yes"
   },
  {
         "stat" : "Ok",
         "exch" : "NSE" ,
         "tsym" : "ABB-EQ" ,
         "norenordno" : "20062500000002543",
         "prc" : "127830",
         "qty" : "50",
         "prd" : "C",
         "status": "REJECT",
         "trantype" : "B",
         "prctyp" : "LMT",
        "fillshares" : "0",
        "avgprc" : "0",
         "rejreason" : "Insufficient funds"
         "uid" : "VIDYA",
         "actid" : "CLIENT1",
         "ret" : "DAY",
         "amo" : "No"
  }
]
```
#### **Sample Failure Response :**

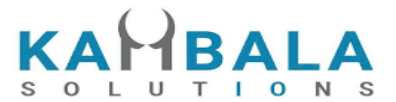

```
{
  "stat":"Not_Ok",
 "emsg":"Session Expired : Invalid Session Key"
}
```
# Multi Leg Order Book

#### Request to be POSTed to uri : **/NorenWClientTP/MultiLegOrderBook Request Details :**

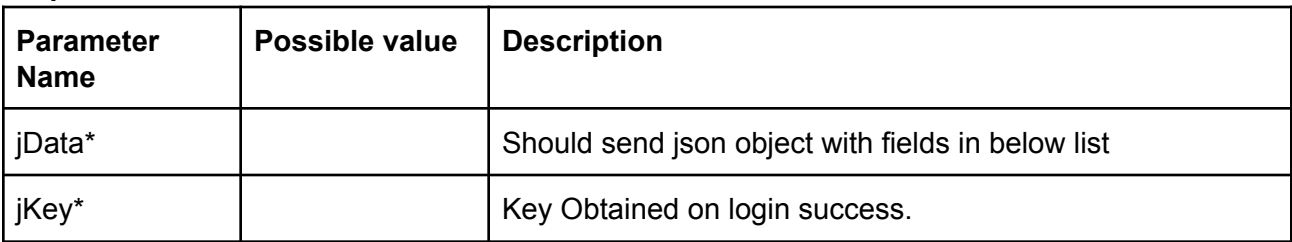

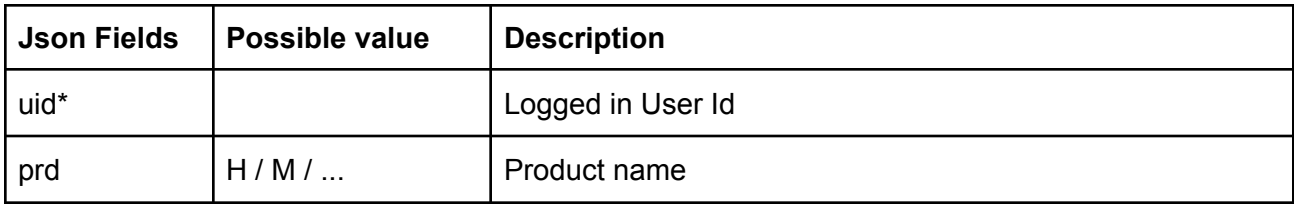

## **Example:**

curl https://apitest.kambala.co.in/NorenWClientTP/MultiLegOrderBook \

```
-d "jData={\"uid\":\"VIDYA\"}" \
```

```
-d "jKey=GHUDWU53H32MTHPA536Q32WR"
```
### **Response Details :**

Response data will be in json Array of objects with below fields in case of success.

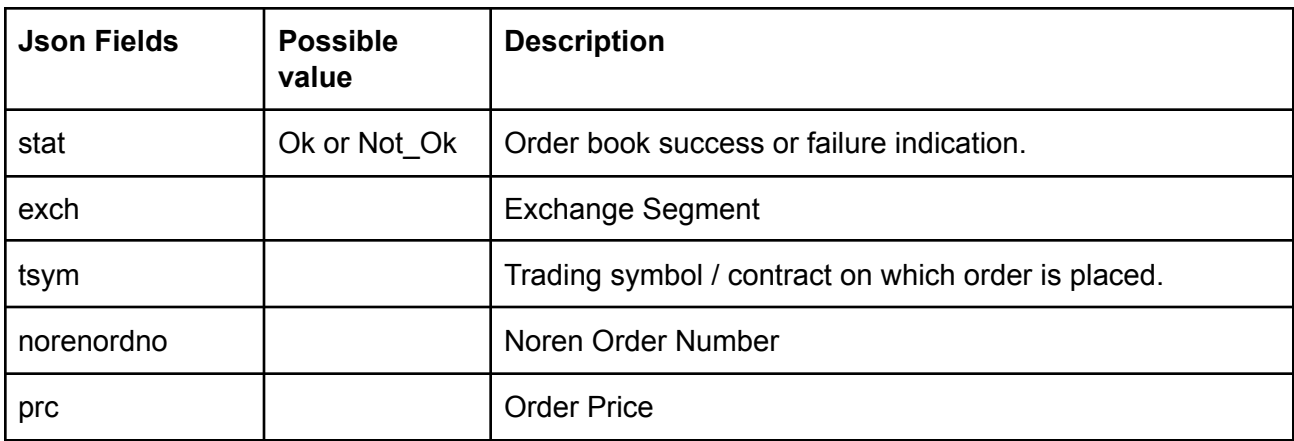

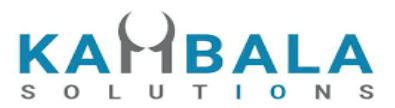

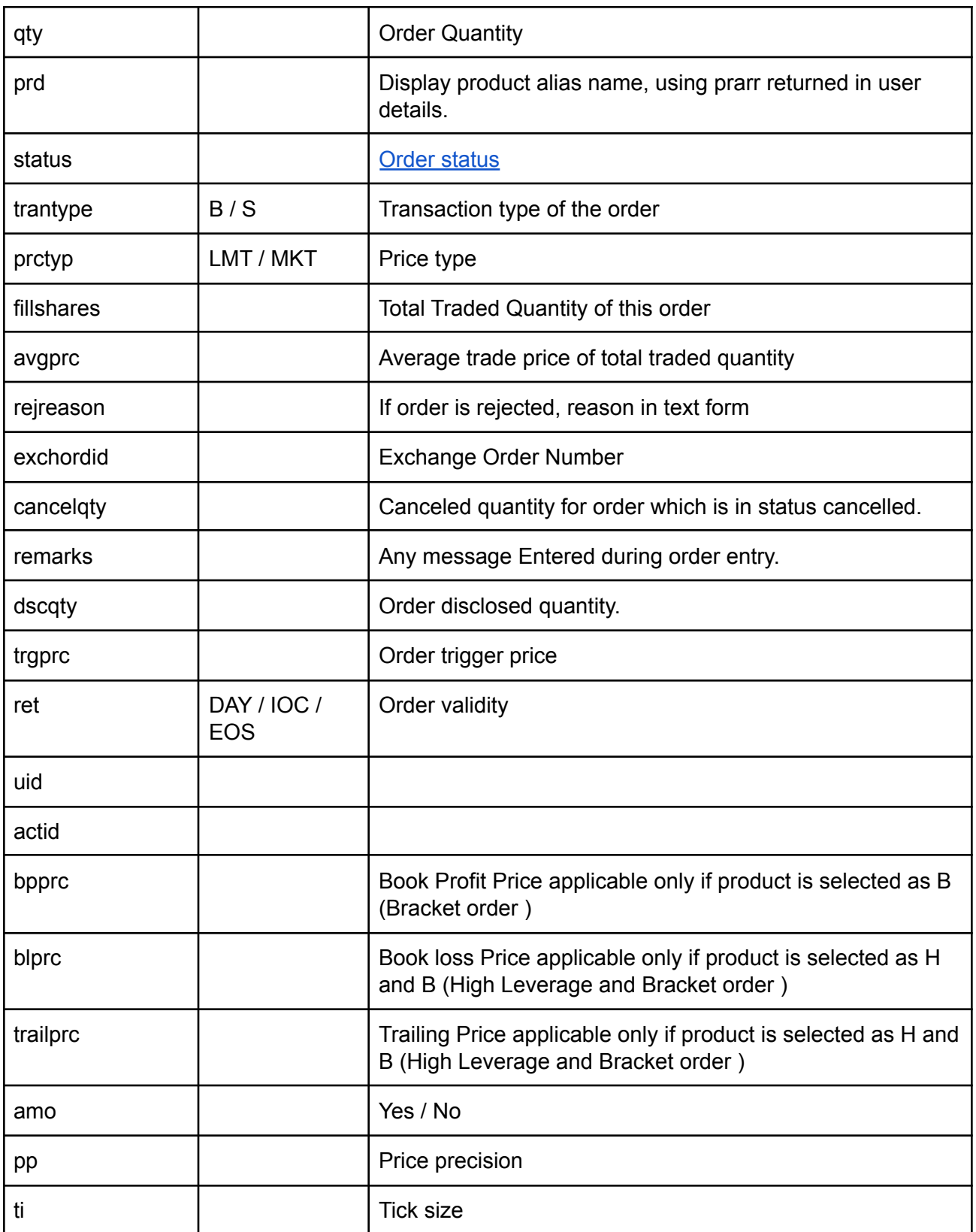

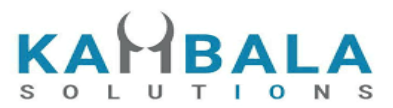

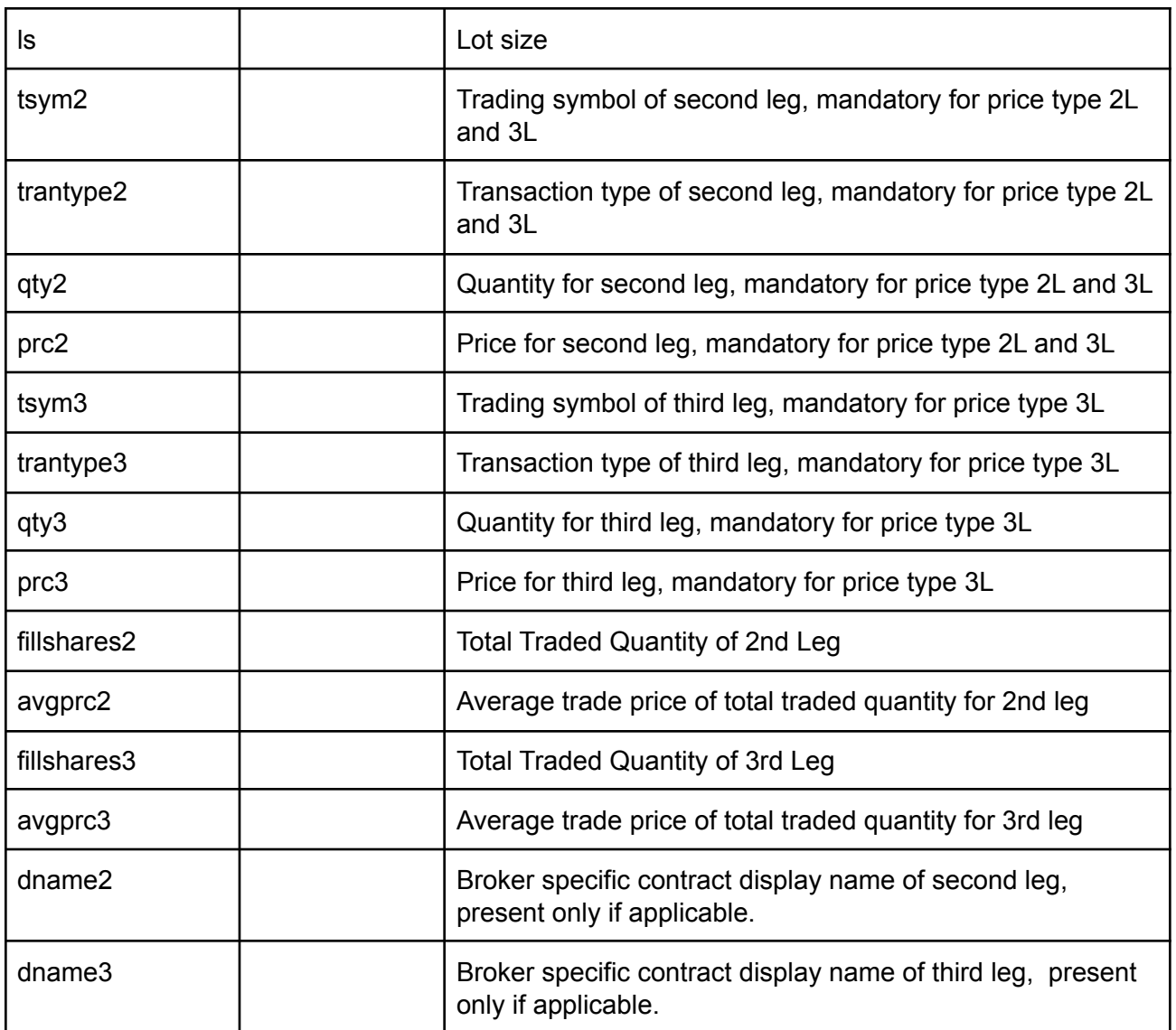

Response data will be in json format with below fields in case of failure:

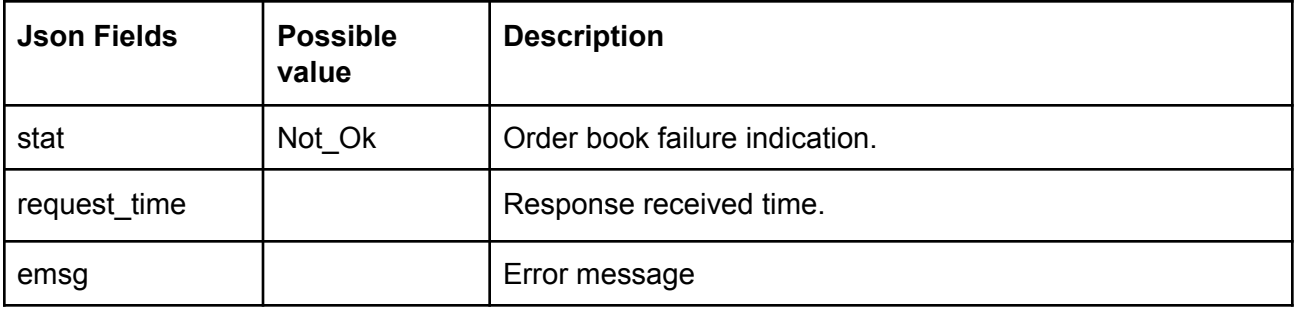

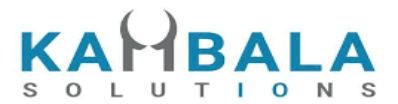

# Single Order History

### Request to be POSTed to uri : **/NorenWClientTP/SingleOrdHist Request Details :**

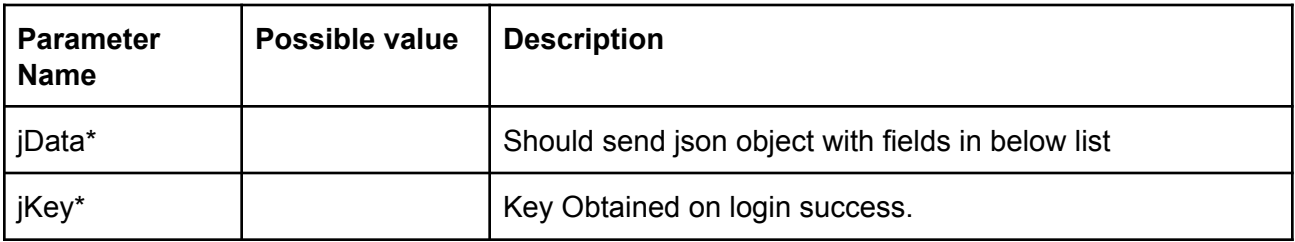

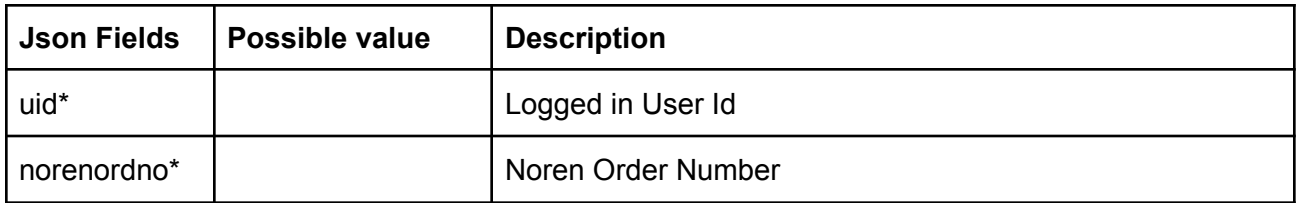

#### **● Example:**

curl https://apitest.kambala.co.in/NorenWClientTP/SingleOrdHist \

- -d "jData={\"uid\":\"VIDYA\"}" \
- -d "jKey=GHUDWU53H32MTHPA536Q32WR"

#### **Response Details :**

Response data will be in json Array of objects with below fields in case of success.

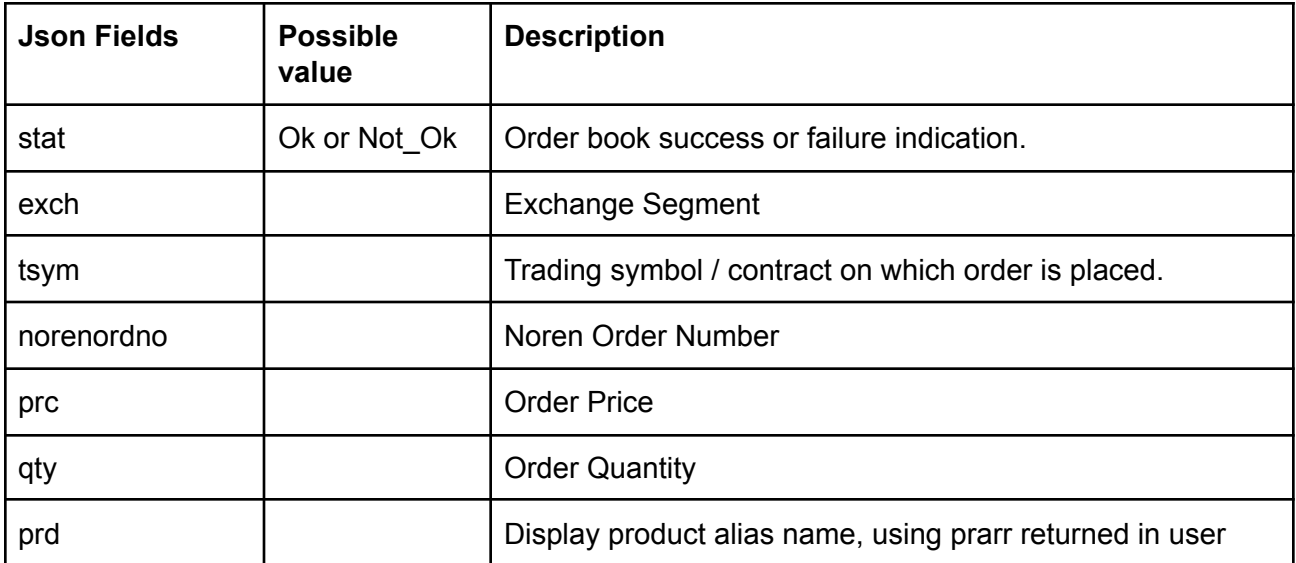

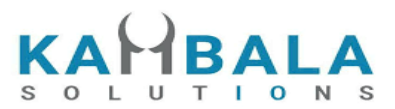

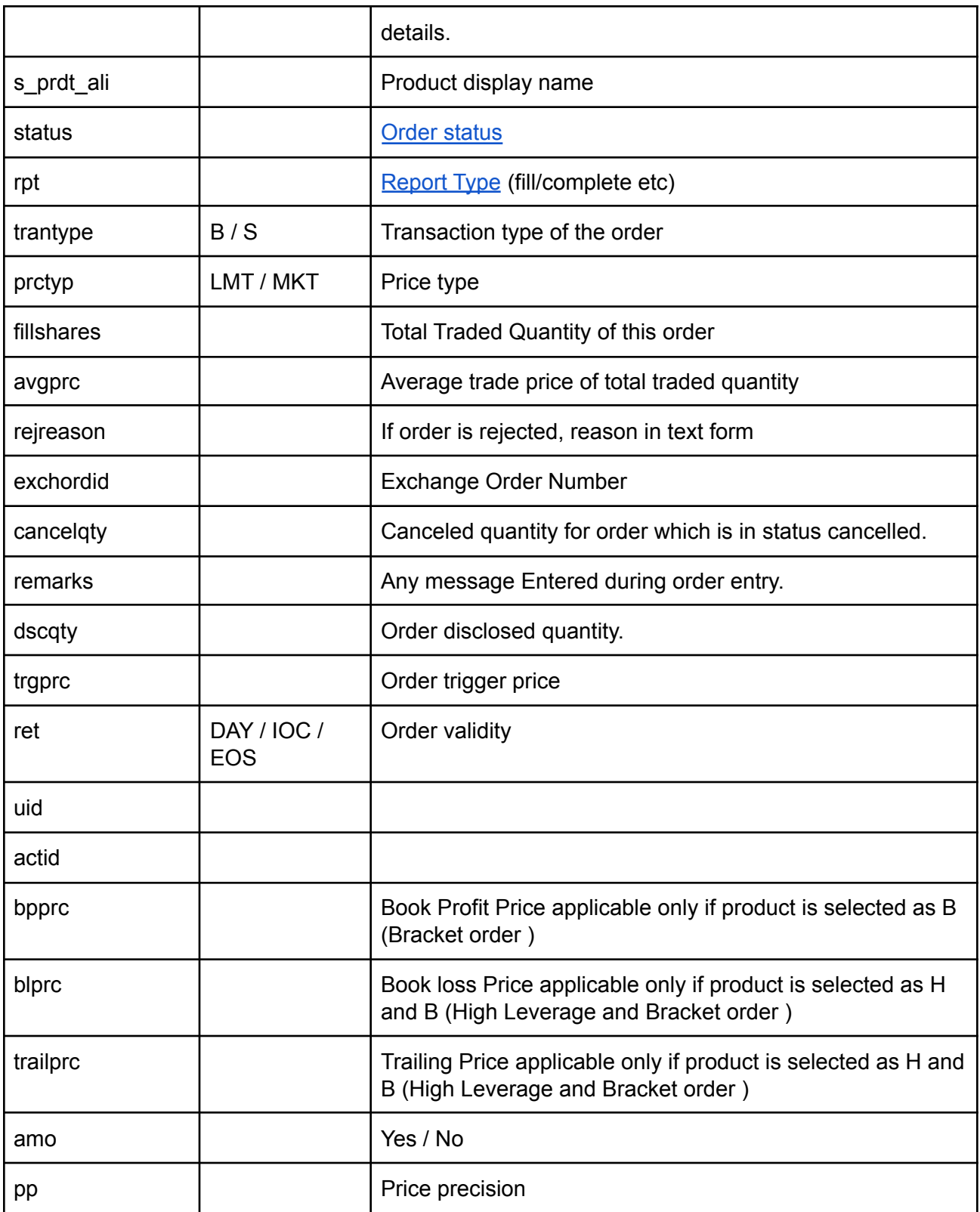

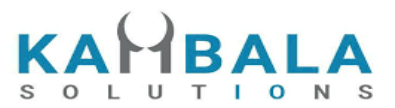

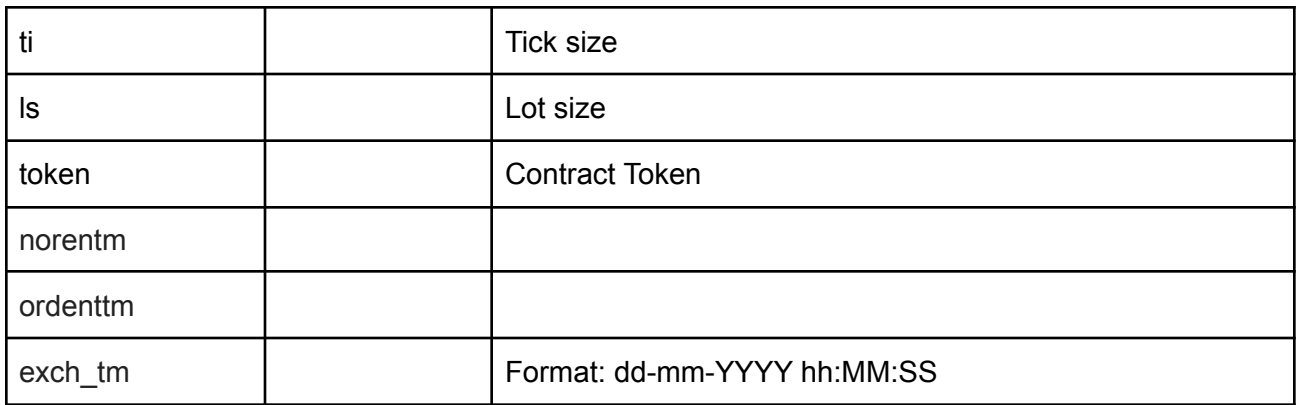

Response data will be in json format with below fields in case of failure:

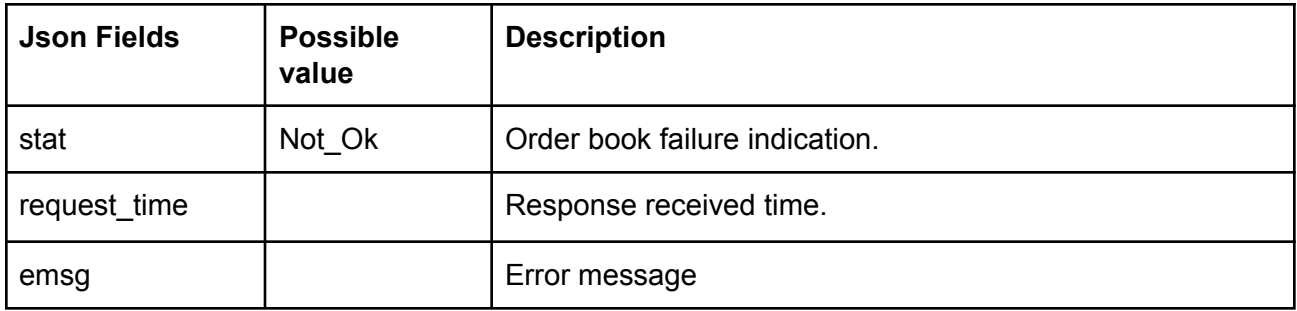

# **Sample Success Output :**

```
\lbrack{
      "stat": "Ok",
       "norenordno": "20121300065716",
       "uid": "DEMO1",
       "actid": "DEMO1",
       "exch": "NSE",
       "tsym": "ACCELYA-EQ",
       "qty": "180",
       "trantype": "B",
       "prctyp": "LMT",
       "ret": "DAY",
       "token": "7053",
       "pp": "2",
       "ls": "1",
       "ti": "0.05",
```
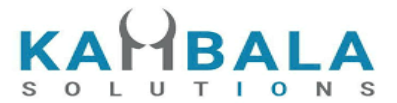

```
"prc": "800.00",
    "avgprc": "800.00",
    "dscqty": "0",
    "prd": "M",
    "status": "COMPLETE",
    "rpt": "Fill",
    "fillshares": "180",
    "norentm": "19:59:32 13-12-2020",
    "exch tm": "01-01-1980 00:00:00",
    "remarks": "WC TEST Order",
    "exchordid": "6858"
},
    "stat": "Ok",
    "norenordno": "20121300065716",
    "uid": "DEMO1",
    "actid": "DEMO1",
    "exch": "NSE",
    "tsym": "ACCELYA-EQ",
    "qty": "180",
    "trantype": "B",
    "prctyp": "LMT",
    "ret": "DAY",
    "token": "7053",
    "pp": "2",
    "ls": "1",
    "ti": "0.05",
    "prc": "800.00",
    "dscqty": "0",
    "prd": "M",
    "status": "OPEN",
    "rpt": "New",
    "norentm": "19:59:32 13-12-2020",
    "exch tm": "01-01-1980 00:00:00",
    "remarks": "WC TEST Order",
    "exchordid": "6858"
```

```
{
```

```
},
```
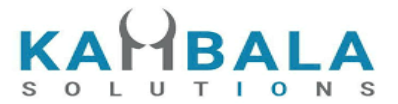

```
{
    "stat": "Ok",
    "norenordno": "20121300065716",
    "uid": "DEMO1",
    "actid": "DEMO1",
    "exch": "NSE",
    "tsym": "ACCELYA-EQ",
    "qty": "180",
    "trantype": "B",
    "prctyp": "LMT",
    "ret": "DAY",
    "token": "7053",
    "pp": "2",
    "ls": "1",
    "ti": "0.05",
    "prc": "800.00",
    "dscqty": "0",
    "prd": "M",
    "status": "PENDING",
    "rpt": "PendingNew",
    "norentm": "19:59:32 13-12-2020",
    "remarks": "WC TEST Order"
},
{
    "stat": "Ok",
    "norenordno": "20121300065716",
    "uid": "DEMO1",
    "actid": "DEMO1",
    "exch": "NSE",
    "tsym": "ACCELYA-EQ",
    "qty": "180",
    "trantype": "B",
    "prctyp": "LMT",
    "ret": "DAY",
    "token": "7053",
    "pp": "2",
    "ls": "1",
```
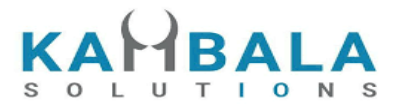

```
"ti": "0.05",
       "prc": "800.00",
       "prd": "M",
       "status": "PENDING",
       "rpt": "NewAck",
       "norentm": "19:59:32 13-12-2020",
       "remarks": "WC TEST Order"
  }
]
```
# Trade Book

Request to be POSTed to uri : **/NorenWClientTP/TradeBook Request Details :**

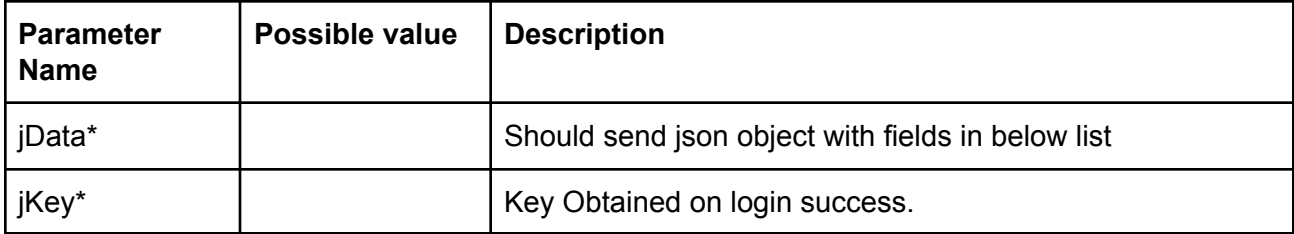

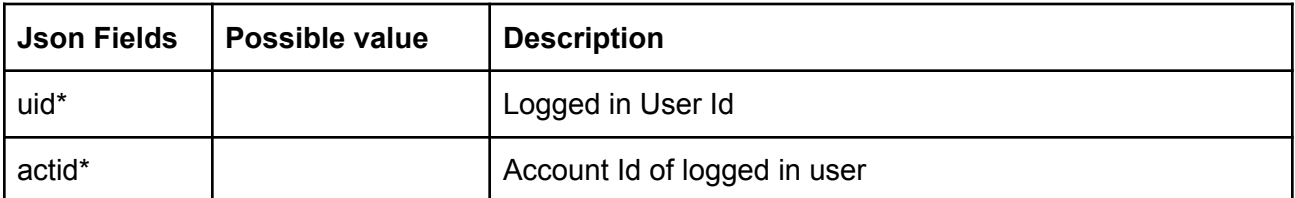

## **Example:**

curl https://apitest.kambala.co.in/NorenWClientTP/TradeBook \

- -d "jData={\"uid\":\"VIDYA\", \"actid\":\"DEMO1\"}" \
- -d "jKey=GHUDWU53H32MTHPA536Q32WR"

#### **Response Details :**

Response data will be in json Array of objects with below fields in case of success.

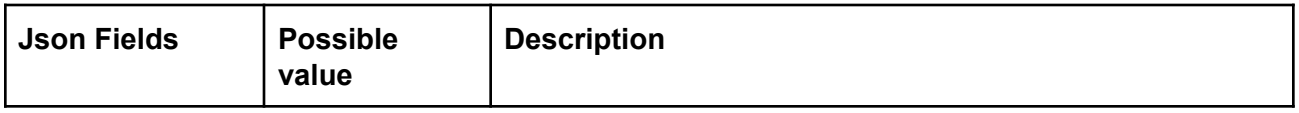

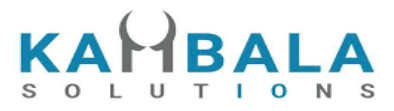

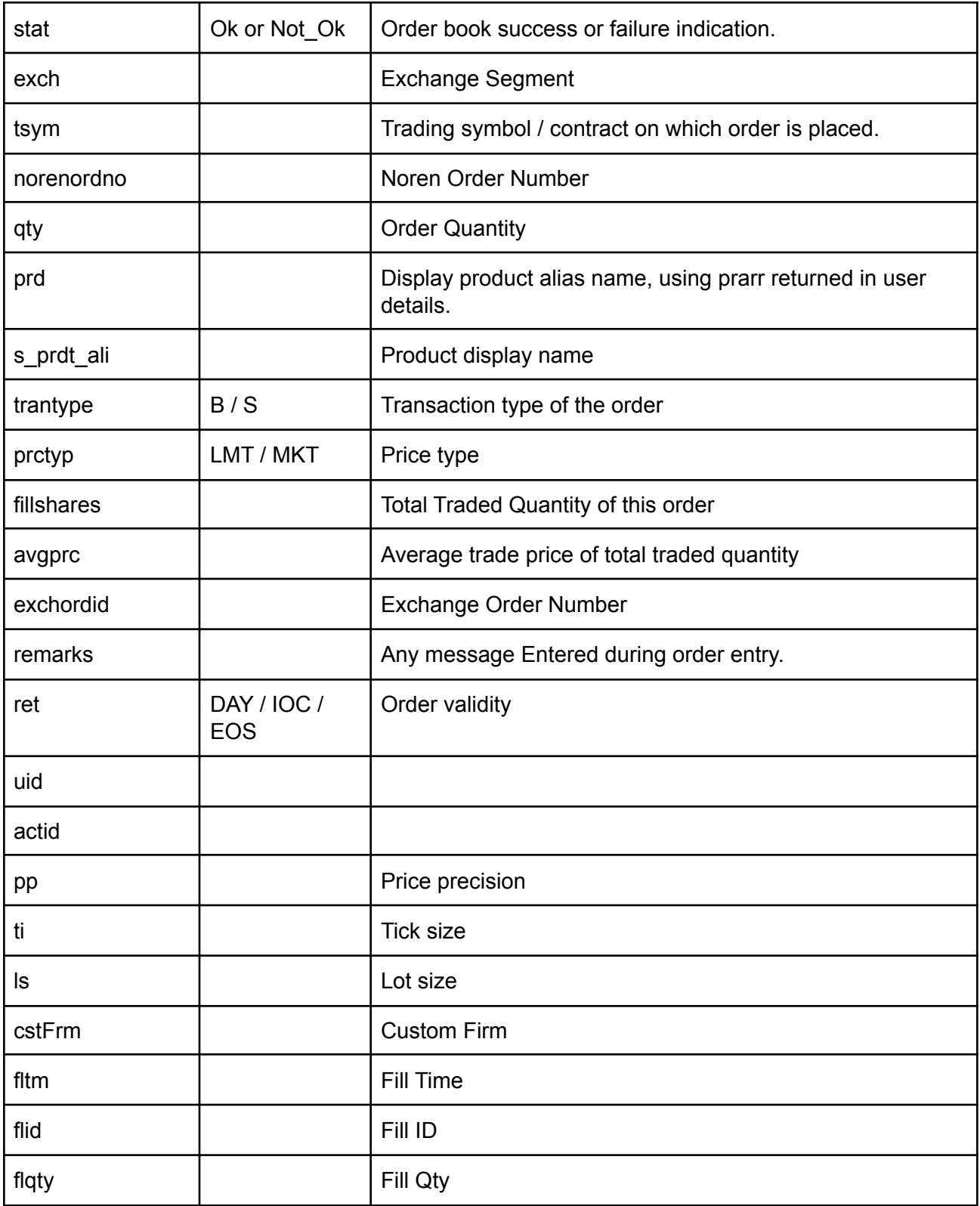

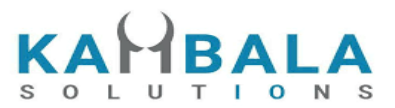

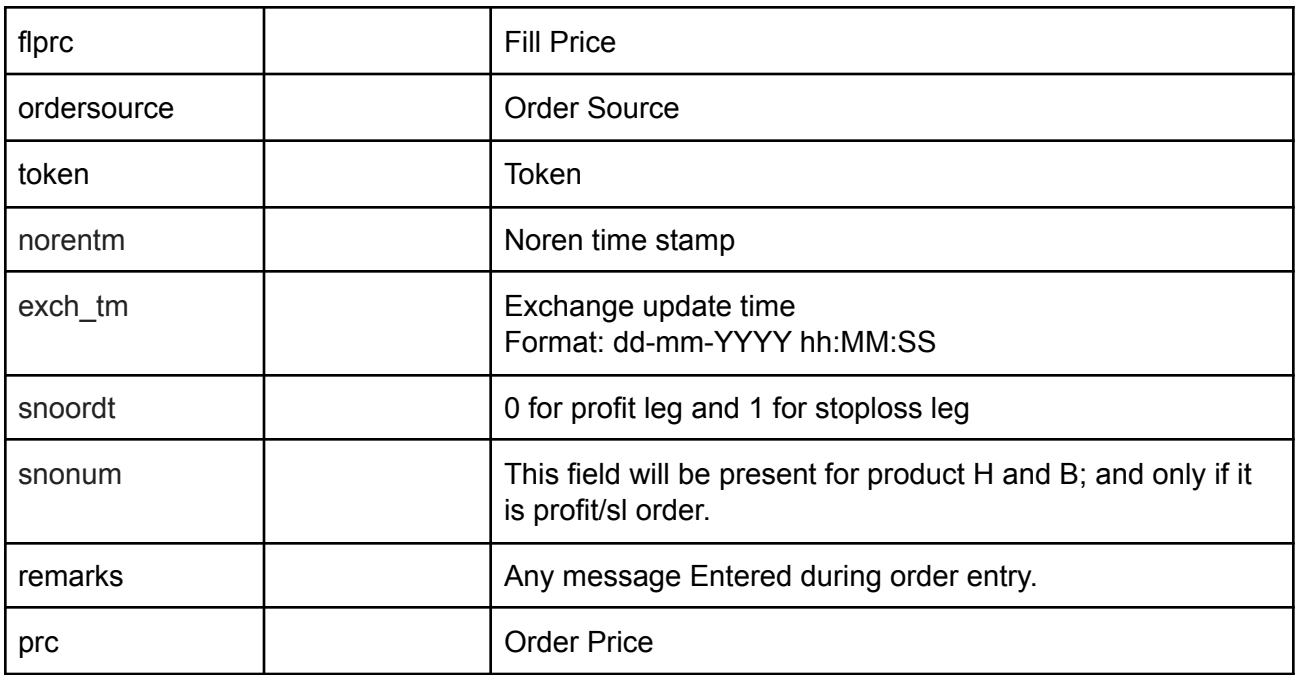

Response data will be in json format with below fields in case of failure:

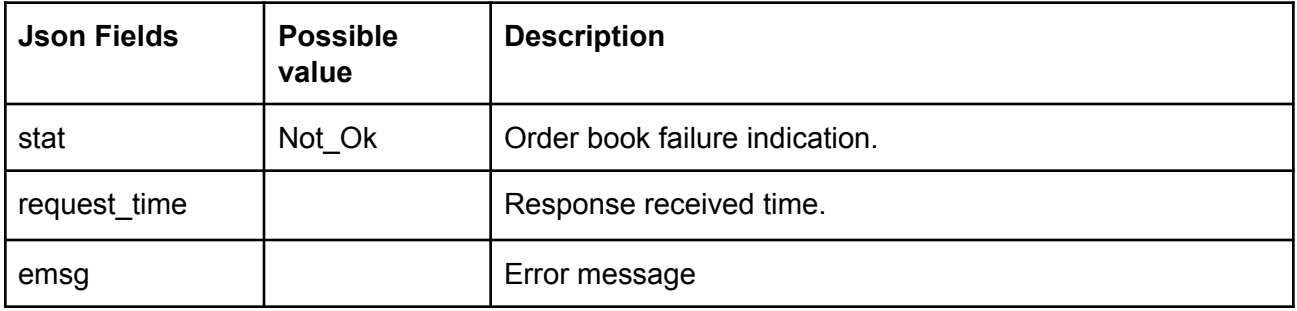

# **Sample Success Output :**

```
\mathbb{F}^+\left\{ \begin{array}{c} \end{array} \right."stat": "Ok",
         "norenordno": "20121300065715",
         "uid": "GURURAJ",
         "actid": "GURURAJ",
         "exch": "NSE",
         "prctyp": "LMT",
         "ret": "DAY",
```
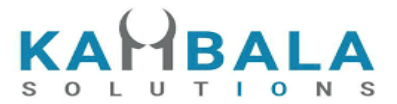

```
"prd": "M",
"flid": "102",
"fltm": "01-01-1980 00:00:00",
"trantype": "S",
"tsym": "ACCELYA-EQ",
"qty": "180",
"token": "7053",
"fillshares": "180",
"flqty": "180",
"pp": "2",
"ls": "1",
"ti": "0.05",
"prc": "800.00",
"flprc": "800.00",
"norentm": "19:59:32 13-12-2020",
"exch tm": "01-01-1980 00:00:00",
"remarks": "WC TEST Order",
"exchordid": "6857"
"stat": "Ok",
"norenordno": "20121300065716",
"uid": "GURURAJ",
"actid": "GURURAJ",
"exch": "NSE",
"prctyp": "LMT",
"ret": "DAY",
"prd": "M",
"flid": "101",
"fltm": "01-01-1980 00:00:00",
"trantype": "B",
"tsym": "ACCELYA-EQ",
"qty": "180",
"token": "7053",
"fillshares": "180",
"flqty": "180",
"pp": "2",
```
}, {

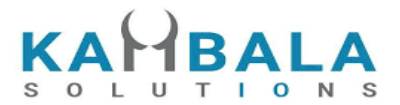

```
"ls": "1",
       "ti": "0.05",
       "prc": "800.00",
       "flprc": "800.00",
       "norentm": "19:59:32 13-12-2020",
       "exch tm": "01-01-1980 00:00:00",
       "remarks": "WC TEST Order",
       "exchordid": "6858"
   }
]
```
# Positions Book

Request to be POSTed to uri : **/NorenWClientTP/PositionBook**

# **Request Details :**

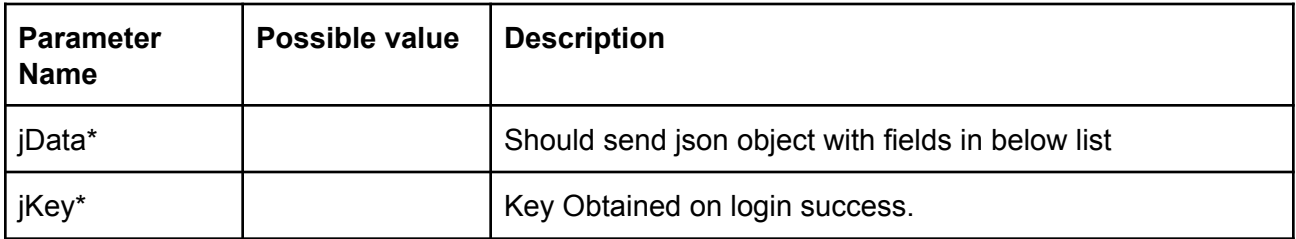

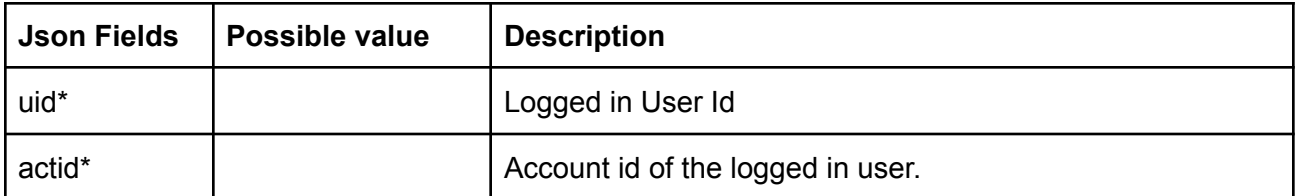

# **Example:**

curl https://apitest.kambala.co.in/NorenWClientTP/PositionBook \

- -d "jData={\"uid\":\"VIDYA\", \"actid\":\"ACCT\_1\"}" \
- -d "jKey=GHUDWU53H32MTHPA536Q32WR"

## **Response Details :**

Response data will be in json format with Array of Objects with below fields in case of success.

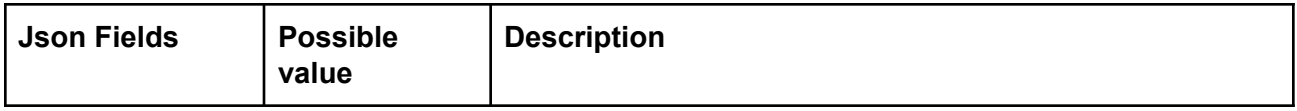

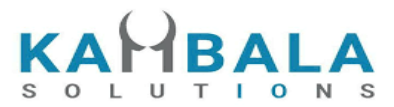

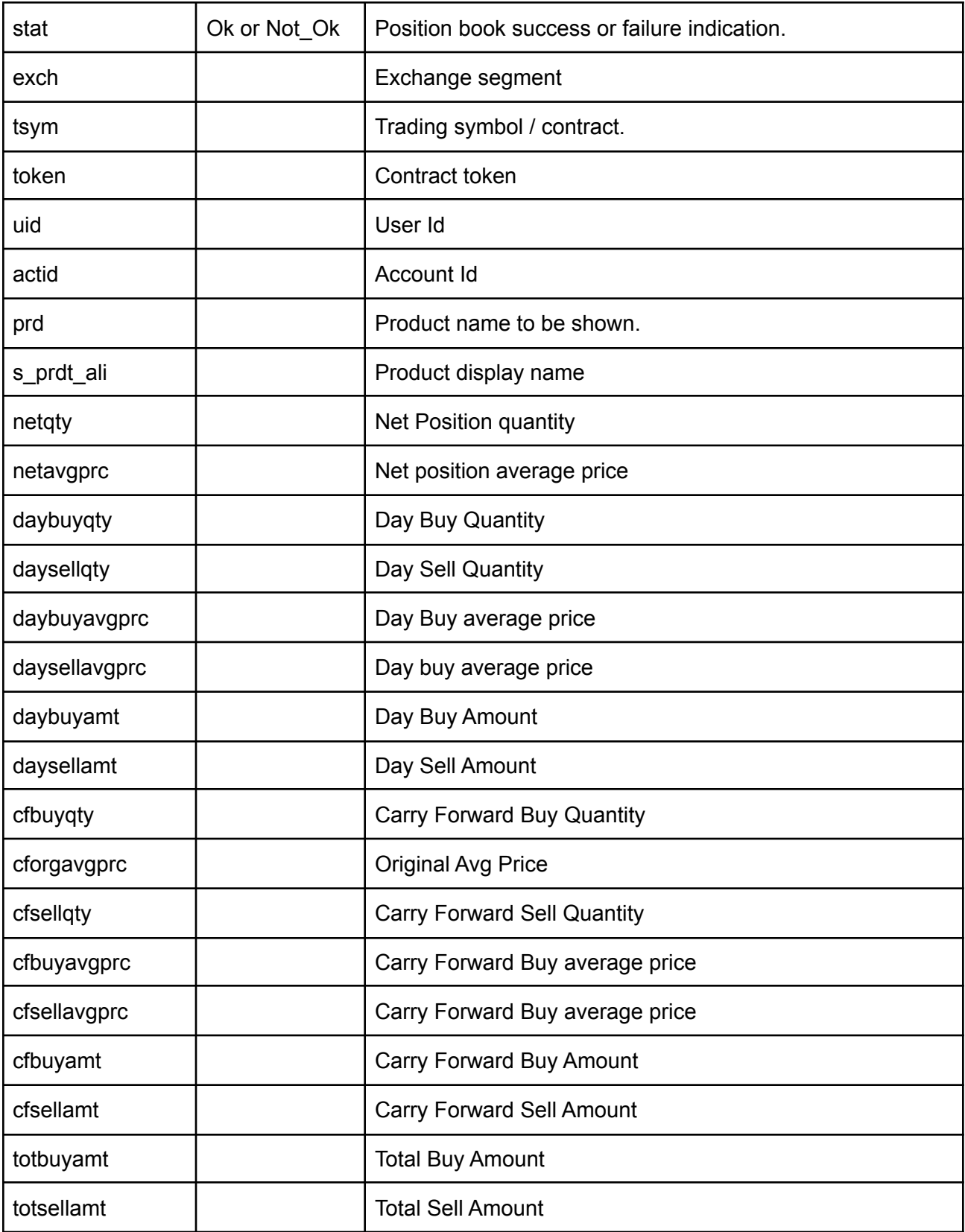

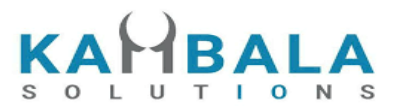

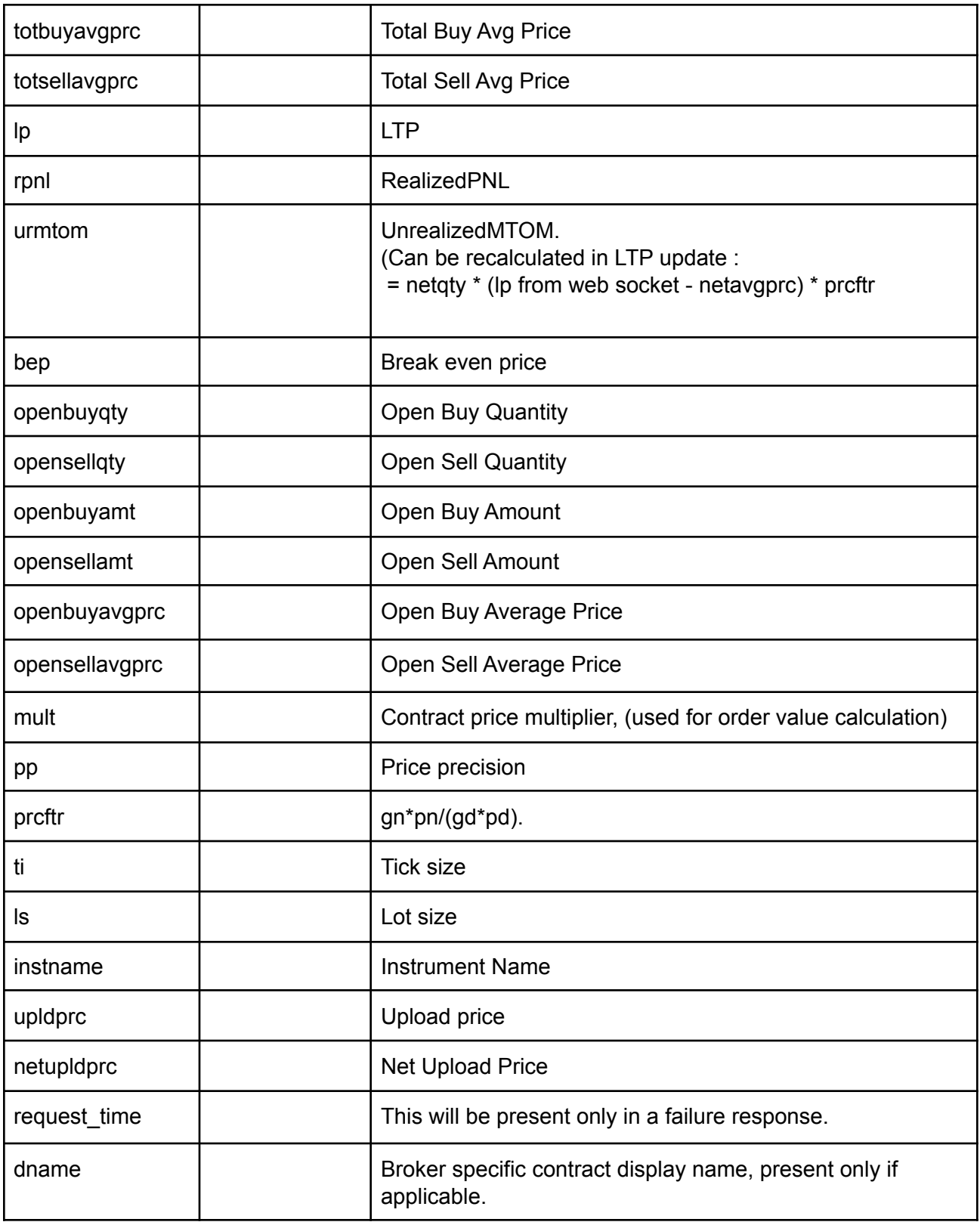

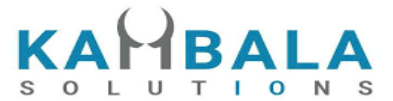

## Response data will be in json format with below fields in case of failure:

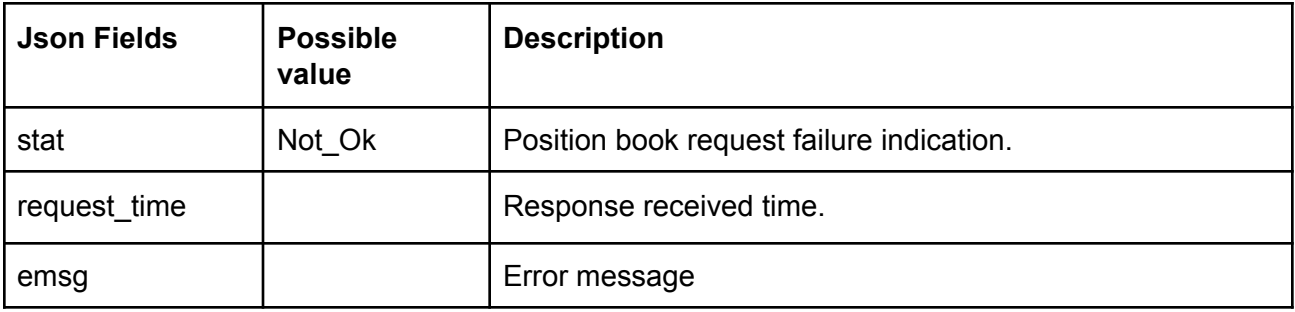

#### **Sample Success Response :**

 $\Gamma$ {

"stat":"Ok", "uid":"POORNA", "actid":"POORNA", "exch":"NSE", "tsym":"ACC-EQ", "prarr":"C", "pp":"2", "ls":"1", "ti":"5.00", "mult":"1", "prcftr":"1.000000", "daybuyqty":"2", "daysellqty":"2", "daybuyamt":"2610.00", "daybuyavgprc":"1305.00", "daysellamt":"2610.00", "daysellavgprc":"1305.00", "cfbuyqty":"0", "cfsellqty":"0", "cfbuyamt":"0.00", "cfbuyavgprc":"0.00", "cfsellamt":"0.00", "cfsellavgprc":"0.00", "openbuyqty":"0", "opensellqty":"23", "openbuyamt":"0.00", "openbuyavgprc":"0.00", "opensellamt":"30015.00", "opensellavgprc":"1305.00", "netqty":"0", "netavgprc":"0.00",

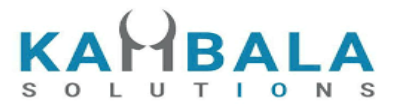

```
"lp":"0.00",
       "urmtom":"0.00",
       "rpnl":"0.00",
       "cforgavgprc":"0.00"
}
```
]

## **Sample Failure Response :**

```
{
  "stat":"Not_Ok",
  "request_time":"14:14:11 26-05-2020",
  "emsg":"Error Occurred : 5 \"no data\""
}
```
# Interop Positions Book

# Request to be POSTed to uri : **/NorenWClientTP/InteropPositionBook**

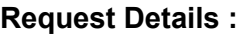

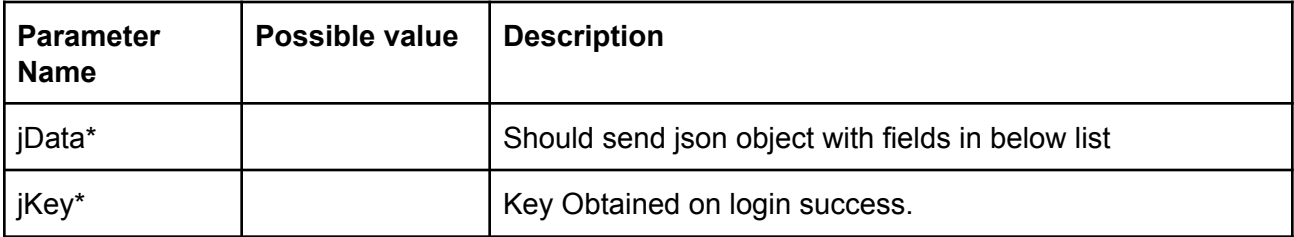

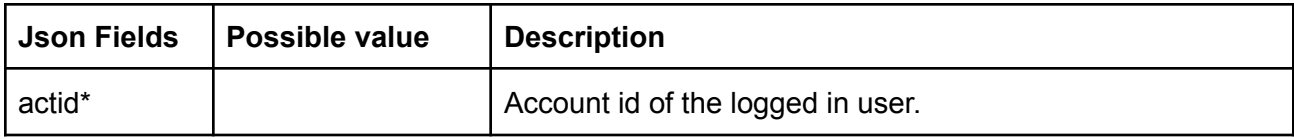

## **Example:**

curl https://apitest.kambala.co.in/NorenWClientTP/InteropPositionBook \

- -d "jData={ \"actid\":\"ACCT\_1\"}" \
- -d "jKey=GHUDWU53H32MTHPA536Q32WR"

## **Response Details :**

Response data will be in json format with Array of Objects with below fields in case of success.

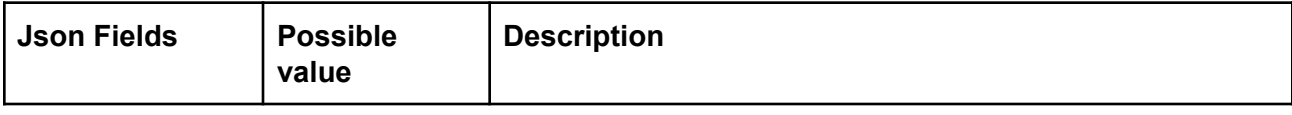

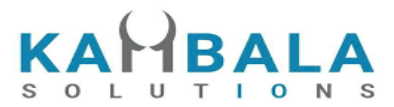

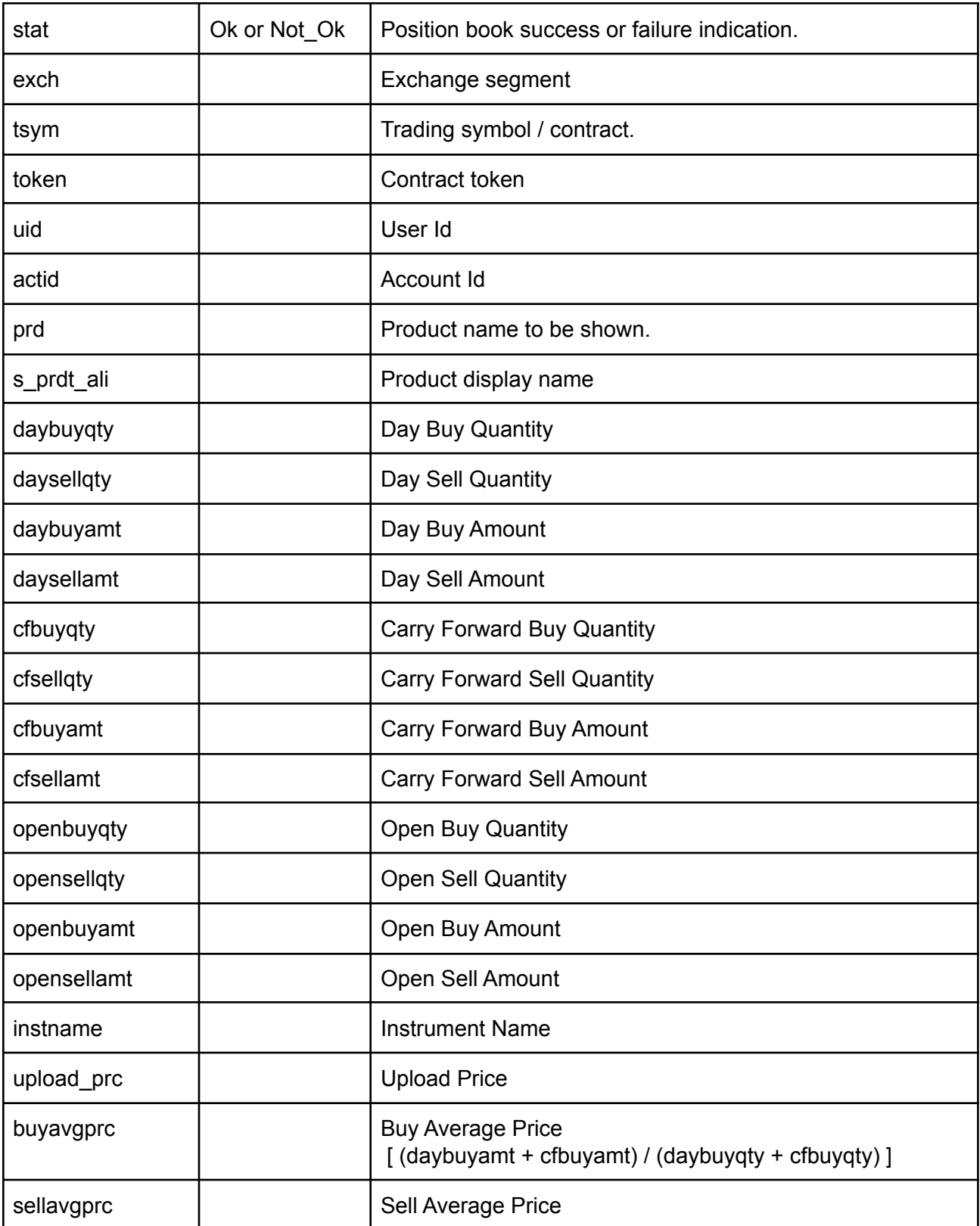

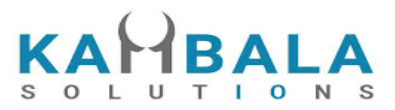

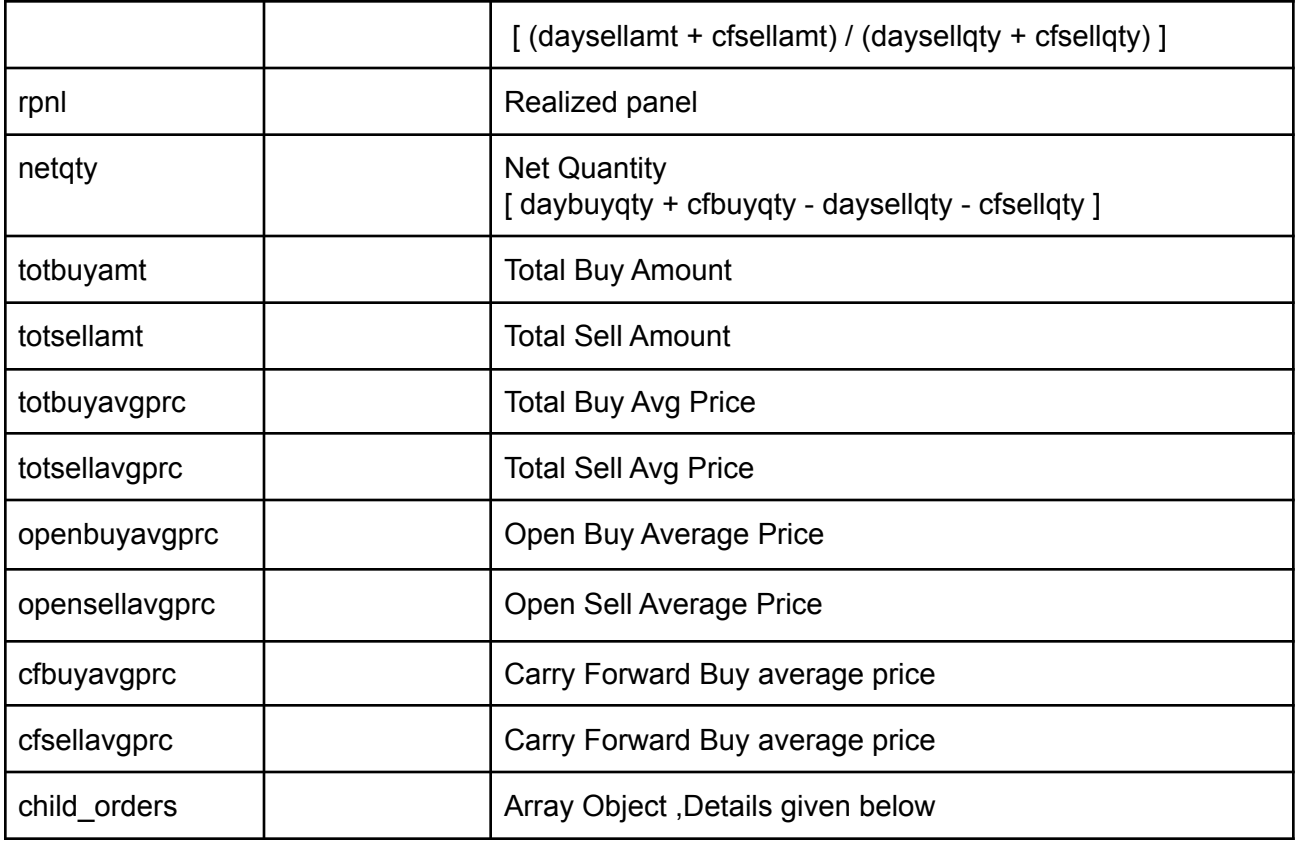

# **child\_orders Obj format**

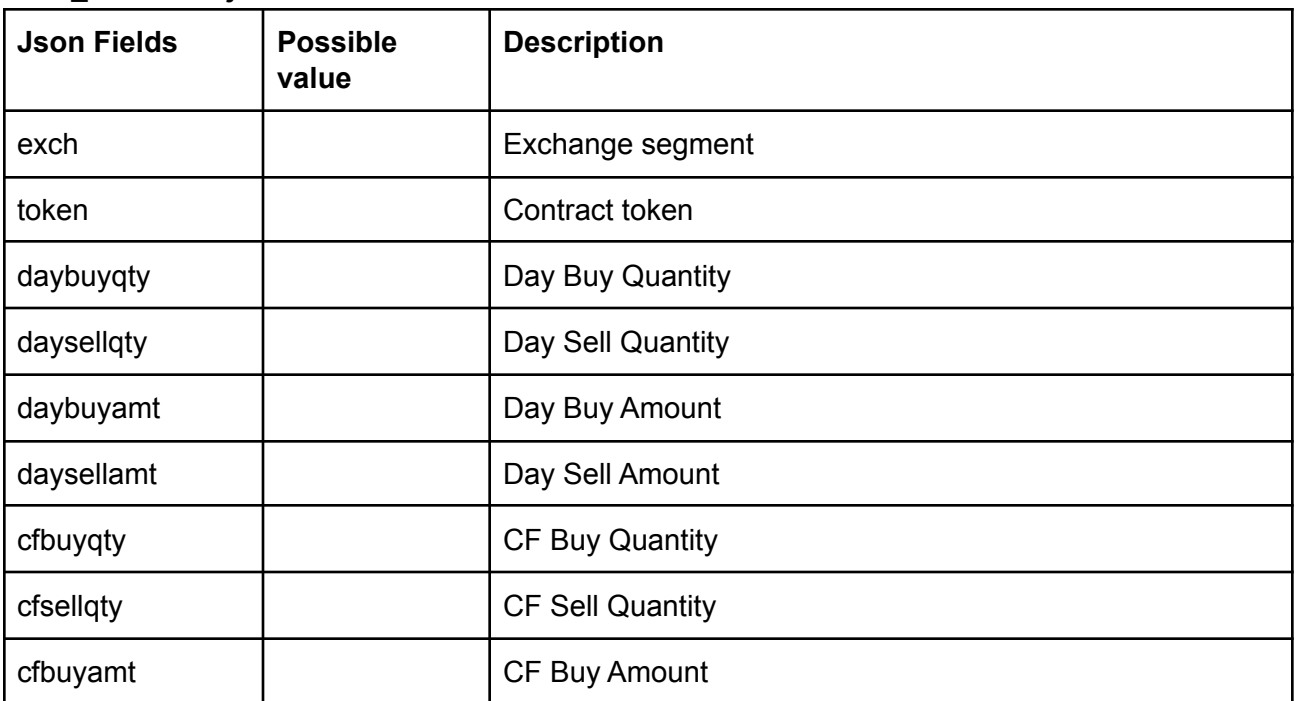

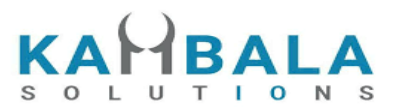

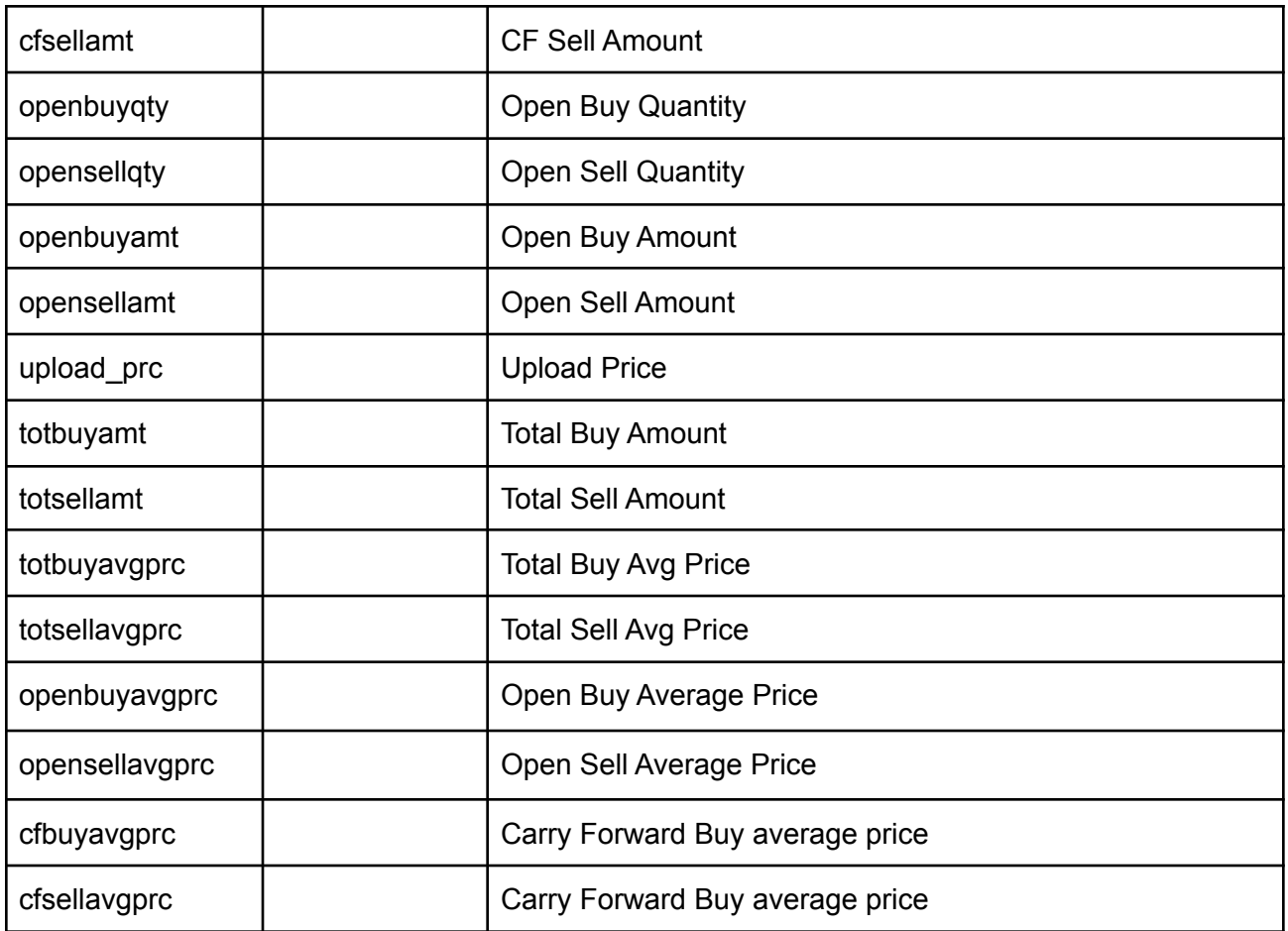

Response data will be in json format with below fields in case of failure:

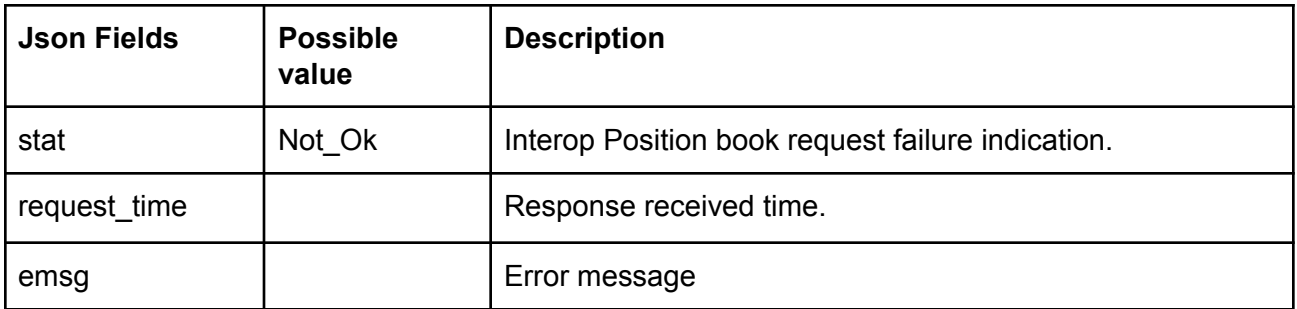

**Sample Success Response :**

```
[
   {
        "stat":"Ok",
```
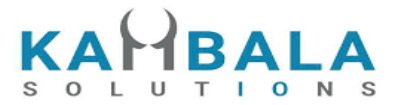

```
"actid":"TESTINV1",
"exch":"EQT",
"token":"PRAKASH",
"prd":"I",
"openbuyqty":"00",
"opensellqty":"09",
"openbuyamt":"00",
"opensellamt":"54000",
"daybuyqty":"01",
"daysellqty":"01",
"daybuyamt":"6000",
"daysellamt":"6000",
"cfbuyqty":"00",
"cfsellqty":"00",
"cfbuyamt":"00",
"cfsellamt":"6000",
"child_orders":
                [
                     {
                         "exch":"NSE",
                        "token":"2708",
                        "openbuyqty":"00",
                        "opensellqty":"09",
                        "openbuyamt":"00",
                        "opensellamt":"54000",
                        "daybuyqty":"00",
                        "daysellqty":"01",
                        "daybuyamt":"00",
                        "daysellamt":"6000",
                        "cfbuyqty":"00",
                        "cfsellqty":"00",
                        "cfbuyamt":"00",
                        "cfsellamt":"00",
                        "upload_prc":"00"
                    },
                    {
                        "exch":"BSE",
                        "token":"506022",
                        "openbuyqty":"00",
                        "opensellqty":"00",
                        "openbuyamt":"00",
                        "opensellamt":"00",
                        "daybuyqty":"01",
                        "daysellqty":"00",
```
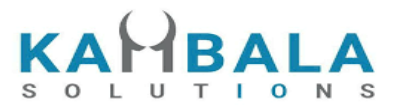

```
"daybuyamt":"6000",
                                 "daysellamt":"00",
                                 "cfbuyqty":"00",
                                 "cfsellqty":"00",
                                 "cfbuyamt":"00",
                                 "cfsellamt":"00",
                                 "upload_prc":"00"
                             }
                   ]
          }
]
```
# **Sample Failure Response :**

```
{
  "stat":"Not_Ok",
  "request_time":"14:14:11 26-05-2020",
  "emsg":"Error Occurred : 5 \"no data\""
}
```
# Product Conversion

Request to be POSTed to uri : **/NorenWClientTP/ProductConversion**

# **Request Details :**

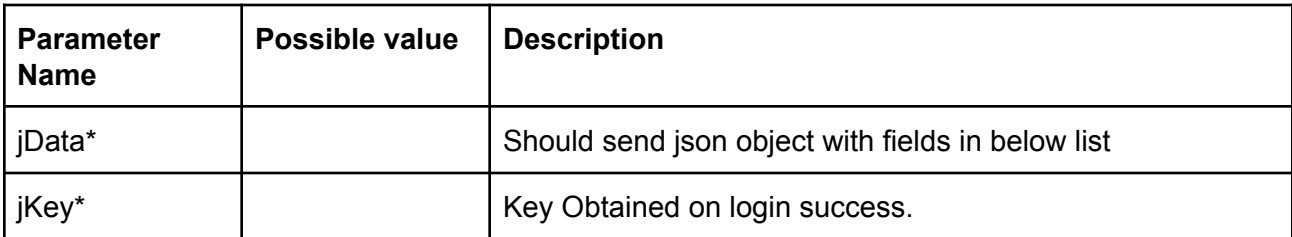

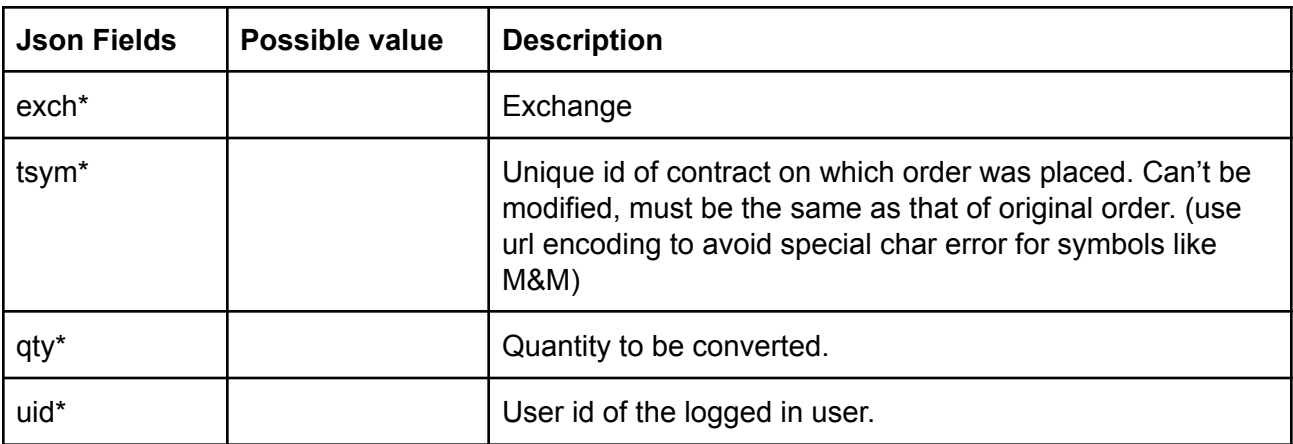

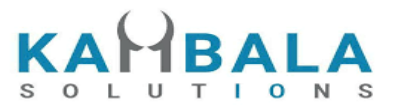

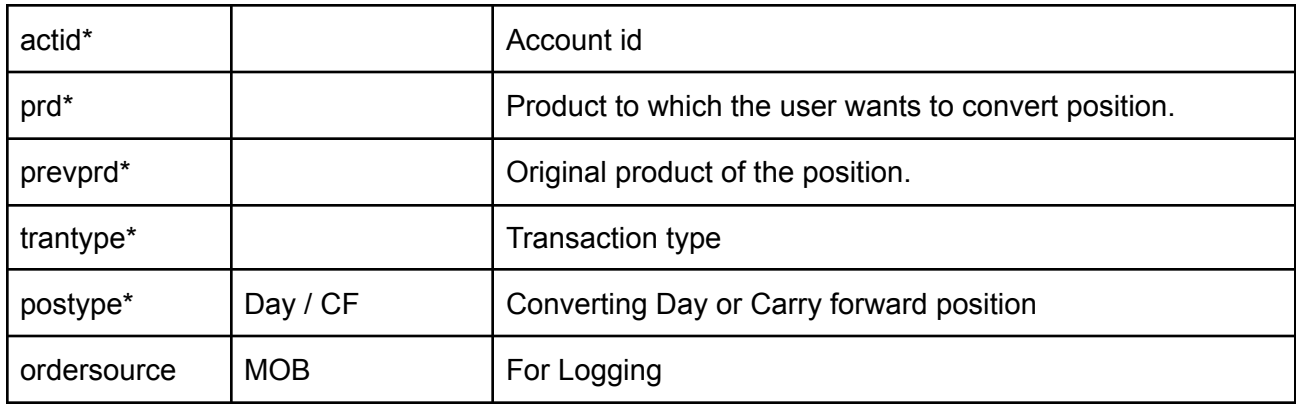

#### **Response Details :**

Response data will be in json format with below fields.

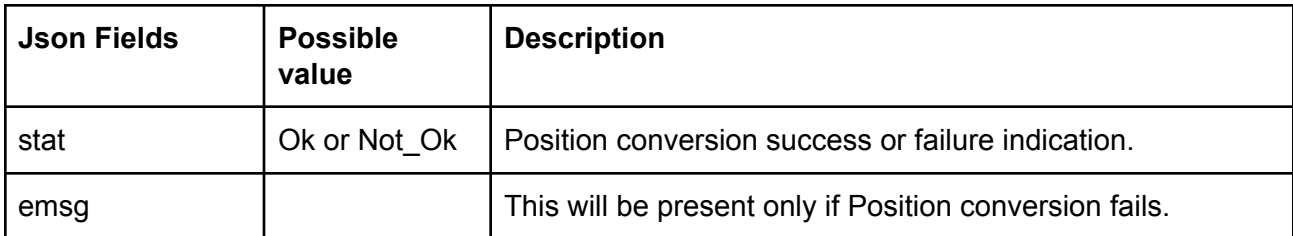

#### **Sample Success Response :**

```
{
  "request_time":"10:52:12 02-06-2020",
 "stat":"Ok"
}
```
# **Sample Failure Response :**

```
{
 "stat":"Not_Ok",
 "emsg":"Invalid Input : Invalid Position Type"
}
```
# Get Order Report

Request to be POSTed to uri : **/NorenWClientTP/GetOrderReport**

# **Request Details :**

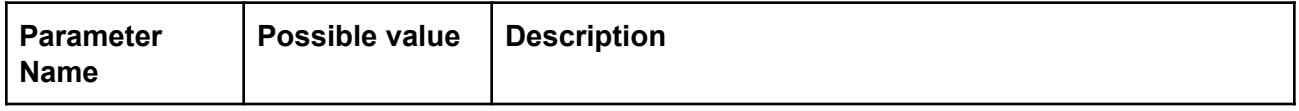

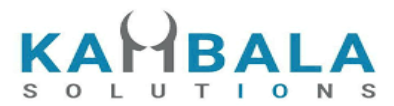

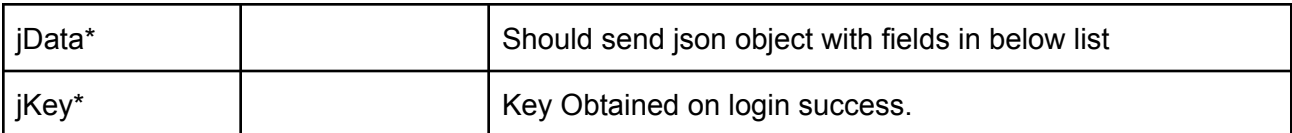

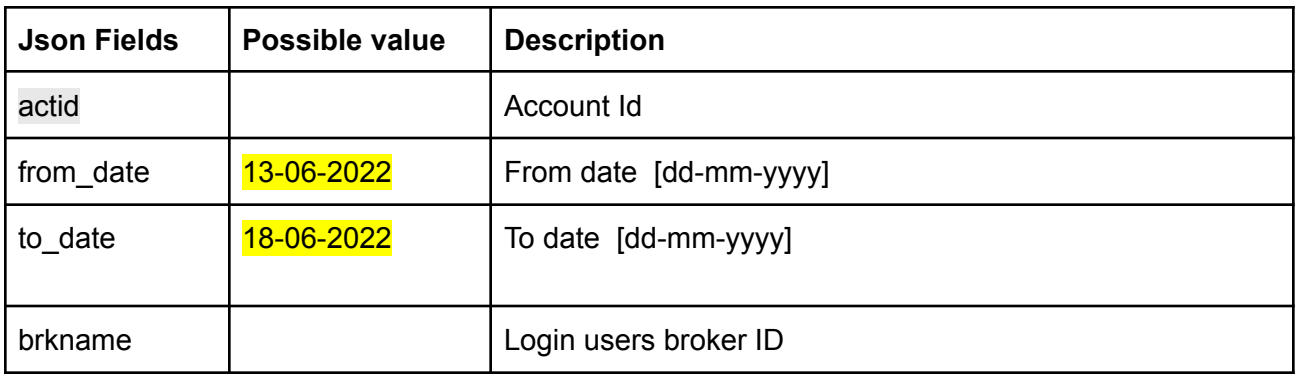

# **Response Details :**

Response data will be in json format with below fields.

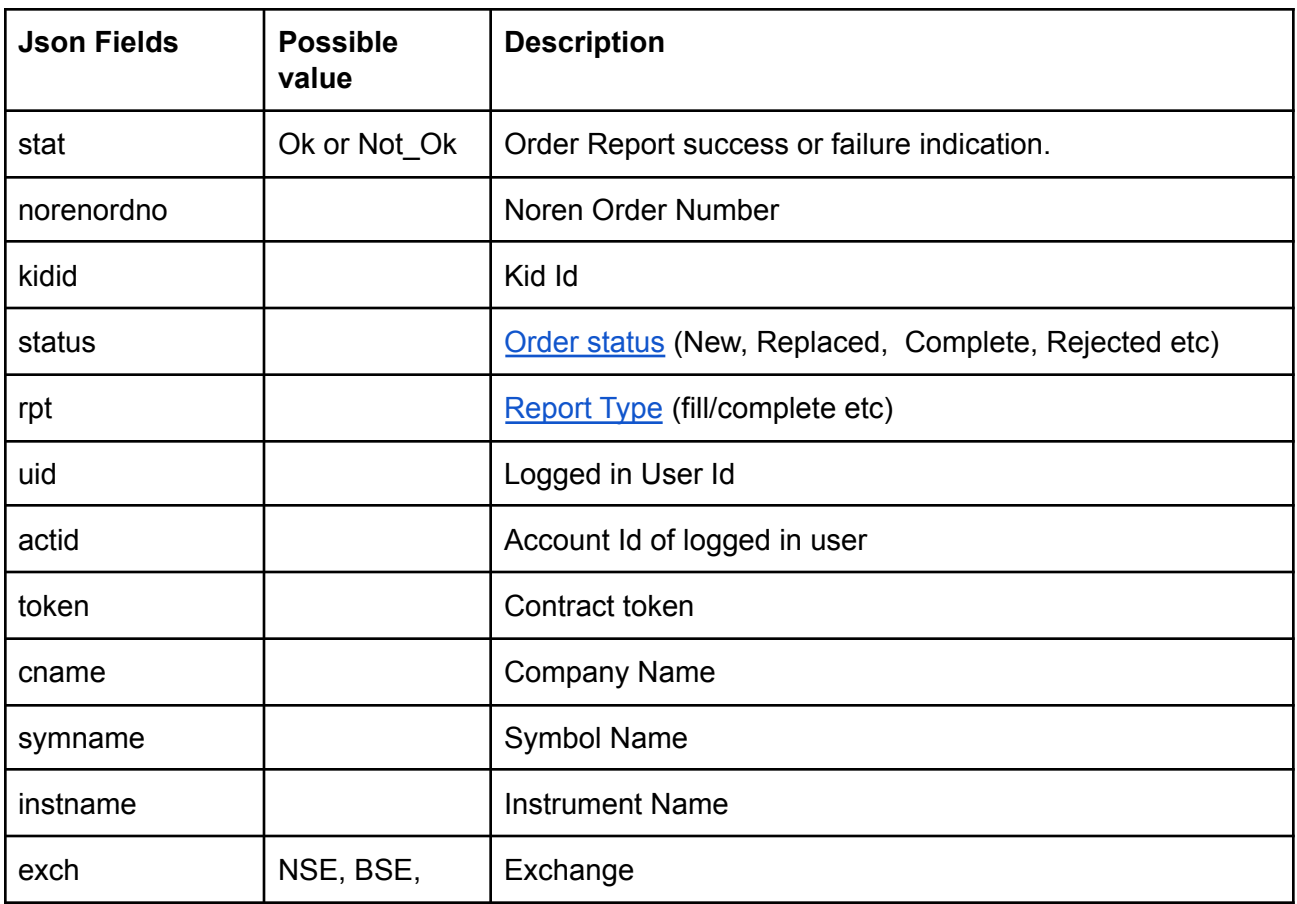

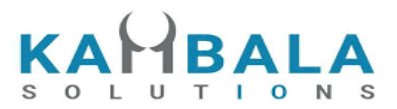

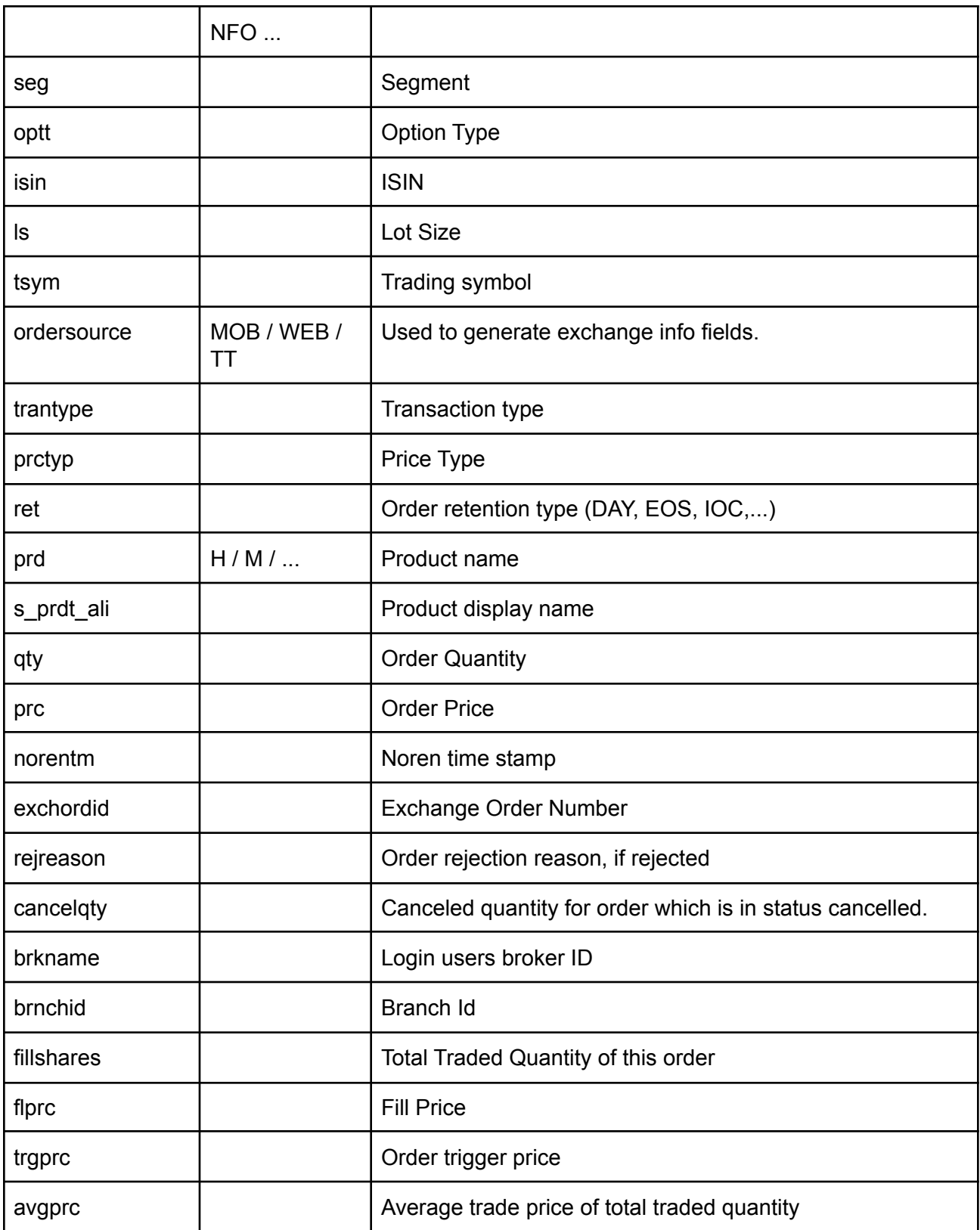

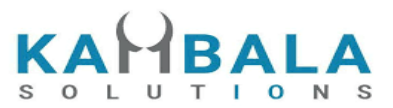

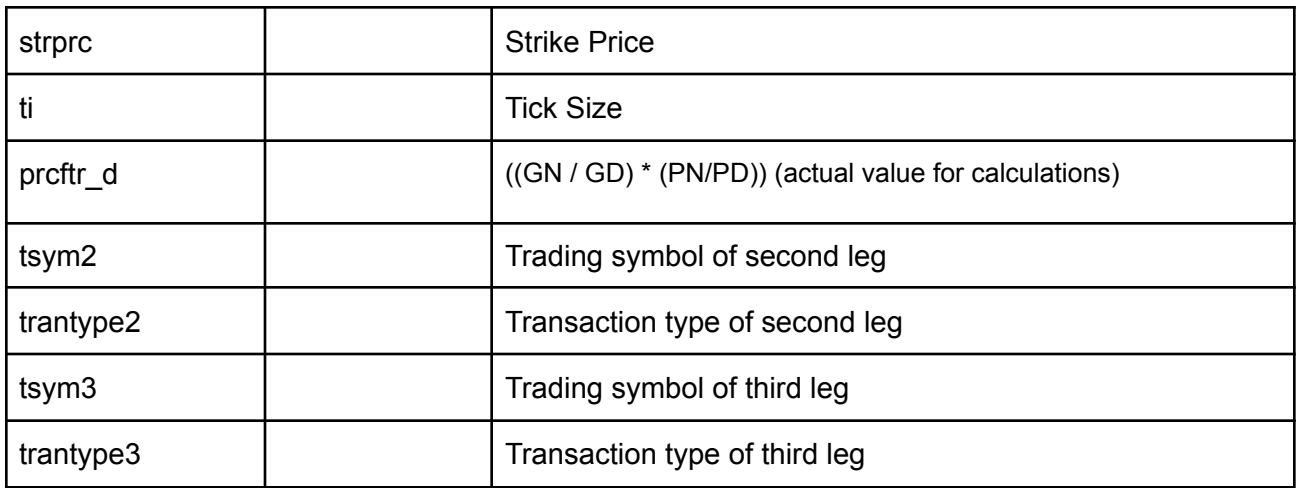

#### **Sample Success Response :**

 $\overline{a}$ 

{

"stat":"Ok", "norenordno":"22061700002476", "kidid":"1", "status":"COMPLETE", "rpt":"Fill", "uid":"NARESHDEL", "actid":"NTEST2", "token":"3435", "cname":"NULL", "symname":"BBOX", "instname":"EQ", "exch":"NSE", "seg":"EQT", "optt":"NULL", "isin":"NULL", "ls":"1", "tsym":"BBOX-EQ", "ordersource":"TT", "trantype":"B", "prctyp":"LMT", "ret":"DAY", "prd":"I", "qty":"10", "prc":"inf", "norentm":"17:08:09 17-06-2022", "exchordid":"81", "rejreason":"NULL", "cancelqty":"0", "brkname":"KSPL", "brnchid":"MANGALORE",

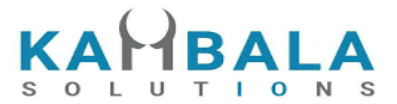

```
"fillshares":"10",
         "flprc":"inf",
         "trgprc":"-nan",
         "avgprc":"inf",
         "strprc":"-nan",
         "ti":"inf",
         "prcftr_d":"(0 / 0 ) * (0 / 0)",
         "tsym2":"BBOX-EQ",
         "trantype2":"NULL",
         "tsym3":"BBOX-EQ",
         "trantype3":"NULL"
}
```

```
]
```
#### **Sample Failure Response :**

```
{
 "stat":"Not_Ok",
 "emsg":"Invalid Input : Invalid Position Type"
}
```
# Get Trade Report

# Request to be POSTed to uri : **/NorenWClientTP/GetTradeReport**

#### **Request Details :**

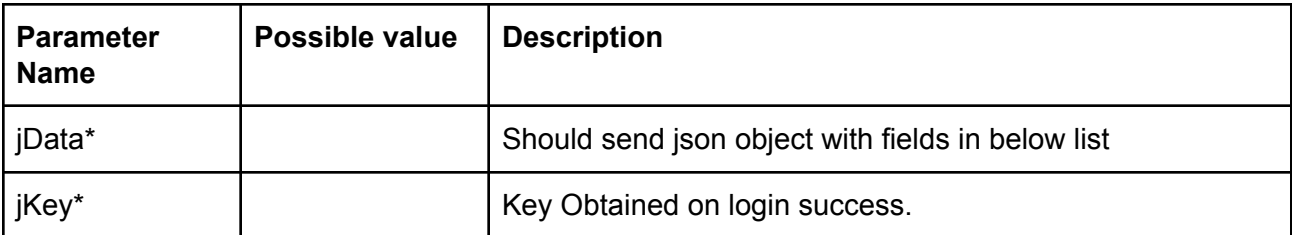

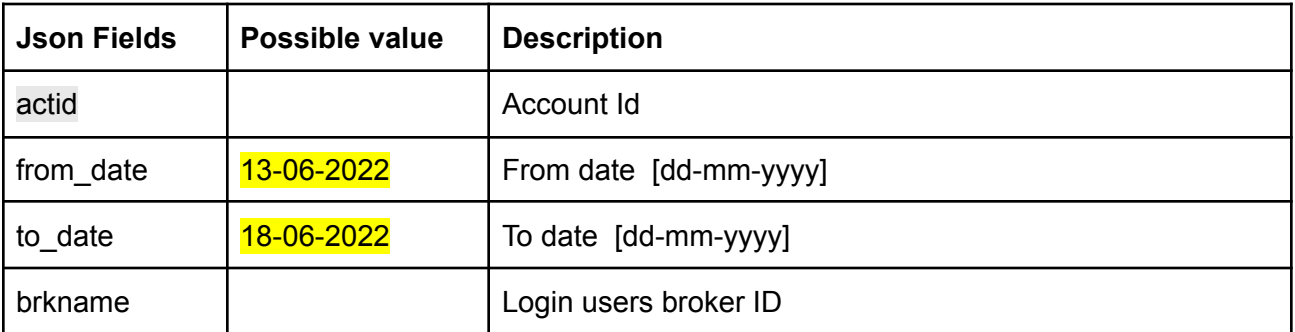

**Response Details :**

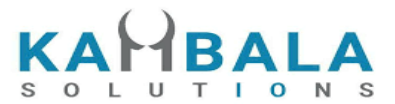

Response data will be in json format with below fields.

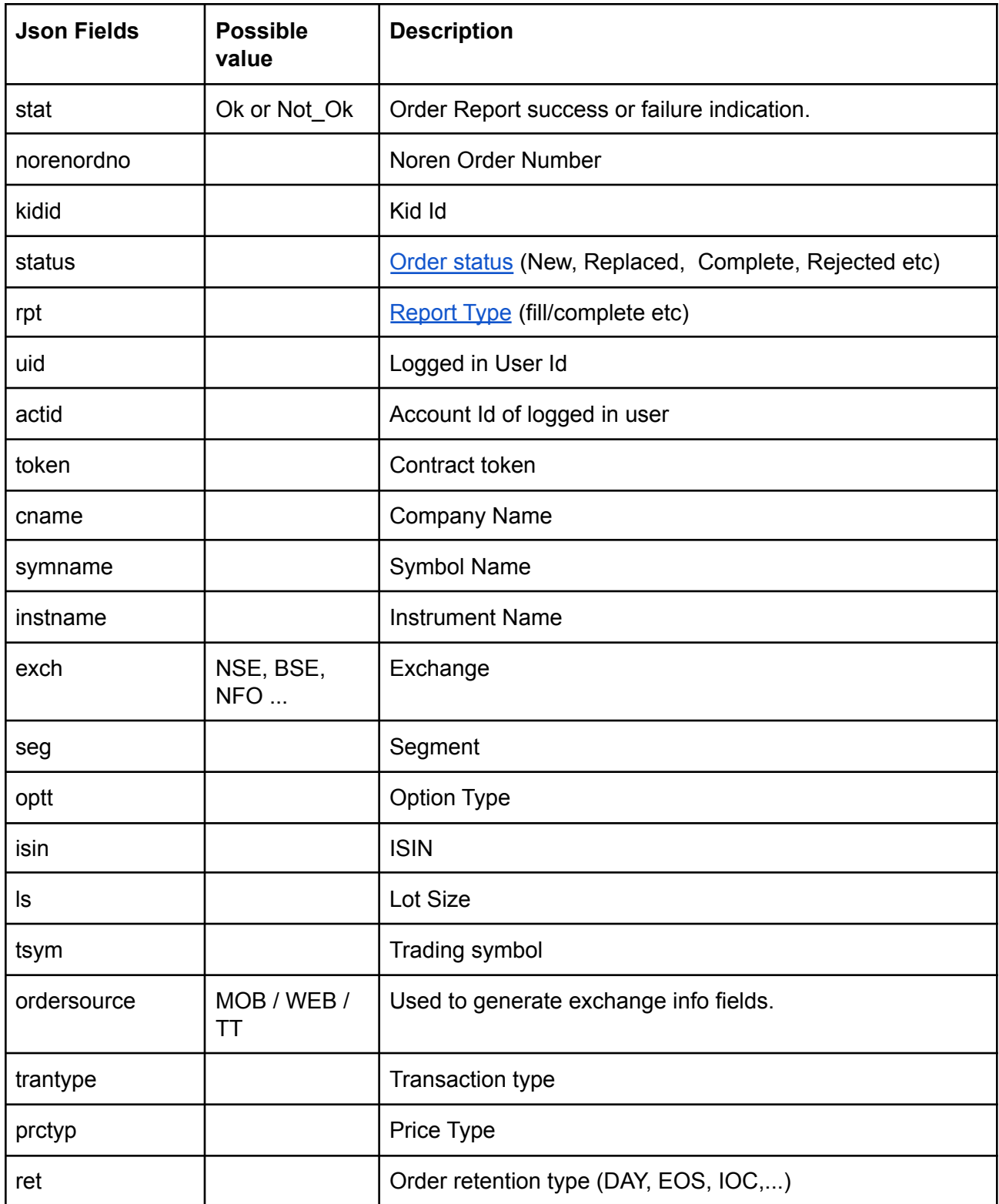

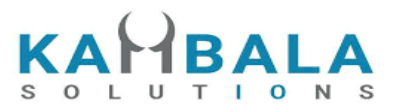

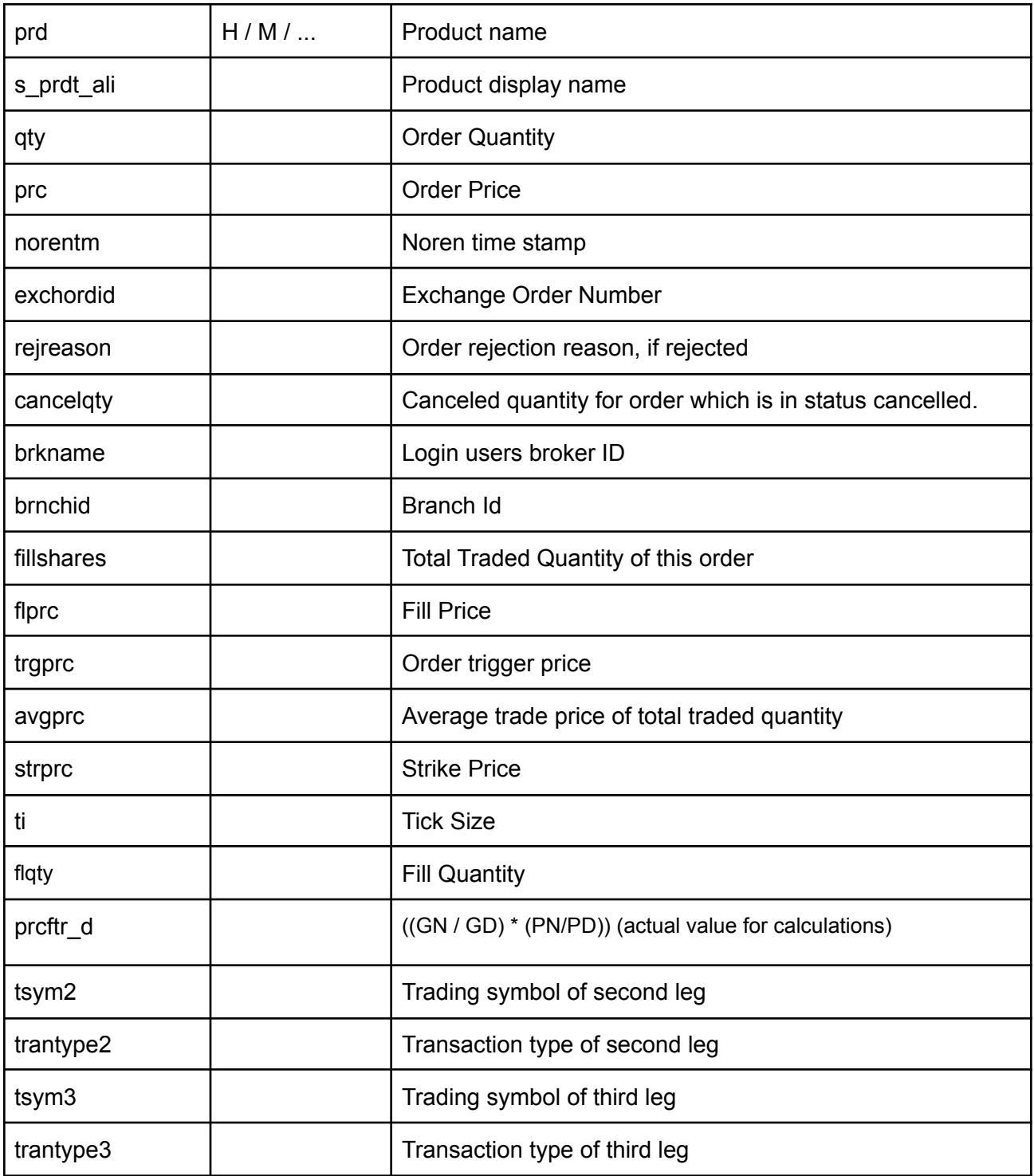

# **Sample Success Response :**

 $\overline{[}$ 

{

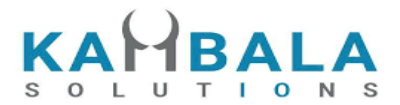

"stat":"Ok", "norenordno":"22061700002476", "kidid":"1", "status":"COMPLETE", "rpt":"Fill", "uid":"NARESHDEL", "actid":"NTEST2", "token":"3435", "cname":"NULL", "symname":"BBOX", "instname":"EQ", "exch":"NSE", "seg":"EQT", "optt":"NULL", "isin":"NULL", "ls":"1", "tsym":"BBOX-EQ", "ordersource":"TT", "trantype":"B", "prctyp":"LMT", "ret":"DAY", "prd":"I", "qty":"10", "prc":"inf", "norentm":"17:08:09 17-06-2022", "exchordid":"81", "rejreason":"NULL", "cancelqty":"0", "brkname":"KSPL", "brnchid":"MANGALORE", "fillshares":"10", "flprc":"inf", "trgprc":"-nan", "flqty":"10", "avgprc":"inf", "strprc":"-nan", "ti":"inf", "prcftr\_d":"(0 / 0 ) \* (0 / 0)", "tsym2":"BBOX-EQ", "trantype2":"NULL", "tsym3":"BBOX-EQ", "trantype3":"NULL"

}

]

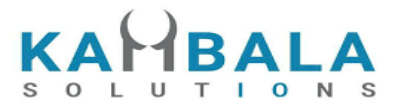

```
Sample Failure Response :
{
 "stat":"Not_Ok",
 "emsg":"Invalid Input : Invalid Position Type"
```

```
}
```
# Holdings and Limits

# **Holdings**

#### Request to be POSTed to uri : **/NorenWClientTP/Holdings Request Details :**

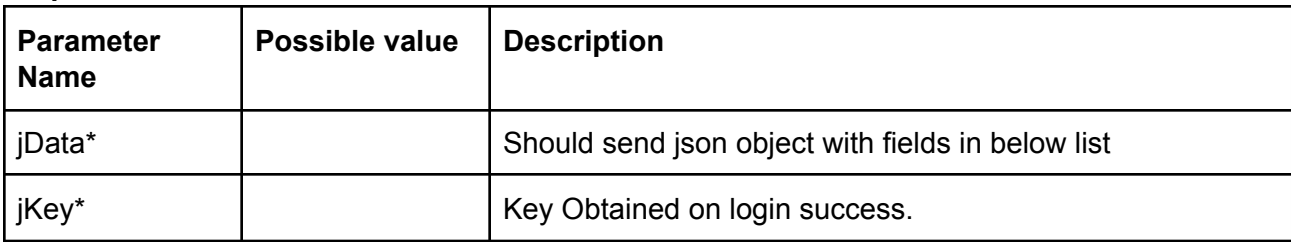

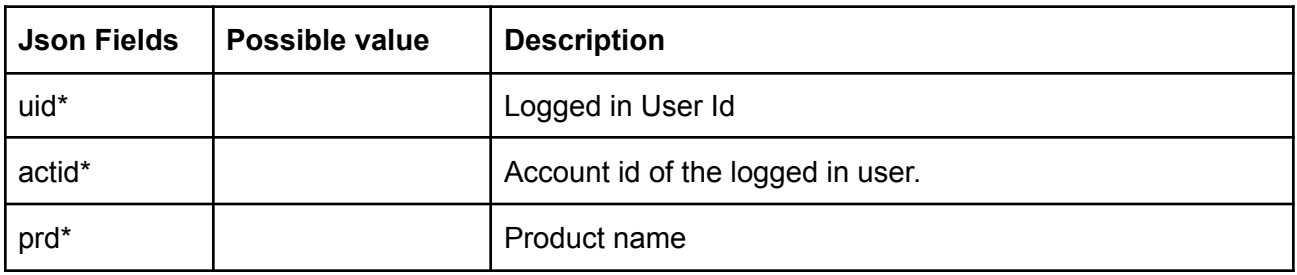

## **Response Details :**

Response data will be in json format with below fields in case of Success:

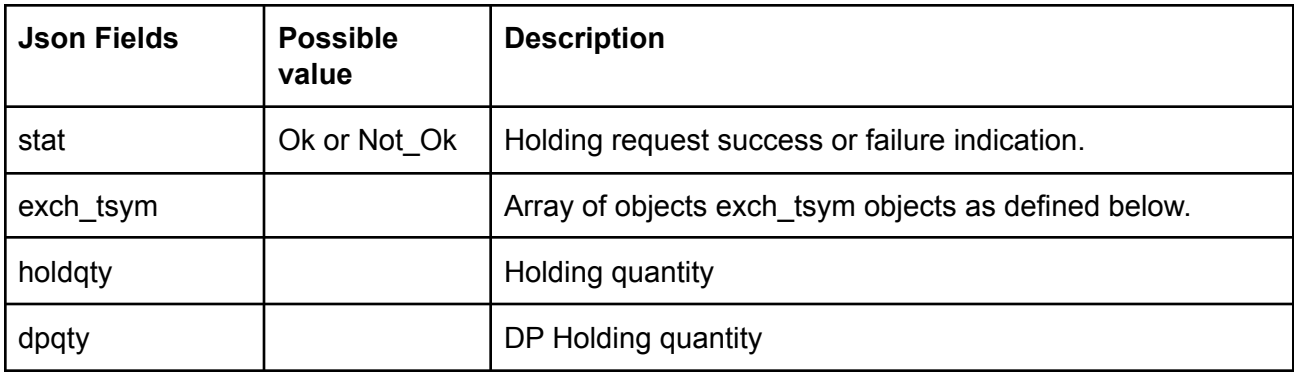

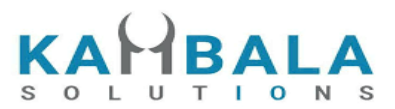

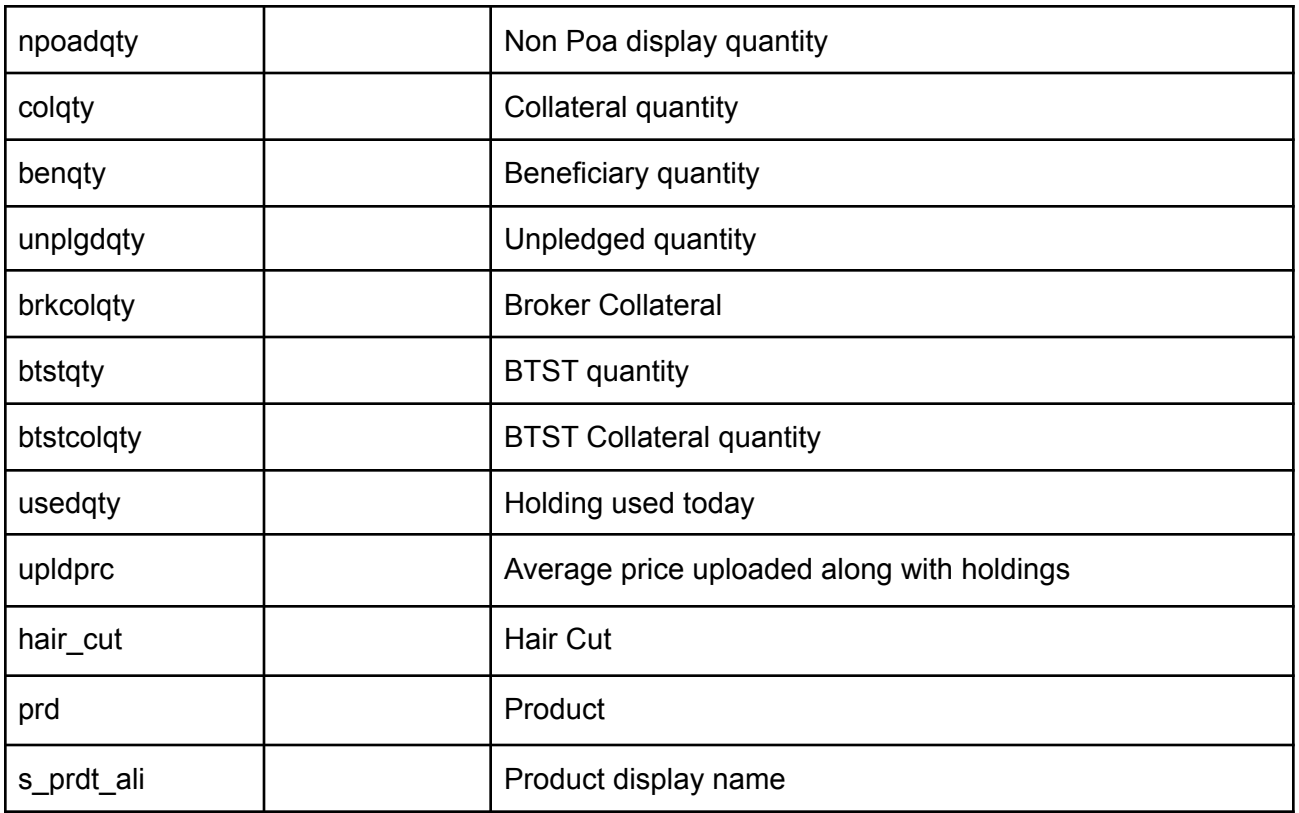

Notes:

Valuation : btstqty + holdqty + brkcolqty + unplgdqty + benqty + Max(npoadqty, dpqty) - usedqty Salable: btstqty + holdqty + unplgdqty + benqty + dpqty - usedqty

# Exch\_tsym object:

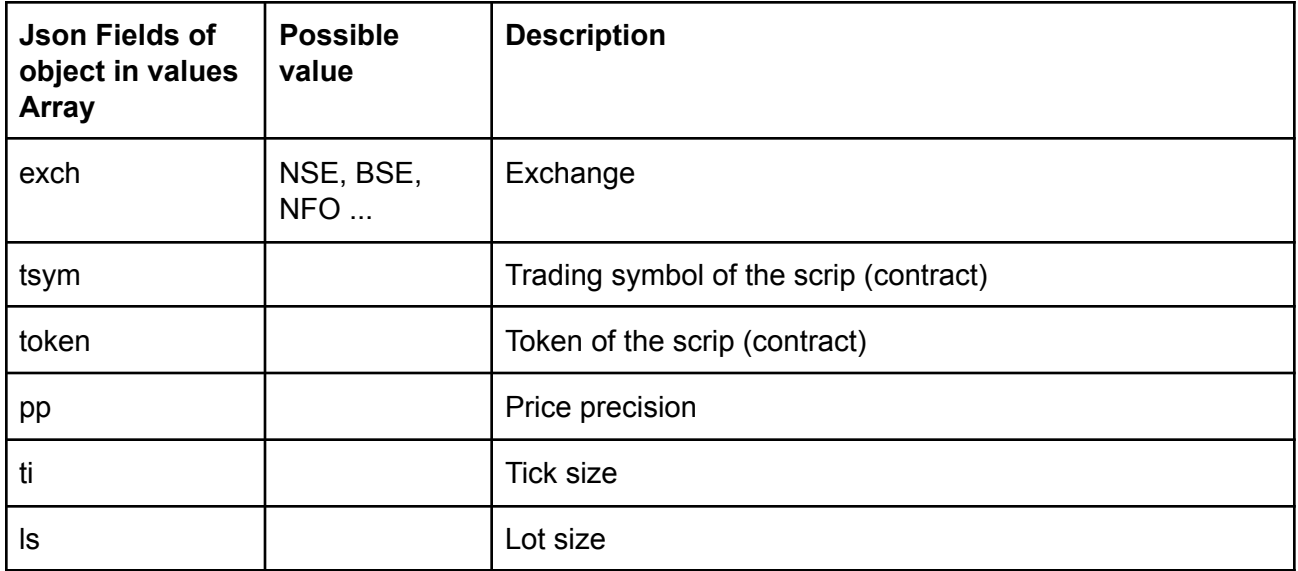

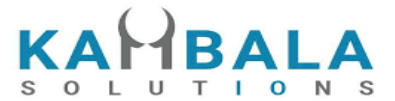

Response data will be in json format with below fields in case of failure:

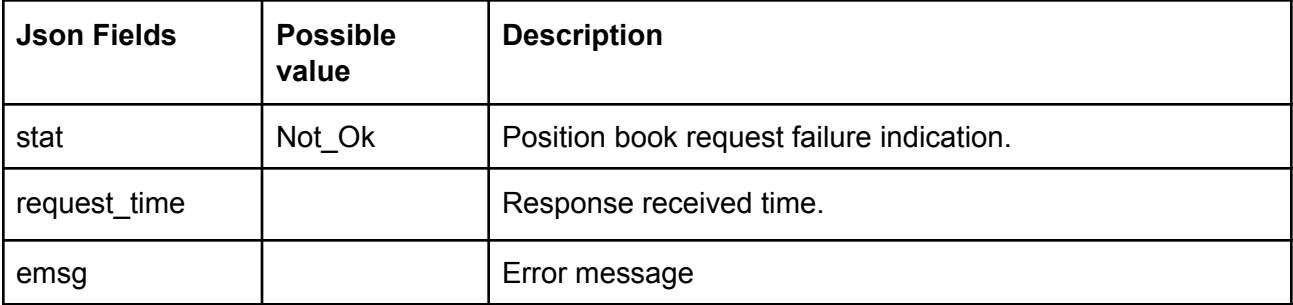

#### **Sample Success Response :**

```
\Gamma{
       "stat":"Ok",
       "exch_tsym":[
                        {
                            "exch":"NSE",
                            "token":"13",
                                 "tsym":"ABB-EQ"
                             }
                        ],
       "holdqty":"2000000",
       "colqty":"200",
       "btstqty":"0",
       "btstcolqty":"0",
       "usedqty":"0",
       "upldprc" : "1800.00"
   },
   {
         "stat":"Ok",
         "exch_tsym":[
                              {
                                  "exch":"NSE",
                                  "token":"22",
                                  "tsym":"ACC-EQ"
                              }
                        ],
         "holdqty":"2000000",
         "colqty":"200",
         "btstqty":"0",
         "btstcolqty":"0",
         "usedqty":"0",
         "upldprc" : "1400.00"
     }
```
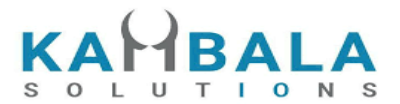

# ]

# **Sample Failure Response :**

```
{
 "stat":"Not_Ok",
 "emsg":"Invalid Input : Missing uid or actid or prd."
}
```
# Limits

# Request to be POSTed to uri : **/NorenWClientTP/Limits Request Details :**

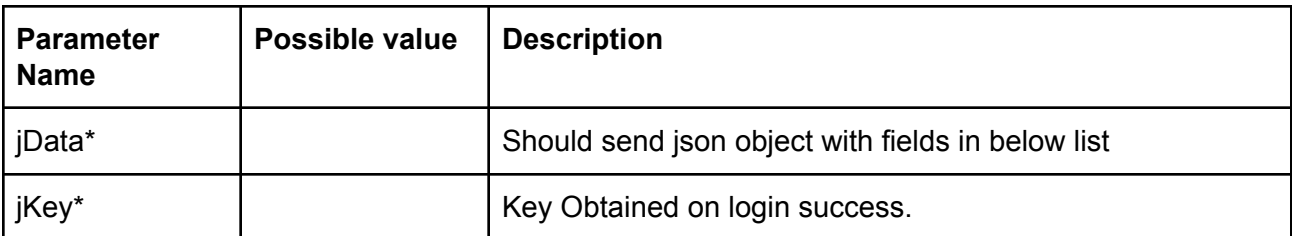

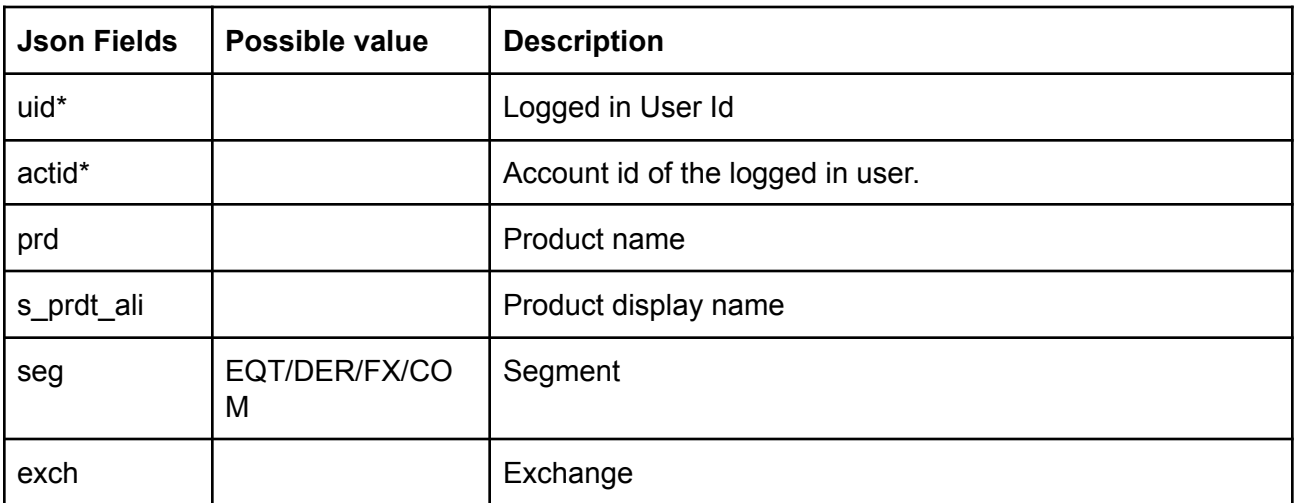

#### **Response Details :**

Response data will be in json format with below fields.

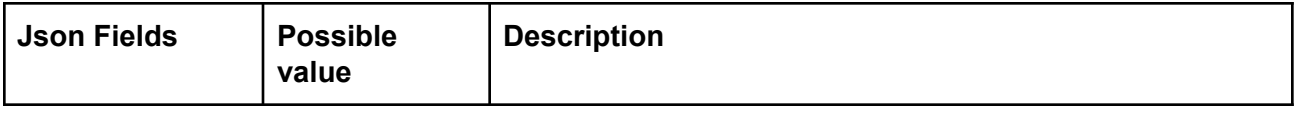

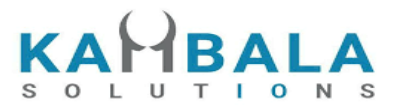

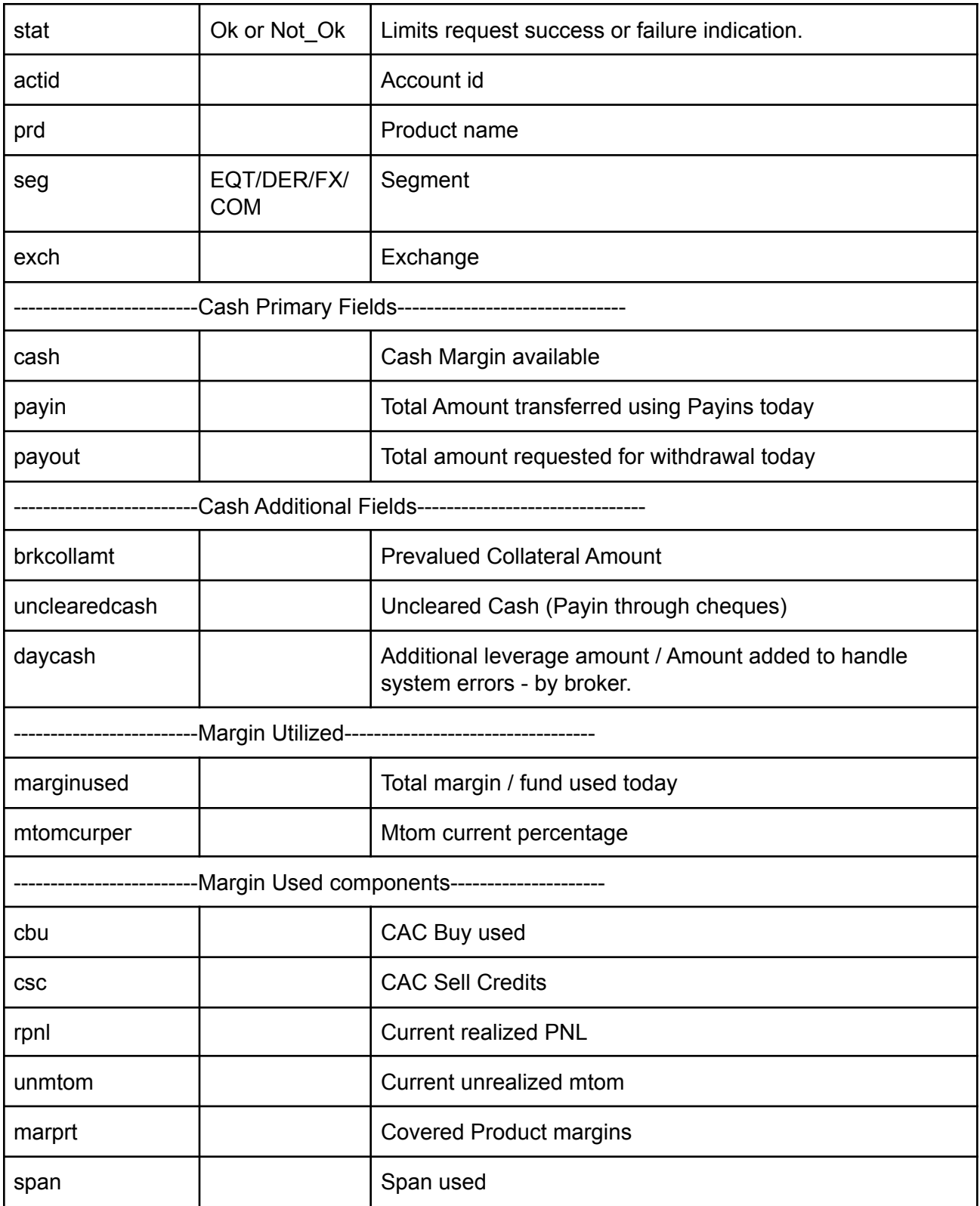

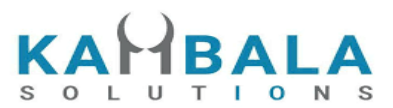

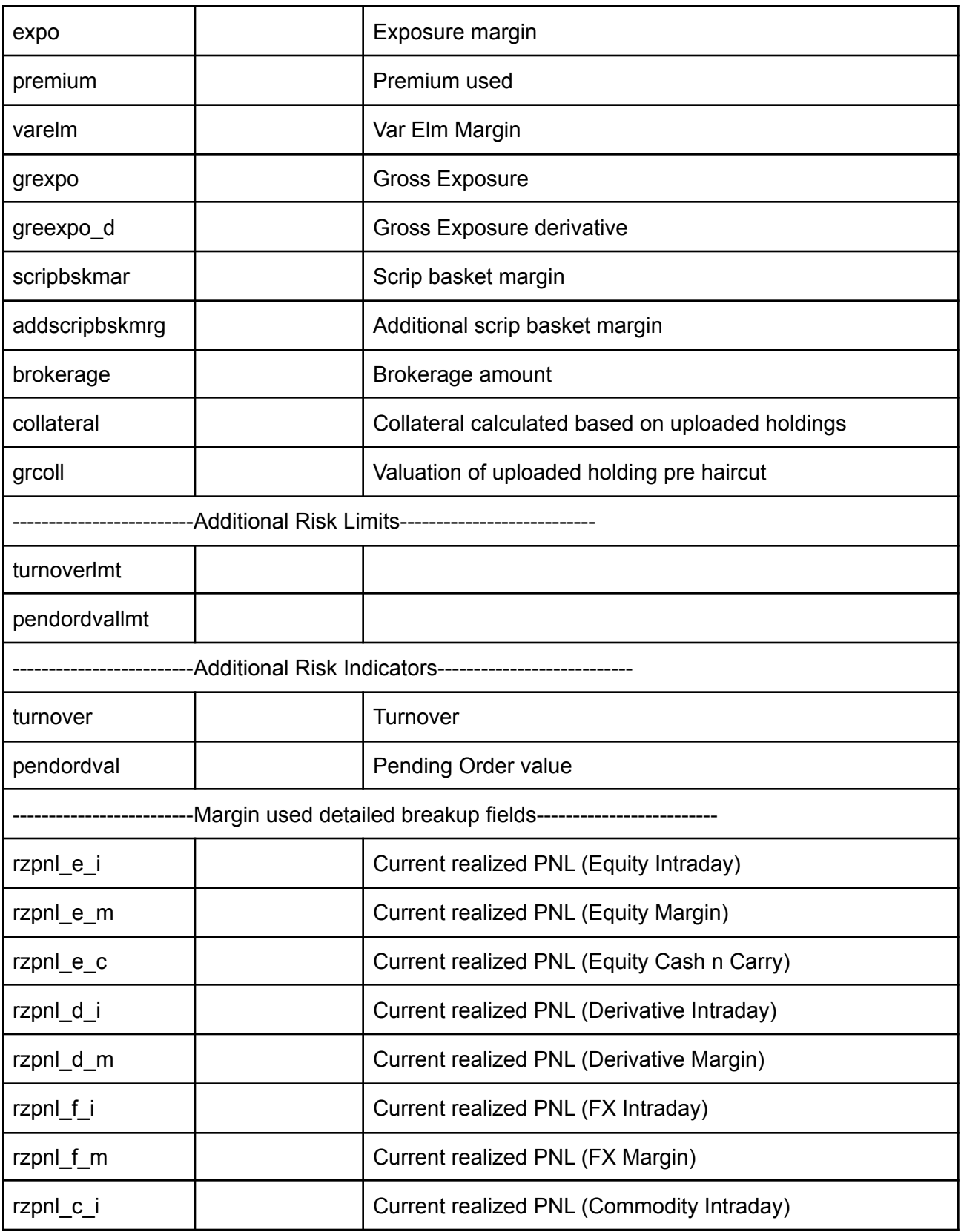

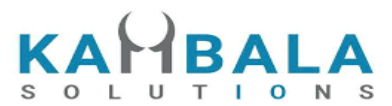

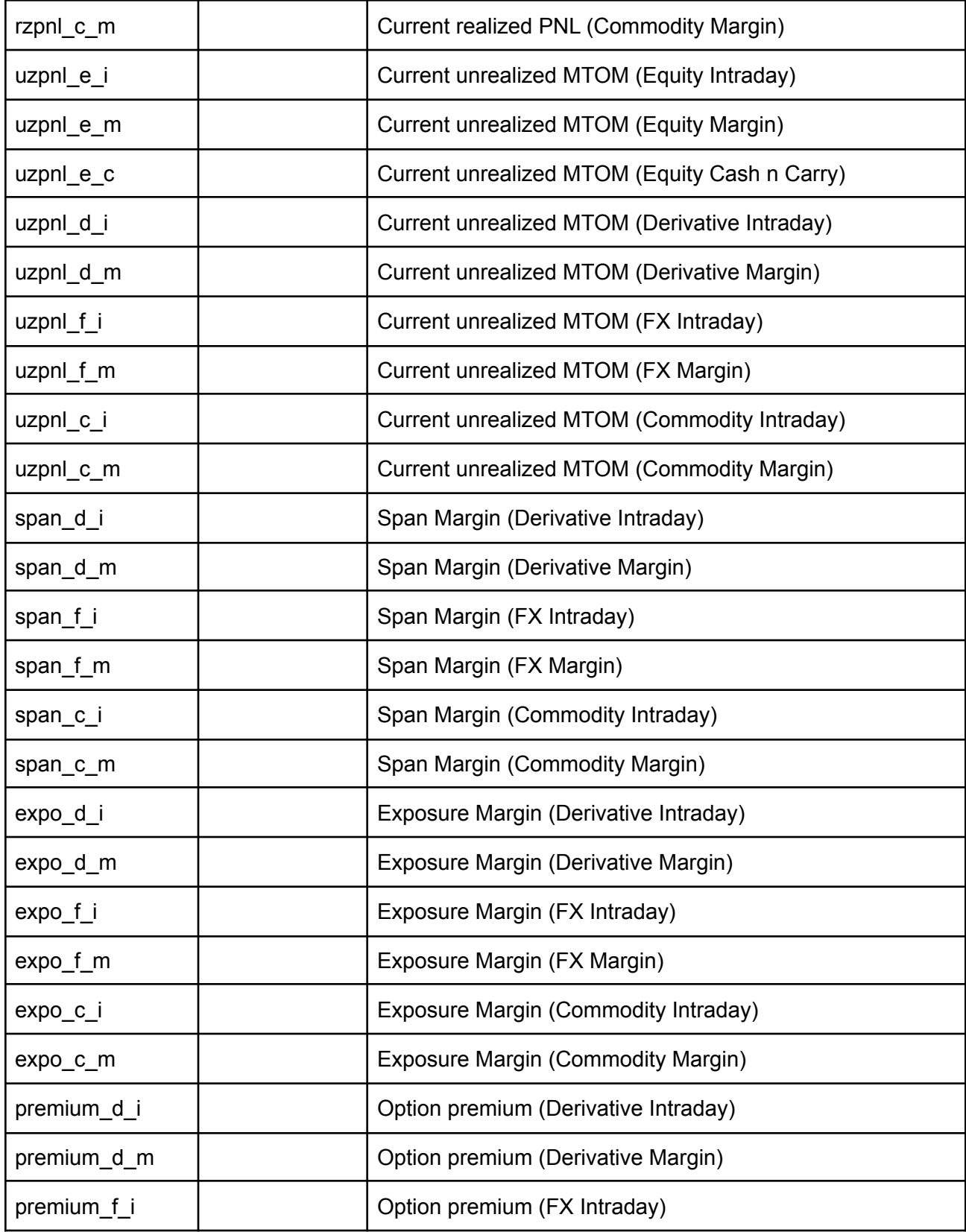

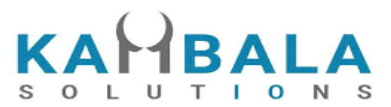

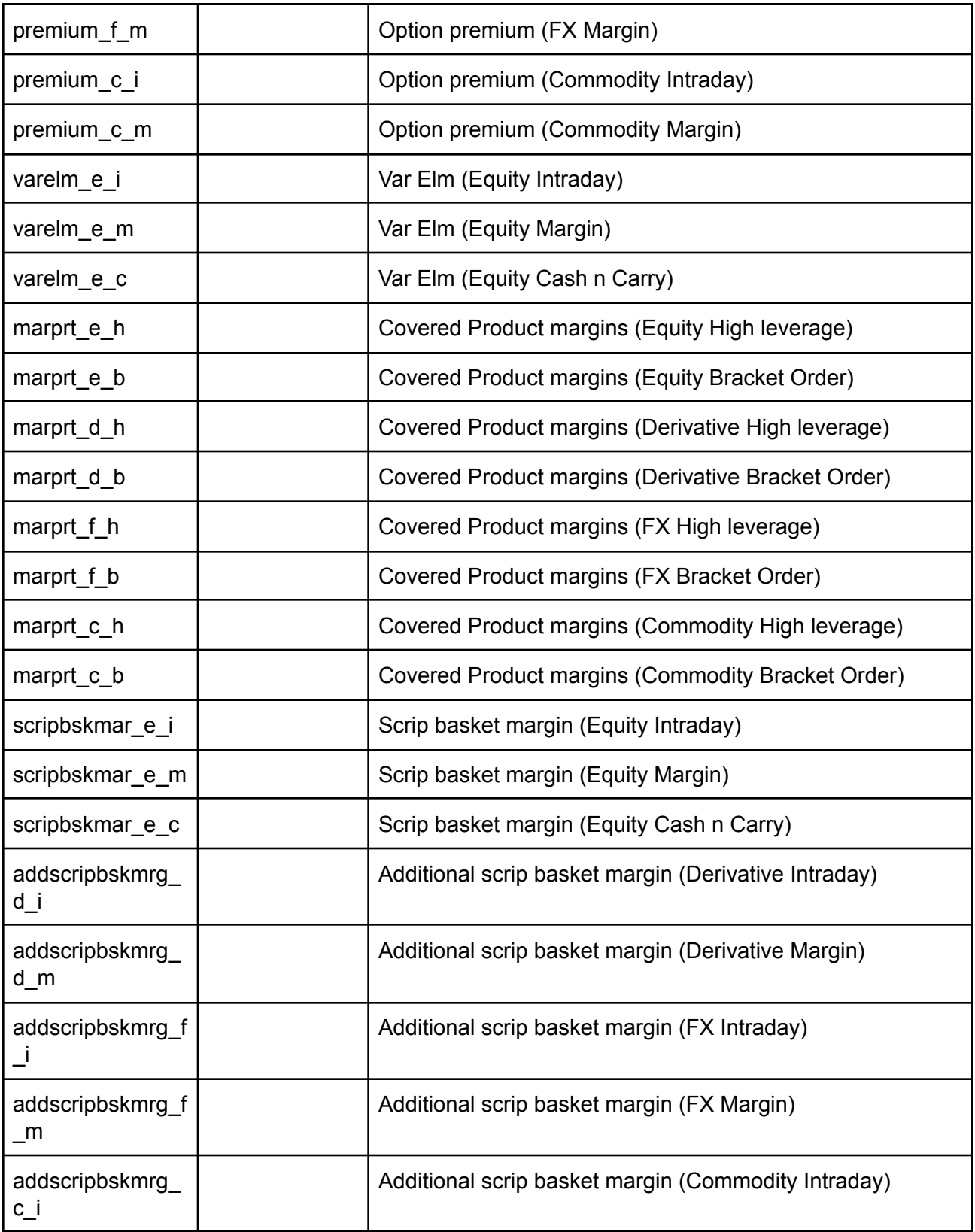

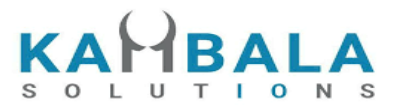

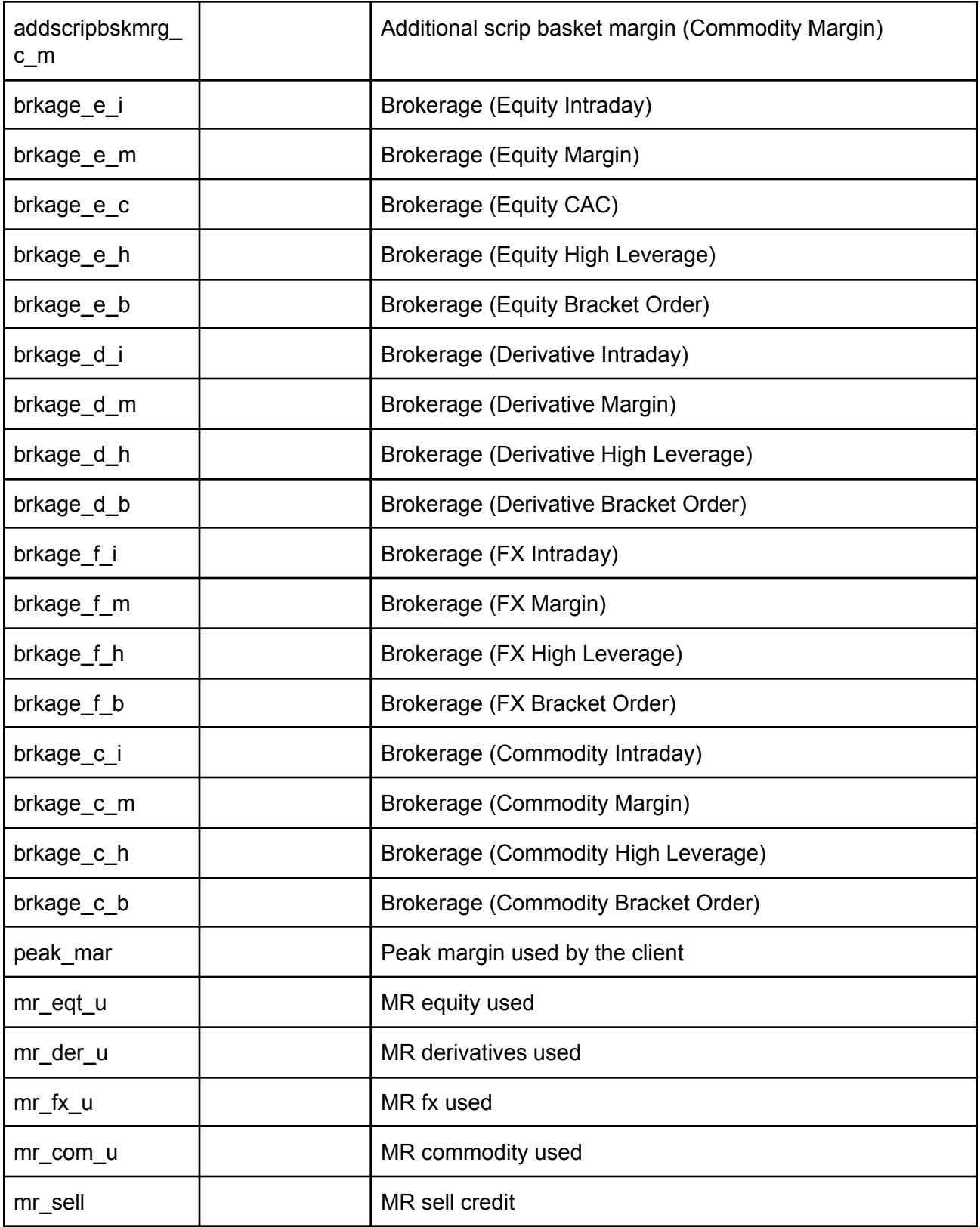

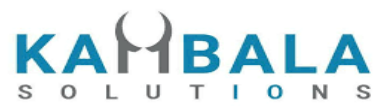

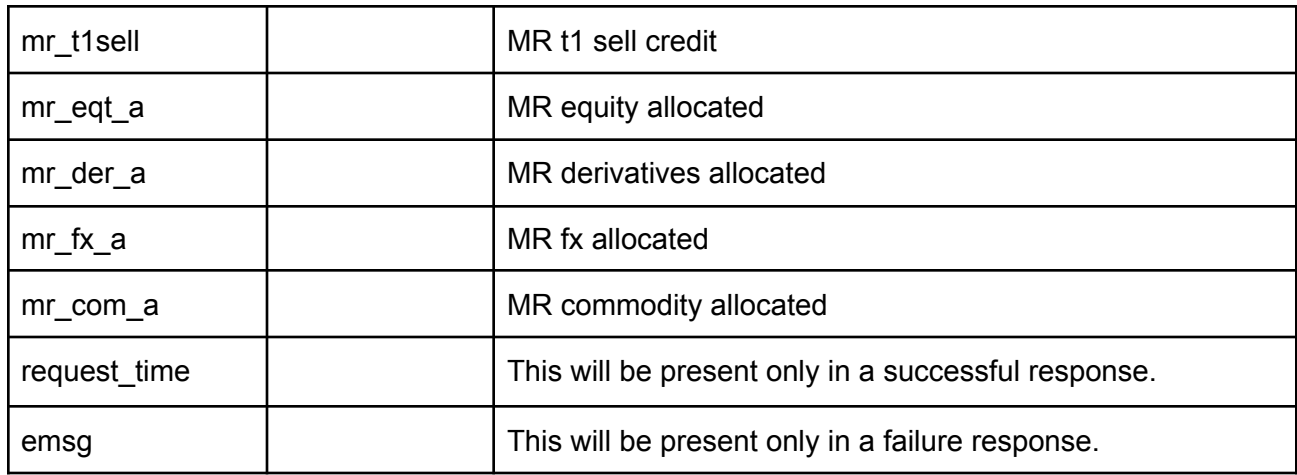

#### **Sample Success Response :**

{

}

```
"request_time":"18:07:31 29-05-2020",
"stat":"Ok",
"cash":"1500000000000000.00",
"payin":"0.00",
"payout":"0.00",
"brkcollamt":"0.00",
"unclearedcash":"0.00",
"daycash":"0.00",
"turnoverlmt":"50000000000000.00",
"pendordvallmt":"2000000000000000.00",
"turnover":"3915000.00",
"pendordval":"2871000.00",
"marginused":"3945540.00",
"mtomcurper":"0.00",
"urmtom":"30540.00",
"grexpo":"3915000.00",
"uzpnl_e_i":"15270.00",
"uzpnl_e_m":"61080.00",
"uzpnl_e_c":"-45810.00"
```
## **Sample Failure Response :**

```
{
  "stat":"Not_Ok",
  "emsg":"Server Timeout : "
}
```
# Get Sub Limits

Request to be POSTed to uri : **/NorenWClientTP/GetSubLimits**

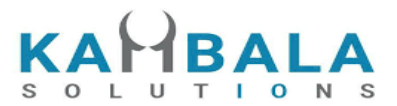

# **Request Details :**

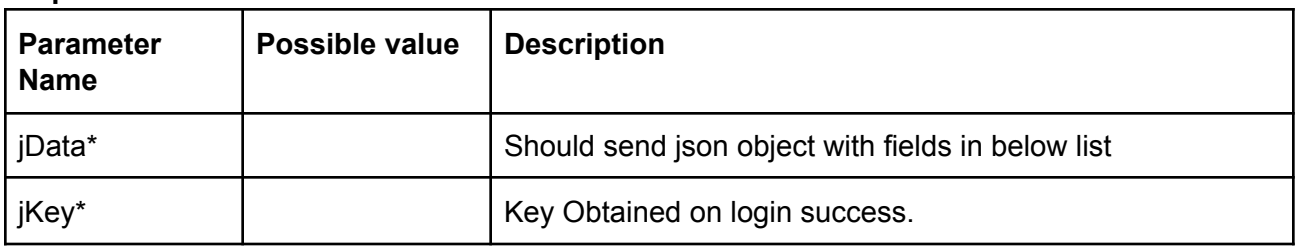

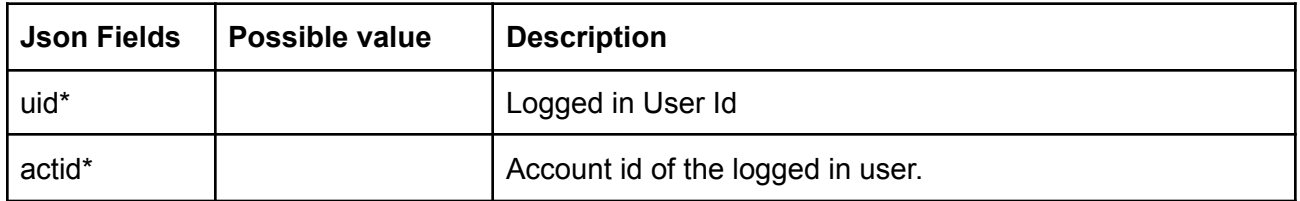

# **Response Details :**

Response data will be in json Array of objects with below fields in case of success.

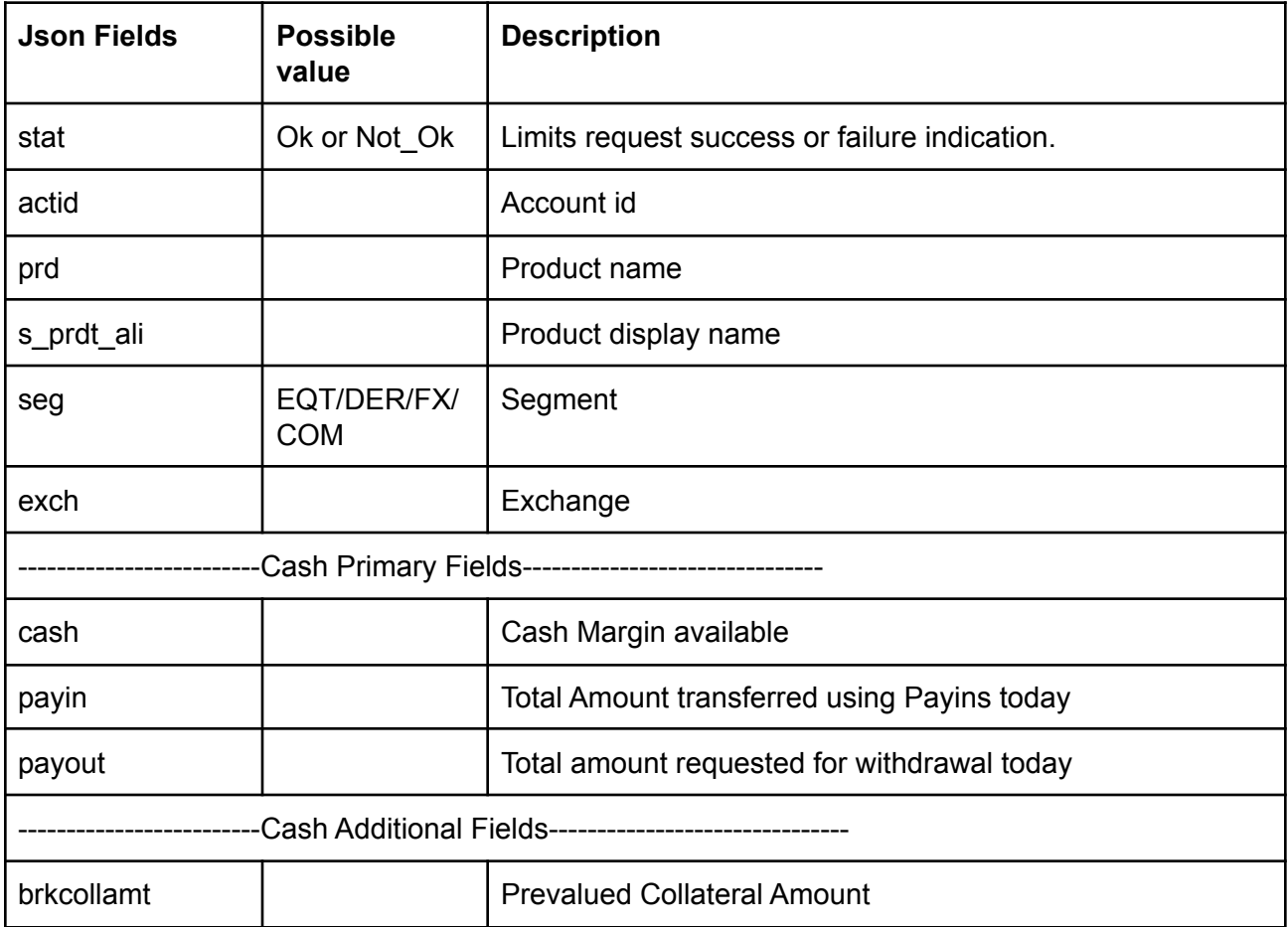

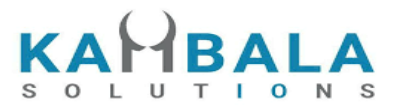

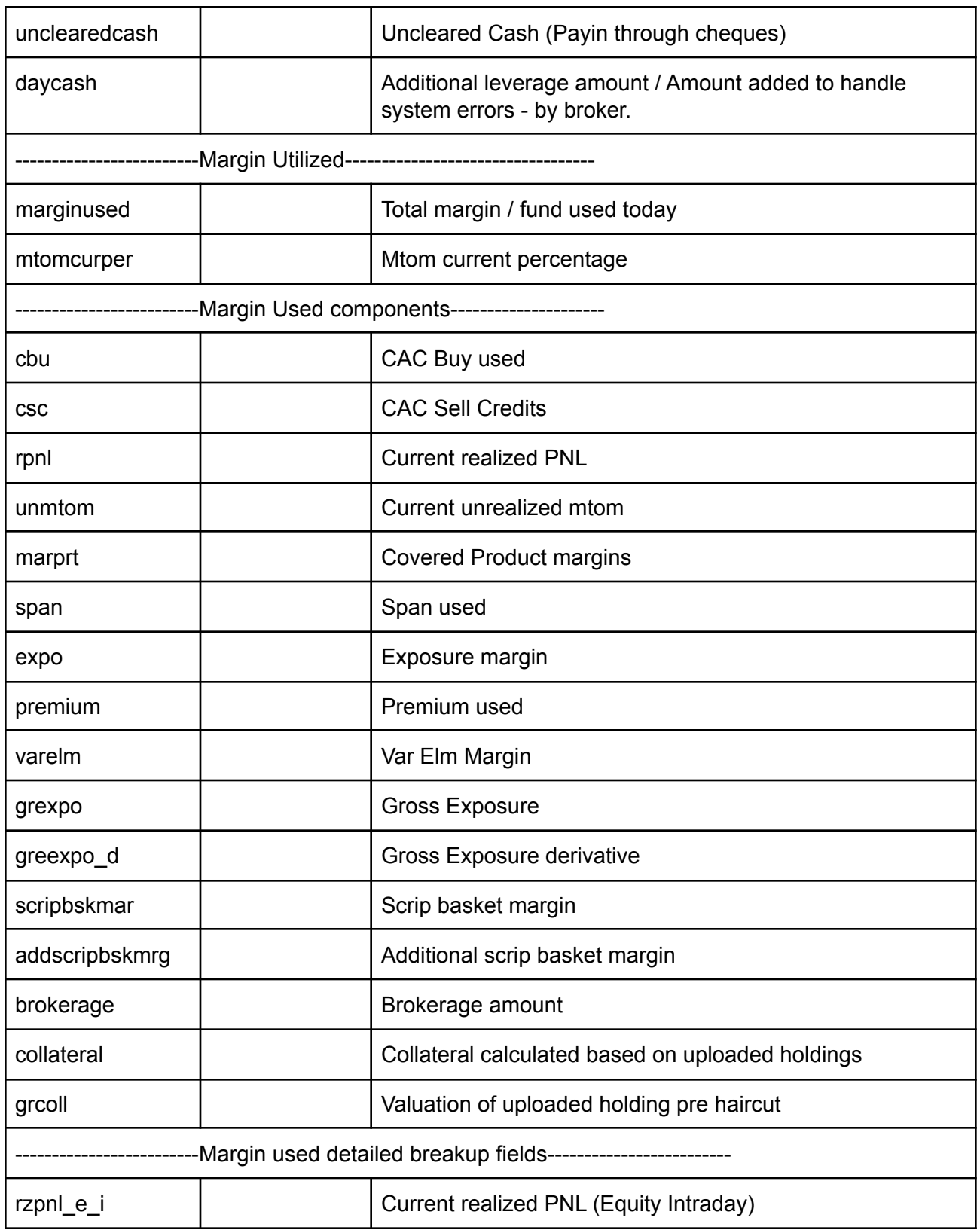

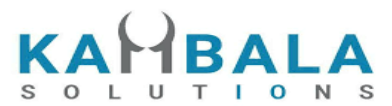

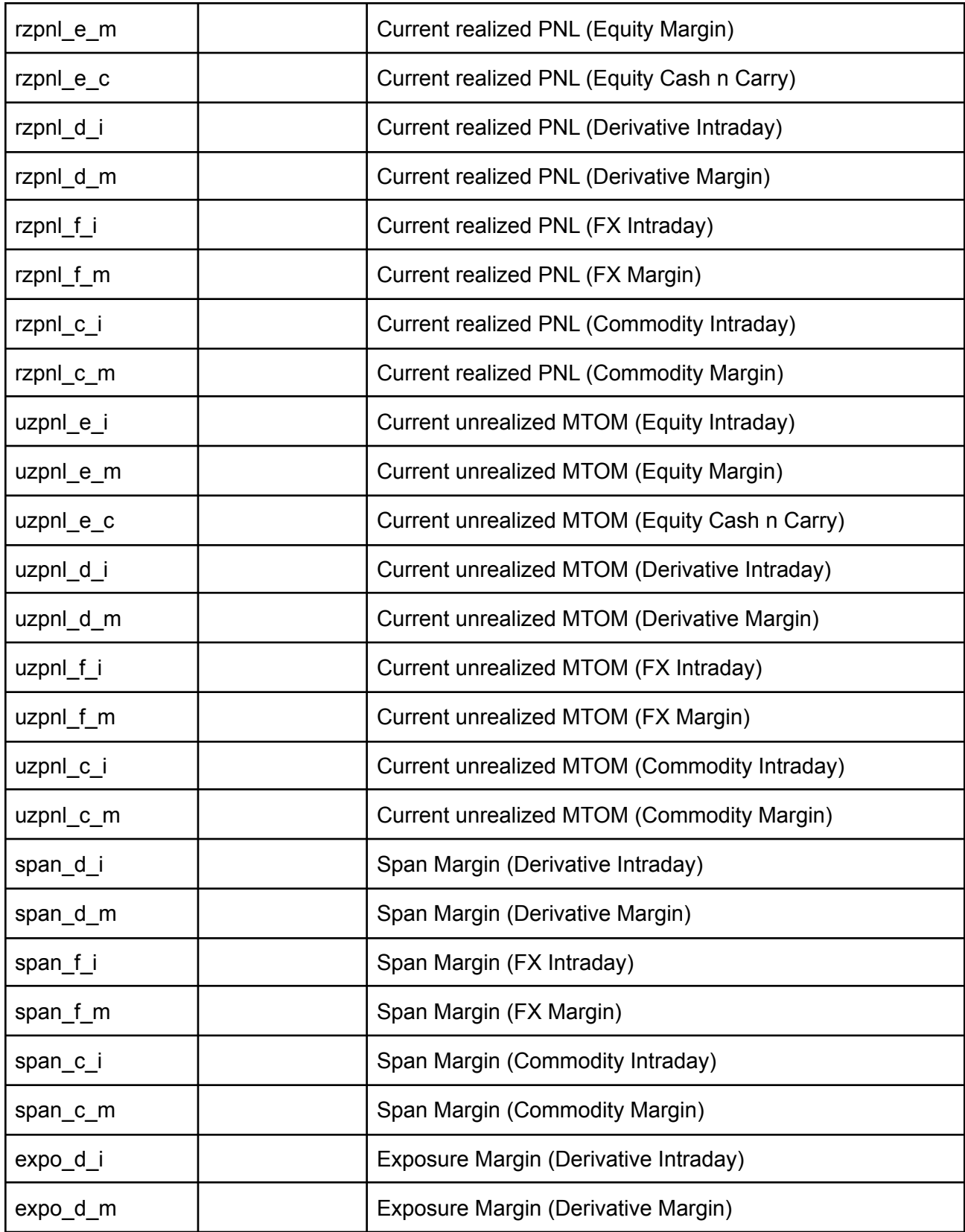

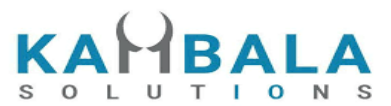

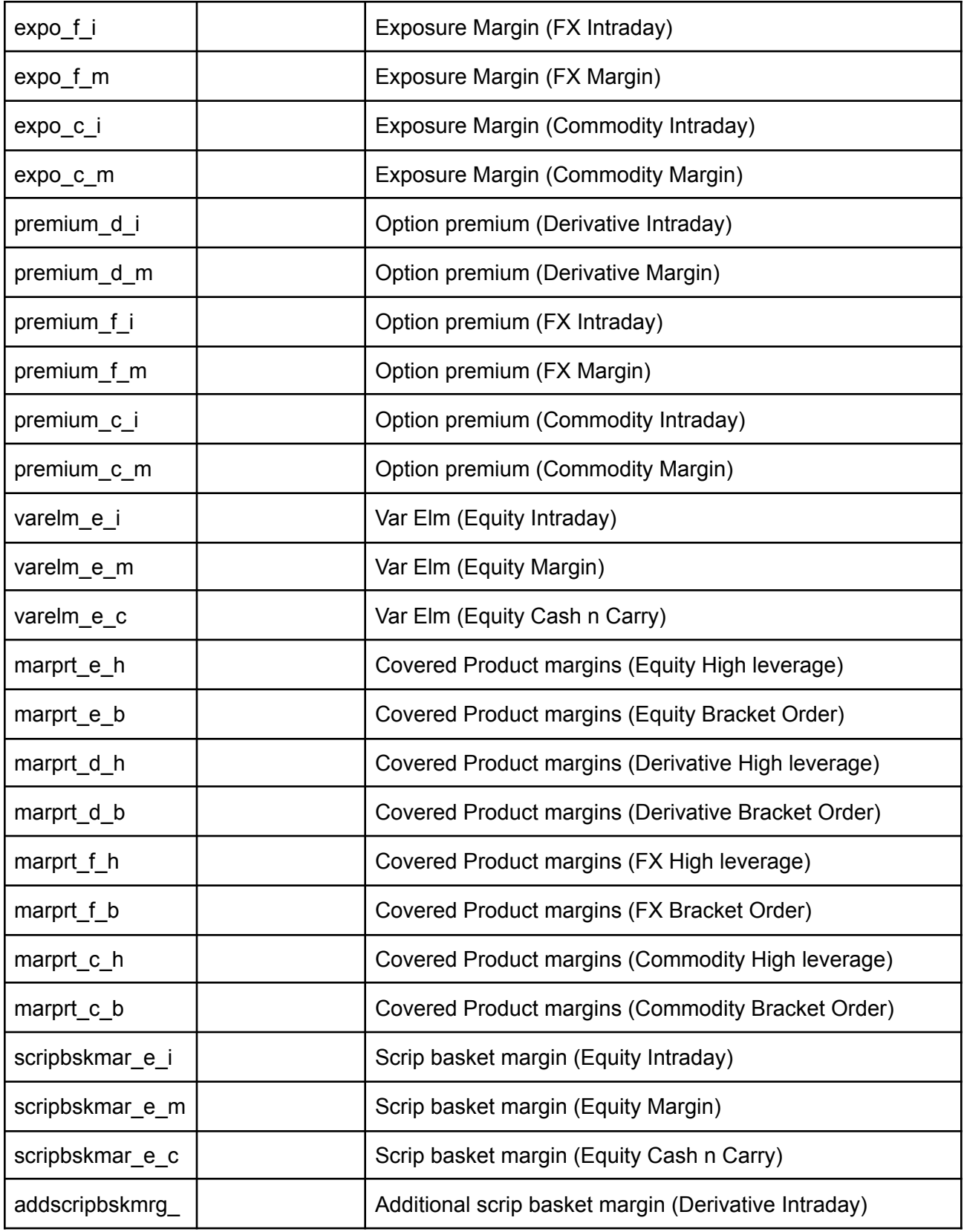
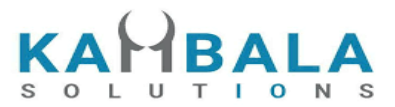

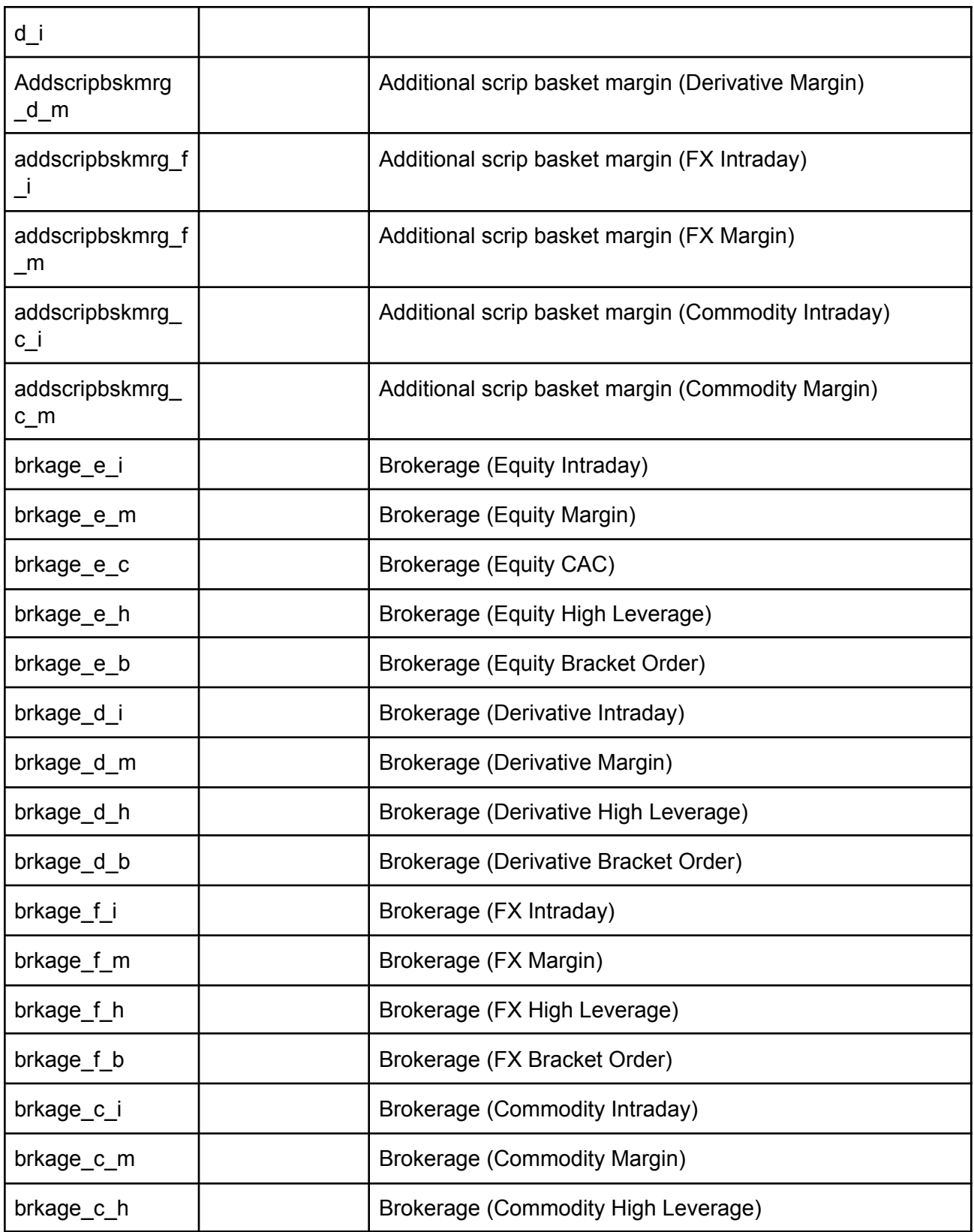

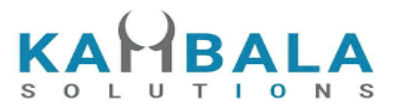

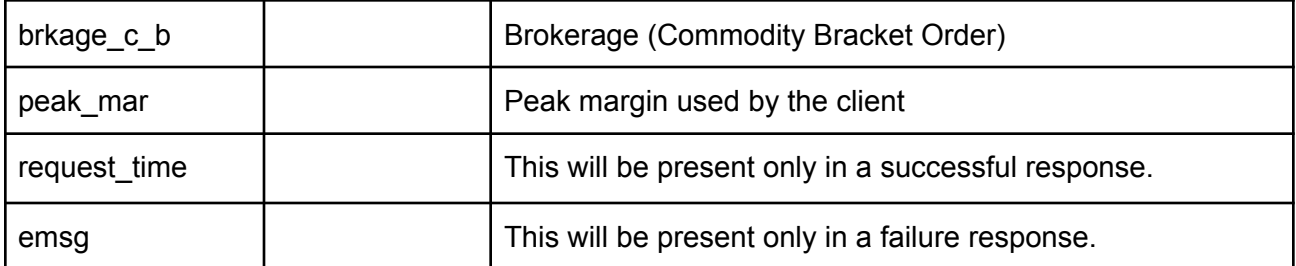

 $\Gamma$ 

```
{
        "request_time":"17:03:37 04-07-2022",
        "stat":"Ok",
        "prfname":"KAMBALA",
        "cash":"50000000.00",
        "daycash":"0.00",
        "blk_amt":"0.00",
        "unclearedcash":"0.00",
        "brkcollamt":"0.00",
        "payin":"320.00",
        "payout":"-24.00"
},
{
        "request_time":"17:03:37 04-07-2022",
        "stat":"Ok",
        "prfname":"DEFAULT",
        "cash":"213145.00",
        "daycash":"0.00",
        "blk_amt":"0.00",
        "unclearedcash":"0.00",
        "brkcollamt":"0.00",
        "payin":"320.00",
        "payout":"-24.00"
},
{
        "request_time":"17:03:37 04-07-2022",
        "stat":"Ok",
        "prfname":"DEFAULT",
        "cash":"12345.00",
        "daycash":"0.00",
        "blk_amt":"0.00",
        "unclearedcash":"0.00",
        "brkcollamt":"0.00",
        "payin":"320.00",
        "payout":"-24.00"
```
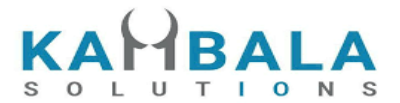

]

}

#### **Sample Failure Response :**

```
{
 "stat":"Not_Ok",
 "emsg":"Server Timeout : "
}
```
# Get Max Payout Amount:

## Request to be POSTed to uri : **/NorenWClientTP/GetMaxPayoutAmount**

#### **Request Details :**

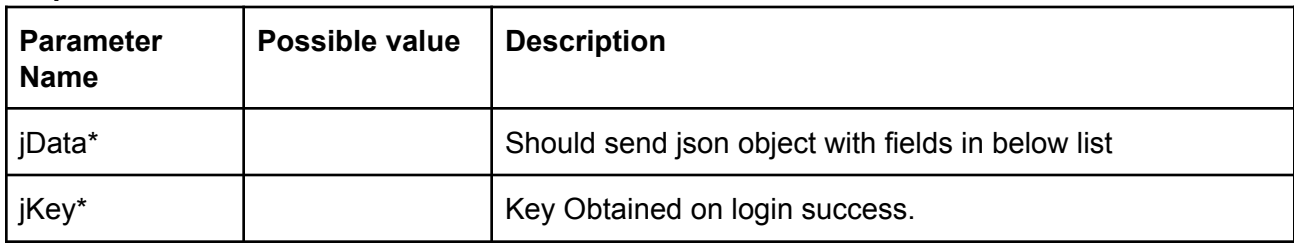

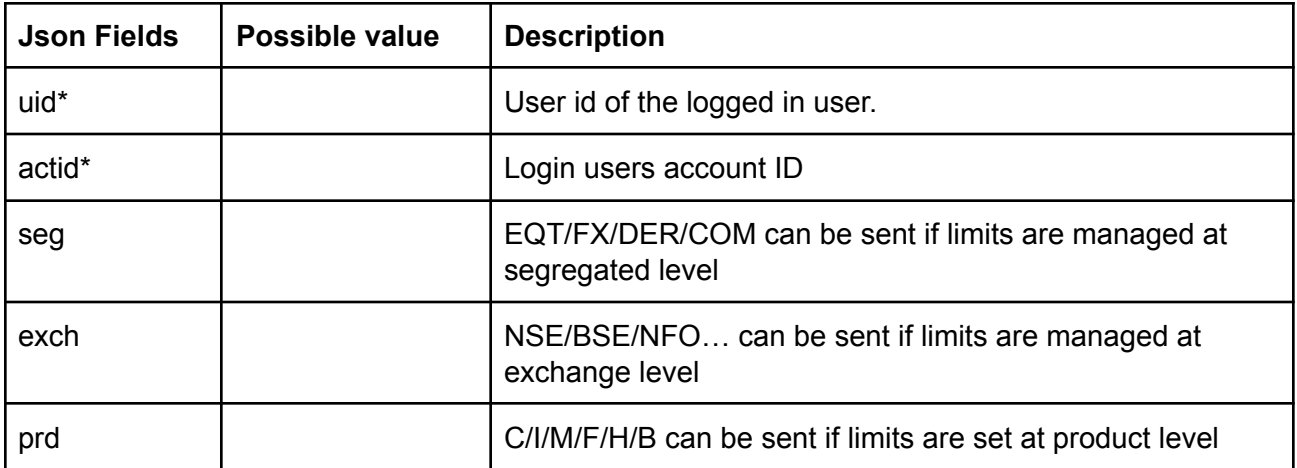

### **Response Details :**

Response data will have below fields.

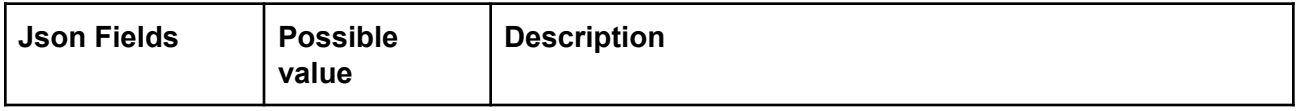

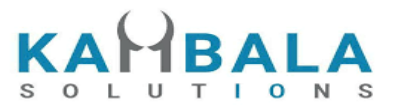

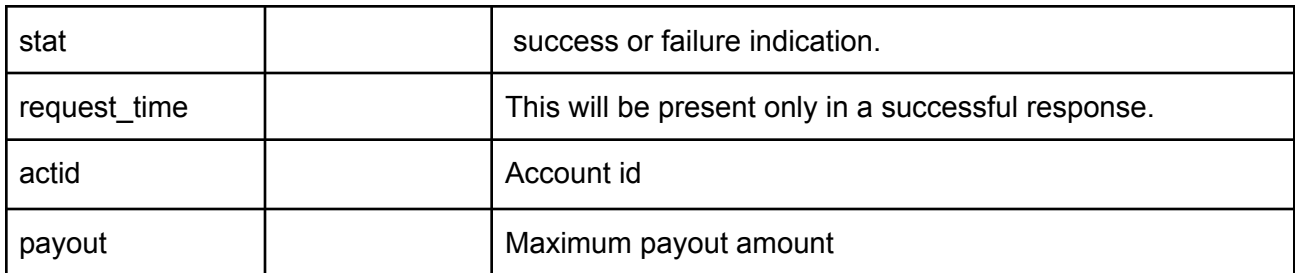

```
{
"request_time":"15:52:26 10-05-2021",
"stat":"Ok",
"actid":"C-GURURAJ",
"payout":"21200.20"
}
```
### **Sample Failure Response :**

```
{
"stat":"Not_Ok",
"emsg":"Session Expired : Invalid Session Key"
}
```
# Market Info

# Get Index List

Request to be POSTed to uri : **/NorenWClientTP/GetIndexList**

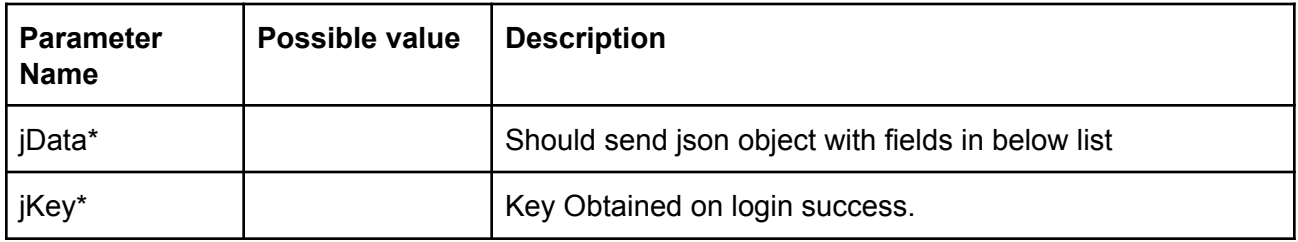

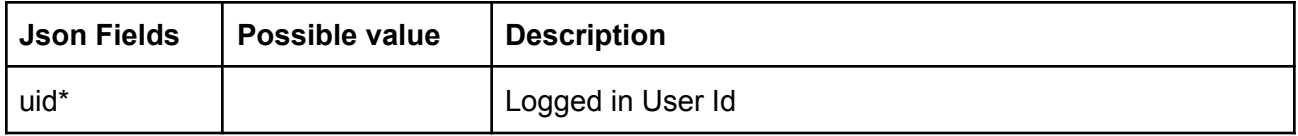

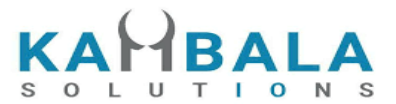

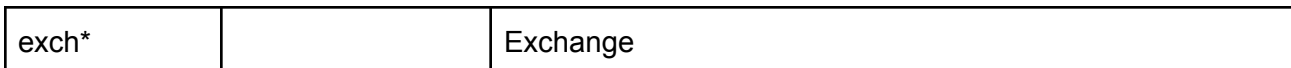

Response data will be in json format with below fields.

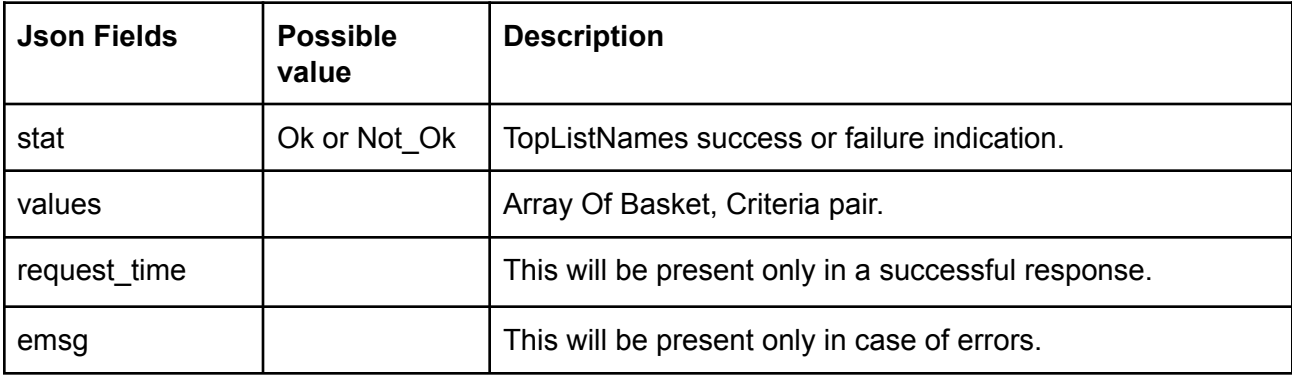

### **Basket, Criteria pair Object** :

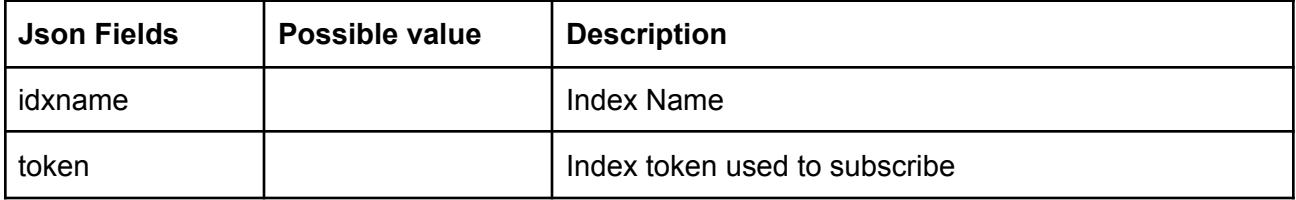

### **Sample Output:**

{

```
"request_time": "20:12:29 13-12-2020",
"values": [
    {
        "idxname": "HangSeng BeES-NAV",
        "token": "26016"
    },
    {
        "idxname": "India VIX",
        "token": "26017"
    },
    {
        "idxname": "Nifty 50",
        "token": "26000"
```
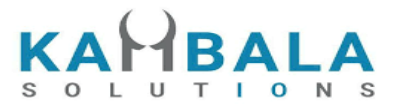

```
},
   {
       "idxname": "Nifty IT",
       "token": "26008"
   },
   {
       "idxname": "Nifty Next 50",
       "token": "26013"
   },
   {
       "idxname": "Nifty Bank",
       "token": "26009"
   },
   {
       "idxname": "Nifty 500",
       "token": "26004"
   },
   {
       "idxname": "Nifty 100",
       "token": "26012"
   },
   {
       "idxname": "Nifty Midcap 50",
       "token": "26014"
   },
   {
       "idxname": "Nifty Realty",
       "token": "26018"
   },
]
```
# <span id="page-113-0"></span>Get Option Chain

Request to be POSTed to uri : **/NorenWClientTP/GetOptionChain**

#### **Request Details :**

}

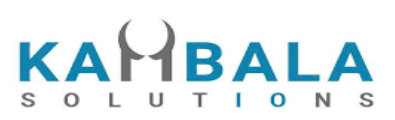

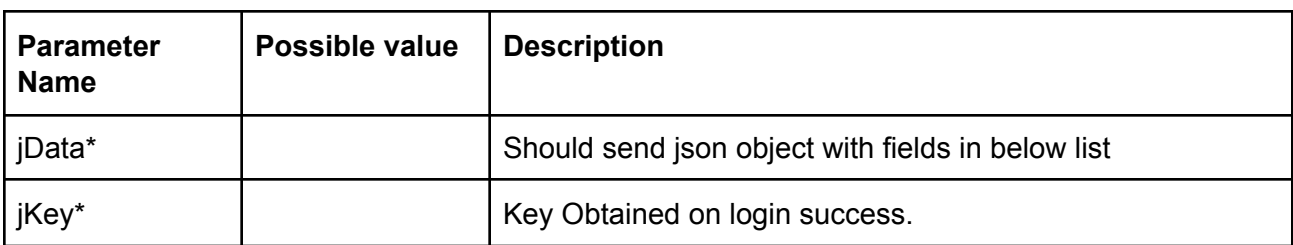

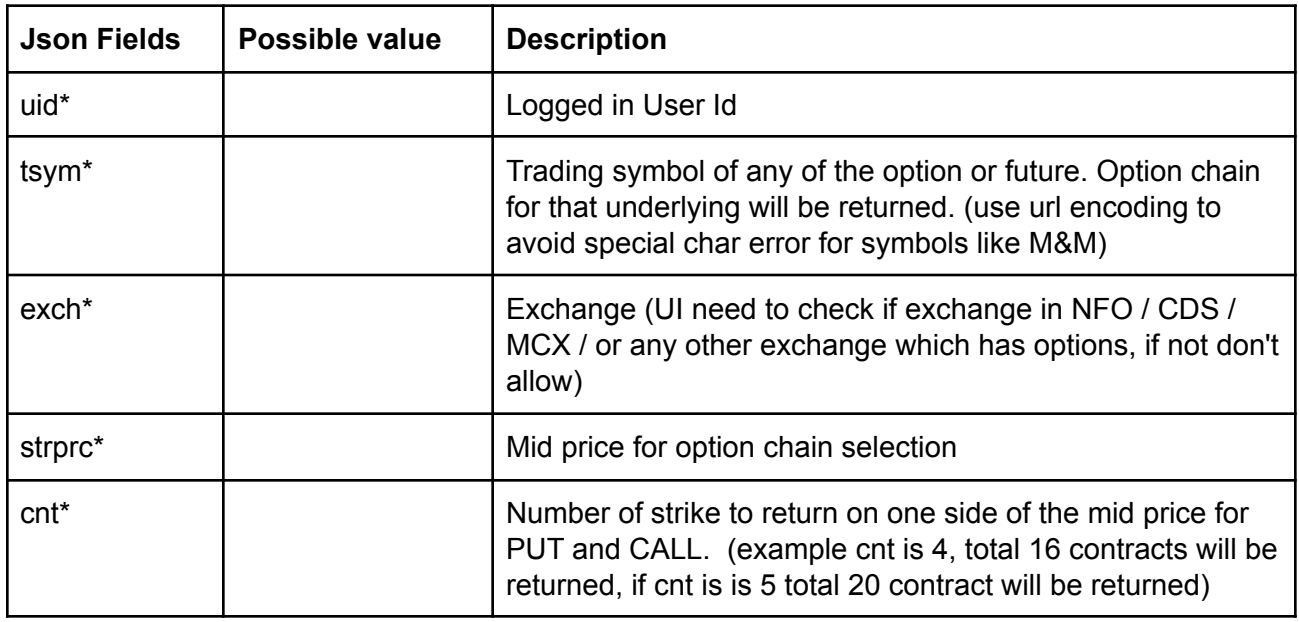

Response data will be in json format with below fields.

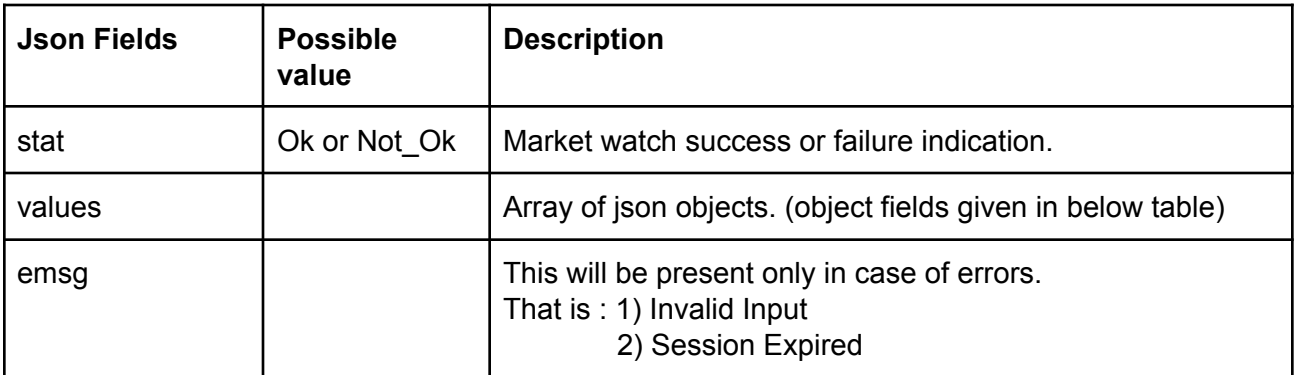

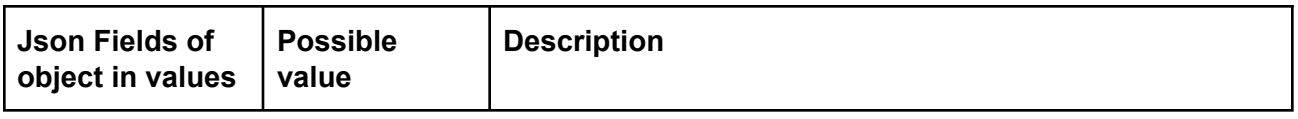

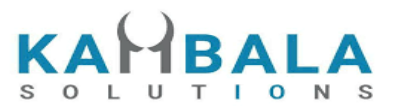

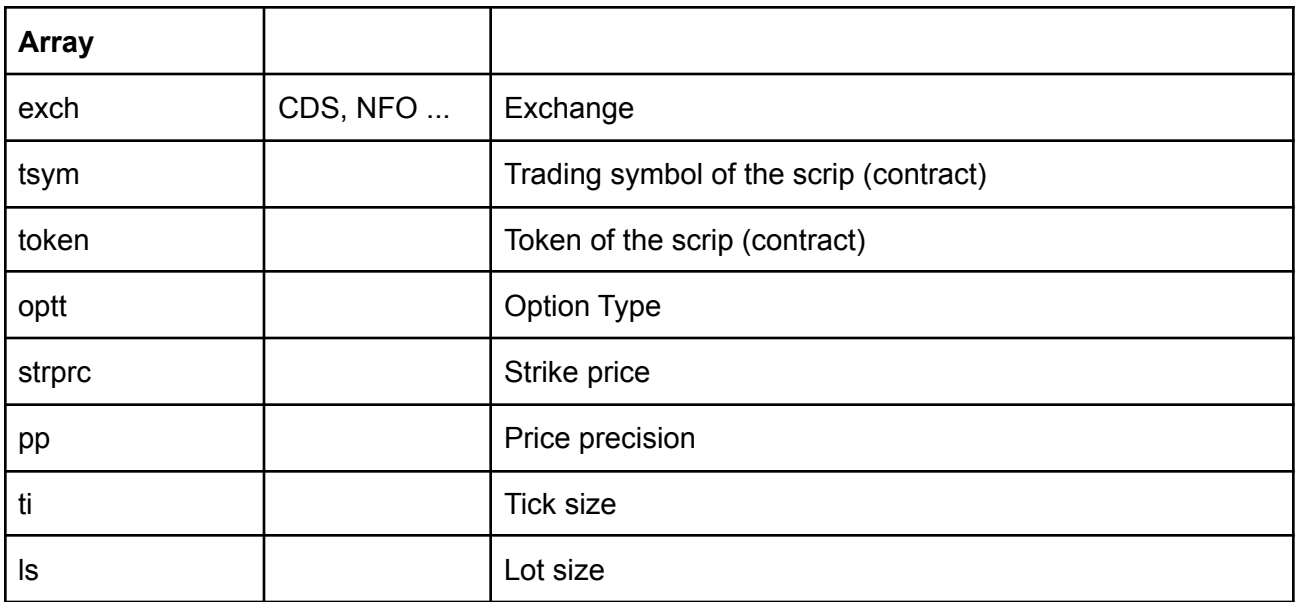

# Get Linked Scrips

Request to be POSTed to uri : **/NorenWClientTP/GetLinkedScrips**

# **Request Details :**

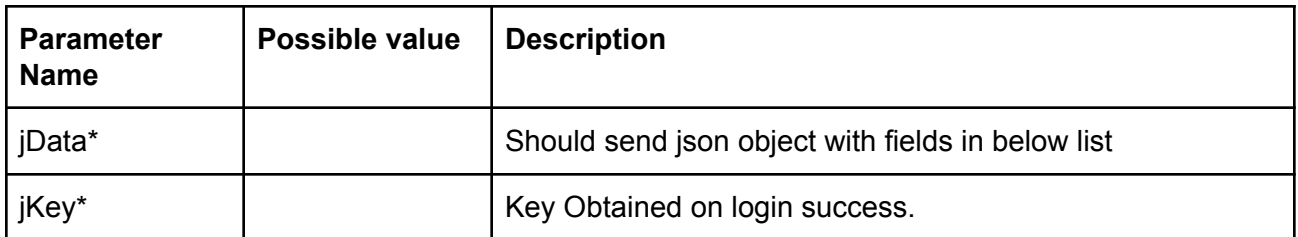

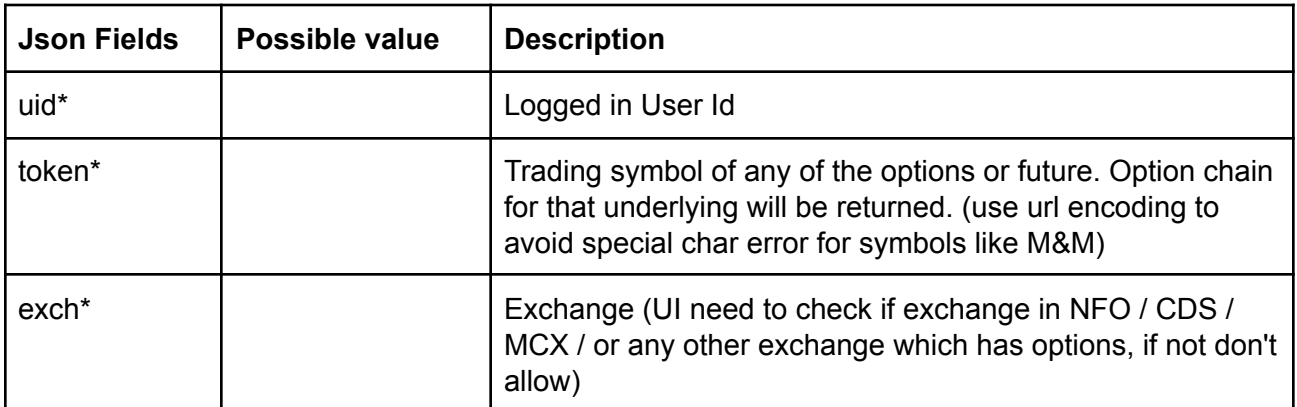

**Response Details :**

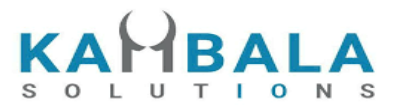

Response data will be in json format with below fields.

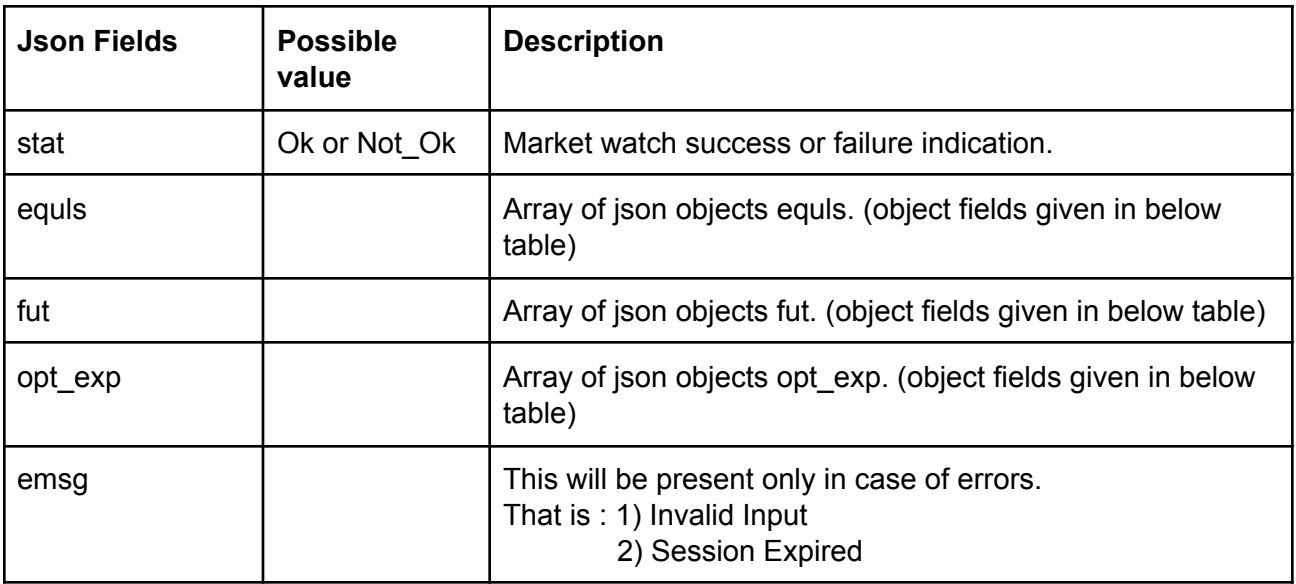

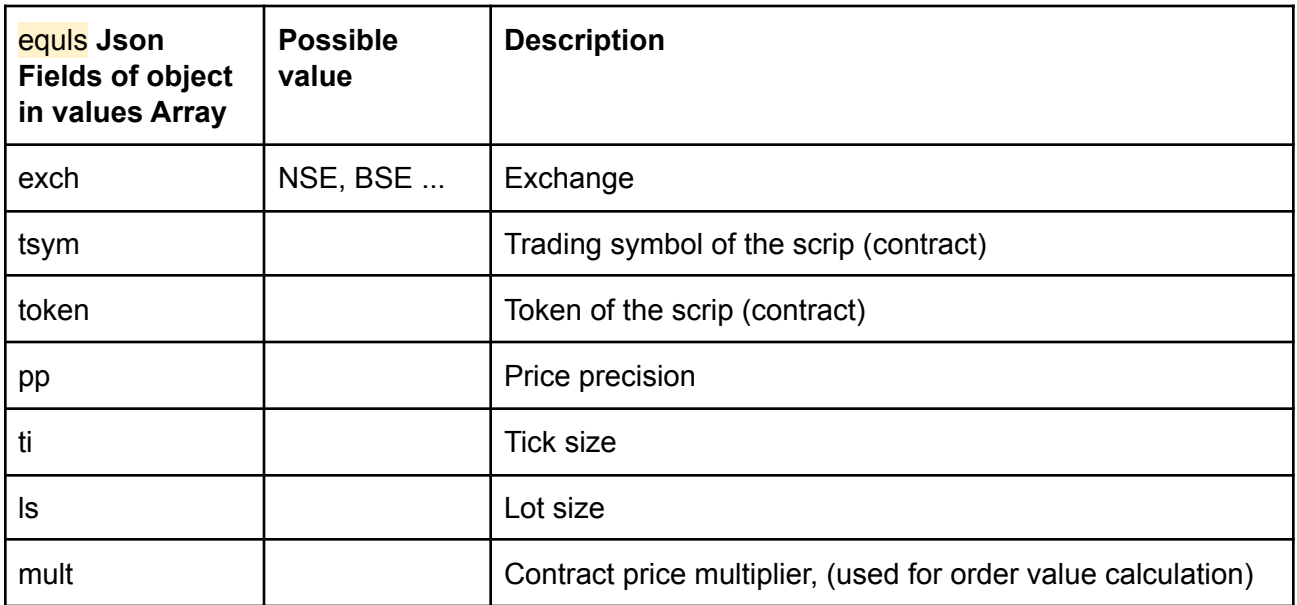

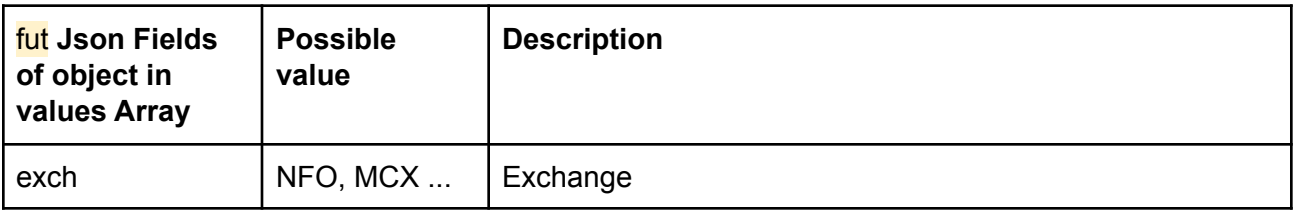

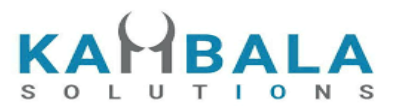

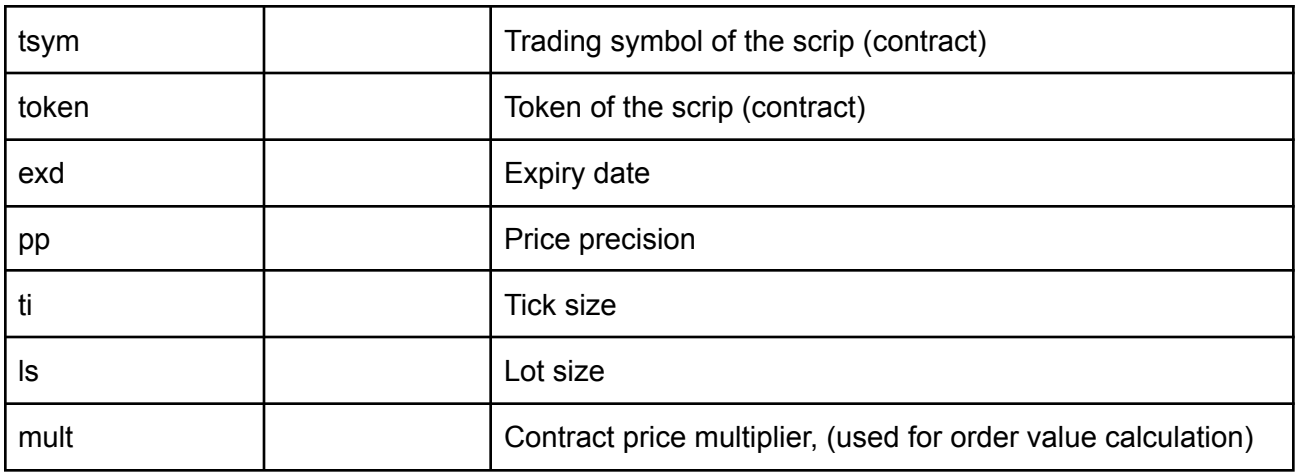

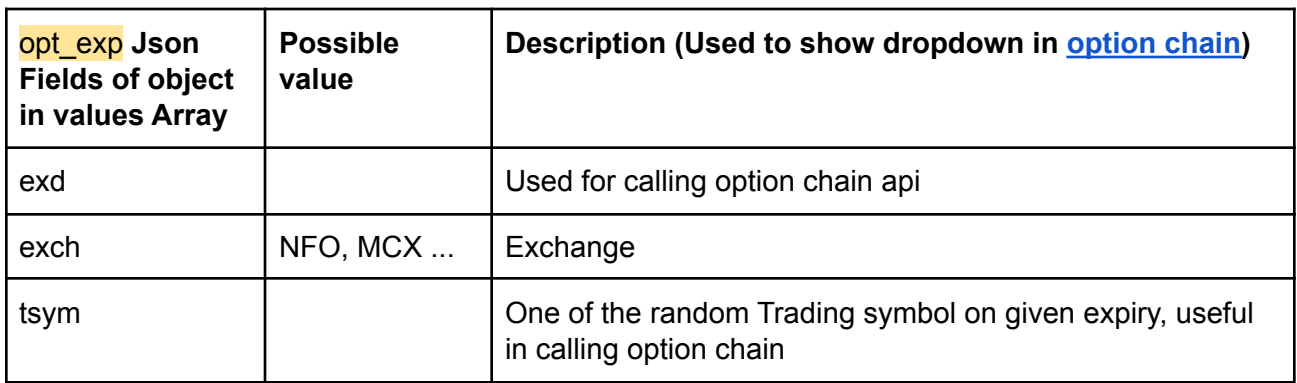

# Exch Msg

Request to be POSTed to uri : **/NorenWClientTP/ExchMsg Request Details :**

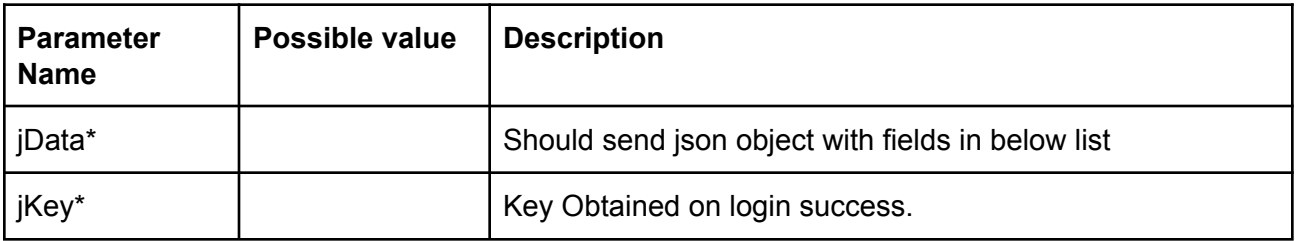

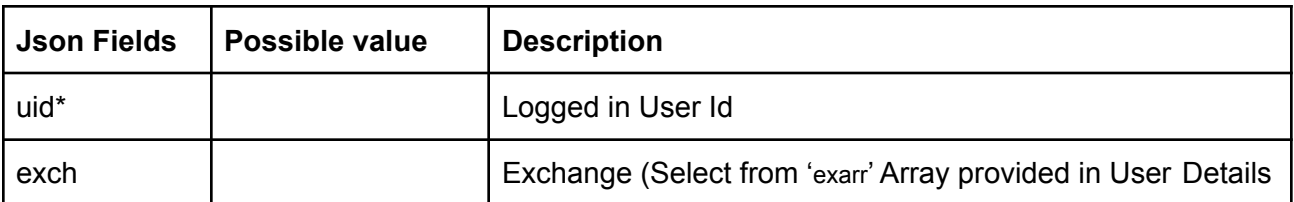

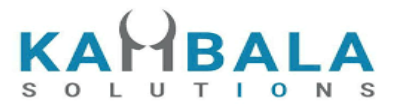

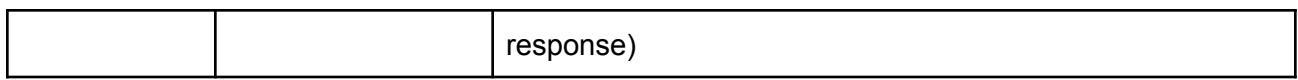

#### **Example:**

curl https://apitest.kambala.co.in/NorenWClientTP/ExchMsg \

- -d "jData={\"uid\":\"VIDYA\"}" \
- -d "jKey=NSE"

#### **Response Details :**

Response data will be in json format with below fields in case of success.

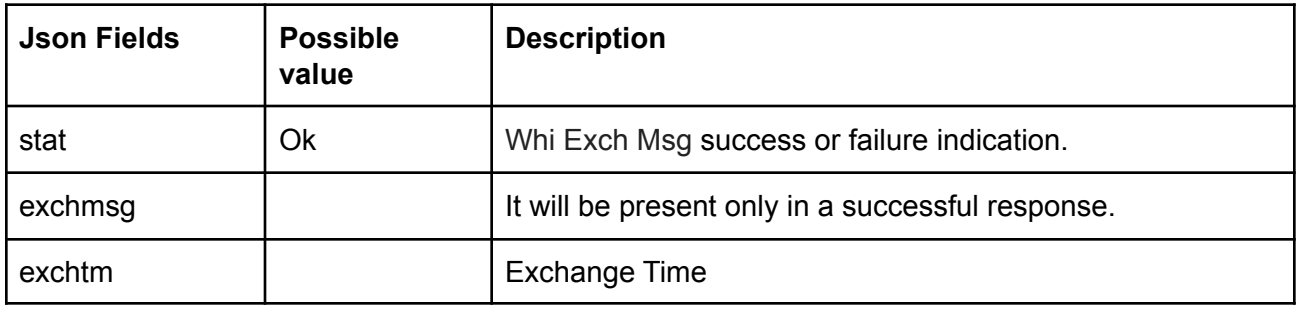

Response data will be in json format with below fields in case of failure:

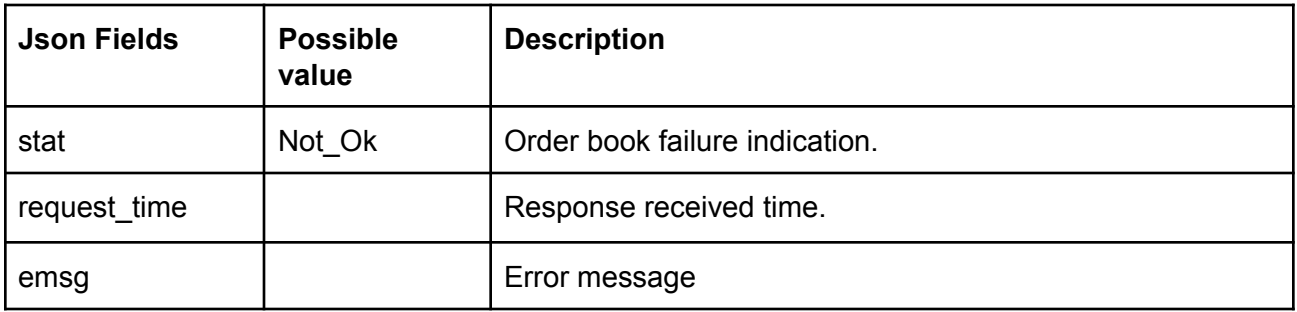

# Get Broker Msg

Request to be POSTed to uri : **/NorenWClientTP/GetBrokerMsg Request Details :**

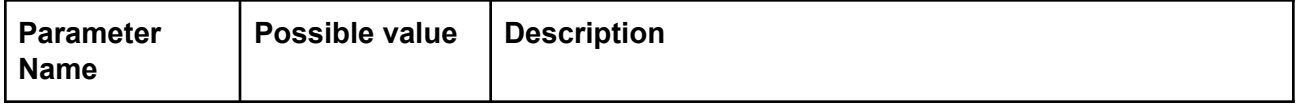

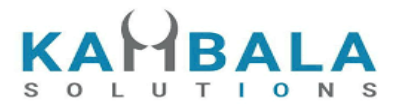

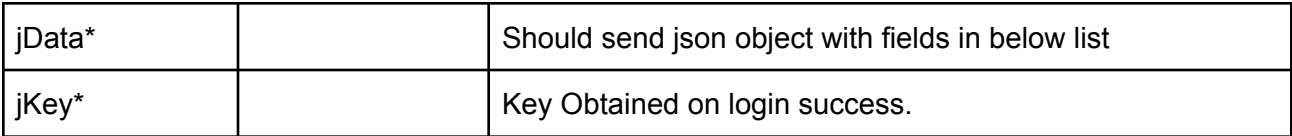

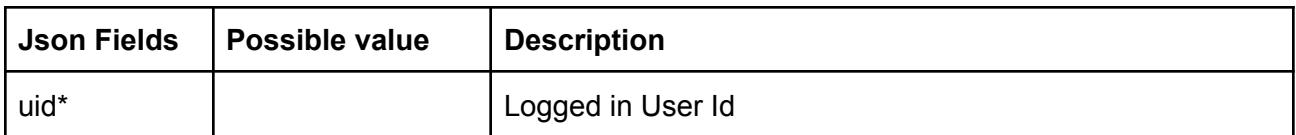

Response data will be in json format with below fields in case of success.

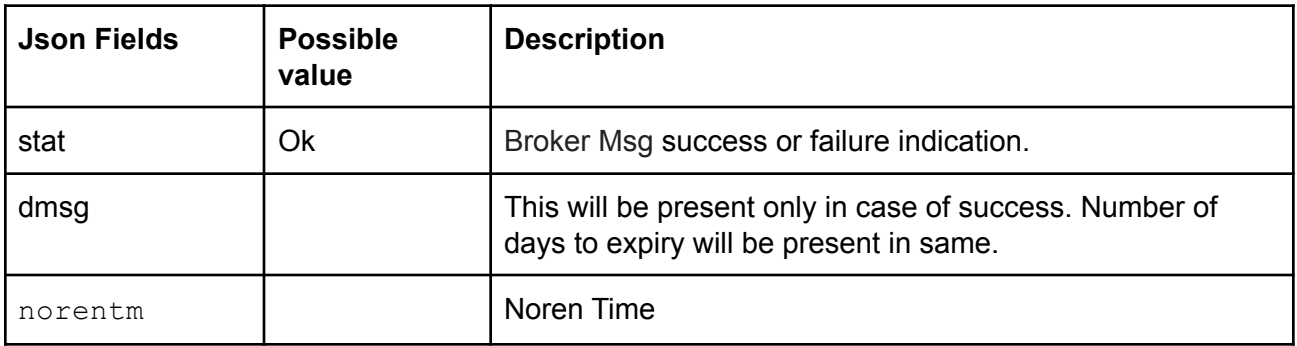

#### **Sample Success Response :**

```
\mathbb{I}{
      "stat": "Ok",
       "norentm": "02-05-1975 08:48:52",
       "msgtyp": "Admin Message",
       "dmsg": "Test Msg All Message Recovery2"
  },
   {
       "stat": "Ok",
       "norentm": "02-05-1975 08:48:52",
       "msgtyp": "Admin Message",
       "dmsg": "Test Msg All Message Recovery2"
  }
]
```
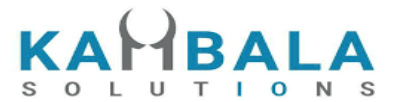

# Get Underlying Exch Token

## Request to be POSTed to uri : **/NorenWClientTP/GetUnderlyingExchToken**

### **Request Details :**

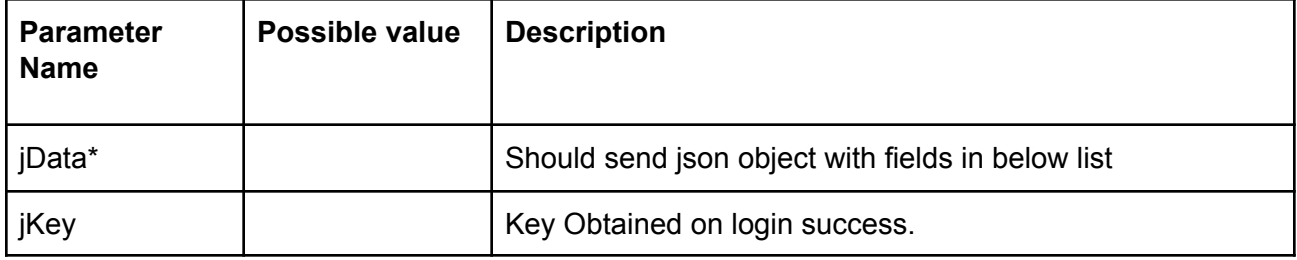

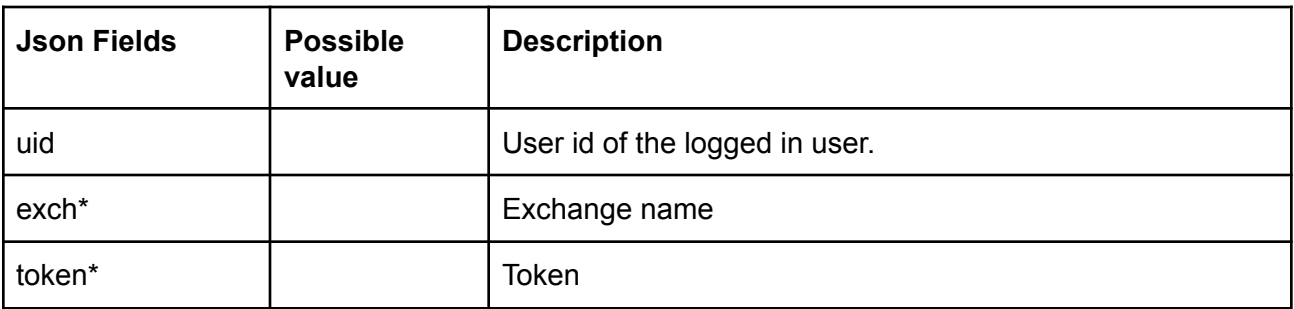

#### **Response Details :**

Response data will have below fields.

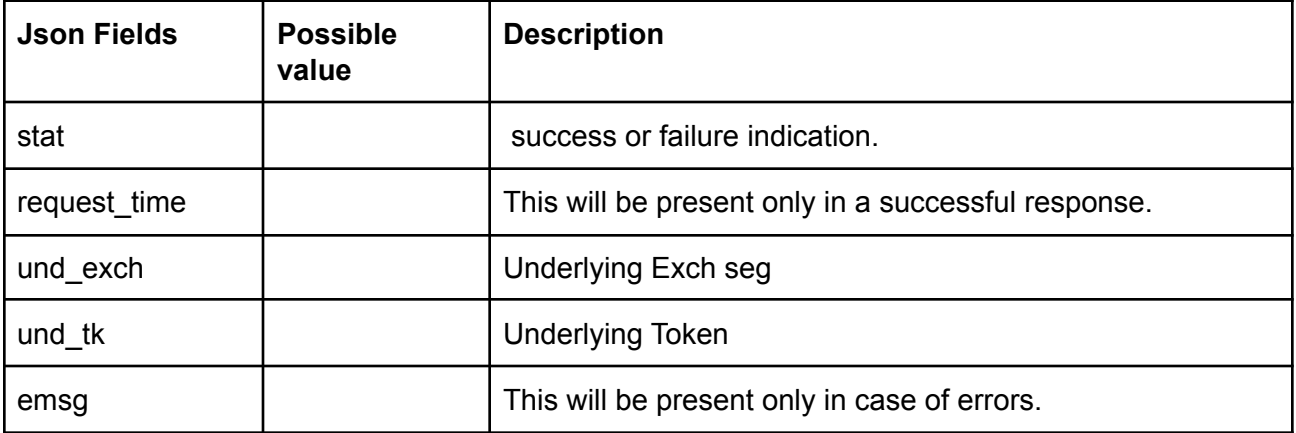

**Sample Success Response :**

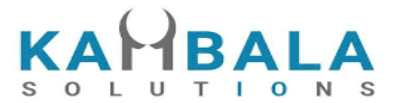

```
{
 "stat":"Ok",
 "request_time":"01122021110443",
 "und_exch":"NSE",
 "und_tk":"26009"
}
Sample Failure Response :
       {
         "stat":"Not_Ok",
         "emsg":"Invalid Input : Invalid Scrip token/exch"
       }
```
# Exchange Status

#### Request to be POSTed to uri : **/NorenWClientTP/ExchStatus**

#### **Request Details :**

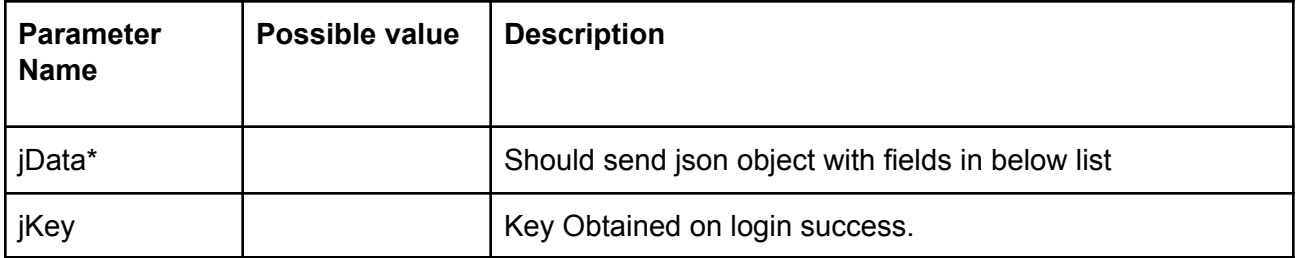

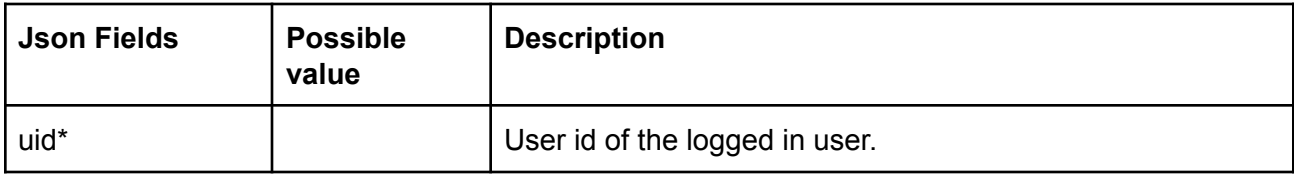

#### **Response Details :**

Response data will have below fields.

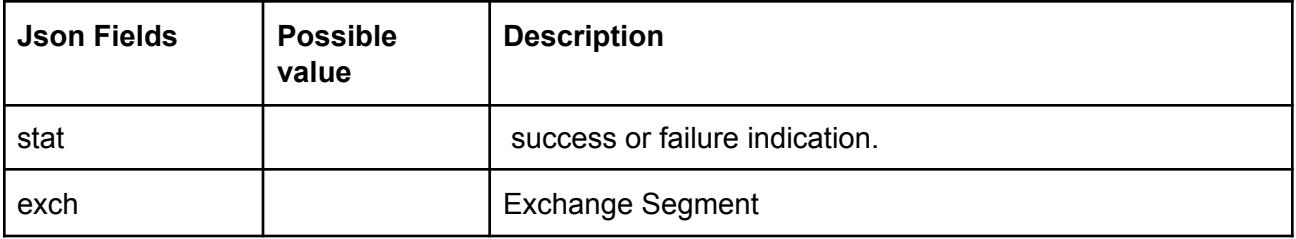

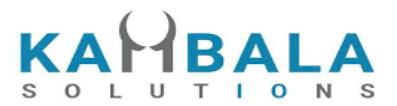

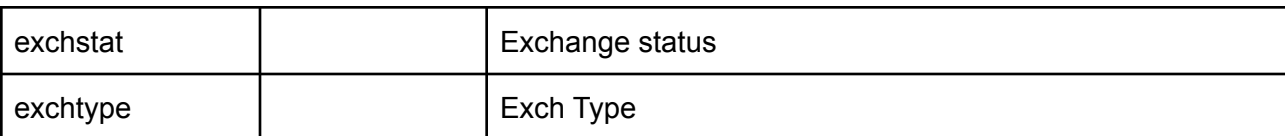

```
\lceil{
    "stat": "Ok",
    "exch": "NSE",
    "exchstat": "OPEN",
    "exchtype": "NORMAL"
 },
 {
    "stat": "Ok",
    "exch": "NSE",
    "exchstat": "CLOSED",
    "exchtype": "AUCTION"
 }
\overline{1}
```
#### **Sample Failure Response :**

```
{
"stat":"Not_Ok",
"emsg":"Session Expired : Invalid Session Key"
}
```
# System Info

# Get AMO Status Flag

Request to be POSTed to uri : **/NorenWClientTP/AMOStatusFlag**

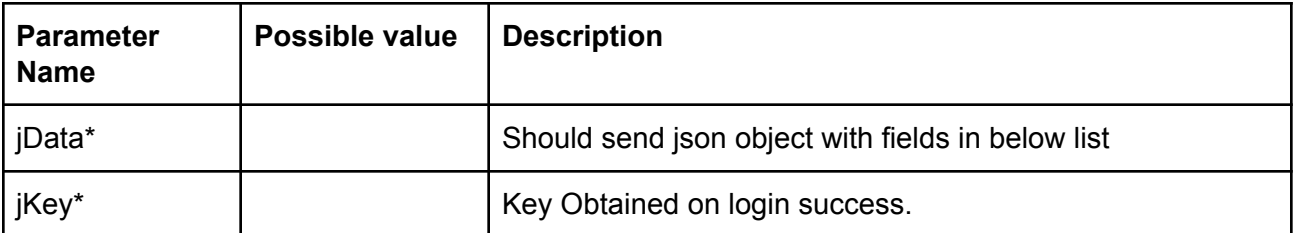

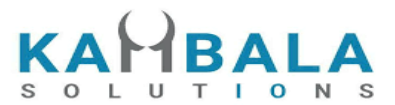

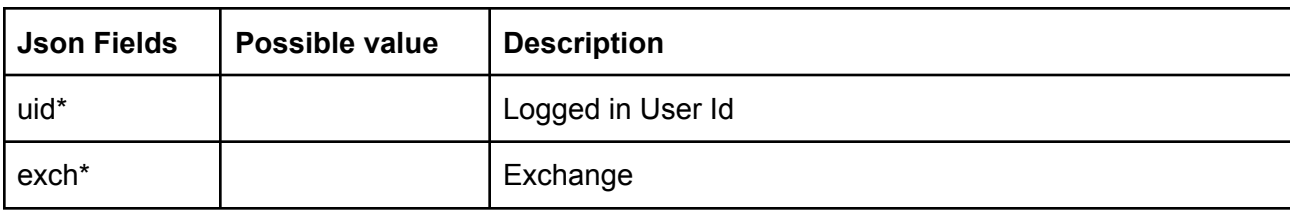

Response data will be in json format with below fields.

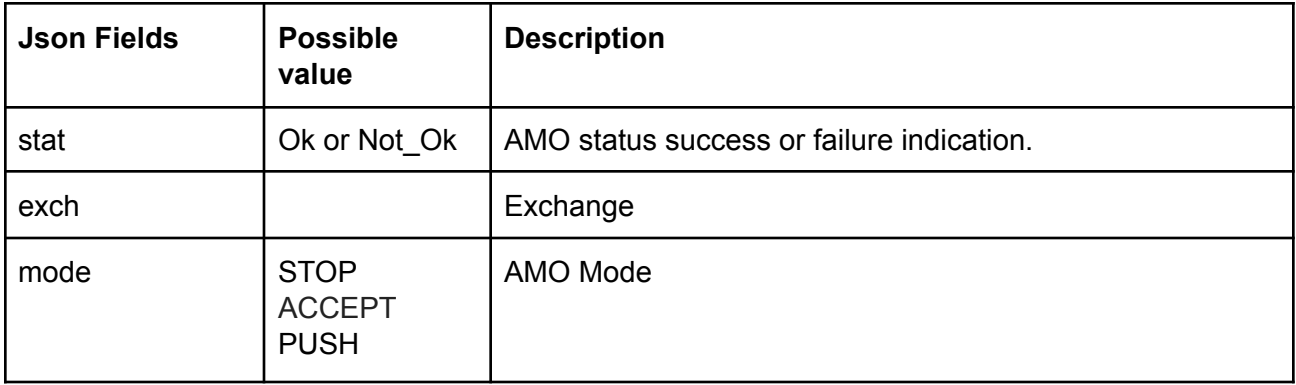

### **Sample Output:**

```
{
"stat":"Ok",
"exch":"NSE",
"mode":"STOP"
}
```
**Sample Failure Response :**

```
"stat":"Not_Ok",
"emsg":"Session Expired : Invalid Session Key"
```

```
}
```
{

# Chart Data

# Get Time Price Data

Request to be POSTed to uri : **/NorenWClientTP/TPSeries Request Details :**

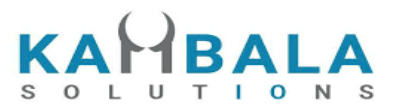

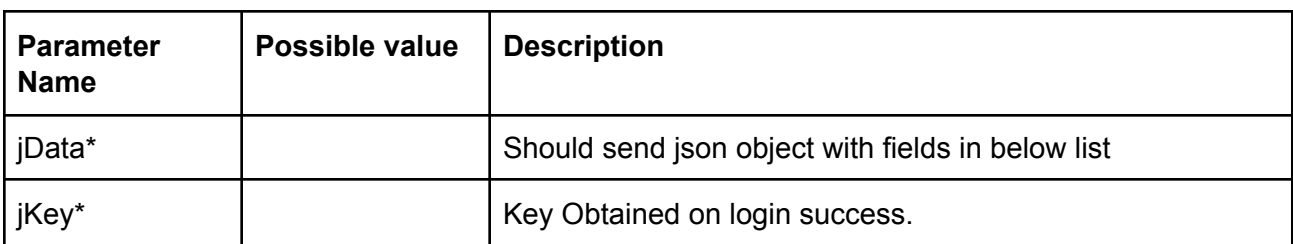

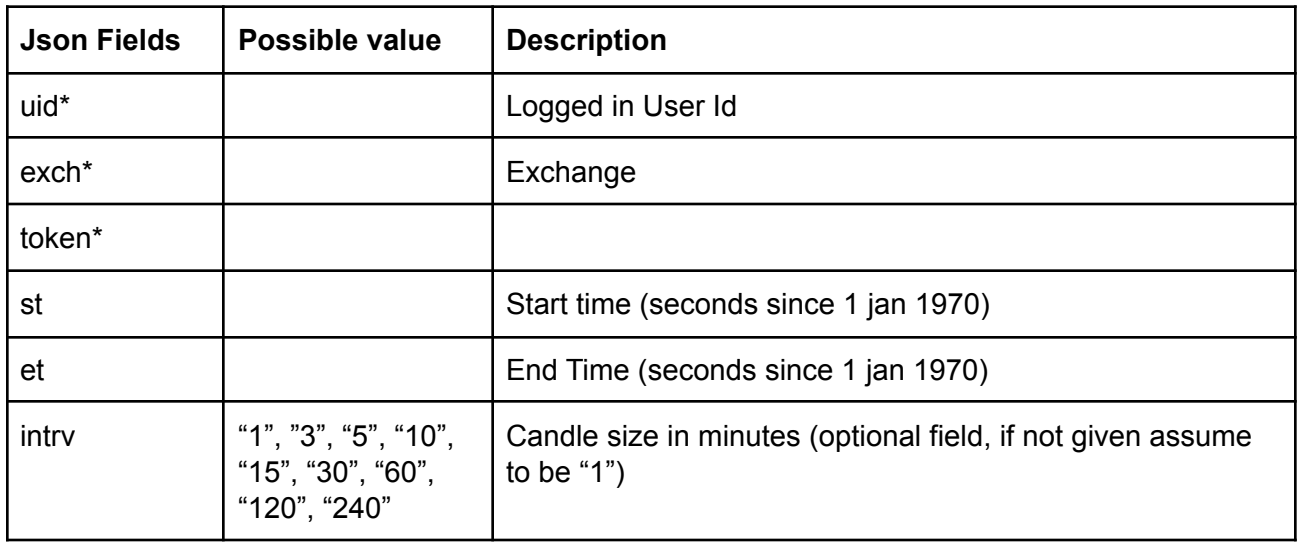

Response data will be in json format in case for failure.

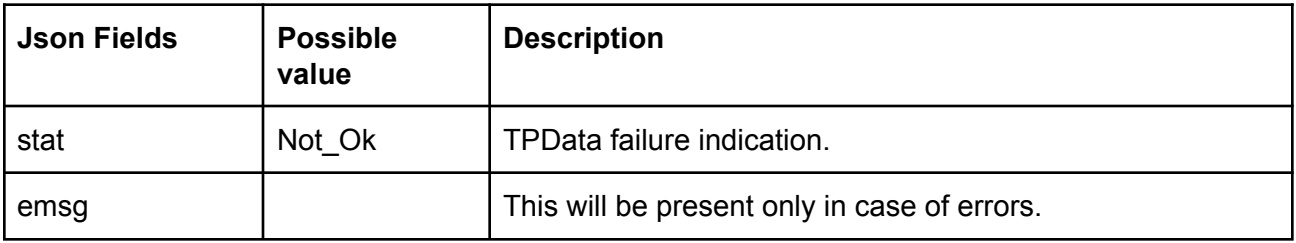

Response data will be in json format in case for success.

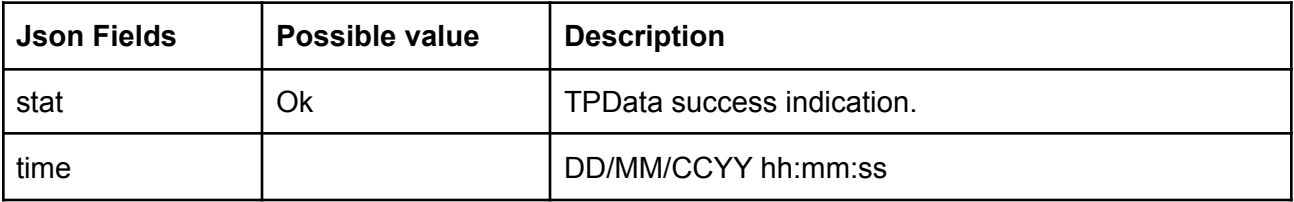

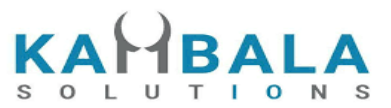

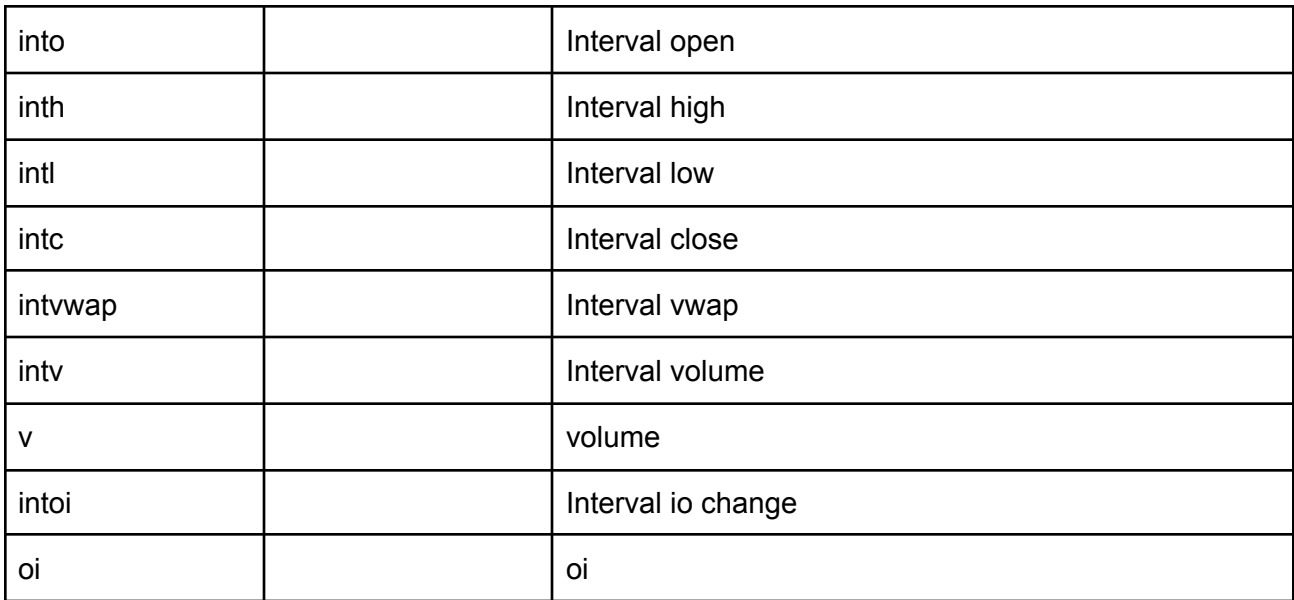

```
\overline{[}{
      "stat":"Ok",
      "time":"02-06-2020 15:46:23",
      "into":"0.00",
      "inth":"0.00",
      "intl":"0.00",
      "intc":"0.00",
      "intvwap":"0.00",
      "intv":"0",
      "intoi":"0",
      "v":"980515",
      "oi":"128702"
  },
  {
      "stat":"Ok",
      "time":"02-06-2020 15:45:23",
      "into":"0.00",
      "inth":"0.00",
      "intl":"0.00",
      "intc":"0.00",
      "intvwap":"0.00",
      "intv":"0",
      "intoi":"0",
      "v":"980515",
      "oi":"128702"
   },
```
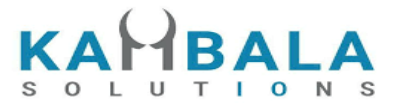

```
{
      "stat":"Ok",
      "time":"02-06-2020 15:44:23",
      "into":"0.00",
      "inth":"0.00",
      "intl":"0.00",
      "intc":"0.00",
      "intvwap":"0.00",
      "intv":"0",
      "intoi":"0",
      "v":"980515",
      "oi":"128702"
  },
  {
      "stat":"Ok",
      "time":"02-06-2020 15:43:23",
      "into":"1287.00",
      "inth":"1287.00",
      "intl":"0.00",
      "intc":"1287.00",
      "intvwap":"128702.00",
      "intv":"4",
      "intoi":"128702",
      "v":"980515",
      "oi":"128702"
  },
  {
      "stat":"Ok",
      "time":"02-06-2020 15:42:23",
      "into":"0.00",
      "inth":"0.00",
      "intl":"0.00",
      "intc":"0.00",
      "intvwap":"0.00",
      "intv":"0",
      "intoi":"0",
      "v":"980511",
      "oi":"128702"
  }
]
Sample Failure Response :
```

```
{
   "stat":"Not_Ok",
   "emsg":"Session Expired : Invalid Session Key"
}
```
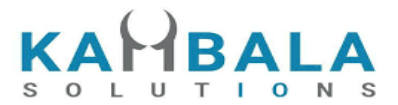

# EOD Chart Data

### Request to be POSTed to uri : **/NorenWClientTP/EODChartData Request Details :**

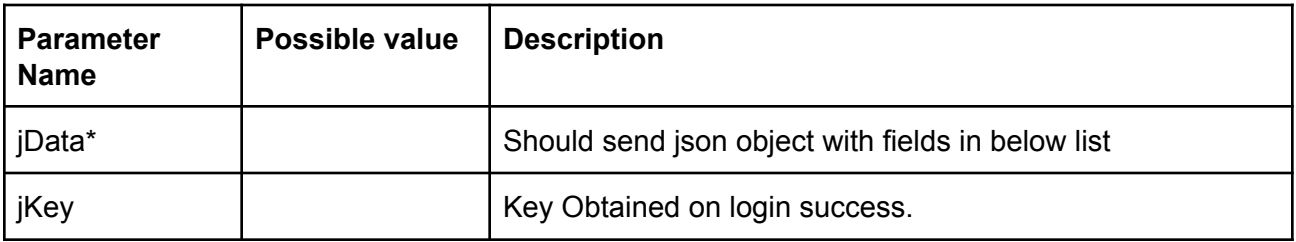

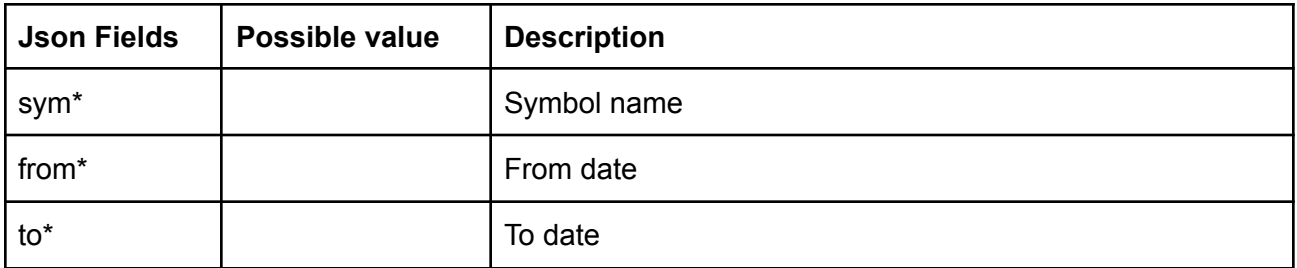

### **Example:**

curl https://apitest.kambala.co.in/NorenWClientTP/[EODChartData](https://trade.thefirstock.com/NorenWClientTP/EODChartData) \

-d "jData={"sym":"NSE:RELIANCE-EQ","from":1624838400,"to":1663718400}"

### **Response Details :**

Response data will be in json format with below fields.

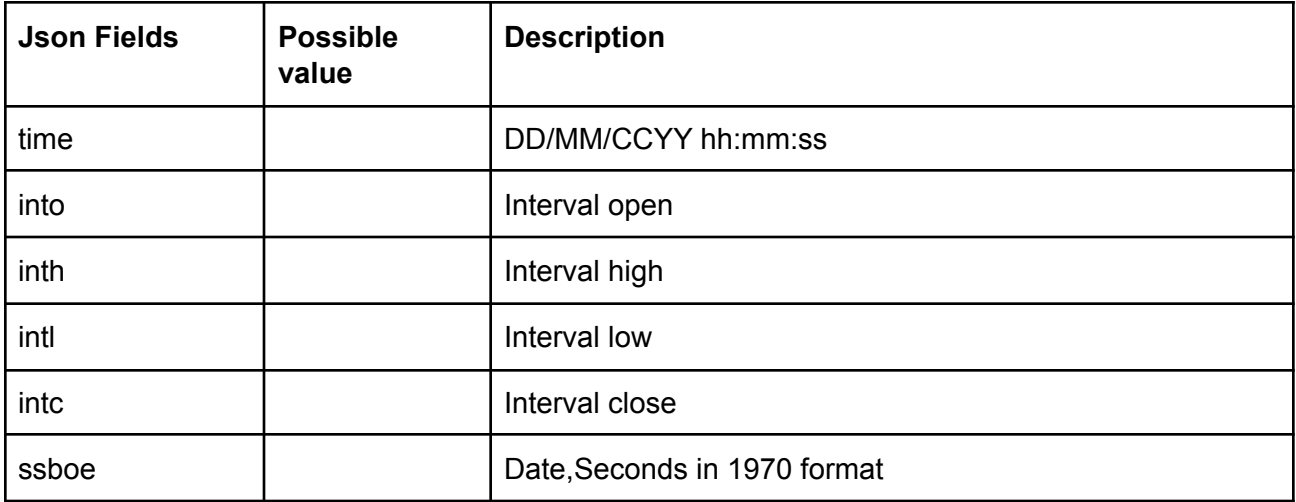

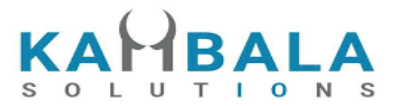

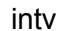

 $\lceil$ 

#### **Sample Success Response :**

"{

\"time\":\"21-SEP-2022\", \"into\":\"2496.75\", \"inth\":\"2533.00\", \"intl\":\"2495.00\", \"intc\":\"2509.75\", \"ssboe\":\"1663718400\", \"intv\":\"4249172.00\"

}", "{

> \"time\":\"15-SEP-2022\", \"into\":\"2583.00\", \"inth\":\"2603.55\", \"intl\":\"2556.75\", \"intc\":\"2562.70\", \"ssboe\":\"1663200000\", \"intv\":\"4783723.00\"

}",

"{ \"time\":\"28-JUN-2021\", \"into\":\"2122.00\", \"inth\":\"2126.50\", \"intl\":\"2081.00\", \"intc\":\"2086.00\", \"ssboe\":\"1624838400\", \"intv\":\"9357852.00\"

}"

]

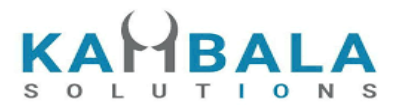

# **Calculators**

# Span Calculator

Request to be POSTed to uri : **/NorenWClientTP/SpanCalc**

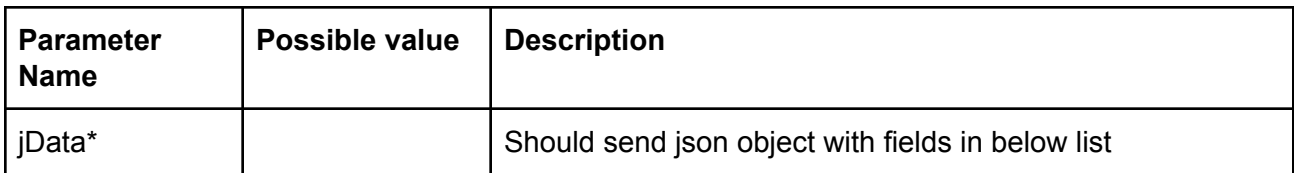

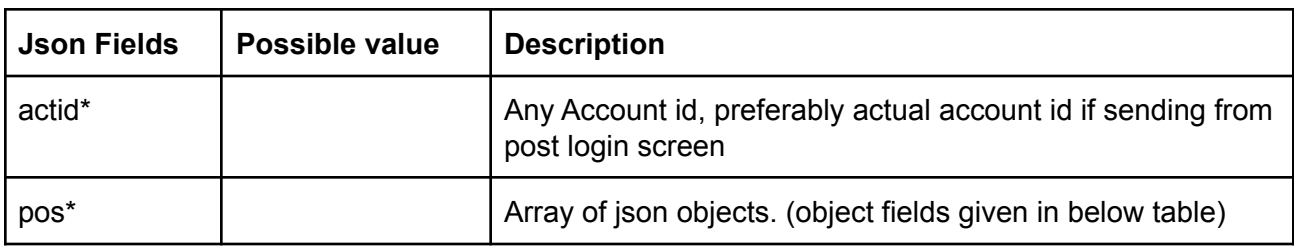

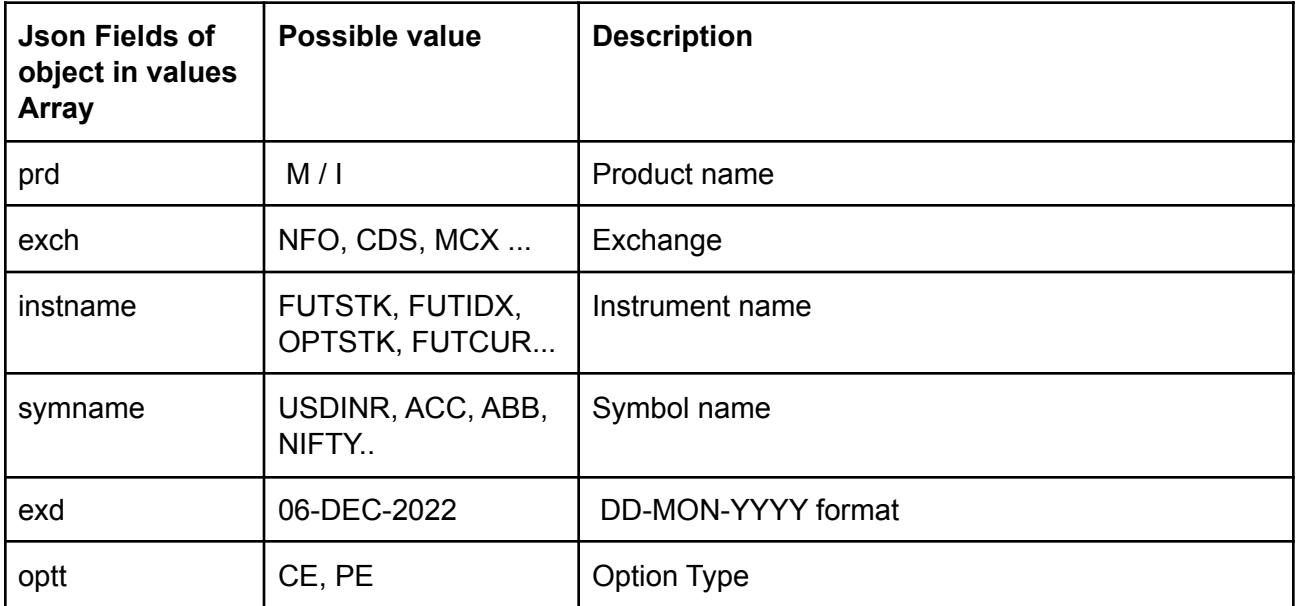

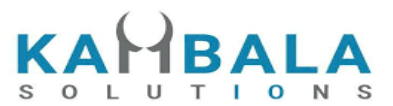

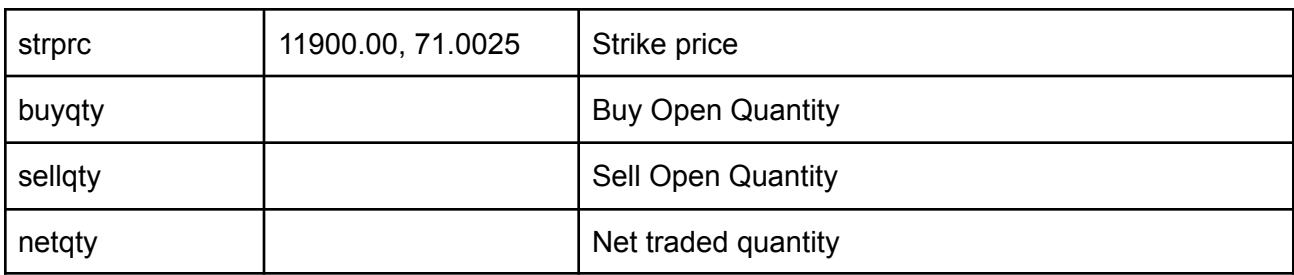

Response data will be in json format with below fields.

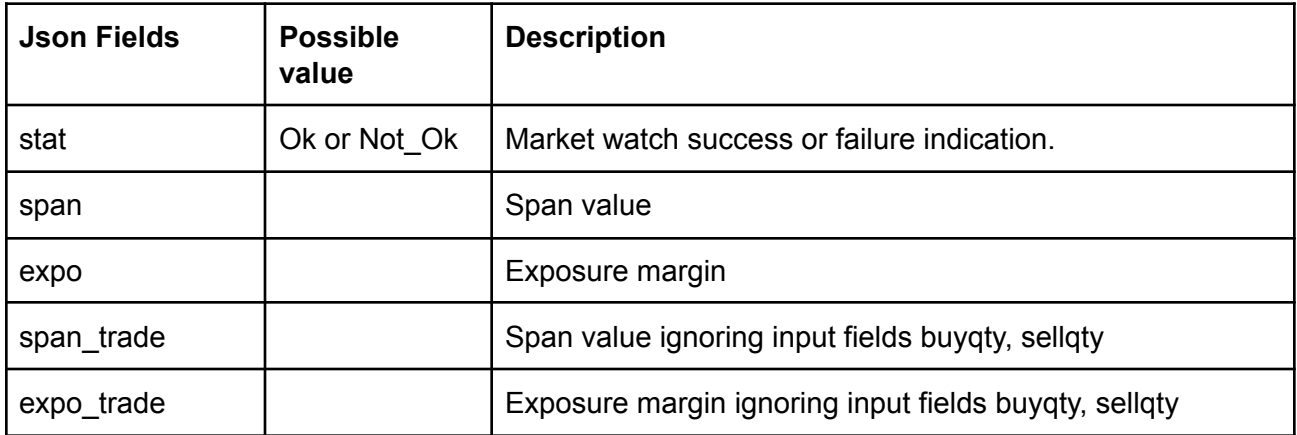

# Get Option Greek

Request to be POSTed to uri : **/NorenWClient/GetOptionGreek**

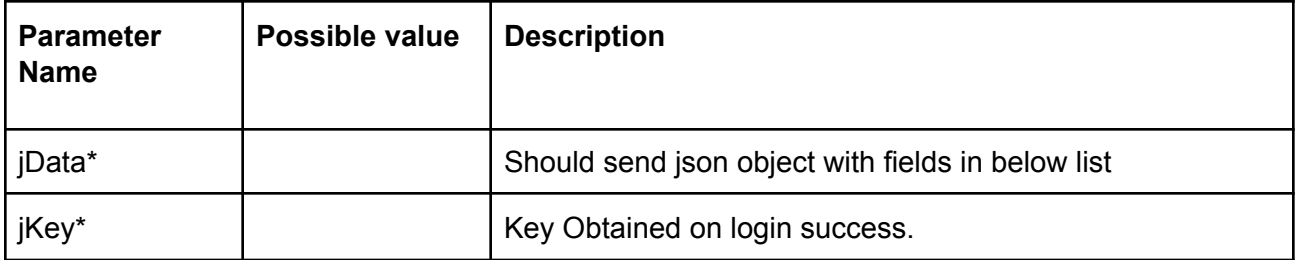

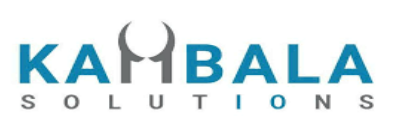

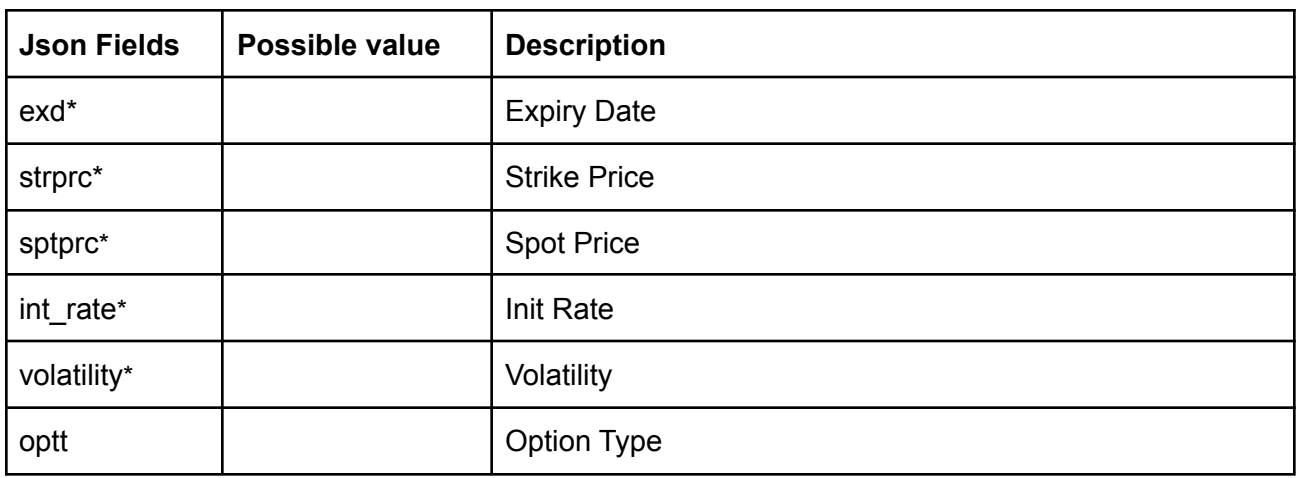

Response data will have below fields.

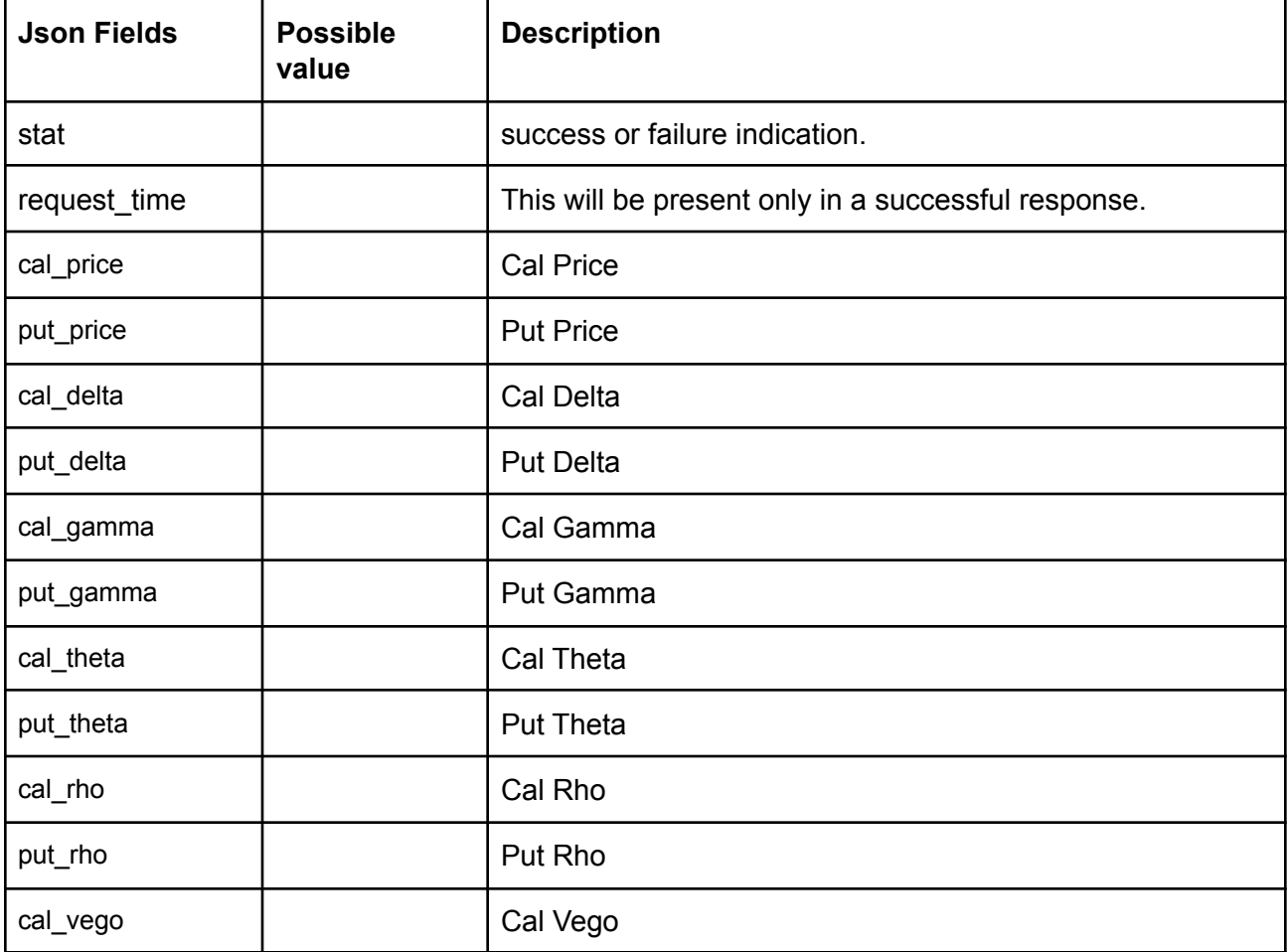

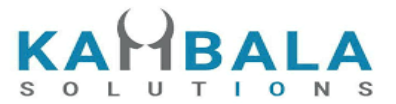

```
put_vego and put Vego
```
{

```
"request_time":"17:22:58 28-07-2021",
"stat":"OK",
"cal_price":"1441",
"put_price":"0.417071",
"cal_delta":"0.997304",
"put_delta":"-0.002696",
"cal_gamma":"0.000001",
"put_gamma":"0.000001",
"cal_theta":"-31.535015",
"put_theta":"-31.401346",
"cal_rho":"0.000119",
"put_rho":"-0.016590",
"cal_vego":"0.006307",
put_vego":"0.006307"
```

```
}
```
#### **Sample Failure Response :**

```
{
"stat":"Not_Ok",
"emsg":"Invalid Input : jData is Missing."
}
```
# Brokerage Calculator

Request to be POSTed to uri : **/NorenWClientTP/GetBrokerage**

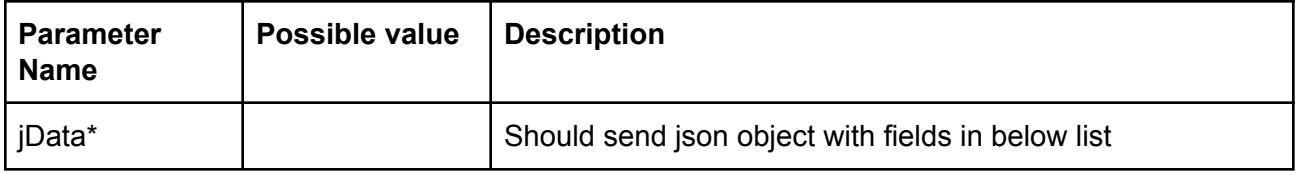

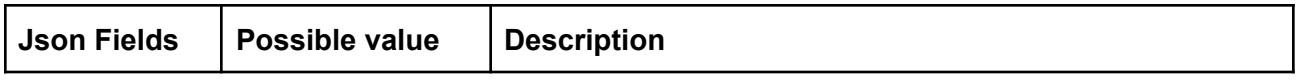

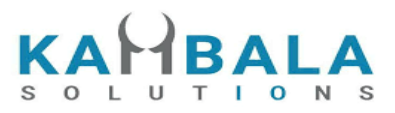

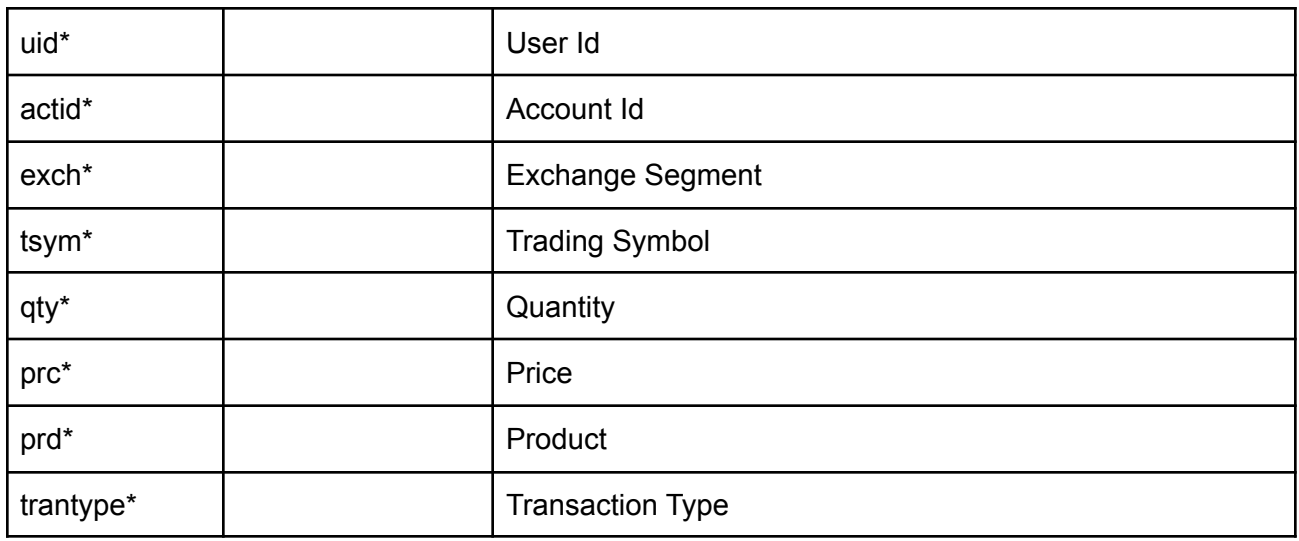

Response data will be in json format with below fields.

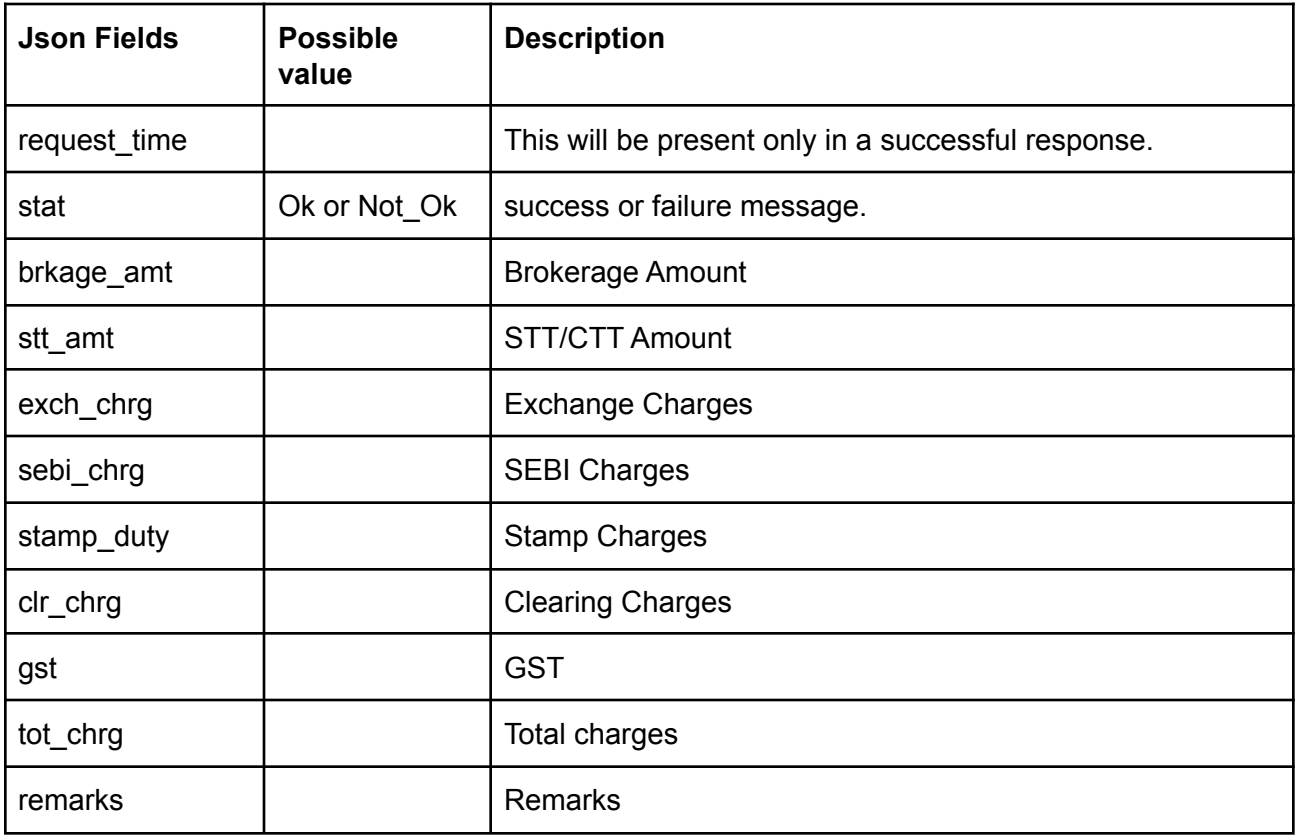

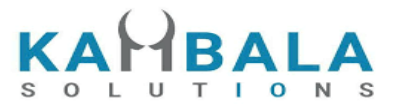

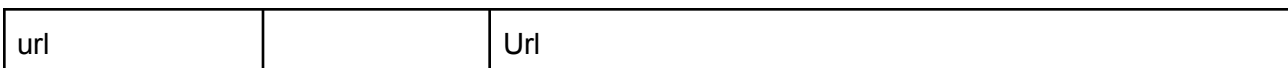

```
{
```

```
request_time: 11:36:43 27-12-2022,
stat: Ok,
brkage_amt: 0.00,
stt_amt: 2.00,
exch_chrg: 0.09,
sebi_chrg: 0.01,
stamp_duty: 0.37,
clr_chrg: 0.00,
gst: 0.02,
tot_chrg: 2.49,
remarks: 2,
url: matsya.kambala.co.in
```
#### **Sample Failure Response :**

```
{
"stat":"Not_Ok",
"emsg":"Invalid Input : jData is Missing."
}
```
# Alerts

}

# Set Alert

Request to be POSTed to uri : **/NorenWClientTP/SetAlert**

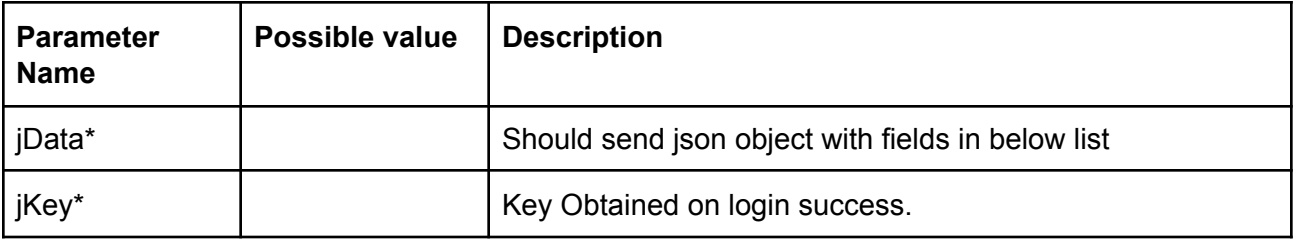

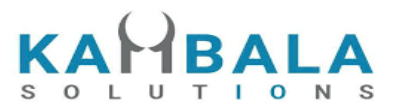

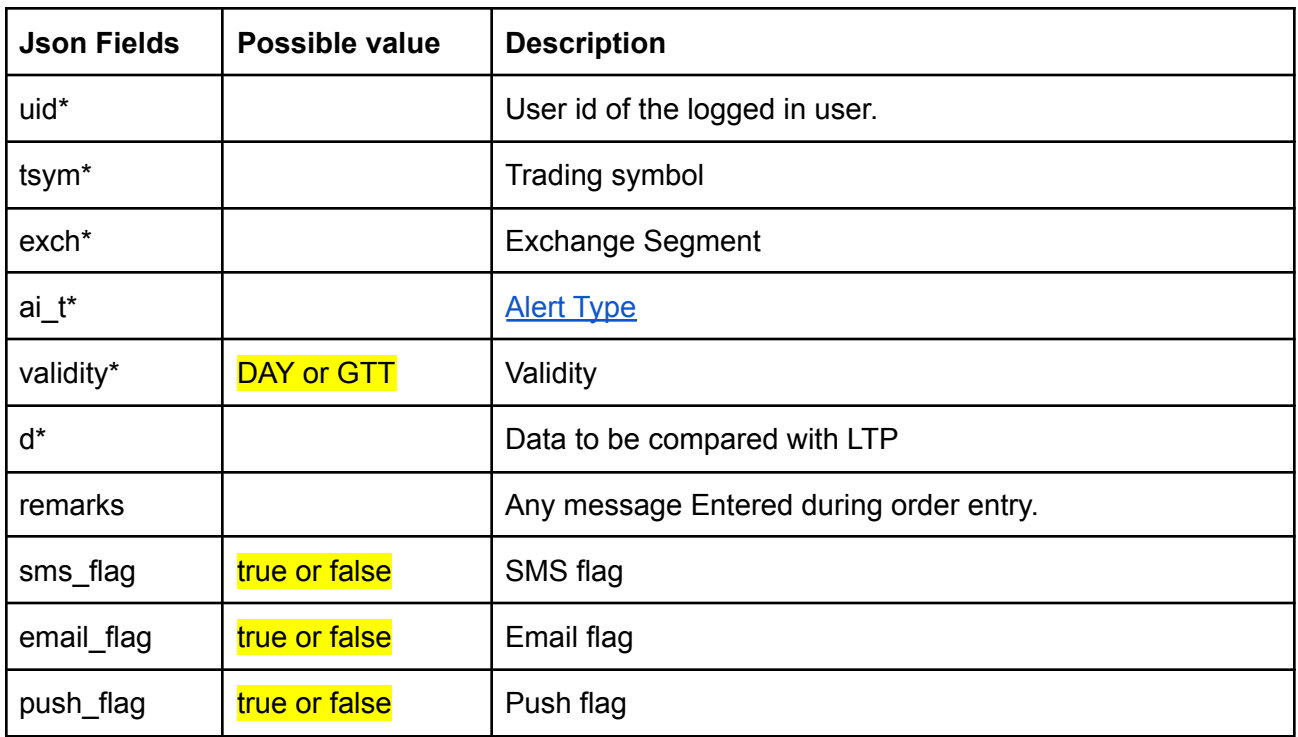

Response data will have below fields.

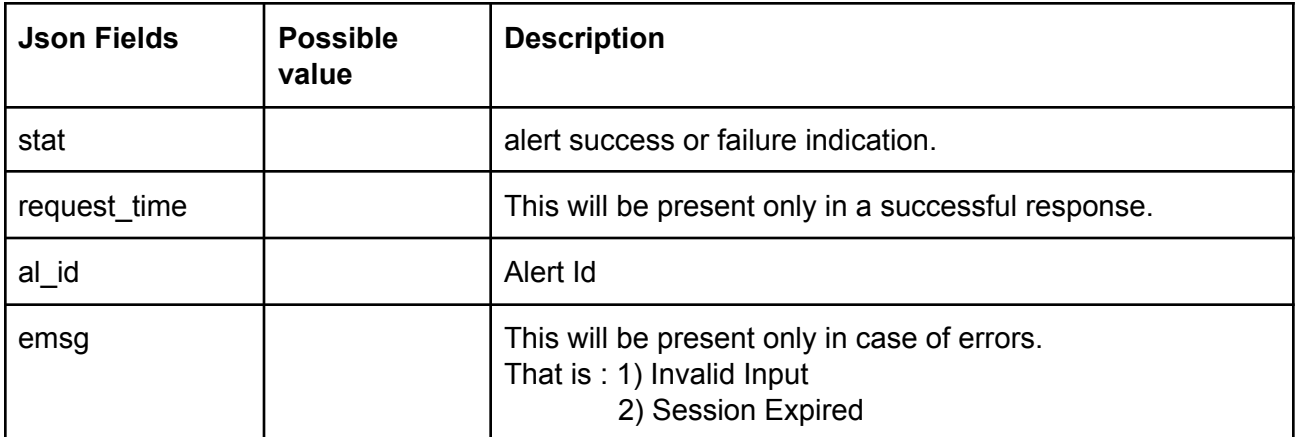

## **Sample Success Response :**

```
{
"request_time":"11:22:26 08-04-2021",
"stat":"Oi created",
"al_id":"21040800000004"
}
```
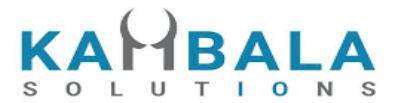

# **Sample Failure Response :**

```
{
"stat":"Not_Ok",
"emsg":"Session Expired : Invalid Session Key"
}
```
# Cancel Alert

# Request to be POSTed to uri : **/NorenWClientTP/CancelAlert**

### **Request Details :**

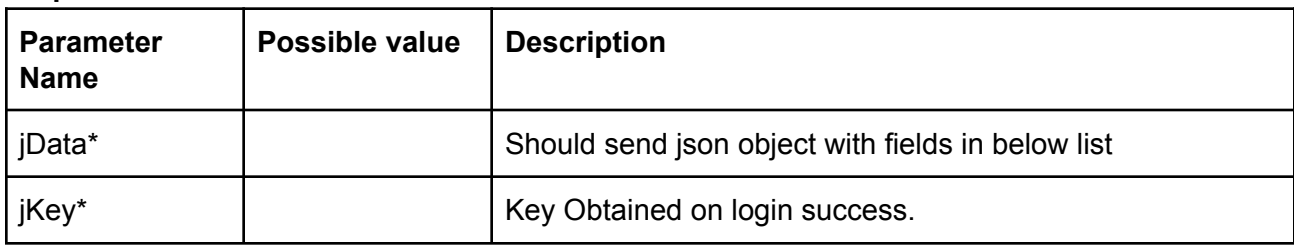

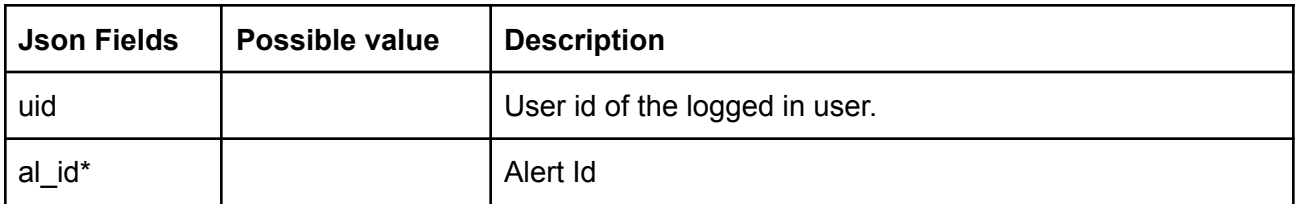

### **Response Details :**

Response data will have below fields.

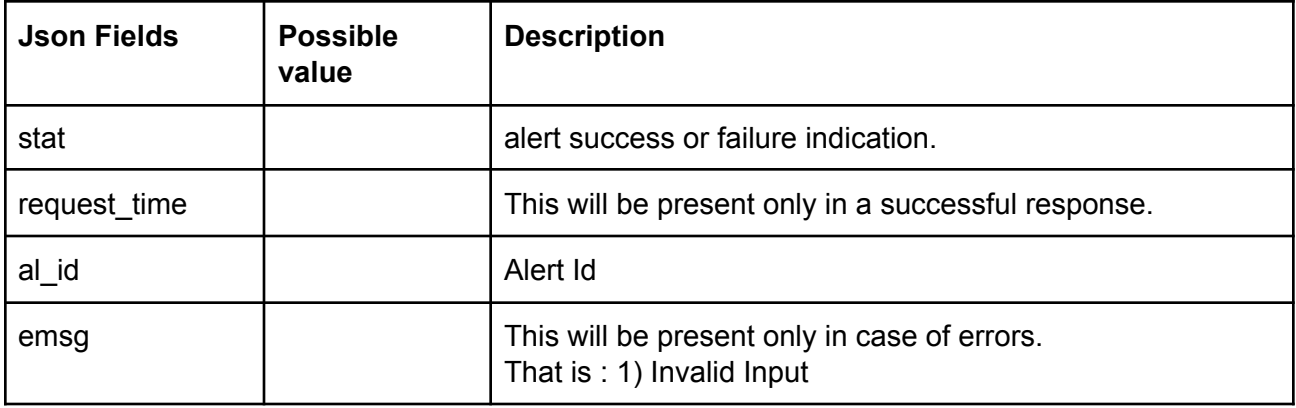

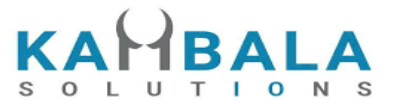

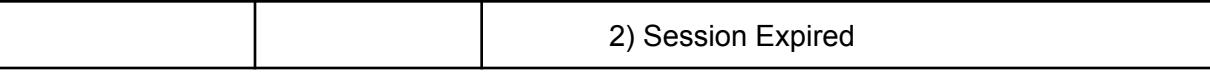

{ "request\_time":"15:03:33 08-04-2021", "stat":"Oi delete success", "al\_id":"21040800000008" }

#### **Sample Failure Response :**

```
{
"stat":"Not_Ok",
"emsg":"Session Expired : Invalid Session Key"
}
```
# Modify Alert

Request to be POSTed to uri : **/NorenWClientTP/ModifyAlert**

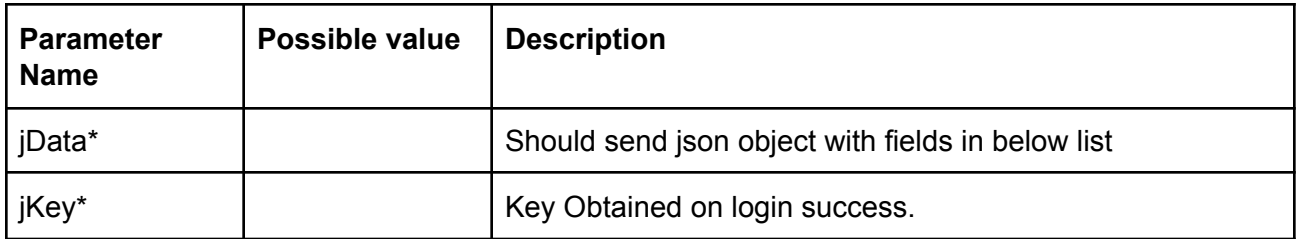

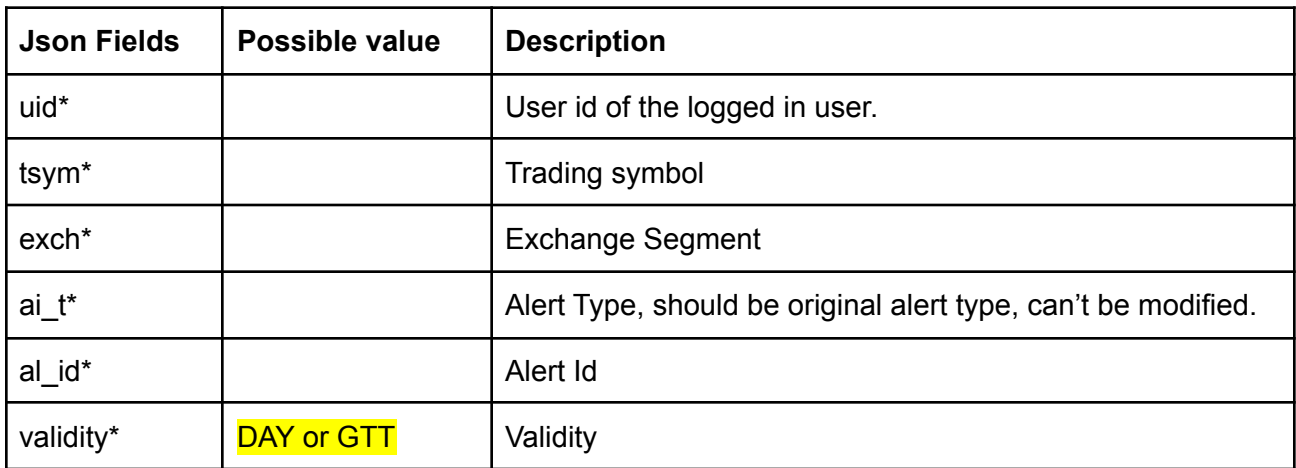

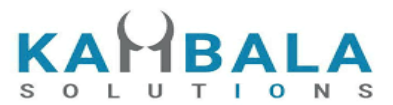

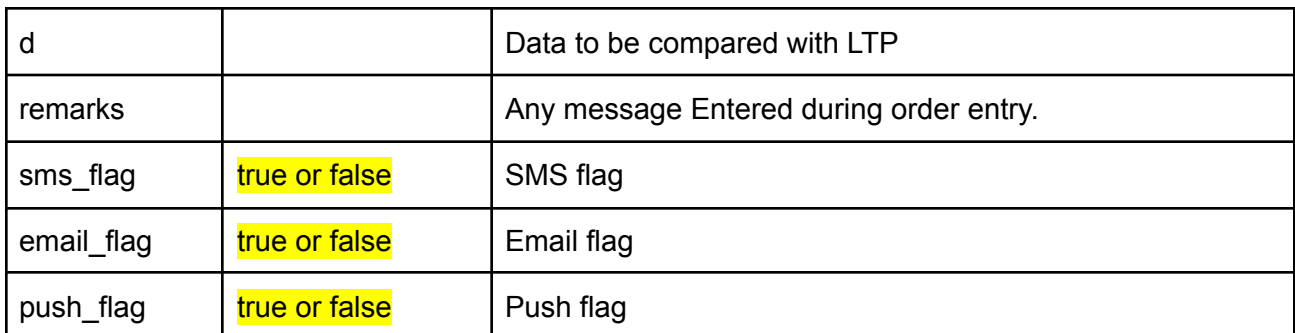

Response data will have below fields.

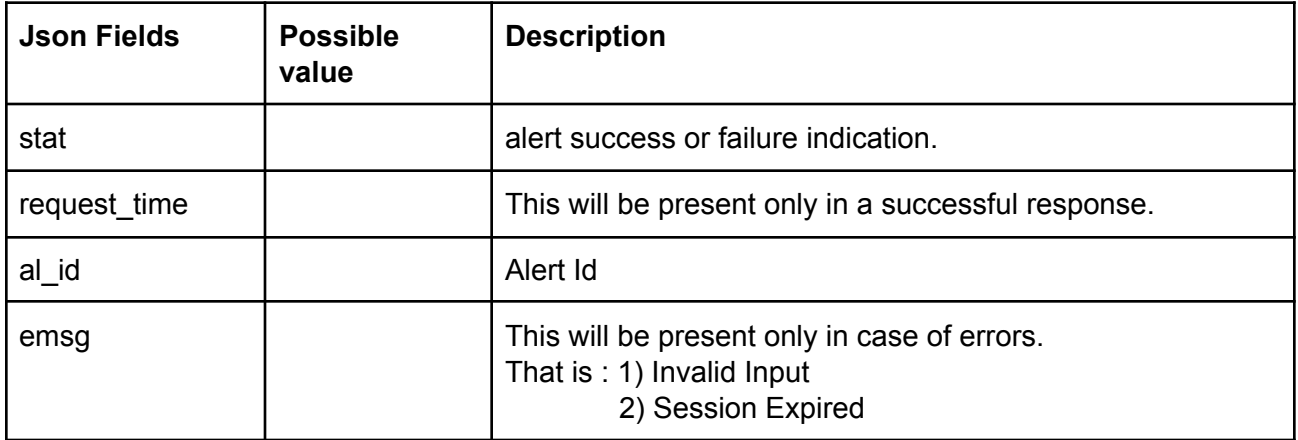

### **Sample Success Response :**

{ "request\_time":"16:36:42 08-04-2021", "stat":"Oi Replaced", "al\_id":"21040800000013" }

#### **Sample Failure Response :**

{ "stat":"Not\_Ok", "emsg":"Session Expired : Invalid Session Key" }

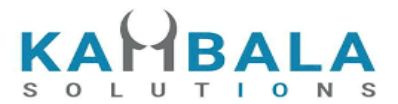

# Get Pending Alert

## Request to be POSTed to uri : **/NorenWClientTP/GetPendingAlert**

### **Request Details :**

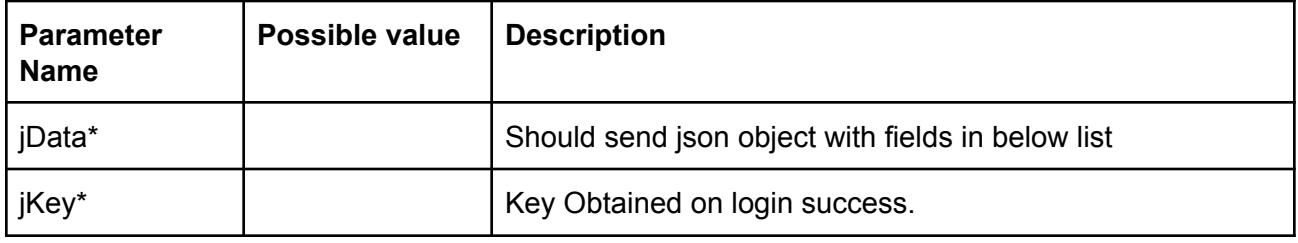

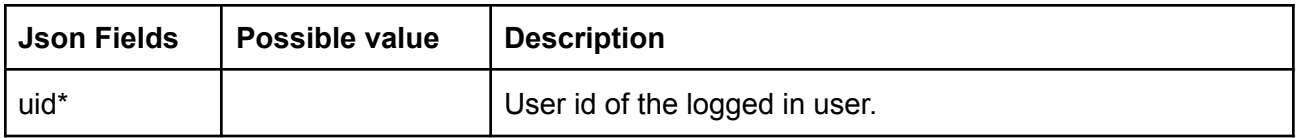

### **Response Details :**

Response data will have below fields.

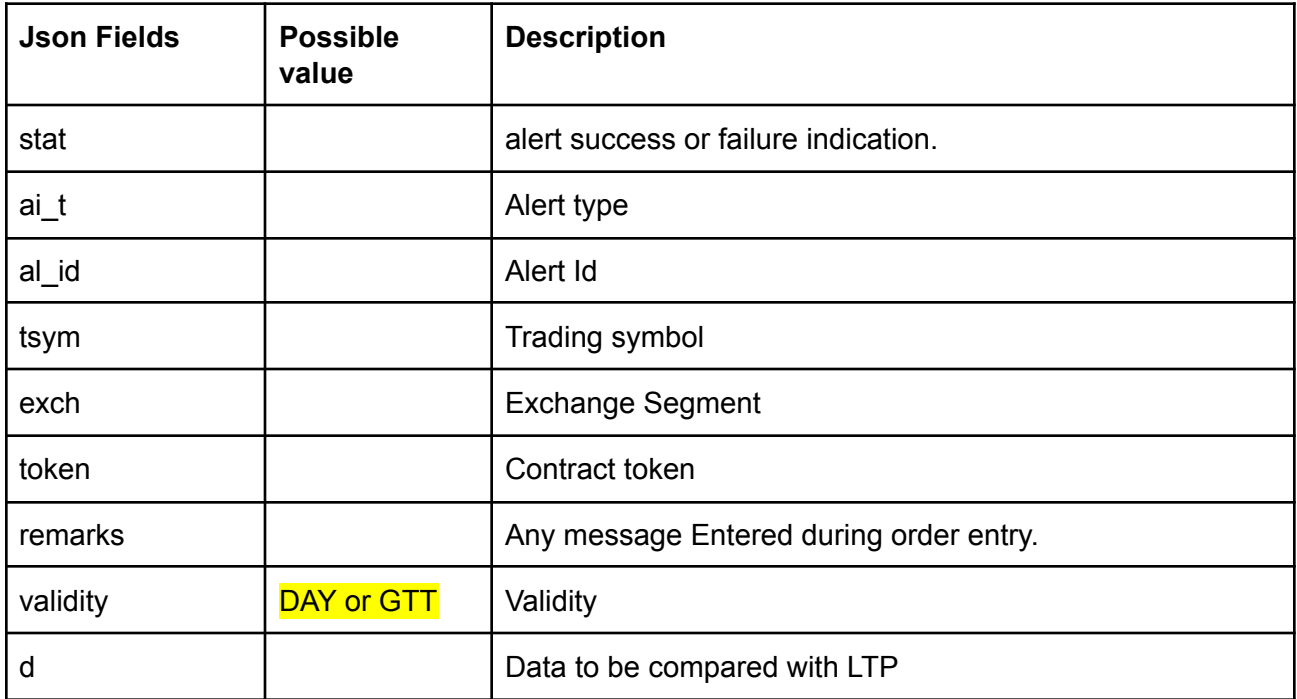

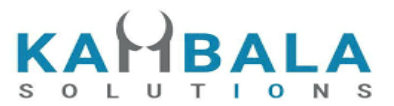

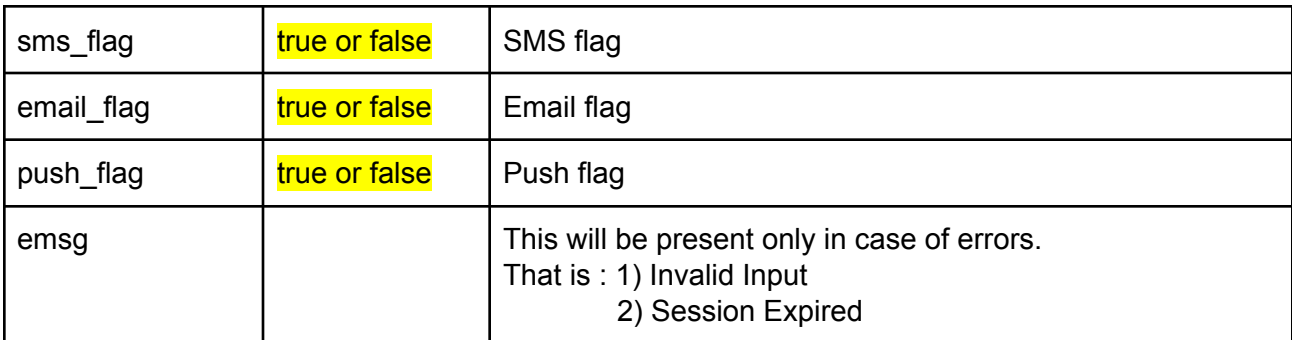

```
\lceil{
"Stat":"ok",
"ai_t":"LTP_A",
"al_id":"21040800000008",
"tsym":"ACC-EQ",
"exch":"NSE"
"token":"22",
"remarks":"test",
"validity":"DAY",
"d":"95000.00"
}
```
## **Sample Failure Response :**

]

```
{
"stat":"Not_Ok",
"emsg":"Session Expired : Invalid Session Key"
}
```
# Get Enabled Alert Types

Request to be POSTed to uri : **/NorenWClientTP/GetEnabledAlertTypes**

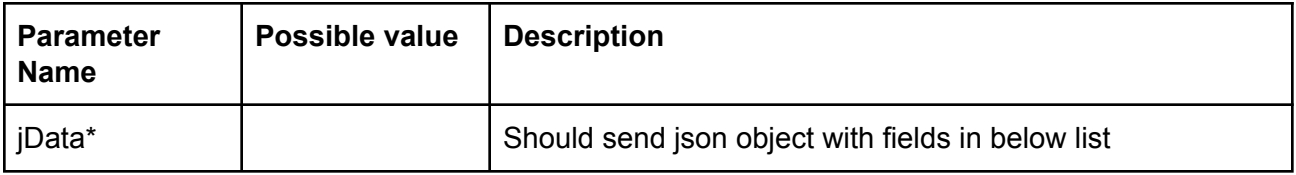

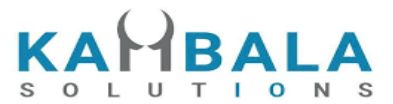

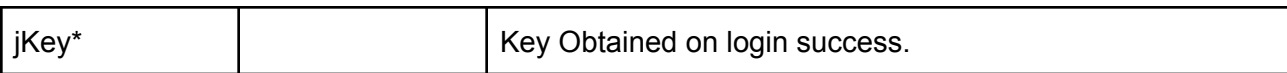

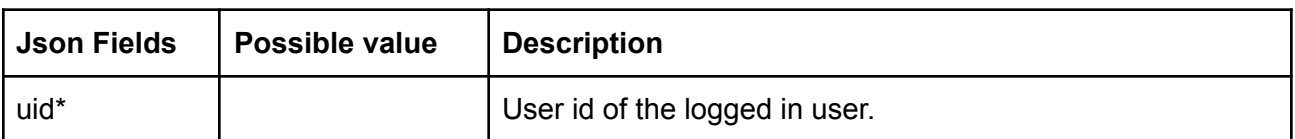

Response data will have below fields.

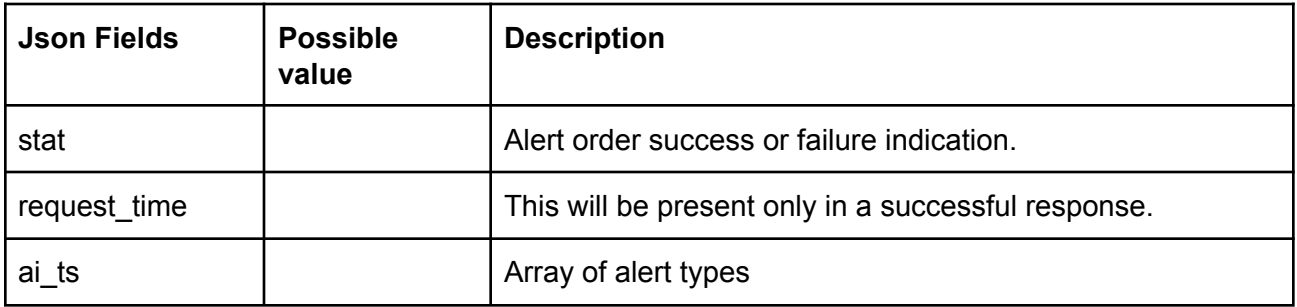

#### **Sample Success Response :**

```
{
```
}

```
"stat":"Ok",
"request_time":"04062021121503",
"ai_ts":
\overline{a}{"ai_t":"ATP"},
 {"ai_t":"LTP"},
 {"ai_t":"Perc. Change"}
]
```
#### **Sample Failure Response :**

```
{
"stat":"Not_Ok",
"emsg":"Session Expired : Invalid Session Key"
}
```
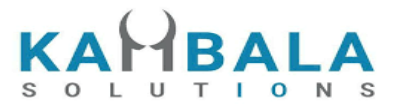

# Web Socket API

Connect to wss://api.broker1.com/NorenStream/NorenWS

# General Guidelines

- 1) As soon as connection is done, a connection request should be sent with User id and login session id.
- 2) All input and output messages will be in json format.
- 3) ATO price is sent as "42949672.95"

# **Connect**

#### **Request:**

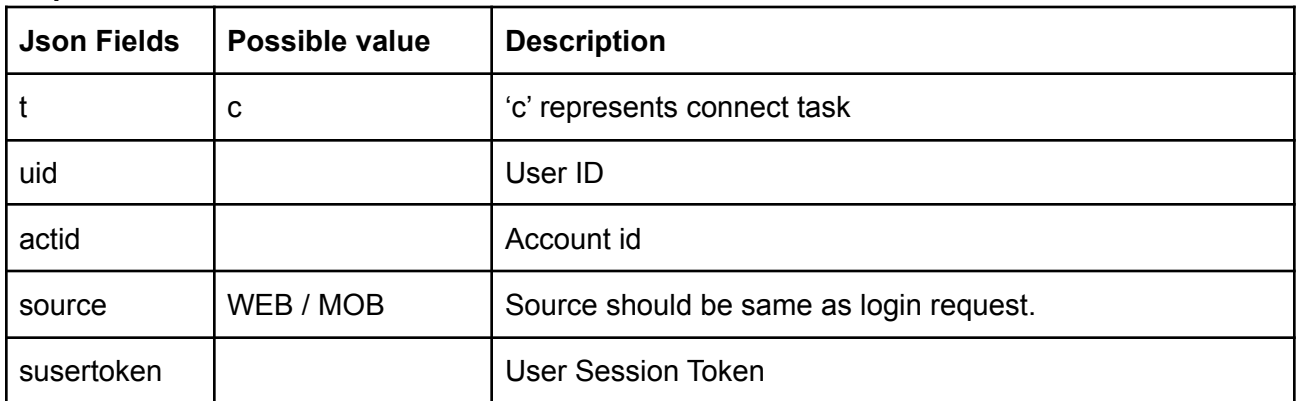

#### **Response :**

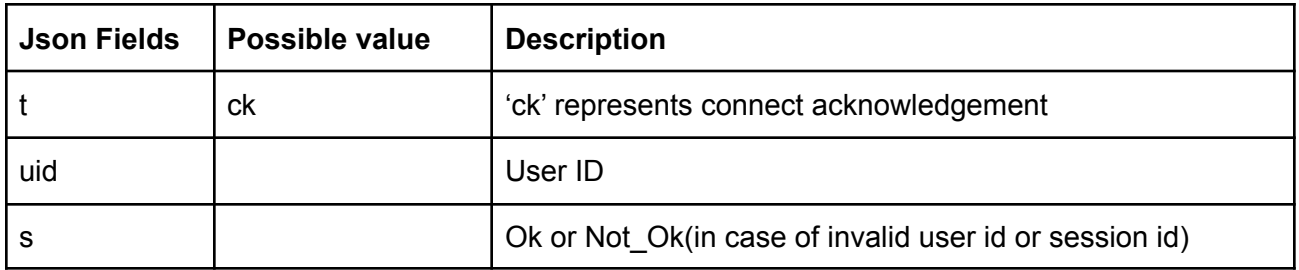

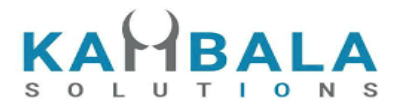

# Subscribe Touchline

### **Request :**

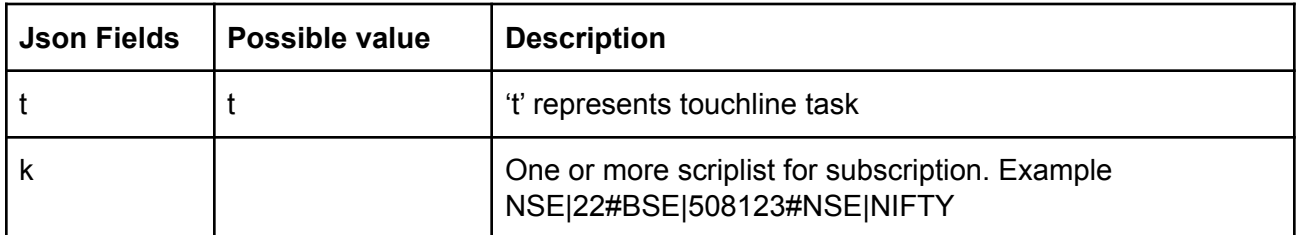

### **Subscription Acknowledgement:**

Number of Acknowledgements for a single subscription will be the same as the number of scrips mentioned in the key (k) field.

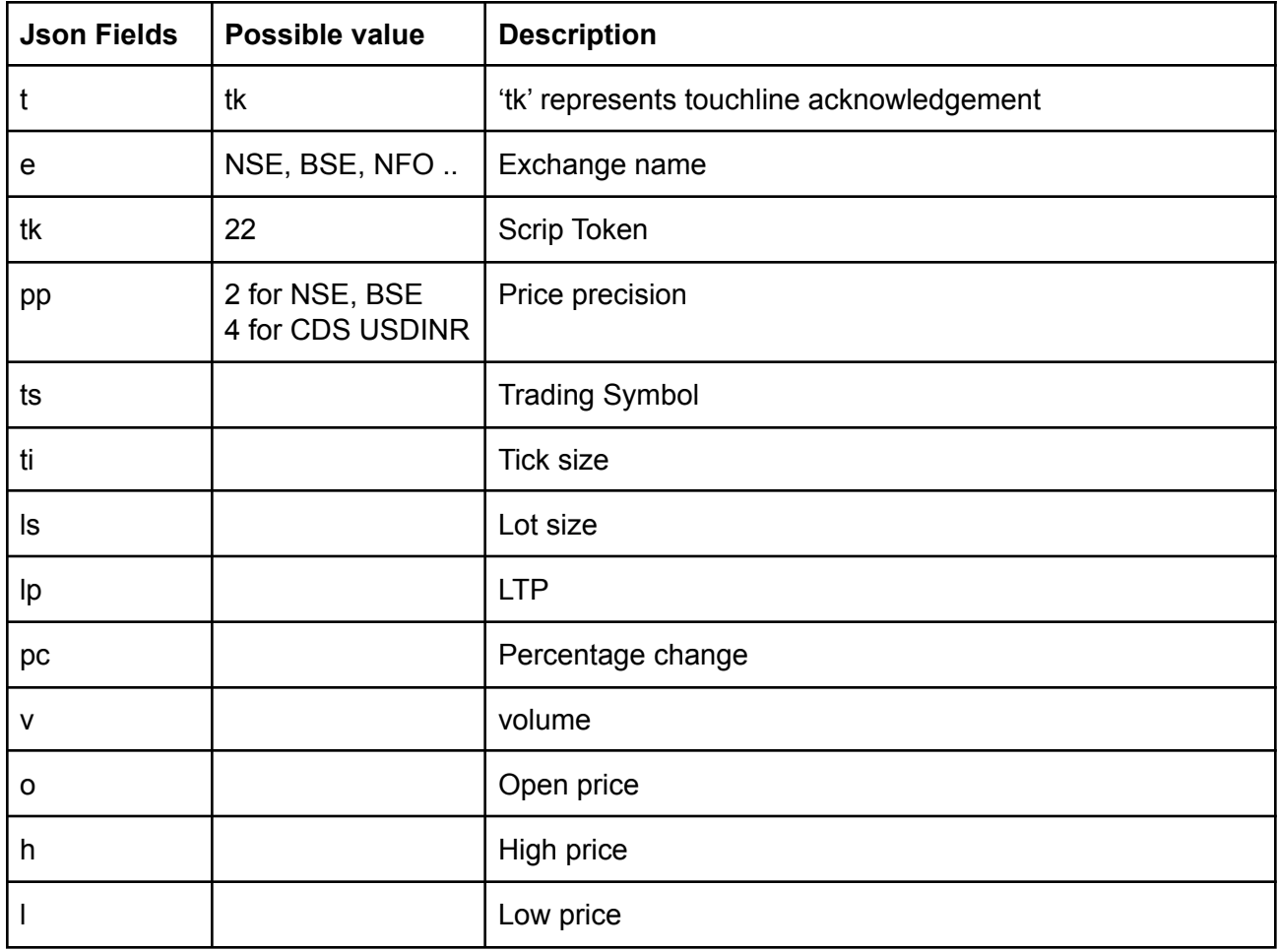
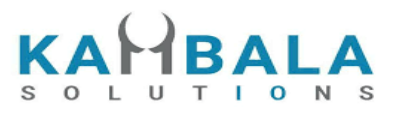

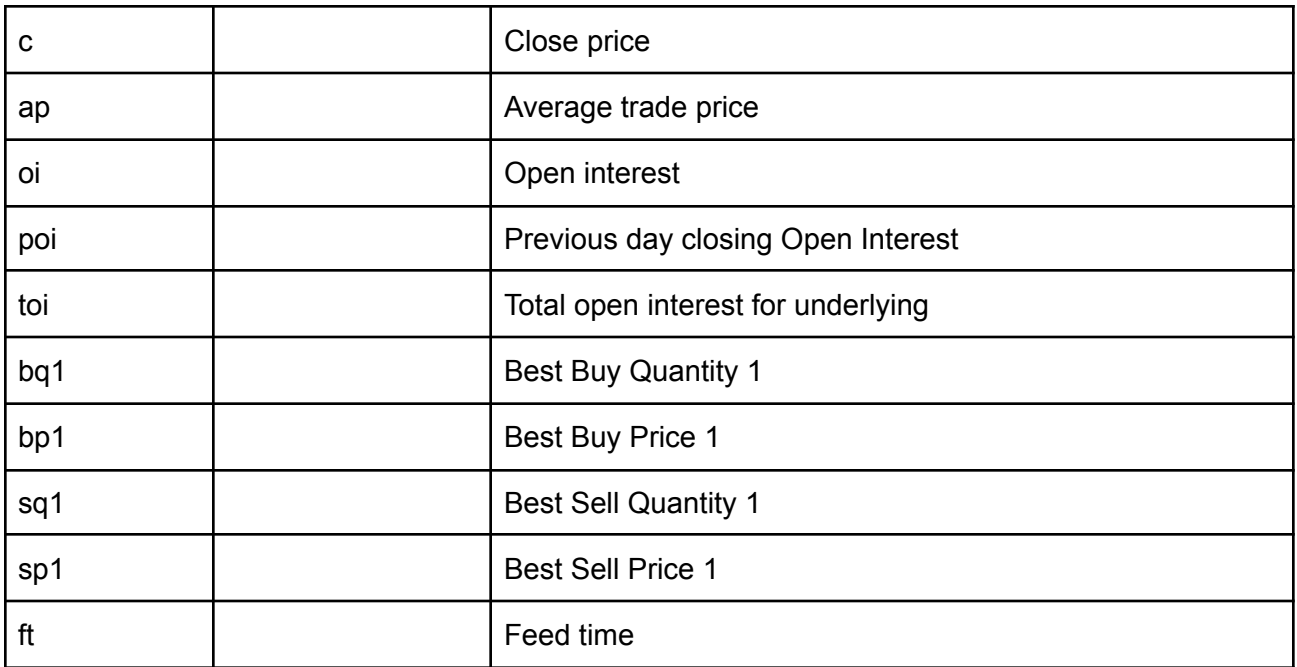

#### **TouchLine subscription Updates** :

Accept for t, e, and tk other fields may / may not be present.

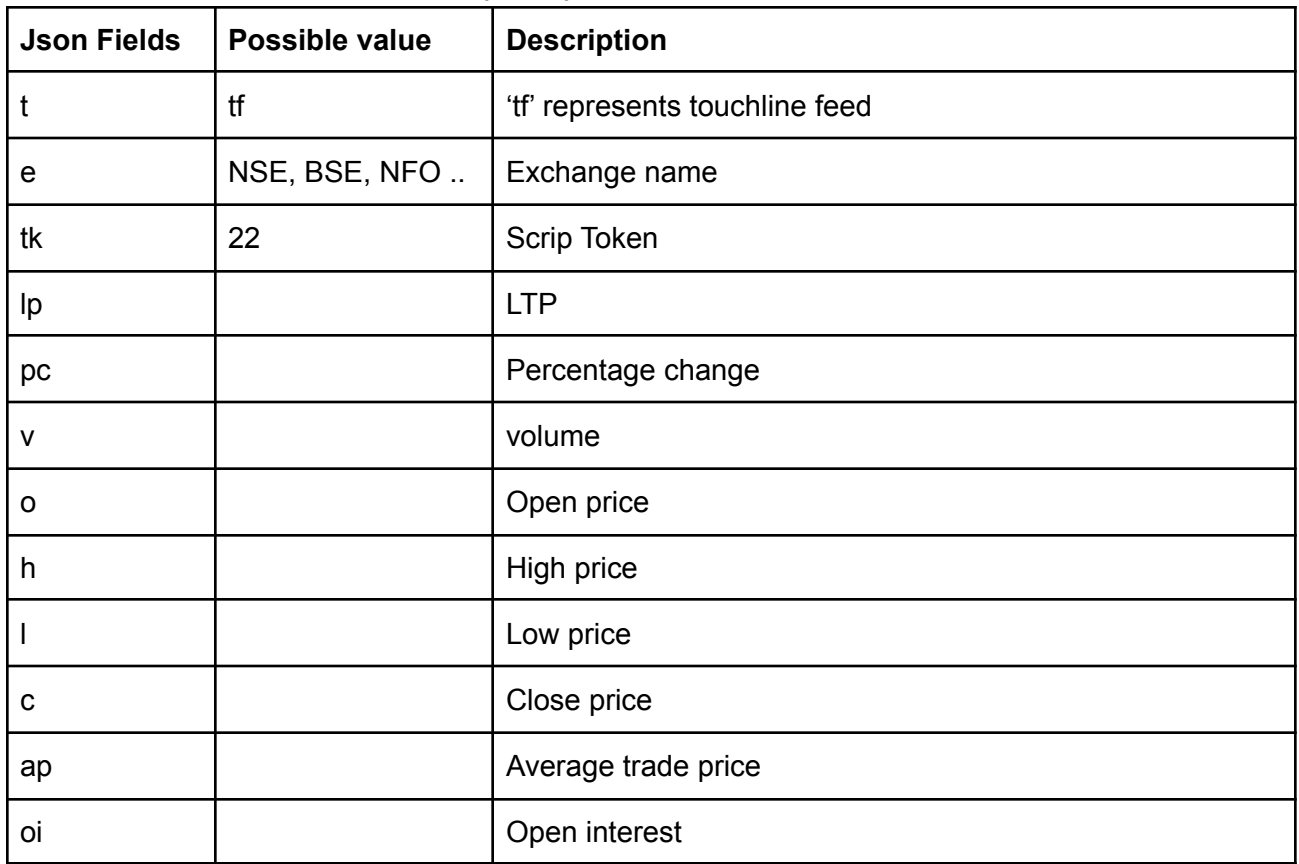

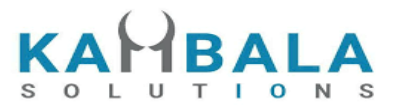

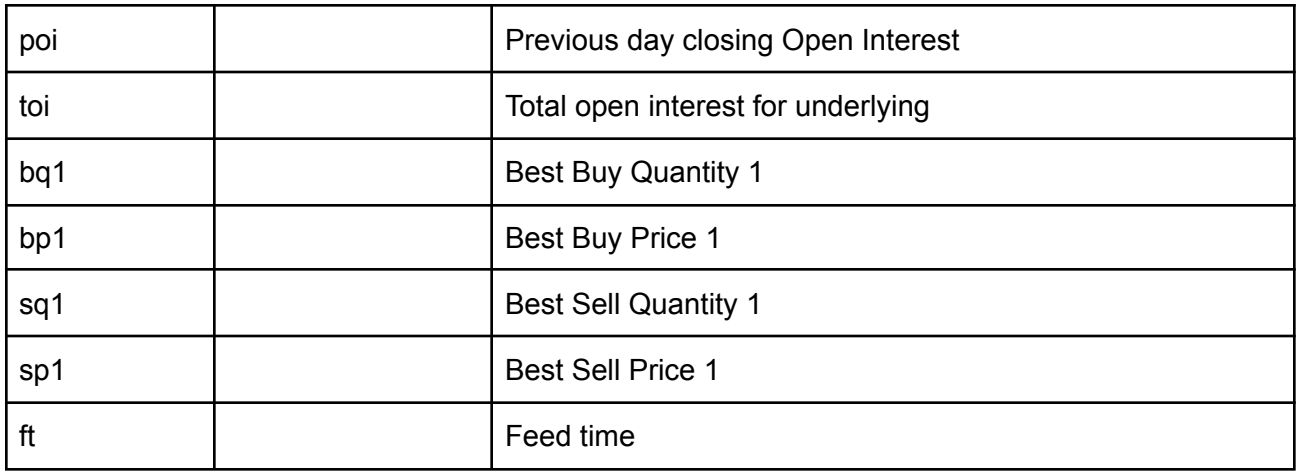

### Unsubscribe Touchline

#### **Request:**

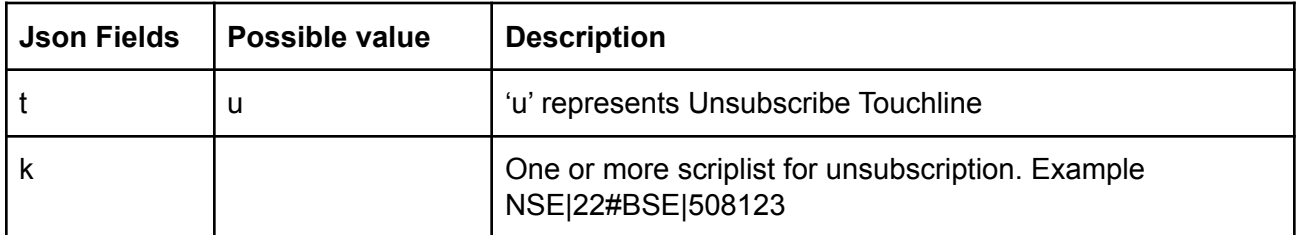

### **Response :**

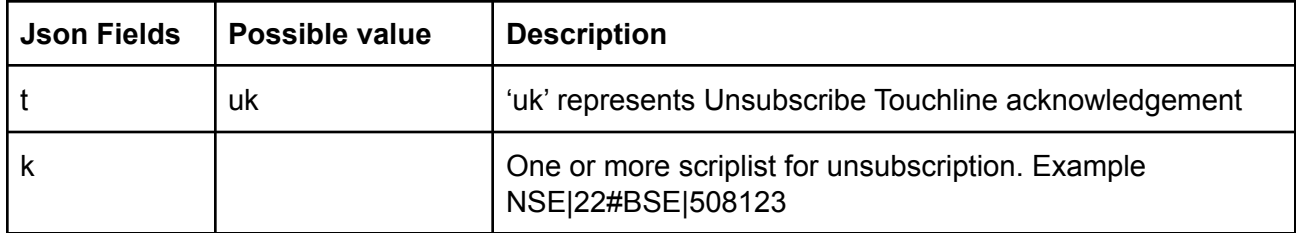

### Subscribe Depth

### **Request :**

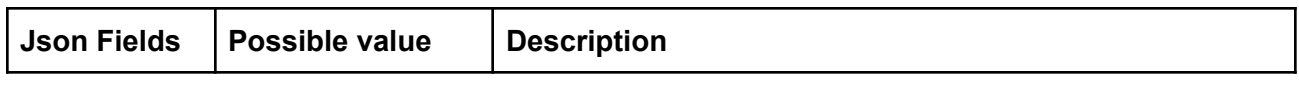

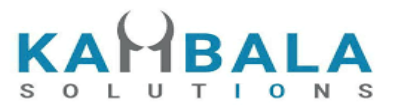

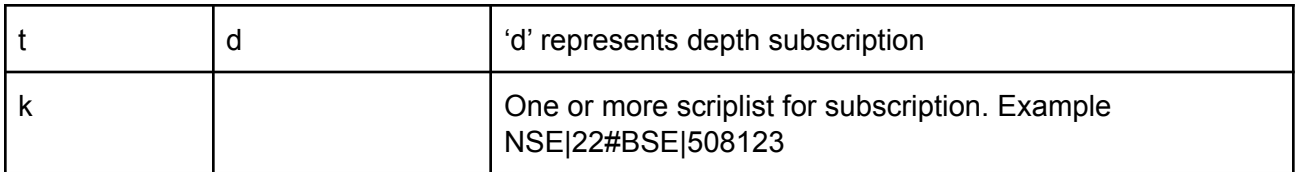

#### **Subscription Depth Acknowledgement:**

Number of Acknowledgements for a single subscription will be the same as the number of scrips mentioned in the key (k) field.

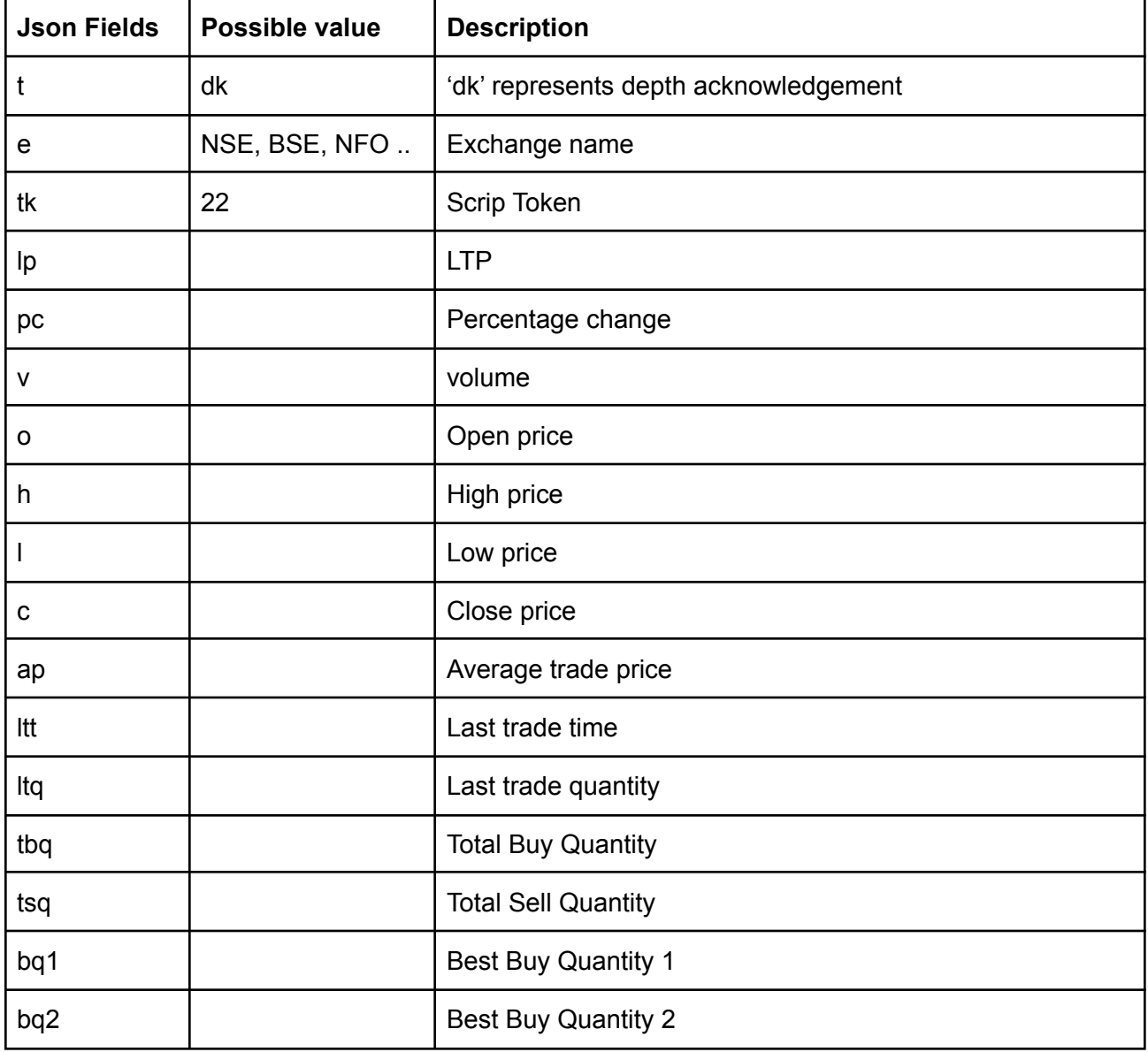

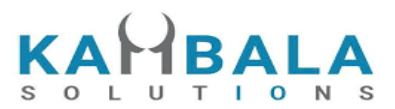

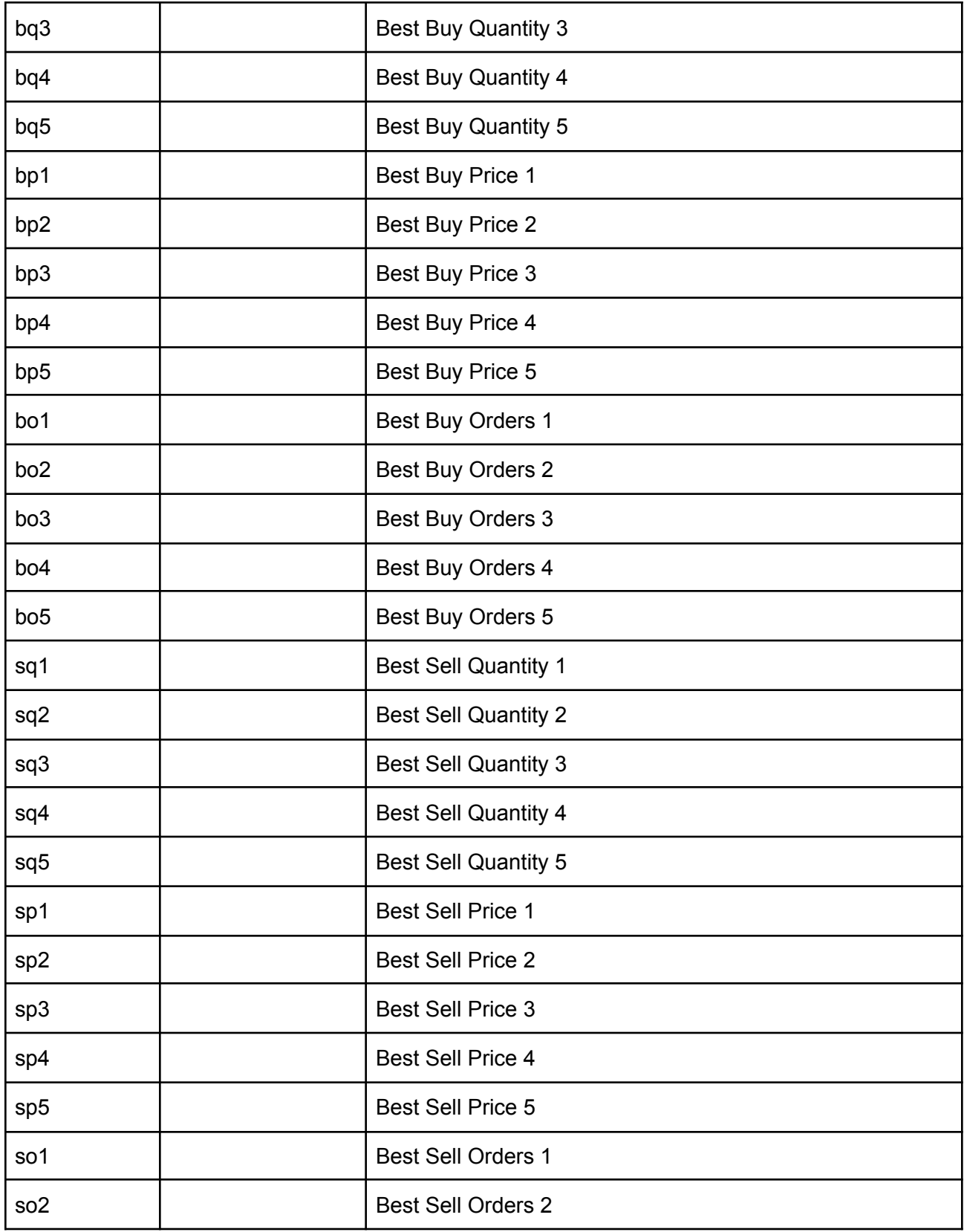

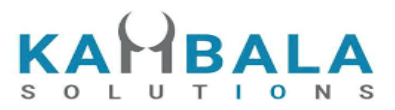

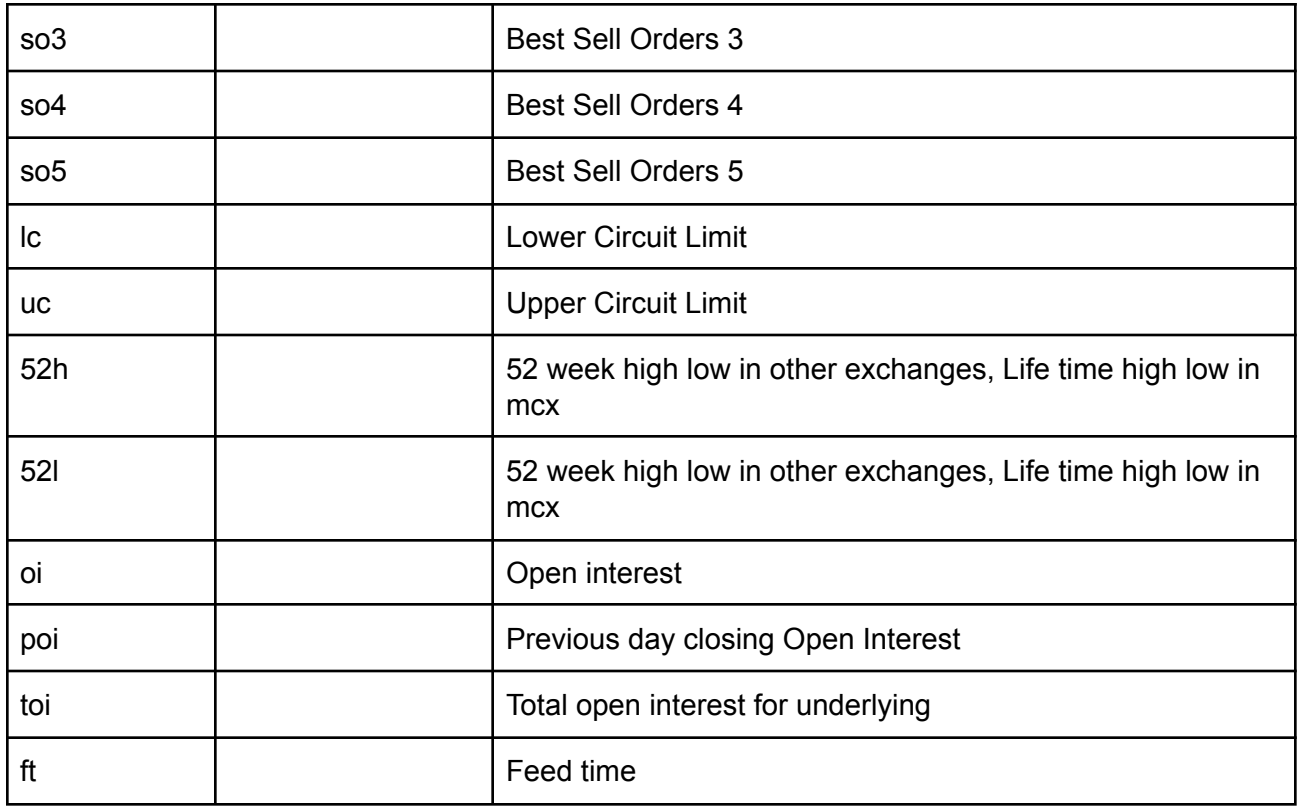

### **Depth subscription Updates** :

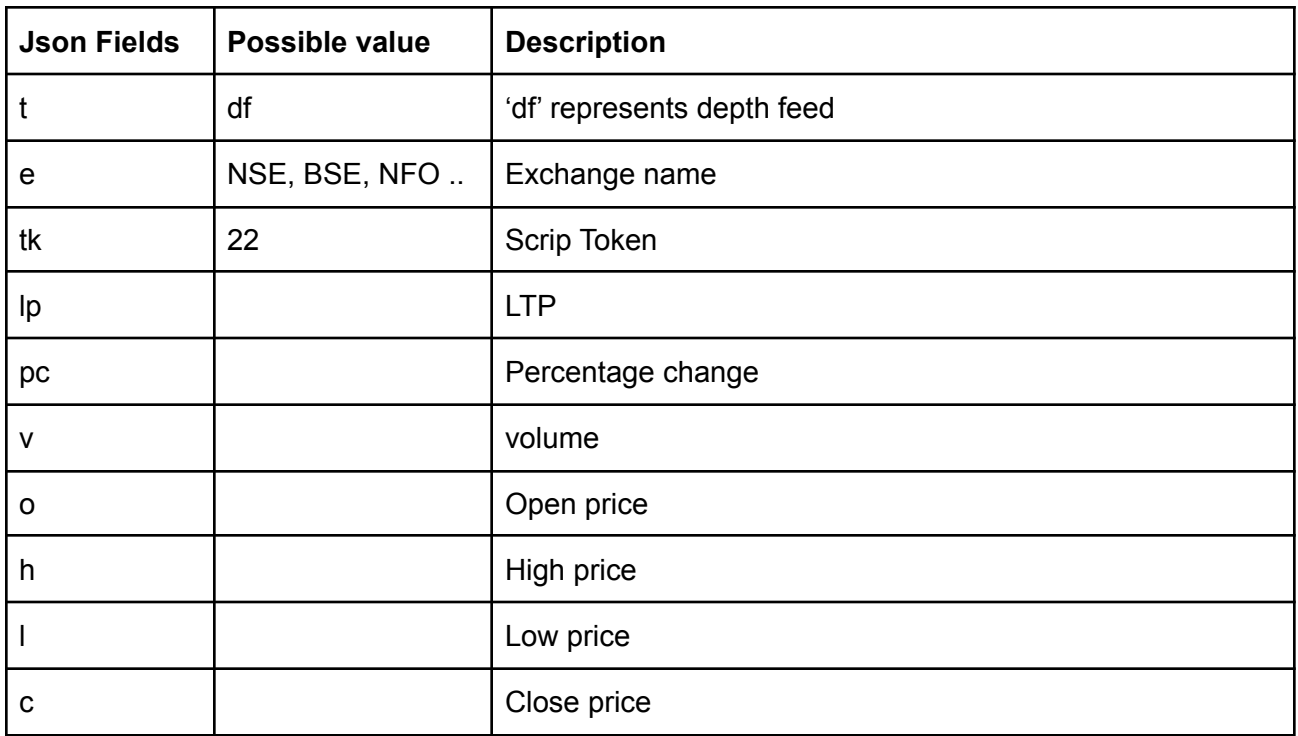

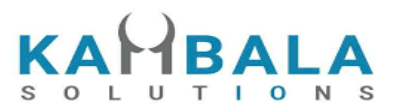

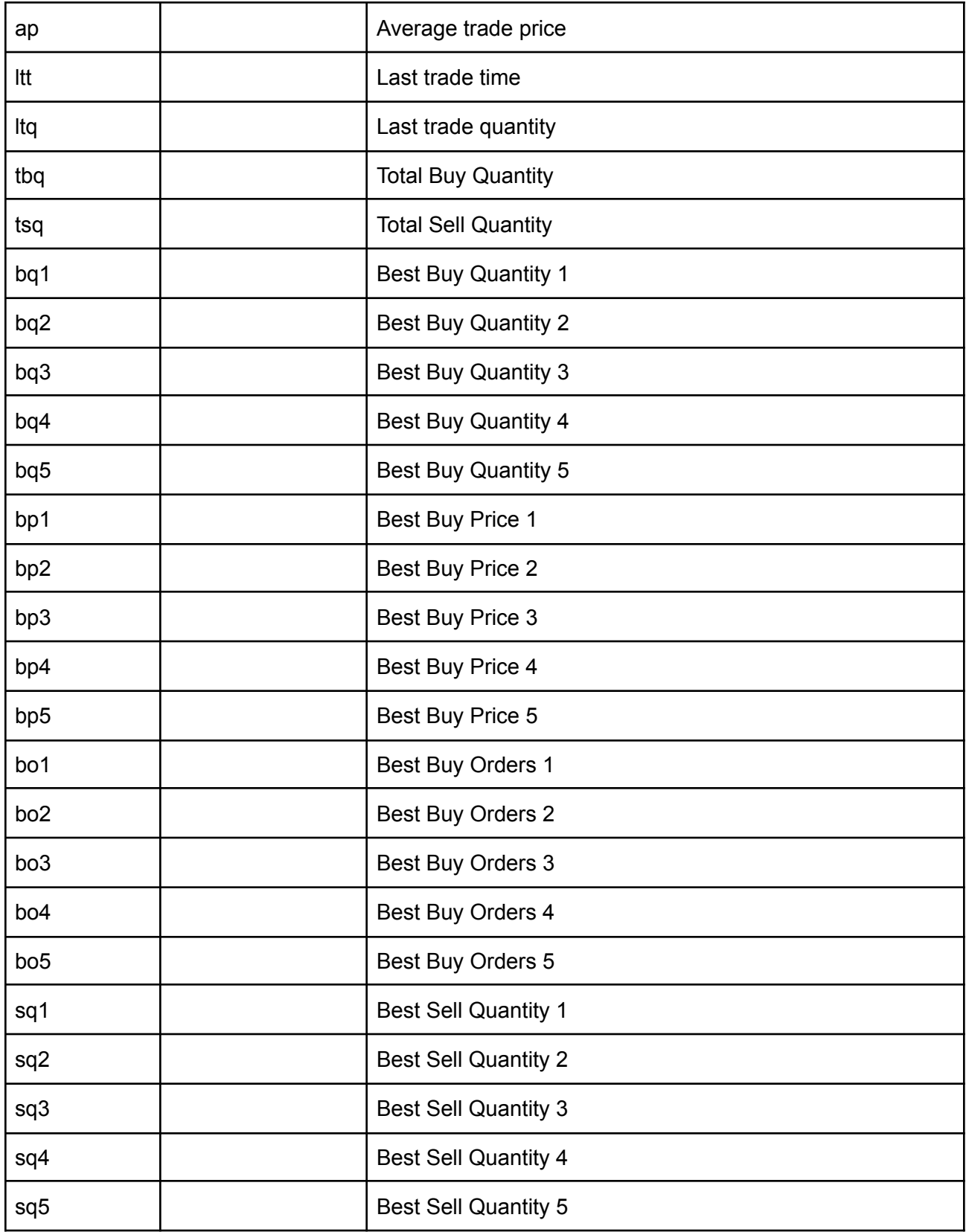

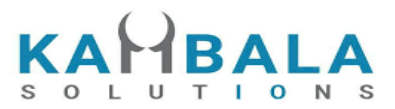

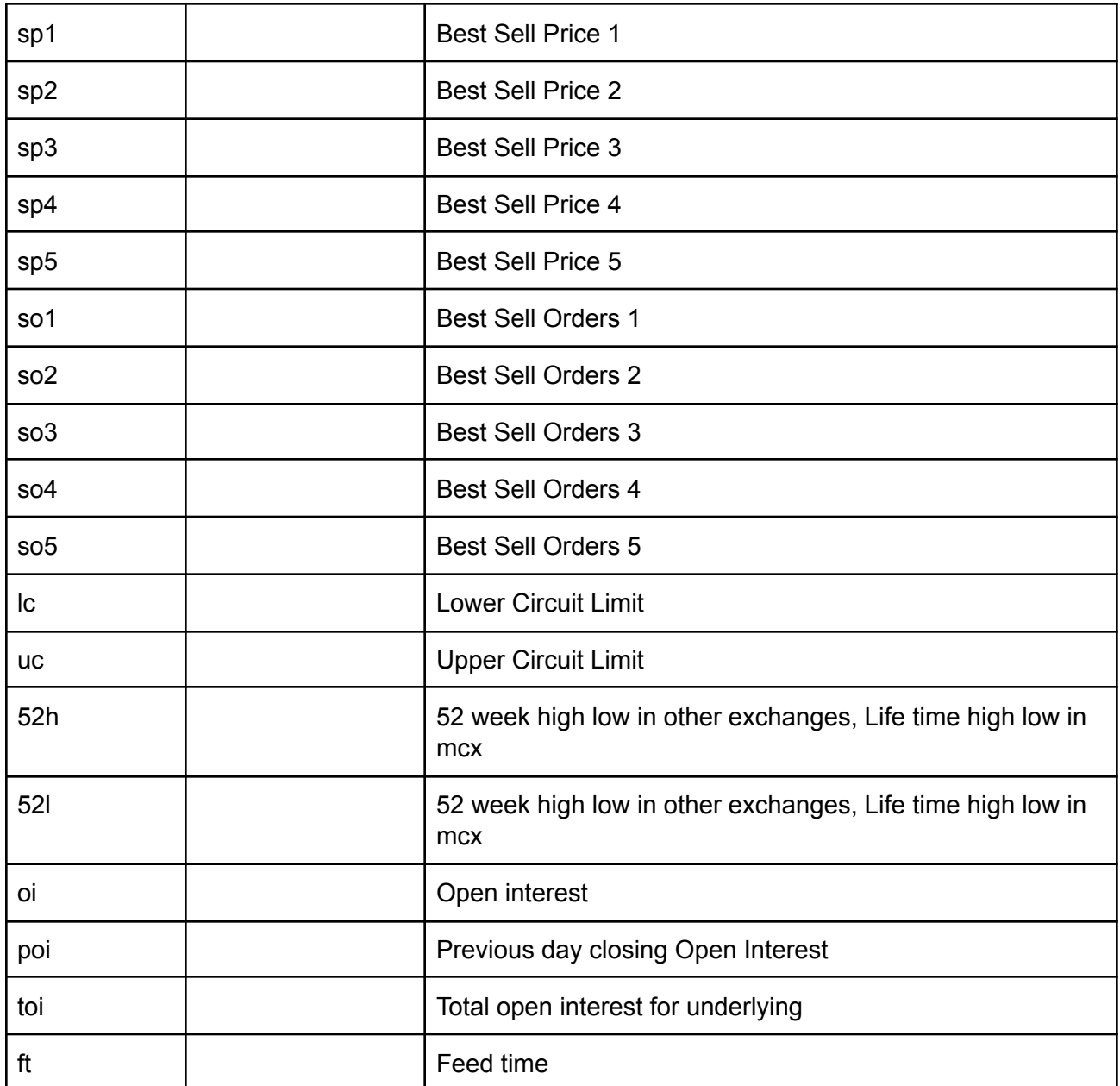

#### **Sample Message :**

```
{
   "t": "df",
   "e": "NSE",
   "tk": "22",
    "o": "1166.00",
    "h": "1179.00",
    "l": "1145.35",
```
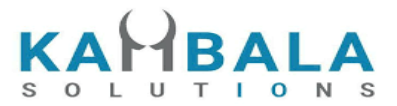

```
"c": "1152.65",
"ap": "1159.74",
"v": "819881",
"tbq": "120952",
"tsq": "131730",
"bp1": "1156.00",
"sp1": "1156.50",
"bp2": "1155.80",
"sp2": "1156.55",
"bp3": "1155.75",
"sp3": "1156.65",
"bp4": "1155.70",
"sp4": "1156.70",
"bp5": "1155.65",
"sp5": "1156.75",
"bq1": "4",
"sq1": "10",
"bq2": "67",
"sq2": "63",
"bq3": "83",
"sq3": "1",
"bq4": "139",
"sq4": "53",
"bq5": "393",
"sq5": "94"
```
### Unsubscribe Depth

#### **Request:**

}

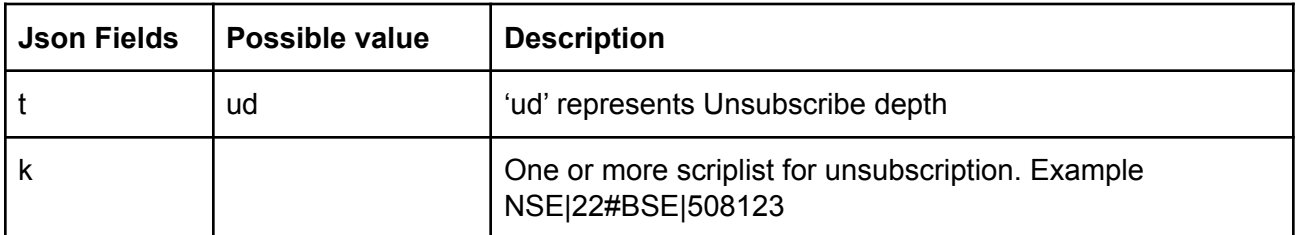

#### **Response :**

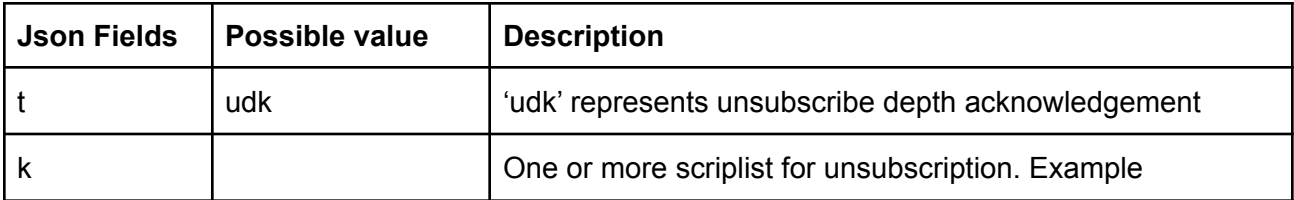

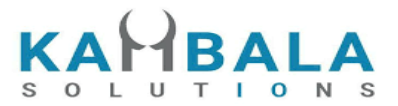

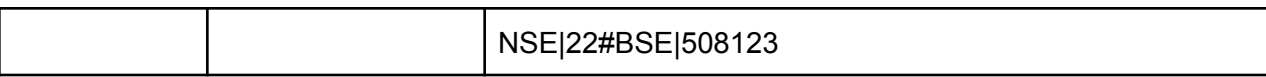

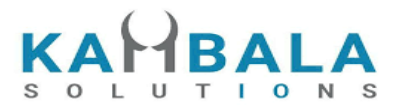

### Subscribe Order Update

#### **Request :**

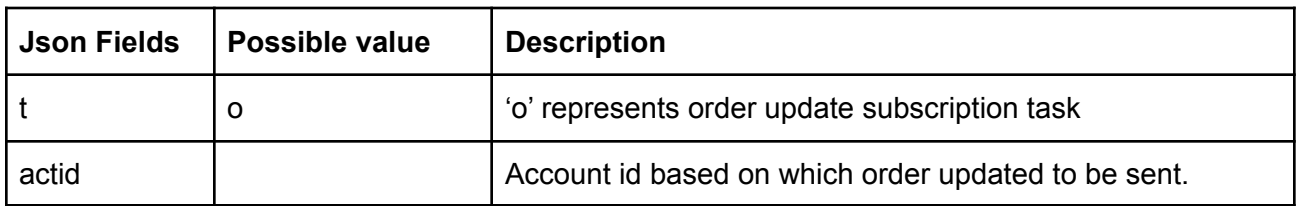

### **Subscription Acknowledgement:**

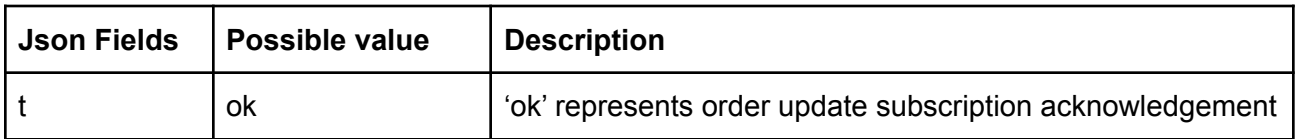

#### **Order Update subscription Updates** :

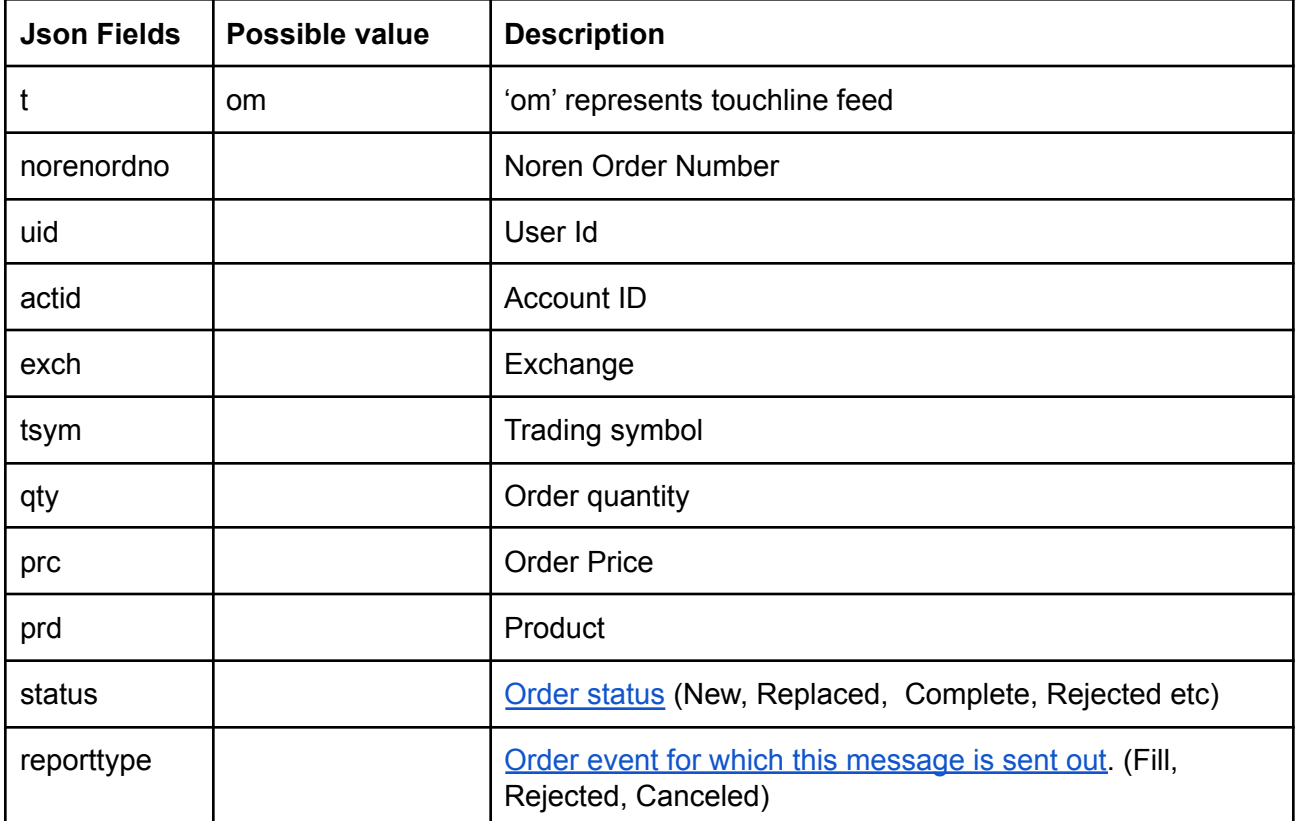

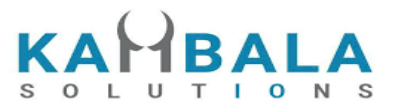

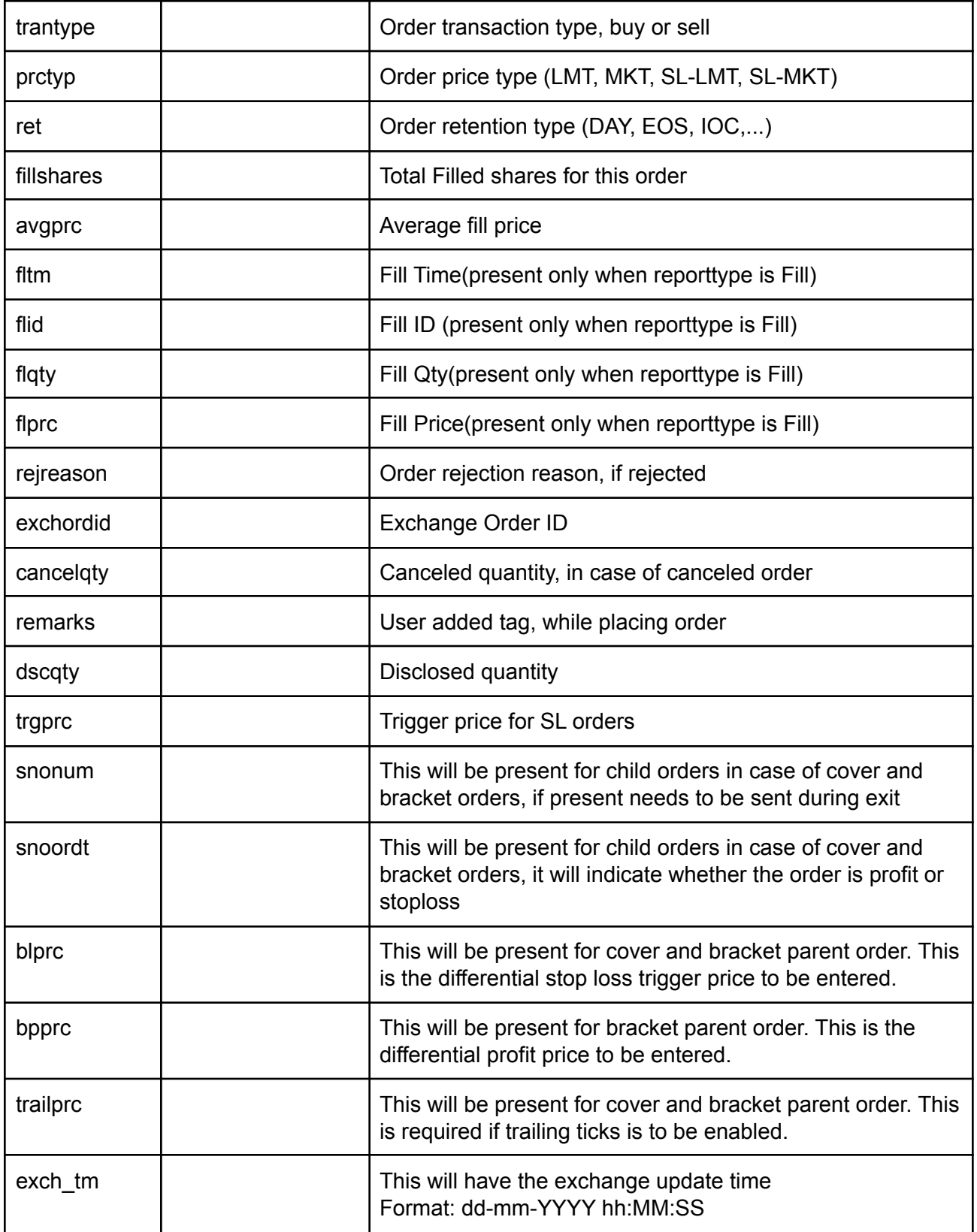

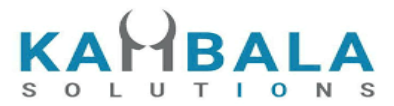

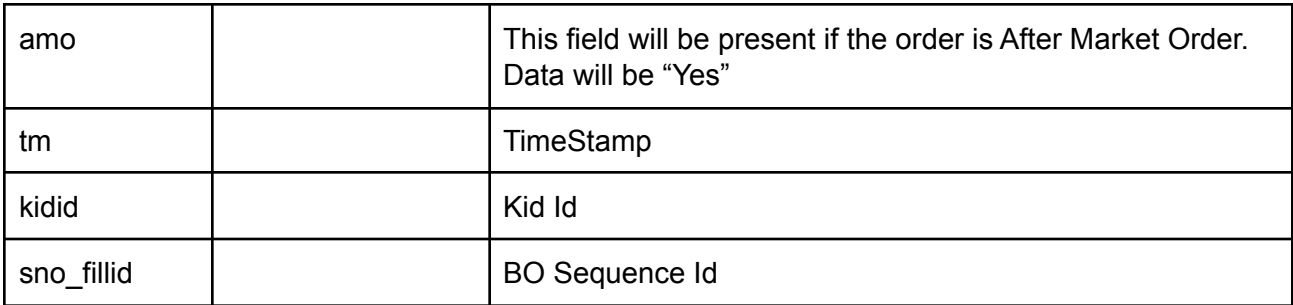

### Unsubscribe Order Update

#### **Request:**

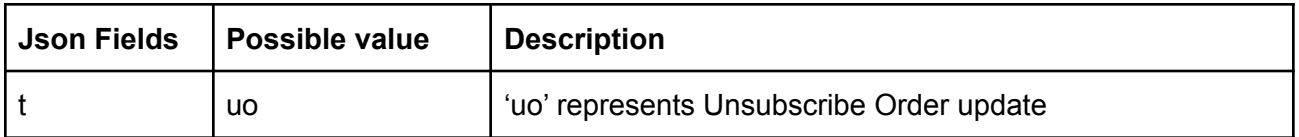

#### **Response :**

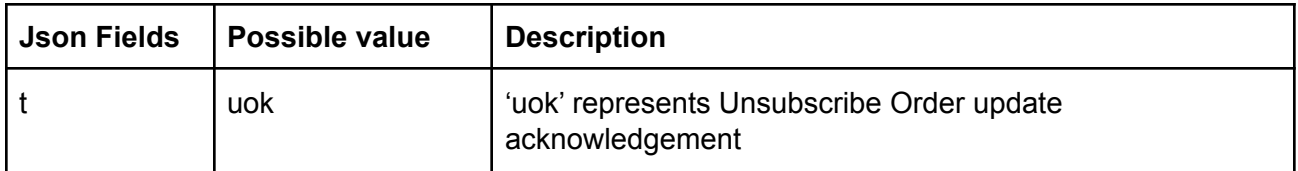

# Annexure

### Alert Type:

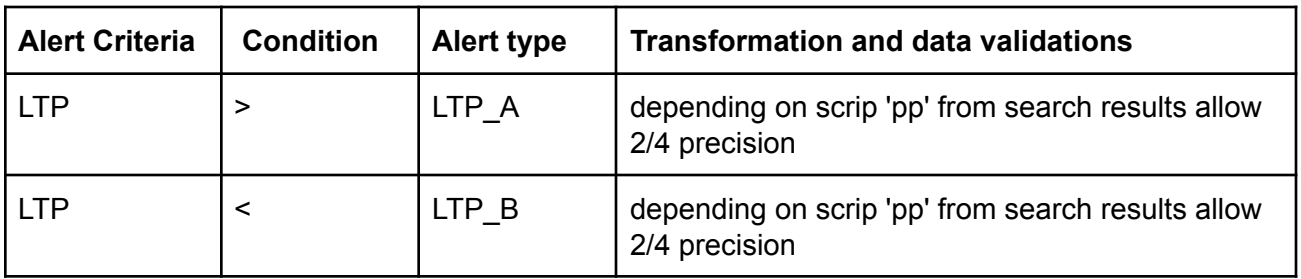

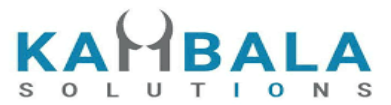

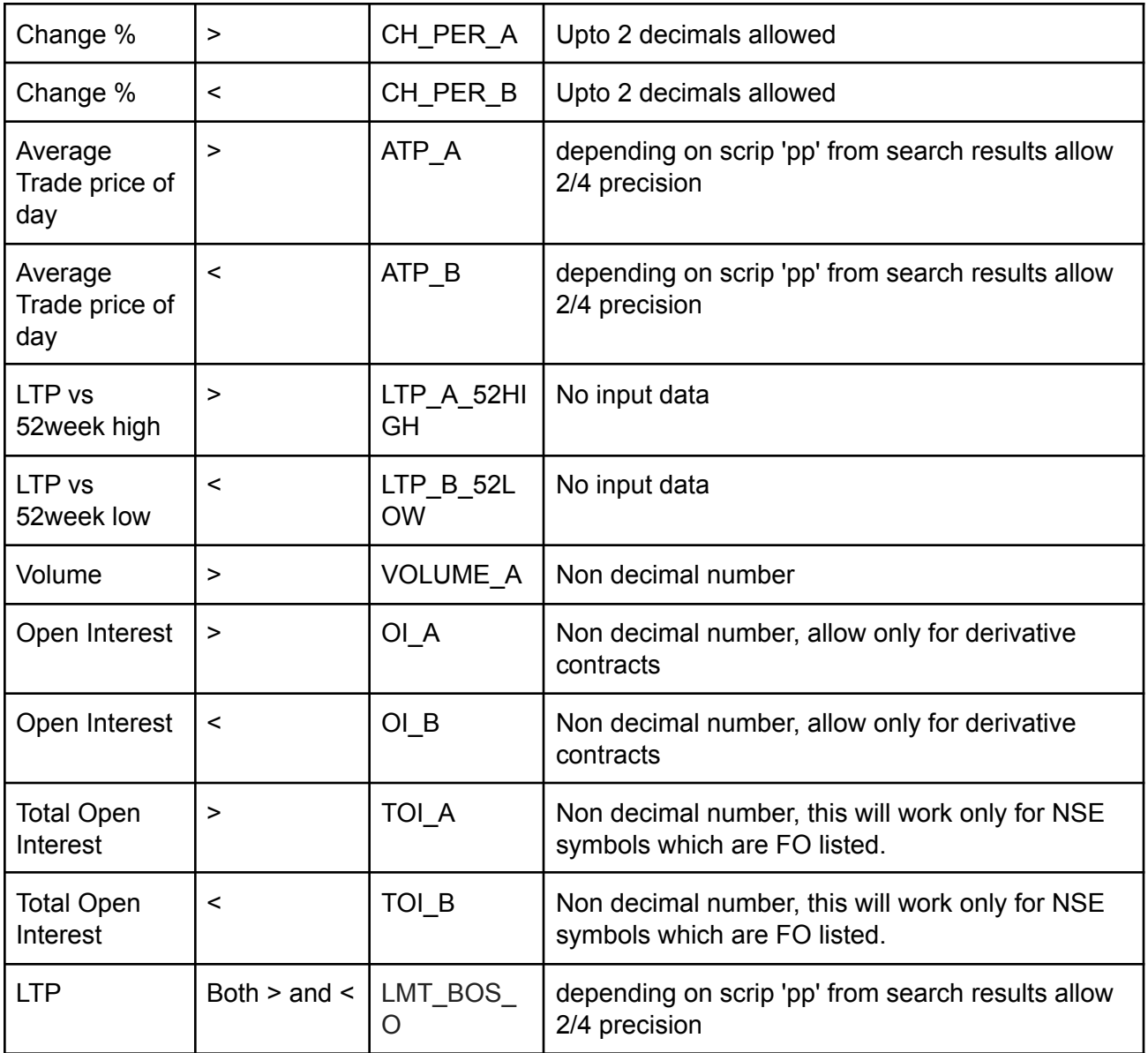

Note: All alert types with \_O appended will work for GTT order types. Example: to set GTT order when LTP goes above 1,000, set alert type as LTP\_A\_O

### <span id="page-156-0"></span>Report Type:

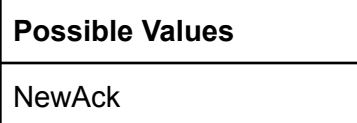

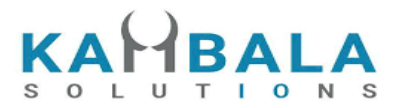

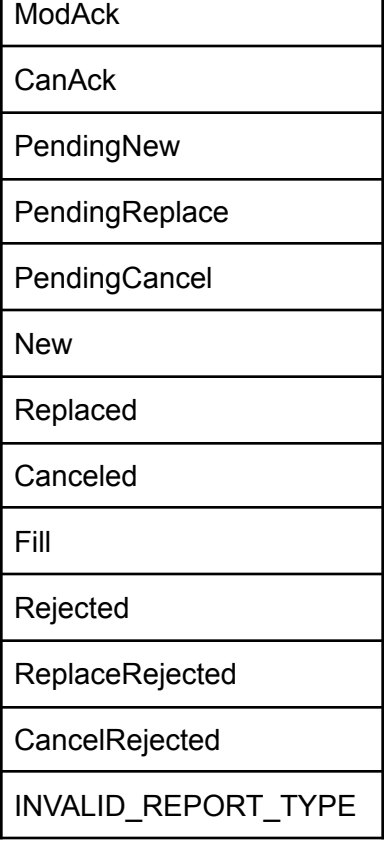

٦

# <span id="page-157-0"></span>Status Type:

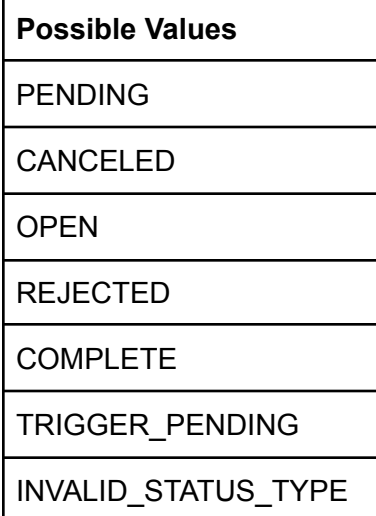

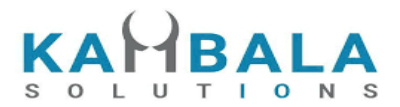

# Internal Status Type:

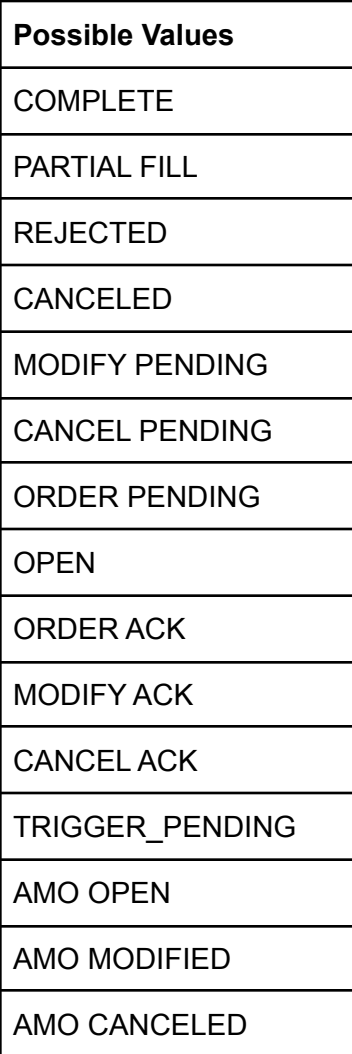